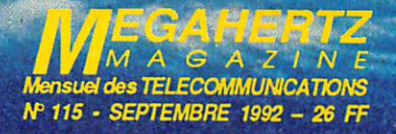

**ECUPIEUR d'antenne Emetteur TV FM 10 GHz Banc d'essai IC-R9000** Ë.

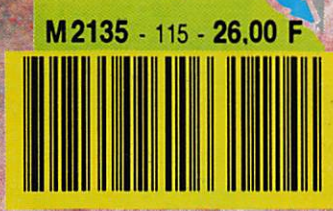

Ш

#### PERFORMANT EN STATION  $\blacksquare$ **COMPACT EN STATION MO B**

# LE NOUVEAU FT-890 DE YAESU  $\frac{1}{2}$

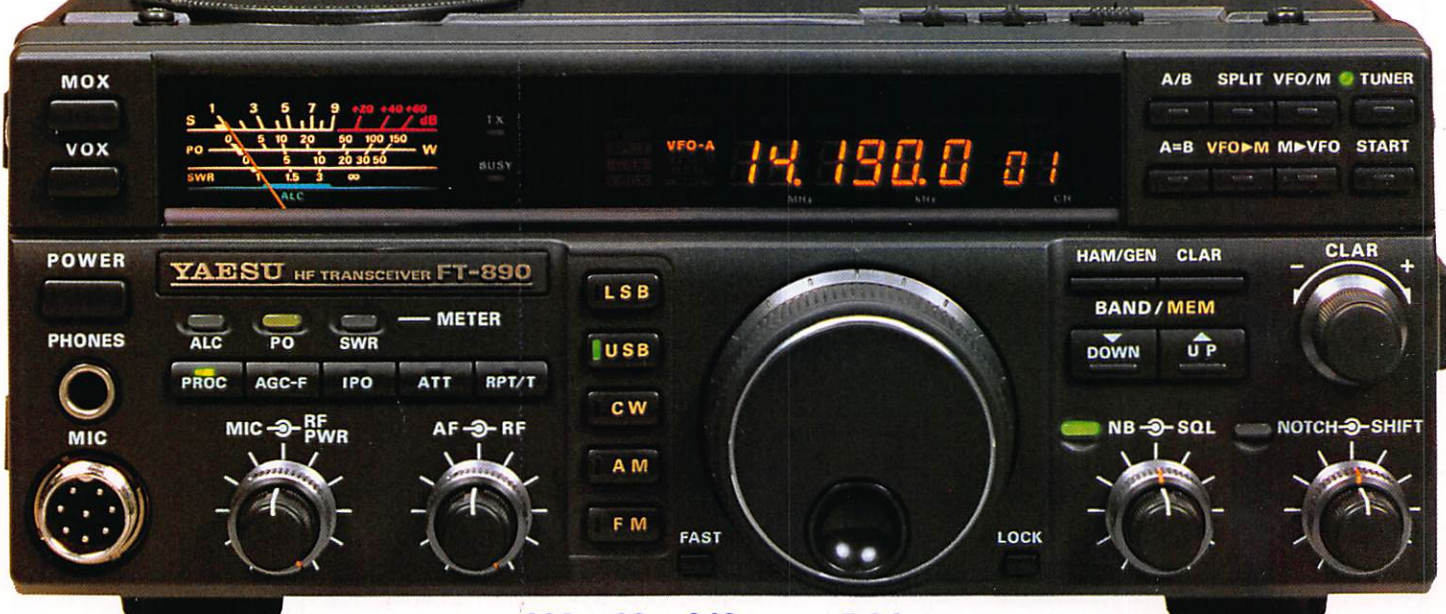

238 x 93 x 243 mm - 5,6 kg

61

- Récepteur à couverture générale 100 kHz à 30 MHz Pas de 10 Hz
- Emetteur bandes amateurs HF POUR EN SAVOIR PLUS :
- **Tous modes et Packet**
- 2 synthétiseurs di
- · Stabilité assurée p
- VFO commandé pa
- Puissance réglable
- Construction modula
- Filtres de bande col
- Filtre audio SCF dou
- **AGC automatique su**
- 2 VFO indépendants p. des paramètres
- 2 x 32 mémoires avec paramètres + 2 mémoires de limitation de scrutation
- **.** Atténuateur 12 dB et fonction IPO (by-pass du prés
	- s modes **stable** Itre à quartz 250 ou

Editepe-0192-3-

#### **RTTY et Packet** que incorporé

le à CPU avec

**Jace compensé en température** 

# Code GES **Source Sear digital de voix**

- · Interface de commande par ordinateur FIF-232C
- Filtres à quartz bande étroite pour CW et SSB
- Alimentation secteur externe avec haut-parleur.

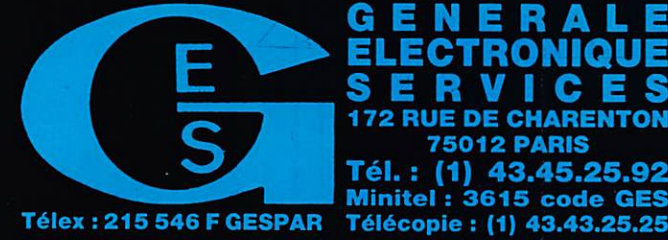

RUF **CHAREN** Tél.  $(1)$  43.45.25 Minitel: 3615 code GES

rue du Coin, 49300 Cholet, tél. : 41.75.91.37 G.E.S. LYON: 5, place Edgar Quinet, 69006 Lyon, tél.: 78.52.57.46<br>G.E.S. COTE D'AZUR: 454, rue Jean Monet - B.P. 87 - 06212 Mandelieu Cdx, tél.: 93.49.35.00 **G.E.S. MIDI:** 126-128, avenue de la Timone, 13010 Marseille, tél.: 91.80.36.16<br> **G.E.S. NORD:** 9, rue de l'Alouette, 62690 Estrée-Cauchy, tél.: 21.48.09.30 & 21.22.05.82<br> **G.E.S. PYRENEES:** 5, place Philippe Olombel, 8120 tél.: 48.20.10.98 matin & 48.67.99.98 après-midi

eurs et exportation. Garantie et service après-vente assurés par nos soins. Vente directe ou pa ers et aux revendeurs. Nos prix peuvent varier sans préavis en fonction des d internationaux. Les spécifications techniques peuvent être modifiées sans préavis des constructeur

# ROMOTION EXCEPTION Sur 50\* FT-99G complets, avec micro, alimentation et coupleur automatique • Offre strictement limitée à ces 50 exemplaires | 15590F TTC

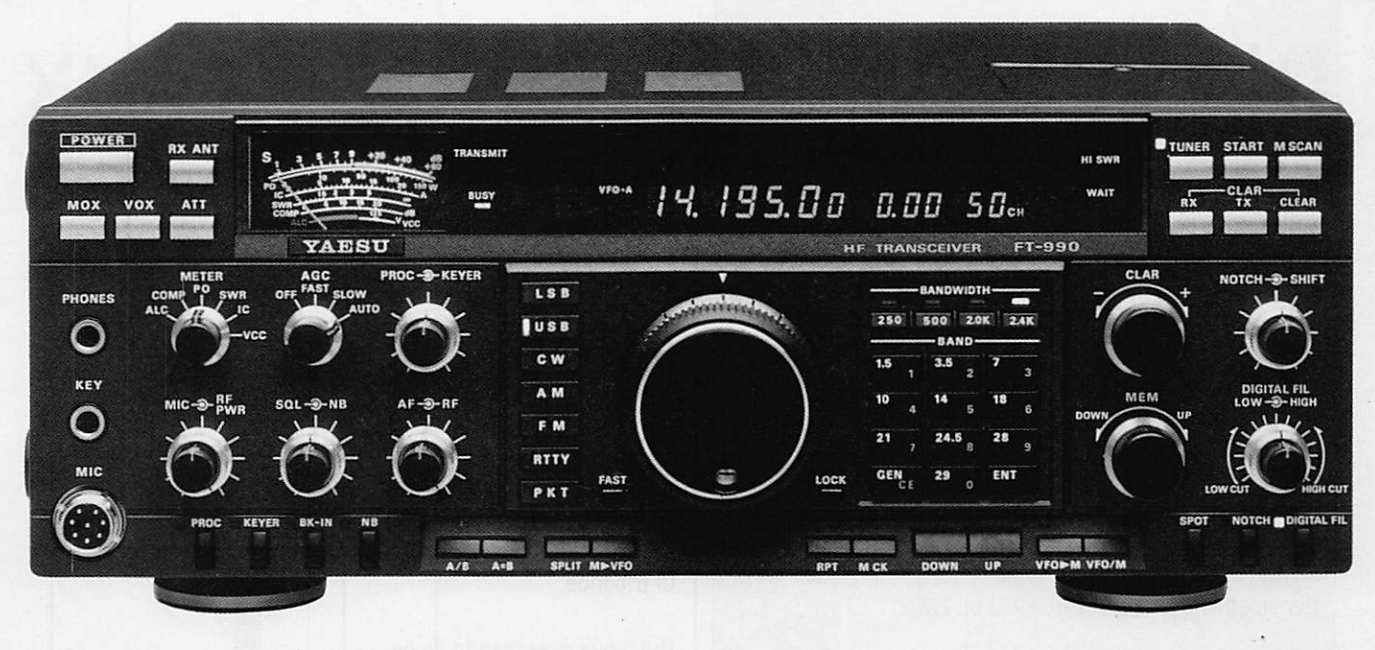

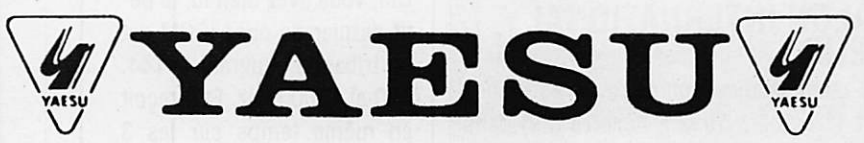

- Récepteur à couverture générale 100 kHz à  $\bullet$ 30 MHz
- Emetteur bandes amateurs HF
- Tous modes et Packet
- Synthétiseur digital direct (DDS)
- Gamme dynamique 103 dB
- VFO commandé par encodeur magnétique
- Alimentation à découpage à ventilation permanente
- Puissance réglable jusqu'à 100 W
- Construction modulaire
- Stabilité assurée par oscillateur unique
- Filtres de bande commutables
- Filtre audio SCF double digital
- AGC automatique suivant le mode
- 2 VFO indépendants par bande avec mémorisation des paramètres
- 99 mémoires avec paramètres
- Speech processeur HF
- Coupleur d'antenne automatique à CPU avec 39 mémoires
- Accès aux réglages spéciaux par panneau supérieur
- Moniteur de télégraphie
- Connexions séparées pour RTTY et **Packet**

#### En option :

- Oscillateur haute stabilité compensé en température
- Synthétiseur digital de voix
- Interface de commande par ordinateur FIF-232C
- Filtres à quartz bande étroite pour CW et SSB.

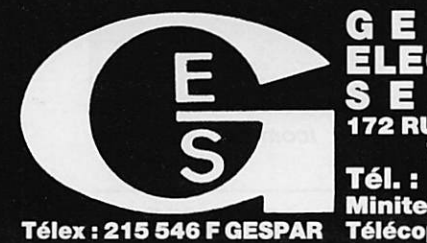

GENERALE ELECTRONIQUE 172 RUE DE CHARENTON **WE 75012 PARIS** Tél. : (1) 43.45.25.92 <u>Minitel : 3615 code GES</u>

: 1, rue du Coin, 49300 Cholet, tél. : 41.75.91.37 : 454, rue Jean Monet - B.P. 87 - 06212 Mandelieu Cdx, tél. : 93.49.35.00 **G.E.S. COTE D'AZUR :** 454, rue Jean Monet - B.P. 87 - 06212 Mandelieu Cdx, tél. : 93.49.35.00 G.E.S. MIDI : 126-128, avenue de la Timone, 13010 Marseille, tél. : 91.80.36.16 G.E.S. NORD : 9, rue de l'Alouette, 62690 Estrée-Cauchy, tél. : 21.48.09.30 & 21.22.05.82 **G.E.S. PYRENEES :** 5, place Philippe Olombel, 81200 Mazamet, tél. : 63.61.31.41 G.E.S. CENTRE : Rue Raymond Boisdé, Val d'Auron, 18000 Bourges tél. : 48.20.10.98 matin & 48.67.99.98 après-midi

Garantie et service après-vente assurés par nos soins. Vente directe ou pa correspondance aux particuliers et aux revendeurs. Nos prix peuvent varier sans préavis en fonction des cours monétaires internationaux. Les spécifications techniques peuvent être modifiées sans préavis des constructeurs

# UACWAUTE

# DE LA REDACTION

## RADIOAMATEURS

#### LE GRAND RASSEMBLEMENT EN CHAROLLAIS (71)

Le dimanche 13 septembre à La Guiche en Charollais (71220), aura lieu le 25ème rassemblement interdéparte mental d'automne.

Renseignements auprès de F9TJ ou F6CFT.

#### LE 14ème SALUN INTERNATIONAL RADIOAMATEUR

La plus importante manifestation commerciale en France se tiendra les 10 et 11 octobre 1992 à Auxerre (89) dans les salles «Vaulabelle», Bd Vaulabelle (près de Citroën et Peugeot), au programme :

- nombreux exposants : radioamateurs, 08. informatique
- présence des Associations
- très important marché de l'occasion
- -stands «pin's» de radiocommunication
- station officielle avec QSL spéciale

- vidéo K-7 : Expédition du Mont Blanc 1989 et Ham-Radio World (version anglaise de l'ÀRRL)

- jeux et devinettes pour les QRP

- tombola comportant de nombreux lots de valeur. Le billet d'entrée numéroté permettra de participer au tirage - entrée : 35 Frs, valable les deux jours donnant accès aux trois expositions (Salle 1 ; commercial - Salle 2 : Associa tions. pin's, bric-à-brac - Chapiteau : marché de l'occa sion).

- excellente restauration sur place.

Organisation : F5SM, SM Electronic, 20 bis av. des Clairions, 89000 Auxerre. Tél. 86 46 96 59.

#### F3PJ ECRIT

Jean. F3PJ, a écrit à Monsieur le Président de la République il y a quelques semaines. Voici le contenu intégral de sa lettre. Nous n'en connaissons pas la réponse !

#### «Bagneux le 22-05-92

Monsieur le Président de la République, Par votre lettre SC/8/A79762 du 11 mai dernier, vous avez

# BLOC NOTES DES NOUVEAUX PRODUITS

#### $ICOM$  IC- $\Delta$  1/E

On ne l'apas encore vu en France, il est arrivé en Italie et avec lui, une peti te révolution, celle du porta tif tribande.

Oui. vous avez bien lu, le pe tit dernier de chez ICOM est un tribande couvrant le 144, 430 et 1200 MHz. Et il reçoit en même temps sur les 3 bandes, si vous le souhaitez ! Si vous trouvez cela trop compliqué, rien ne vous in terdit de le limiter à 2. voire une seule bande...

Les contrôles de volume et de squelch sont indépen dants et, malgré sa taille, il intègre 2 haut-parieurs. La puissance de sortie en émis sion atteint 5 W en 144 et 430,1 W sur 1200.

Les autres fonctions sont plus classiques et déjà vues sur les matériels de la marque : 25 mémoires et une fréquence d'appel par bande, horloge avec fonction timer, etc...

Premier du genre sur le mar ché, je suis prêt à parier qu'il ne sera pas le dernier, les autres constructeurs vont certainement suivre l'exemple.

En attendant de le voir, de le toucher, de l'essayer, vous aurez été informé de son existence !

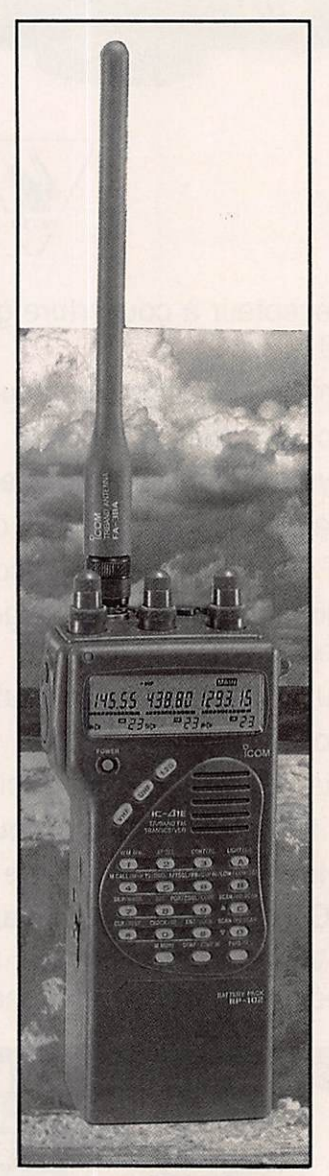

 $I$  com  $IC$ - $\Delta$  1/E.

#### **HORLOGE JUNGHANS MEGA**

ourquoi présenter une<br>horloge dans MEGA-HERTZ MAGAZINE ?

Tout simplement parce qu'elle est extrêmement pré cise puisque pilotée par ra dio, recevant ses signaux de contrôie directement depuis DCF-77, un émetteur situé à Francfort, dont la portée est de 1500 km.

La référence horaire est un étalon de césium. Le récep teur intégré à l'horloge, re çoit et décode les signaux. Le résultat est un affichage aussi précis, à votre domici le. Elégante, en plastique gris foncé, son affichage LCD montre l'heure sur 12 ou 24 heures ainsi que la date.

Un petit compteur s'incrémente dès que l'horloge n'est plus synchronisée.

L'utilisateur peut forcer la synchronisation.

Enfin, elle sert aussi de ré veille-matin, ce qui est la moindre des choses !

JUNGHANS commercialise toute une gamme de pro duits, y compris des montres de poignet, basés sur le même principe. JUNGHANS Uhren GmbH - D-7230 Schramberg - Postfach 100/ 120

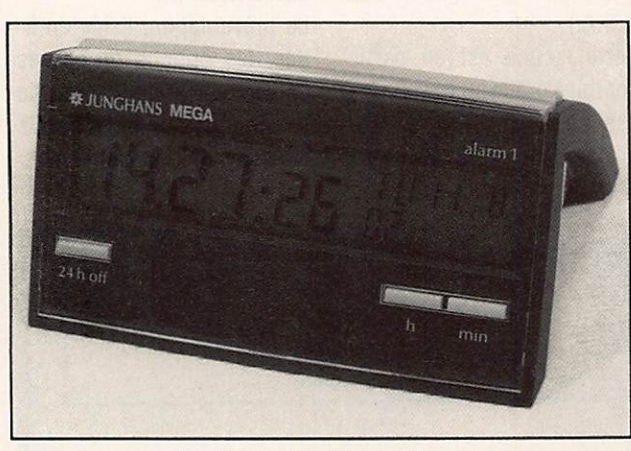

Horloge Junghans Mega.

#### **SPECIAL MORSE**

i vous aimez la télé-<br>graphie et les beaux manipulateurs, je vous con seille de jeter un œil (beurk, c'est dégeu...) sur la gamme des produits KENT. Leur ca talogue propose de nom breuses «clés», droites ou double-contact, ayant en commun la même qualité de réalisation. Mécaniquement précises et stables, elles de vraient satisfaire les ama

teurs les plus exigeants, leur assemblage en petite série n'ayant rien à envier aux productions industrielles.

KENT distribue aussi des os cillateurs d'entraînement, manipulateurs électroniques et professeurs de morse à microprocesseur.

Toute une gamme à décou vrir en demandant un catalo gue par FAX au : 19-44.772.815437.

bien voulu prendre en considéraîion ma demande d'un projet de loi relatif à la «dispense d'agrément des réalisations personnelles amateurs non mises dans les circuits de commercialisation».

Je vous en remercie très sincèrement, car ce que je vous demande pour tous les radioamateurs français n'est rien d'autre que le respect de la Directive Européenne du 3 mal 1989 (f\f 89-336-CEE) article 2, paragraphe 3 (ci-joint) parue le 23 mai 1989 au J.O. des Communautés Européennes.

Votre Haute Autorité comprendra qu'aller demander aux Français de ratifier les Accords de Maastricht et refuser à ces mêmes Français radioamateurs le bénéfice de la direc tive européenne les concernant, beaucoup ne compren draient pas et se demanderaient de qui se moque-t-on ? Cette demande n'aura aucune répercussion sur le budget de l'Etat. L'unique problème, après enquête approfondie, qui a fait que la loi du 29-12-90 modifiant le Code des PTT a «oublié» de prendre en compte cette directive européen ne, est qu'elle déplaît à des fonctionnaires de la DRG II! Comptant sur votre Haute Autorité pour faire aboutir dans les meilleurs délais cette légitime revendication de citoyen, imposée par l'état de droit qui régit notre pays, «les peines. comme les dispenses doivent être dans la loi ellemême». je vous prie d'agréer. Monsieur le Président de la République, l'assurance de ma très haute considération. J. Pauc».

#### ANTARES CE N'EST PAS GRATUIT !

F5MIR était bien dans l'espace, mais la mission Antares n'était pas gratuite. Il en a coûté la bagatelle de 140 millions de francs, le CNES réglant quant à lui 73,2 millions. Le voyage de l'astronaute Michel Tognini en tant que pas sager payant est le plus cher de l'histoire de France !

#### PLEUMEUR BODOU 30 ANS DEJA...

Le 11 juillet 1992, le Musée des Télécommunications de Pleumeur Bodou fêtait le SOème anniversaire de la 1ère liaison de TV par satellite entre Pleumeur Bodou et la station américaine d'Andover (dans l'état du Maine) qui eut lieu le 10 juillet 1962. De nombreux ingénieurs et techniciens de cette époque y participaient avec une cer taine émotion pour beaucoup.

La station radioamateur du musée. FF8PTT, a voulu s'as socier à cette manifestation en tentant une liaison radio avec les OM d'Andover.

Malgré les prévisions de propagation pour cette journée fournies par le département GER du CNET et des contacts locaux pris à Andover grâce au concours des techniciens du CTS de Pleumeur, il n'a pas été possible de faire la liaison.

Toutefois de nombreux OM canadiens et nord-américains ont été contactés.

Le stand de la station FF8PTT a été très visité durant la soirée. Le radio club du CTS de Pleumeur Bodou a égale ment été activé sur VHF pour l'occasion.

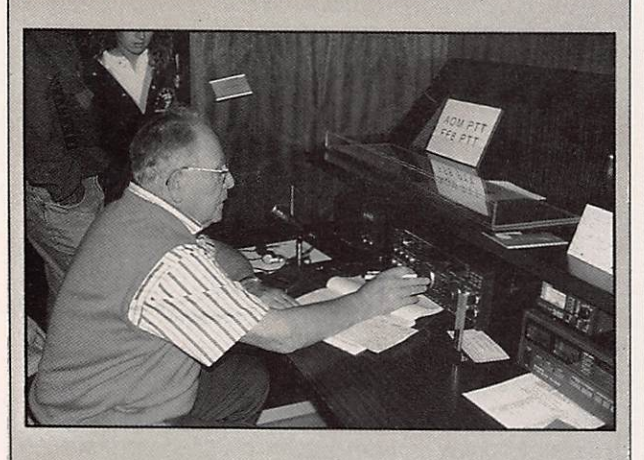

#### BROUAGE 92

Cette année «Brouage» s'est déplacé à Marennes, le site étant en pleine modification.

Les visiteurs n'y ont pas perdu au change ! Ils étaient encore nombreux, cette année, à venir flâner devant les nombreux stands.

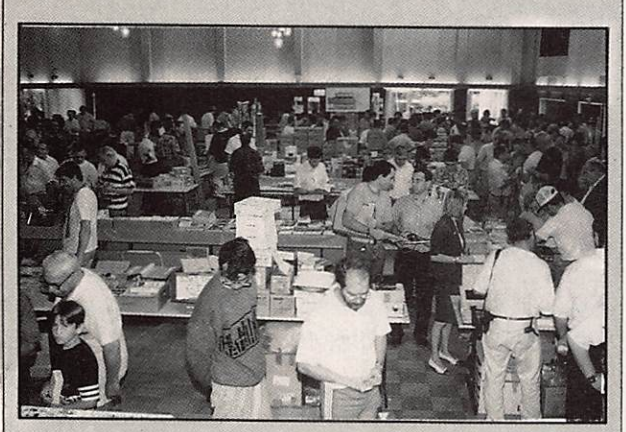

Vue d'ensemble des exposants. (Crédit photo DA1CK/FD1PVW)

#### LEB.S.L. EN YOUGOSIAVIE

Jean-Pierre Leblanc. YU/FDIRPP, nous donne quelques informations sur le Bataillon de Soutien Logistique qui fait actuellement partie des Forces de l'ONU (FORPRONU) détachées dans les Balkans.

Plusieurs milliers de Français se trouvent en ex-Yougos lavie. Ces personnels sont soutenus par une logistique et un service des transmissions performants dont nous vous donnons la nature et les moyens de liaison.

Les liaisons externes, entre les éléments français et la France, comprennent :

- relation satellite par valise Inmarsat et station légère Syracuse,

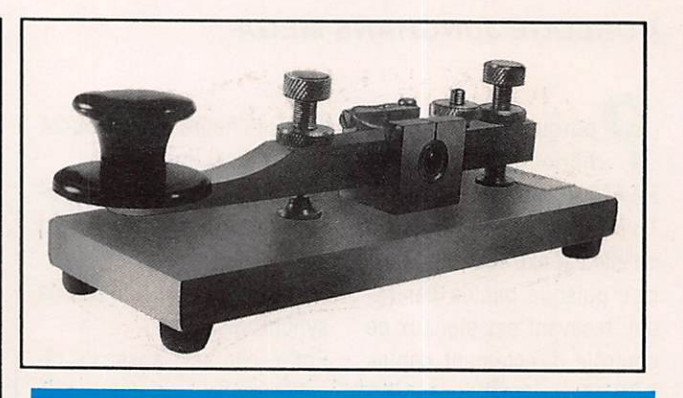

#### ADN.LOG : JOURNAL DE TRAFIC SUR MAC

n m'a souvent dit que<br>je ne parlais pas du Macintosh dans les tests de produits pour radioama teurs...

L'excuse est aisée. Il y en a tellement peu (sauf aux U.S.A.).

Cette lacune est en partie comblée grâce au travail réa lisé par F10JE qui a pro grammé un journal de trafic.

La version limitée dont nous avons disposé ne permet pas. toutefois, de se faire une réelle idée des performances du logiciel, particulièrement en matière de rapidité de re cherche, de tri.

La présentation, l'aide en ligne, les options proposées en font un journal de trafic fonctionnel sur lequel nous reviendrons prochainement.

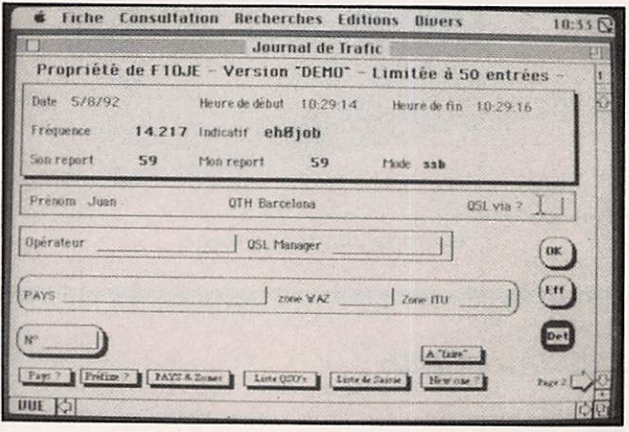

MAC : cahier de trafic.

#### AMSTRAD CPC ; BON POUR LE TRAFIC I

ontinuons sur la lan-<br>cée et parlons de l'AMSTRAD CPC.

Cette machine, qui a connu son heure de gloire, reste à la hauteur en ce qui concerne les applications pour ra

dioamateurs et cibistes, preuve en est faite, brillam ment, grâce aux logiciels de contest et journal de trafic développés sur une initiative de F6HAC, qui a su commu niquer à un jeune program-

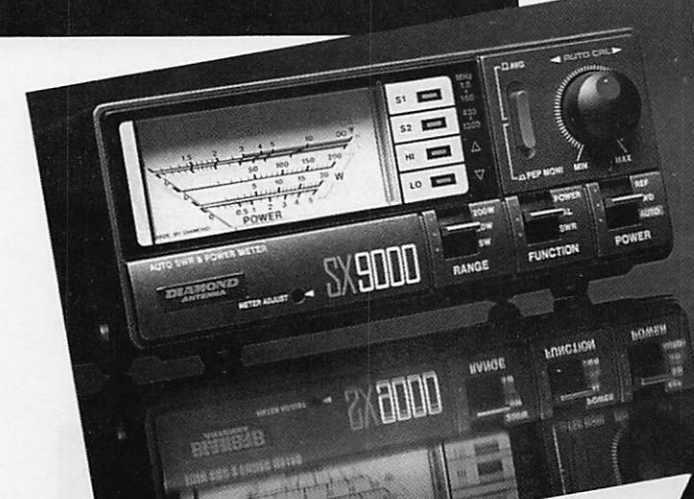

DIAMOND ANTENNA

#### WATTMETRES

Wattmètres ROS-mètres à aiguille tous modèles : alimentation 13,8 Vdc Dimensions : 155 x 63 x 103 mm. Poids : 890 g.

#### WATTMETRES ROS-METRES HF

SX-100 1,8/60 MHz, 30/300/3000 W.

#### WATTMETRES ROS-METRES VHF

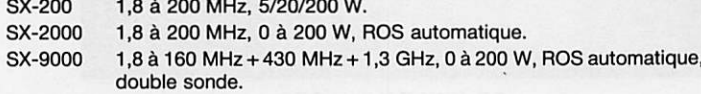

#### WATTMETRES ROS-METRES VHF/UHF

SX-400 140 à 525 MHz, 5/20/200 W.

SX-600 1,8 à 160 MHz + 140 à 525 MHz. 5/20/200 W. double sonde. SX-1000 Idem SX-600, mais 1,8 à 160 MHz + 430 à 1300 MHz, fiches « N », double sonde.

#### **ANTENNES & ACCESSOIRES**

#### **VERTICALE DECAMETRIQUE**

DP-CP-5 Verticale 5 bandes HF.

#### **DISCONE**

D-130 Discone 25 MHz/1,3 GHz. Hauteur : 1,70 m. 200 W. 1 kg.

#### **LARGE BANDE**

D-707 Large bande 0,5/1500 MHz. Préampli hybride HF incorporé. Hau teur : 0,95 m. « PL ». 1 kg.

#### **VERTICALE 144 MHz**

DP-CP-22J Colinéaire 144 MHz. Gain 6,5 dB. Hauteur : 2,70 m. 200 W. « PL ». Poids : 1,4 kg.

#### **VERTICALE 430 MHz**

MA-400 430 MHz. 1/2 onde.

#### VERTICALES 144/430 MHz

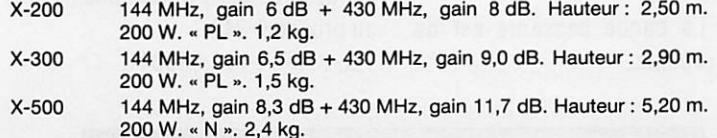

X-700H 144 MHz, gain 9,3 dB + 430 MHz, gain 13,0 dB. Hauteur : 7,20 m. 200 W. « PL ».

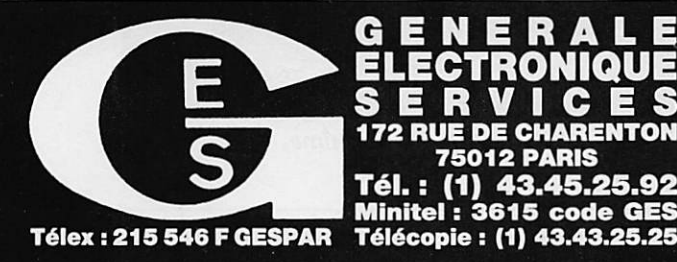

#### GENERALE ELECTRONIQUE SERVICES **DE CHAREN 75012 PARIS** Tél. : (1) 43.45.25.92 Minitel : 3615 code GES

#### VERTICALES

#### 144/430/1200 MHz

- X-4000 144 MHz, gain 3,15 dB + 430 MHz, gain 6,3 dB + 1200 MHz, gain 9,7 dB. Hauteur fouet : 1,3 m. Puissance 100 W. Poids ; 0,7 kg. X-6000 144 MHz, gain 4,5 dB + 430 MHz, gain 8,3 dB + 1200 MHz, gain
	- 11,7 dB. Hauteur fouet :1,8 m. Puissance 100 W. Poids : 0,9 kg.

#### **FOUETS PORTABLES**

DP-RH2B 144 MHz. Hauteur : 0,52 m. 200 W. BNC.

**CO** 

**HANGE** 

 $+100$  star and

**FUNCTION** 

Hillenini

- MA-1100B 144/430 MHz, gain 2,15 dB. 0,38 m. 50 W. Poids : 90 g.
- Prise « N ».
- 10 W. Poids: 40g.
- RH-900 144 MHz, gain 2,15 dB + 430 MHz, gain 3,8 dB + 900 MHz, gain 5.5 dB & 300/800 MHz. Hauteur : 49 cm. 10 W. Poids : 80 g.
- RH-950 144 MHz, gain 2,15 dB + 430 MHz, gain 2,15 dB + 1200 MHz, gain 5.5 dB.

BALUN BU-50 Baiun 1,7/40 MHz. 1,2 kW PEP.

#### DUPLEXEURS

- MX-72N 1,6/30MHz: 400 W ; 140/150MHz: 150W; 400/460MHz: 100 W. Sortie avec câbles 35cm équipés N/N-PL Dimensions: 46 X 25 X 57 mm. Poids : 220 g.
- MX-72DN 1,6/30MHz: 400 W; 140/150MHz: 150W; 400/460 MHz : 100 W. Sortie N/N-PL sans câble. Dimensions : 46 x 27 x 57 mm. Poids : 180 g.

#### **COMMUTATEURS**

- CX-210A Professionnel 2 directions. Fiches « PL ». 1,5 kW. 1000 MHz. Dimensions : 71 x 57 x 42 mm. Poids : 440 g.
- CX-210N Professionnel 2 directions. Fiches « N ». 1,5 kW. 3000 MHz. Dimensions : 71 x 57 x 42 mm. Poids : 440 g.

Extrait du catalogue. Nous consulter pour autres produits.

G.E.S. OUEST : 1, rue du Coin. 49300 Cholet. tél. : 41.75.91.37 G.E.S. LYON : 5, place Edgar Quinet, 69006 Lyon, tél. : 78.52.57.46 G.E.S. COTE D'AZUR : 454, rue Jean Monet - B.P. 87 - 06212 Mandelieu Cdx, tél. : 93.49.35.00 **G.E.S. MIDI :** 126-128, avenue de la Timone, 13010 Marseille, tél. : 91.80.36.16 G.E.S. NORD : 9, rue de l'Alouette, 62690 Estrée-Cauchy, tél. ; 21.48.09.30 & 21.22.05.82 G.E.S. PYRENEES : 5, place Philippe Olombei, 81200 Mazamet, tél. : 63.61.31.41 G.E.S. CENTRE : Rue Raymond Boisde, Val d'Auron, 18000 Bourges tél. : 48.20.10.98 matin & 48.67.99.98 après-midi

Prix revendeurs et exportation. Garantie et service après-vente assurés par nos soins. Vente directe ou par correspondance aux particuliers et aux revendeurs. Nos prix peuvent varier sans préavis en fonction des cours monétaires internationaux. Les spécifications techniques peuvent être modifiées sans préavis des constructeurs.

RH-72 Télescopique articulée, 144 MHz: 0,53 m; 430 MHz; 0,19 m. RH-700 Souple 144/430 MHz & 300/800/900 MHz. Hauteur: 18.5 cm. - relation radio téléimprimeur,

- relation par circuit PTT Thomfax.

Les liaisons internes entre les éléments français sur l'ensemble du territoire de l'ex-Yougoslavie comprennent :

- station radio téléimprimeur,
- station MA/MF,
- Thomfax sur réseau PIT.

A ces moyens s'ajoute un système de liaison et de posi tionnement des convois par satellite «Euteltracks» ratta ché au bureau des opérations.

Fonctionnement : Commandés par un chef de centre, les exploitants sont répartis en trois brigades qui effectuent les 3x8. Les personnels sont arrivés à proximité de Zagreb le 5 avril et ont établi la liaison avec la France le 6 avril à 11 heures.

Depuis, retranchés derrière leur zone protégée, ils assu rent dans le plus total anonymat ces relations permanen tes...

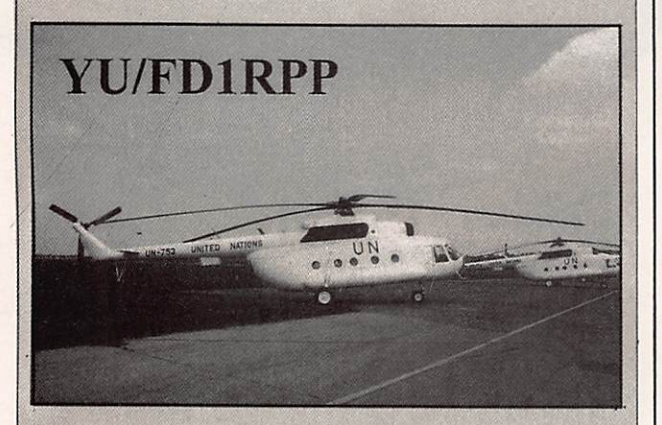

#### NOUVELLES INTERNATIONALES LA REUNION VHP DE WEINHEIM (RFA)

La 32ème «Weinem UKW-Tagung», dont le nombre de visiteurs doit atteindre cette année les 10.000, aura lieu les 19 et 20 septembre 1992. Weinheim est située à une dizaine de km au nord-est de Mannheim et à 130 km de Strasbourg et de Sarrebrùck. Le parcours sera fléché à partir de la sortie «Weinheim» de l'autoroute A5 (E35). Un radio-guidage aura lieu dès le vendredi soir sur 145,500 MHz.

Au programme : Foire-exposition de matériel radio neuf, marché de l'occasion réservé aux non-professionnels et sans réservation, conférences techniques sur tous les su jets concernant les VHF, UHF et SHF et barbecue OM les vendredi et samedi soir.

Le camping est possible sur place mais il faut signaler d'avance la surface occupée.

meur les idées nécessaires. Le résultat est surprenant : ces logiciels n'ont rien à en vier, toutes proportions gar dées, en matière de perfor mances, à des produits qui tournent sur PC...

Trois «journaux de trafic» (pour radioamateur, pour

SWL, pour cibiste) et 2 logi ciels de contest (Coupe du REF et CQ WW DX) sont à votre disposition.

Si vous avez toujours un CPC qui traîne dans un coin, pourquoi ne pas le dépous siérer ? Test dans un prochain numéro...

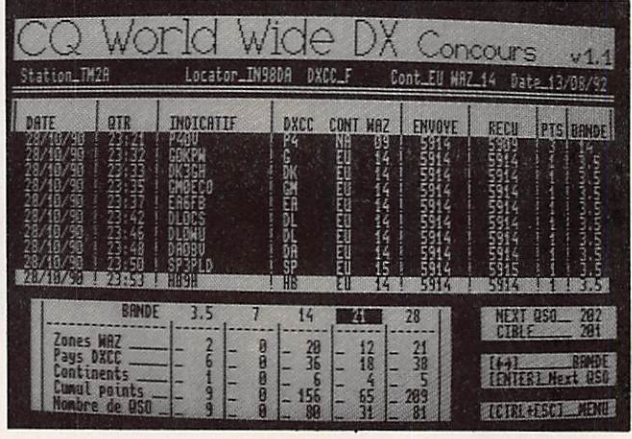

CQ WW DX sur CPC.

#### MSR40/M : RECEPTEUR VHF 137 - 138 MHz

aillon d'une station de réception «météo spatiale», ce récepteur 136 à 137 MHz, est d'une irrépro chable qualité et constitue de ce fait une bonne base pour la réception des «défilants» et la FI idéale pour suivre un convertisseur METEOSAT ou GOES.

Synthétisé, au pas de 10 kHz, l'accent a été porté sur ia sensibilité et la sélectivité.

La bande passante est de 50 kHz.

Six fréquences sont prépro grammées.

Les sorties démodulées « APT » délivrent entre 200 mV et 1,5 V. L'alimentation est sous 12 ou 24 V.

Nous espérons pouvoir vous le présenter en détails bien tôt, dans les pages de ME **GAHERTZ MAGAZINE.** 

Pour l'Europe, la distribution est assurée par PC Maritime au prix de £ 340. TEL: 19-44-752.550341.

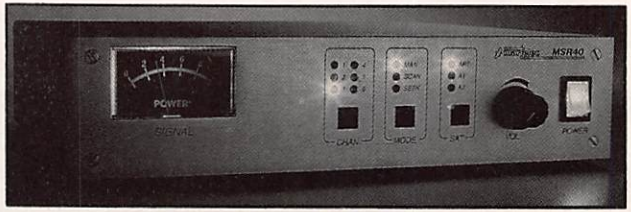

MSR40/M de PC Maritime.

Renseignements auprès de : Silké Hollenbach, DL2IAK, FichtesstraBe 46, D- 6940 Weinheim.

Tél. depuis la France : 19/49 6201 68218.

Réservation de chambres auprès de l'office du tourisme de Weinheim. tél. 19/49 6201 16503.

#### **UIT**

L'Arménie et l'Ouzbékistan sont devenus membres de l'Union Internationale des Télécommunications, ce qui porte le nombre total de ses membres à 172. Ils ont dépo sé respectivement leur dossier d'adhésion les 30 juin et 10 juillet 1992.

Neuf Républiques de i'ex-URSS sont maintenant membres de l'UIT : l'Arménie, l'Azerbaïdjan, le Bélarus, l'Estonie, la Lettonie, la Lithuanie, l'Ouzbékistan, la Russie et l'Ukraine.

La réunion du Conseil d'Administration de l'UlT s'est te nue à Genève du 29 juin au 9 juillet 1992. Parmi les décisions prises, deux intéressent les radioamateurs et leur avenir:

- Un groupe d'experts a été mis en place pour réexaminer les textes complets du Règlement de Radiocommunica tions et en rédiger une version simplifiée et pour examiner d'autres manières d'attribuer le spectre des fréquences.

- Le Conseil a décidé d'organiser une conférence mondia le des radiocommunications au cours du Sème trimestre 1993 pour y étudier, entre autres :

- l'utilisation du spectre des fréquences radioélectriques

- les caractéristiques et qualités de fonctionnement des systèmes radioélectriques

-l'exploitation des stations radioélectriques

- les radiocommunications liées à la détresse et à la sécurité.

#### ALBANIE

Il semble que l'administration de tutelle du service radioa mateur soit décidée à donner des indicatifs un peu plus simples pour un début, 32 licences ayant été délivrées de septembre 91 à juillet 92.

Voici les nouveaux indicatifs, les anciens étant mis entre parenthèses : ZA1Z (ZAITAA), ZA1B à ZA1F (ZA1TAB à ZA1TAF), ZA1M (ZA1TAG), ZA1H à ZA1L (ZA1TAH à ZA1TAL).

Les nouvelles licences débutent à ZA1N. Quant aux indica tifs provisoires utilisés par les étrangers ils suivent désormais le format CEPT soit ZA/ suivi de l'indicatif national (au lieu de ZA1ZAA à ZZZ).

D'autre part, les fréquences autorisées sont les suivantes : 1825,1835 et 1845 kHz ; 3530 kHz et 3770 kHz ; 7000 à 7100 kHz : 10110 à 10130 kHz ; 14000 à 14350 kHz : 18068 à 18168 kHz ; 24890 à 24930 kHz ; 144,000 à 144,200.144,300 à 145,200 et 145.300 à 146,000 MHz ; 1240 à 1245. 1267 à 1270 et 1297 à 1300 MHz ; 2303 à 2313 et 2440 à 2450 MHz ; 56550 à 5670 MHz et 5830 à 5850 MHz : 10,45 à 10,50 GHz et 24,00 à 24,05 GHz. Vous noterez l'absence des bandes 15,10,6 m et 70 cm.

## ESPACE

#### OSCAR-23

KITSAT-1, le satellite sud-coréen devenu OSCAR-23 a été placé sur orbite le 10 août dernier lors du 52ème tir d'Arianne. Ce satellite radioamateur, destiné au trafic packet-radio, accompagnait le satellite scientifique Topex-Poseidon et le satellite expérimentai ST-80.

KITSAT-1 est devenu opérationnel le 11 août à 10.30 TU. Sa durée de vie prévue est de cinq ans. En voici les pre miers paramètres orbitaux :

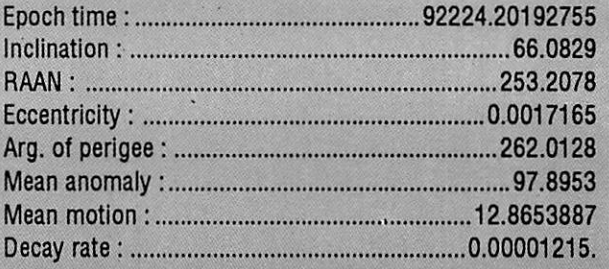

Pour connaître les caractéristiques du satellite (fréquences, etc...) reportez-vous à MEGAHERTZ MAGAZINE N°113 de juillet 92. page 76.

#### MIR

La petite mailbox du ciel a changé d'indicatif avec le nouvel équipage : U6MIR-1 remplace U8MIR-1.

#### OSCAR 13

Grille des modes utilisée du 17 août au 21 septembre 1992:

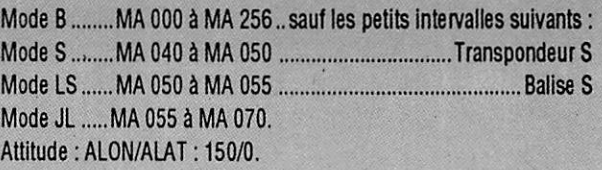

## INFOS DE DERNIERE MINUTE...

#### PREMIERE EN METEOR SCATTER

La première liaison transatlantique en M-S a eu lieu à l'occasion des Perseldes d'août : 0X3LX a contacté GM4YXI en 30 minutes, puis LA0BY et SM2CEW. (Source : 0X3LX via F1FLN).

#### BERMUDES

Ken, VP9MN. y sera de nouveau actif du 17 septembre jusqu'à son départ définitif dans le courant du mois d'oc tobre.

#### **BURKINA FASO**

Peter, XT2BW, actuellement aux USA, doit y retourner le iéf septembre: QSti via WB^YQH qui possédé tous ses logs lusqu'au 19 juillet, date de son départ en congés.

#### MICRONESIE

Un groupe de japonais signera, entre autre. V630M, du 4 m 10 septembre en particulier sar:21,D40 et 21,340 MHz ± QRM. Actifs pour le concoursil Asian SSB vers tes JA. ils travailleront l'Europe et l'Amérique du nord hors conoours. Des essais 6m sont aussi p/éyus sur 50,130 MHz,

#### DXCC

Le vote du DXAC sur le statut des nouvelles républiques de Croatie. Slovénie. Bosnie et Macédoine, aura lieu la dernière semaine de septembre.

#### RESULTATS DE CONCOURS

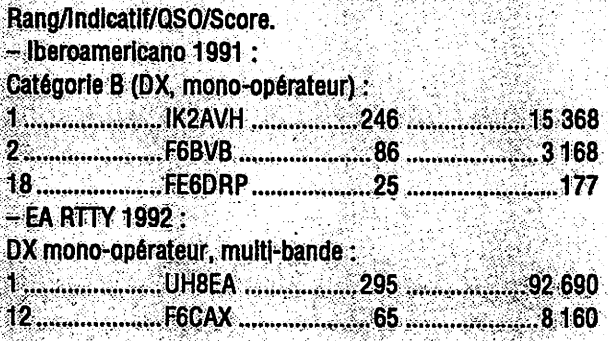

## **CIBISTES**

#### UNE NOUVELLE LOI...

La loi 92-683 du 22 juillet 92 donne quelques précisions Intéressantes particulièrement contre ceux qui vendent le matériel dit <«d'espionnage», écoute ou enregistrement à distance...

#### L'article 228-1 précise;

«Est puni d'un ah d'emprisonnement et de 300 000 francs d'amende le fait, au moyen d'un procédé quelconque, de porter volontairement atteinte à l'Intimité de la vie privée d'autrui :

1<sup>e</sup>) en captant, en enregistrant ou en transmettant, sans le consentement de leur auteur, des paroles prononcées à titre privé ou confidentiel...

De même est sanctionné le fait d'avoir utilisé des enregistrements ou documents, d'avoir fabriqué, importé détenu, exposé ou offert sans autorisation ministérielle les appareils en question.

La sanction touche également le fait d'en réaliser la publicité».

toutefois ces sanctions ne seront prises que s'il y a plalnte de la victime.

Des articles de toi qui ne servent pas à grand chose, la victime ayant rarement connaissance de ce genre d'action.

#### lE SERVEUR MONACTEL (OBetMC)

Le Radio Club ABSAR de Beausoleii (06) a mis en service un serveur télématique dénommé MONACTEL (de Monaco et Télématique) en mode réseau téléphonique commuté (BTC). Il n'accepte qu'un seul appel à la fols. A son menu, vous trouverez la possibilité de lire et écrire des messages et des Informations ainsi qu'un accès par mot de passe aux messages personnels déposés dans une boite aux lettres.

Radio Club ABSAR, BP 80, 06240 Beausoleil. Tél. 93 78  $7560.$ 

#### BRAVO GOLF DX (44)

Son président Patrice, 14 BG 05, nous donne les informations suivantes ;

-DX Expédition les 12at 13 septembre 1992 sur l'île d'Arz dans le golfe du Morbihan (56), fréquence 27620 ou 27640 USB; QSL manager : Daniel. 14 86 24. BP 10, 44119 Trèlllières:

- Assemblée Générale, le 17 octobre 1992 à Treillères<br>(44).

- Soirée bal-visu, le 31 octobre 1992 à Vritz (44). ouverte è tous, Cibistes, Radioamateurs et amis, en la salle polyvàiente de la commune. Entrés 25 R

Bravo Golf Dx. BP 44028, Nantes Cedex 04. Tél.: 4034 00 92 et 40 03 80 58.

#### UNION CIBISTE DE LOIRE ATLANTIQUE (44)

suite à un article sur la CB anti-radar paru dans la presse régionale. l'U.C.L.A. déplore la vente massive de postes CB dans l'Intention d'échapper aux contrôles de vitesse. Ainsi nous trouvons maintenant trois catégories de cibis tes:

- Ceux qui pour satisfaire à leur «hobby» investissent une petite fortune pour faire du DX, écouter et échanger des cartes QSL

-:Les bénévoles qui offrent leur assistance aux manifesta tions, catastrophes et accidents.

 $r +$  Enfin, les assoiffés de vitesse qui se munissent d'un poste.CB afin; d'éviter les contrôles radar ou dont la façon d'opérer ne peut donner qu'une Image peu reluisante de la CB.

L'y.6.LA. qui comme beaucoup d'autres associations s'est tant battue pour la CB, tient à garder son «petit monde de la CB». ses «visus» Inter-clubs, ses assistances en com mun... mais elle réfute énergiquement que la CB devienne

une arme anti-radar laissant ainsi ia porte ouverte aux fous de ia route.

U.C.LA - A.S.R.M.. BP 65.44210 Pornic.

#### CLUB RADIO DE LA SEILLE (57)

Ce ciub a été créé en novembre 91 par un groupe de «mordus» de radio-communication et compte 15 mem bres à l'heure actuelle. Son but principal est la pratique des contacts DX et le partage des idées et coutumes entre pays contactés.

Des expéditions sont prévues cette année pendant trois week-ends de septembre : les 5-6, 12-13 et 19-20 du mois, en USB depuis deux sites distincts sur les fréquences respectives de 27.435 et 27.755 kHz.

Les horaires d'opération seront dictés par la propagation et ia disponibilité des opérateurs.

Une station RTTY/CW pourrait être activée pendant le der nier week-end.

Club Radio de la Seille, BP 15, 57260 Dieuze.

#### EXPEDITION VICTOR LIMA RHONE-ALPES (69)

La Section Victor Lima Rhône-Alpes organise une expédi tion depuis les Monts du Lyonnais (69). les 12 et 13 septembre 1992 avec QSL spéciale sur les fréquences 27585 et 27600 USB et 27370 LSB.

Thierry Rousseau, 1 Allée des oliviers, 69960 Corbas. Tél.: 72 51 35 88.

#### EXPEDITION SUR L'ILE DE PORQUEROLLES (83)

La Responsable Sierra/Sierra du Secteur Provence Côte d'Azur, Christiane, 14 SS 29, nous informe qu'une expédi tion DX aura lieu les 19 et 20 septembre 1992 sur l'île de Porquerolles, classée parc national, située en face de la Presqu'île de Giens (83).

L'opération est prévue du samedi 19 à 8h au dimanche 20 vers 17h sur les fréquences de 27485 ou 27505 kHz en USB. Ceux qui désirent rejoindre l'équipe pourront prendre le bateau à la Tour-Tondue à Giens. le prix du passage étant d'environ 60 F aller-retour.

Pour tout contact confirmé et 4 F de timbre, il sera envoyé un diplôme spécial et des dépliants sur l'île.

Club International DX France, Sierra/Sierra, BP 33. 62118 Biache.

#### La MEGADISK N°15 est arrivée !...

"FAX pour PK-232" En banc d'essai dans ces pages !... Utilisez le bon de commande SORACOM

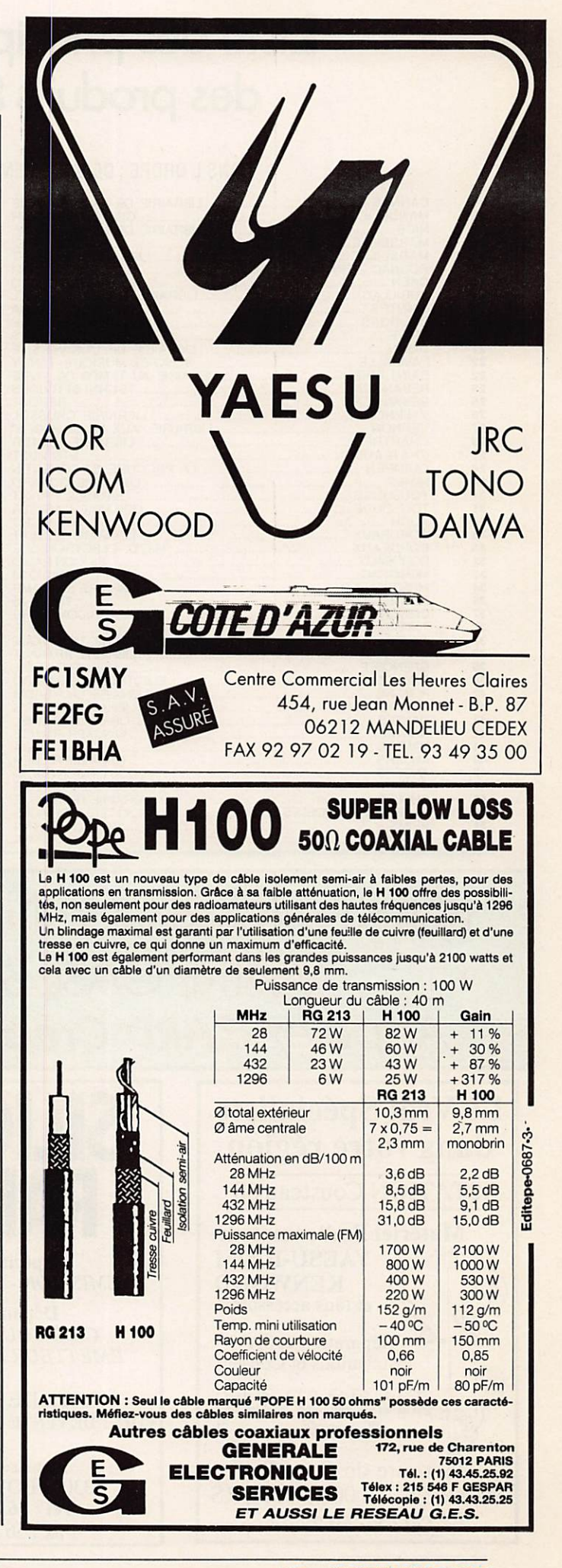

# Liste des principaux revendeurs des produits SORACOM

#### DANS L'ORDRE : DÉPARTEMENT. VILLE ET NOM DE LA SOCIÉTÉ

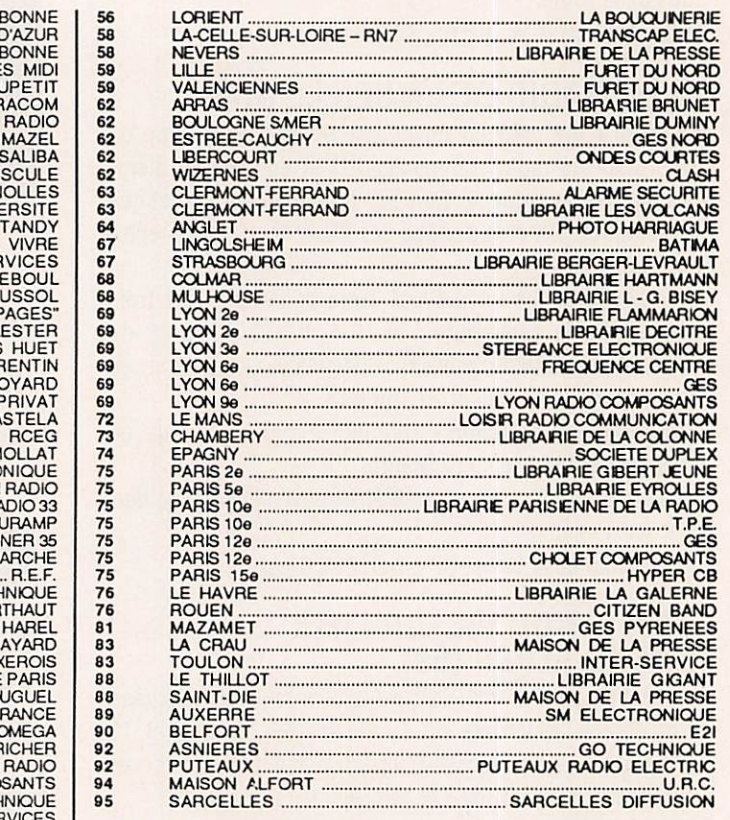

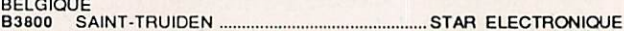

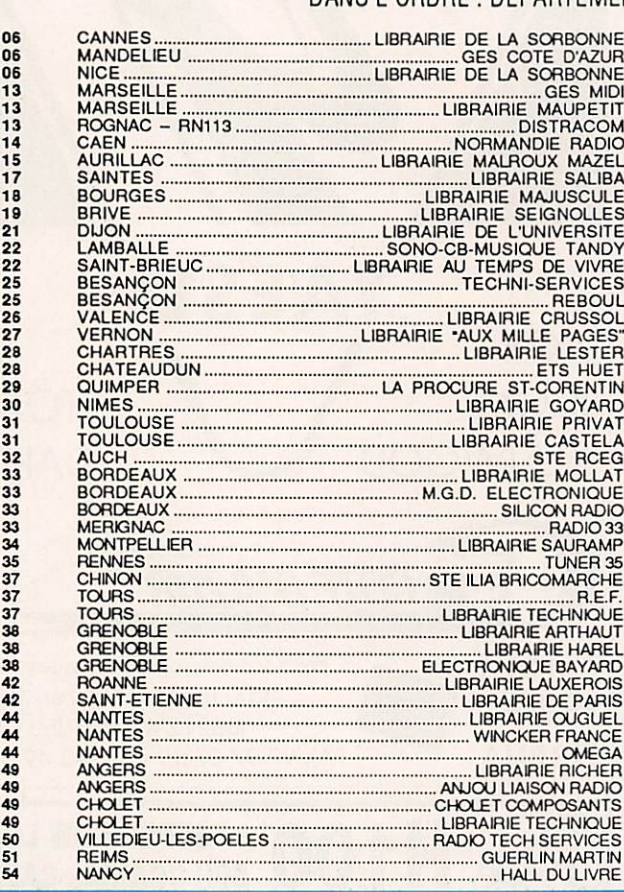

FAITES - VOUS CONNAITRE EN RESERVANT **VOTRE CASE SHOPPING ICI** Appelez IZARD Créations au 99.38.95.33. Le Vrai Spécialiste dans votre région **STATION Cousteau 58 Matériel Radioamateur** SILICON RADIO A MONTPELLIER 0-C-È Radioamateur

YAESU-ICOM KENWOOD<br>et tous accessoires Réparation et SAV Installations et Conseils Spécialiste : **EMISSION - RECEPTION** Dépannage : CIBI-TOUS POSTES EMETTEUR RECEPTEUR

> VENTE DE MATERIEL POINT DE VENTE AGREE SORACOM

> > Impasse Lafitte 33000 BORDEAUX Tél : 56 69 17 08 Fax : 56 43 00 37

Revendeur Kenwood Promos permanentes vente par correspondance

 $CB$ 

18, place Saint-Denis 34000 Montpellier

Tél : 67 92 34 29

45, route de Corcelies **MARZY -58 000 NEVERS** Tél : 86 59 27 24

egg wat

M E GAHERTZ MAGAZINE **A MAGAZINE** 20 115 - **SEPTEMBRE 1992** 

# NOUVEAUTES SEPTEMBRE 92

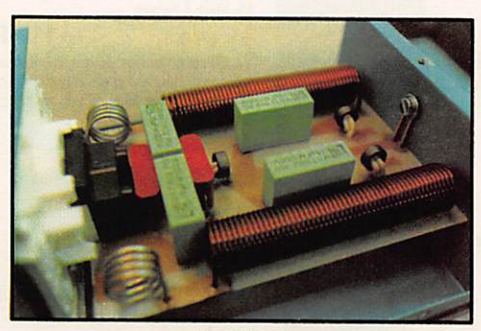

Le filtre.

PENDULE PLIABLE

Fonctionne sur piles (non livrées). Donne l'heure pleine en parlant. Alarme par Bip-Bip ou par chant du coq. Réf. WINHOP

180 F  $+25$  F port

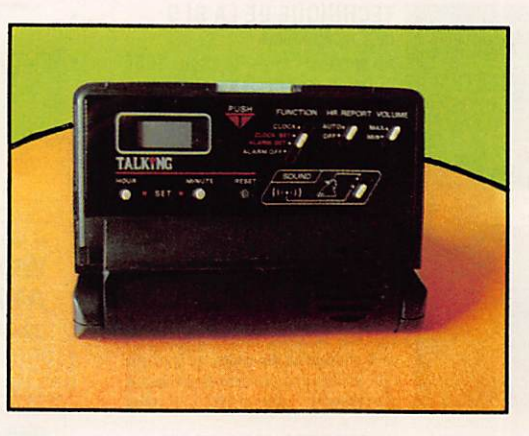

FILTRE SECTEUR Très haute protection HF/VHF. Réf. WINFS

375 F

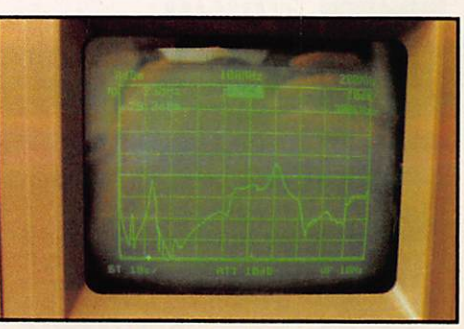

La courbe du filtre.

## BOITE D'ACCORD AUTOMATIQUE

Support magnétique permettant de "coller" sur un châssis. Fréquence 26 - 28 MHz. Réf. WIN20300

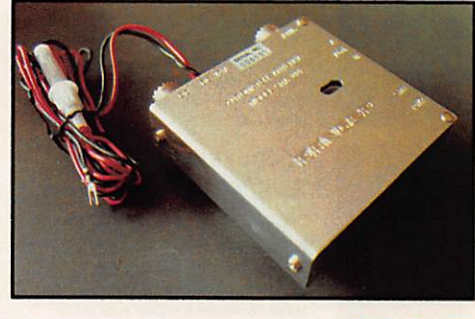

# 420 F + 25 F port

## PARASITES ET PERTURBATIONS DES ELECTRONIQUES

Alain Charoy - Editions Dunod Tome 1 : Sources - Couplages - Effets Règles et conseils d'installation Réf. BOR41438

150 **F** 25 F port

#### CATALOGUE GENERAL

OM - CB - Espace canin - Librairie... Disponible à partir de mi-septembre. Réf. SRCA

40 F

Remboursé pour tout achat supérieur à 150 F.

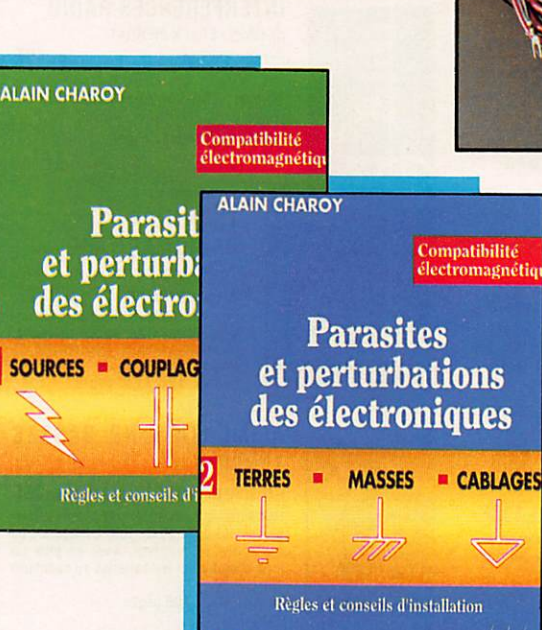

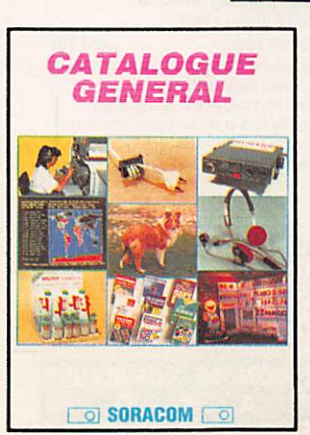

PARASITES ET PERTURBATIONS DES ELECTRONIQUES

**Alain Charoy - Editions Dunod** Tome 2 : Terres - Masses - Câblages Règles et conseils d'installation Réf. BOR41439

 $150 F + 25 F$  port

Utilisez le bon de commande SORACOM

# C A T A L O G U E S O R A C O M OMMANDEZ NOS EDITIONS

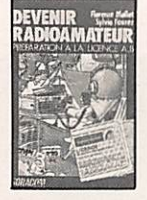

#### DEVENIR RADIOAMATEUR CLASSE A&B

de F.MELLET/F6FYP et S. FAUREZ/F6EEM<br>Réf SRCEDRAB Prix 95F Réf SRCEDRAB Cet ouvrage prépare à la licence A el B et comprend la législation, l'électricité

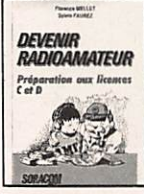

#### DEVENIR RADIOAMATEUR CLASSE C&D

de F.MELLET/F6FYP et S.FAUREZ/F6EEM Ref SRCEDRCD prix 175 F Législation, l'électricité, la radioélectricité,<br>un rappel de maths, des exercices à partir du minitel. Format t4x21 333 pages avec photos.

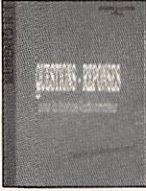

#### QUESTIONS REPONSES

De André DUCROS F5AD Ref SRCEOR1 Prix 145F Des centaines de questions sur le programme de la licence avec leurs réponses.

ses. Un véritable aide pédagogique pour le candidat et l'animateur de club, format 14x21 235 pages

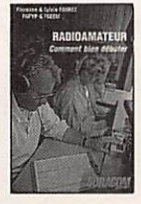

#### RADIOAMATEURS COMMENT BIEN DEBUTER

De F.MELLET/F6FYP et S.FAUREZ/F6EEM<br>Réf SRCERACBD Prix 70F Ref SRCERACBD Prix / UP Tout ce qu'il faut savoir pour bien com mencer ses activités des concours au tra fic. Véritable aide aux débutants. Format 14x21 180 pages avec photos et graphiques.

#### DECOUVRIR LA RADIOCOMMUNICATION

De F.MELLET/FSFYP et S.FAUREZ/F6EEM Ref SRCEABT Prix 70F Cet ouvrage s'adresse à tous ceux qui souhaiten.t découvir les différentes activités de l'émission d'maleur el de la C9. Format 14x21 avec photos.

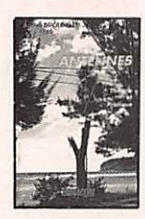

**Continued** 

sorach

#### LES ANTENNES Théorie et pratique

LES ANTENNES

DeAndré DUCROS F5A0 Ref SRCEANT5AD prix 205F 445 pages de théorie et surtout de pratique sur les antennes émission et réception.Nombreux schémas el photos. Format 14x21.

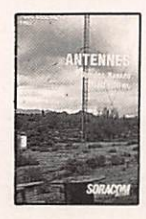

#### Bandes basses 160 à 30m De P Villemagne F9HJ Réf SRCE9HJ1 prix 196F L'auteur écrit de nombreux articles et li vre dans cet ouvrage sa propre expérience dans ce domaine difficile.

Format 14x21 240 pages avec photos el graphiques.

A L'ECOUTE<br>DU TRAFIC **AERIEN** 

#### A L'ECOUTE DU TRAFIC<br>AERIEN Denis BONOMO F6GKQ Ref SRCETAIR Prix 95F

Ecouter est une chose, comprendre en est une autre. L'auteur vous aide à comprendre le traficaéronautique. Format 14x21 172 pages.

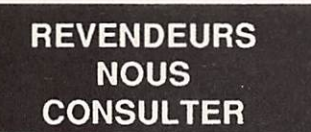

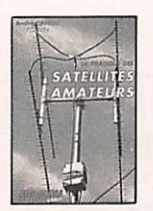

#### PRATIQUE DES SATELLITES AMATEURS De A. CANTIN F1NJN

Réf SRCETSAT prix 95F Un ouvrage qui vous permettra de mieux comprendre ce mode de trafic spécial, et<br>facilitera vos recherches. racimera vos recherches.<br>Format 14x21 155 pages

#### MONTAGES POUR L'AMATEUR

Réf SCREQR2 prix 69F

Quelques uns des meilleurs montages parus dans la revue MEGAHERTZ Magazine

#### TECHNIQUE DE LA BLU De G. RICAUD F6CER

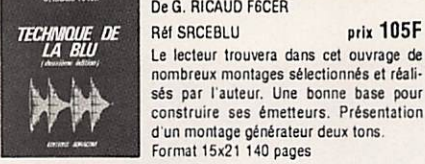

o mora serra

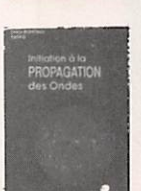

**INTERFERENCES** 

#### d'un montage générateur deux tons. Format 15x21 140 pages **INITIATION A LA** PROPAGATION DES ONDES de D. BONOMO

Réf. SRCEIPO prix 110 F Pour tout savoir sur les différents aspects de la propagation des ondes, de la HF aux UHF. Un livre plus particulièrement destiné aux débutants. Format 14x21 150 pages

#### INTERFERENCES RADIO

de F.MELLET et K.PIERRAT Ref SRCEINTRA prix 40F Des solutions aux interférences télévision. Un livre indispensable pour tout amateur émetteur lormat 11.5x16,5 65 pages

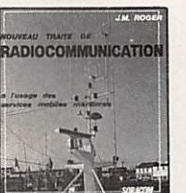

Rét SRCETRADIO prix 192F<br>Pour le candidat à la licence de na vigation pour la licence maritime. Ouvrage complet permettant de préparer l'examen. Format 19x23 240 pages

#### ALIMENTATIONS BASSES

R é f S C R E B T p r i x 5 5 F Une sélection des meilleures alimentations présentées dans MEGAHERTZ magazine au cours des 96 numéros. Avec en plus un<br>long châpitre sur les batteries au cadmium

#### LE PACKET RADIO

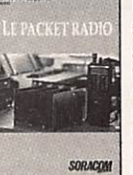

SORACOM

R é f S R C E D E G p r i i l l O F Le premier livre en français traitant de ce nouveau mode de communication en plein développement. Nombreuses explications el conseils pour le débutant comma pour l'amateur éclairé. Format 14x21

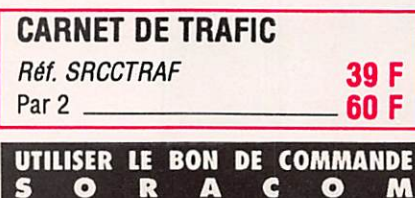

# **RADIO CB THA**

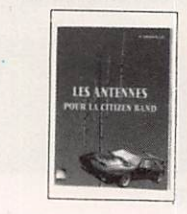

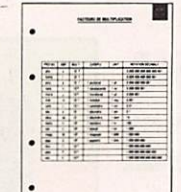

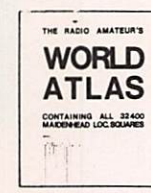

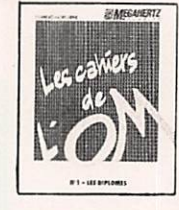

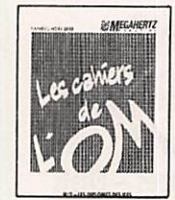

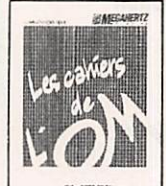

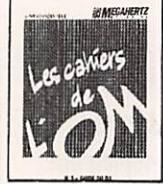

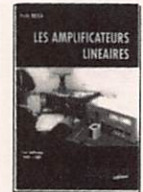

#### RADIO CB

guide pratique de MarkA Kentell Réf. SRCECB prix 110 F La CB est un moyen de communication convivial. Routiers et sportifs l'utilisent de plus en plus. Avec ce ivre maflrisez mieux votre hobby. Format : 14x21 - 185 pages

#### LES ANTENNES POUR LA CB

P GRANVILLE<br>Réf : FCB01 prix 160 FF Caractéristiques, propagation, mobiles, coupleurs... 175 pages Format : 14 X 21

FICHES TECHNIQUES<br>Réf. SRCECL01 prix 170 F Réf. SRCECL01 Le classeur + 25 fiches mobiles : satellites, codes, balises, etc... Format 14x21 Réf. SRCECL03 prix 40 F 25 fiches sans le classeur<br>Réf. SRCECL02 prix 50 F Réf. SRCECL02 25 fiches supplémentaires : con

versions, code ASCII, abaques, liste DXCC, etc...

#### WORLD ATLAS

Réf. WLA01 prix 32 F Les cartes QTH du monde entier avec environ 34000 carrés locator Format A4

CAHIER DE L'OMNR1<br>Ref SCREOM1 prix 49F Comprend la présentation des diplômes Comprend la préaenlation des dipldmes let plus Importants sur le plan Interna tional avec des fiches permettant de suivre l'arrivée des cartes OSL de confirmation. INDISPENSABLE pour le chasseur de diplâmes el du DXCC. Format 21x29.7

#### CAHIER DE L'OM NR2 Réf SCREOM2 prix 42F

Dans ce cahier de l'OM, l'amateur trouvera les moyens de suivre le dipiâme IOTA ainsi que les dipléme français des

nes.<br>Format 21x29.7

#### CAHIER DE L'OM NR3

RéfSCRE0M3 prix 41F Ancien guide du DX. Pour commander ce numéro indiquez vos coordonnées géographiques. Ce cahier est livré avec une liste des pays et les directions d'antennes â partir de votre station. Format 21x29.7

CAHIER DE L'OM NR4<br>Réf. SRCEOM4 prix 90 F Réf. SRCEOM4 Nombreux règlements de con cours avec les feuilles nécessai res pour rédiger les CR (WBC, ARRL, etc...).

#### LES AMPLIFICATEURS LINEAIRES

Rél:SRCEAL prix 115 FF Amplificateurs 144 à transistors et tubes et le 1296 MHz. Toutes les réalisations ont déjà fonctionneés. 197 pages Format : 14X21

# **TENSION**

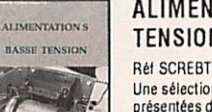

BASSE TENSION

nickei.<br>Format 14x21 106 pages

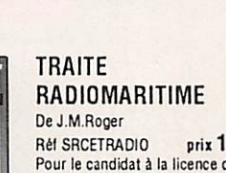

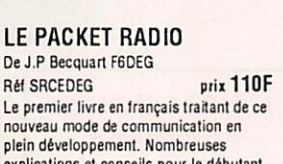

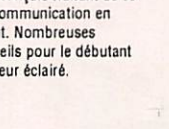

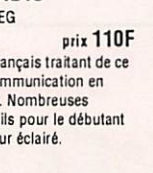

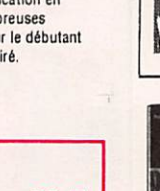

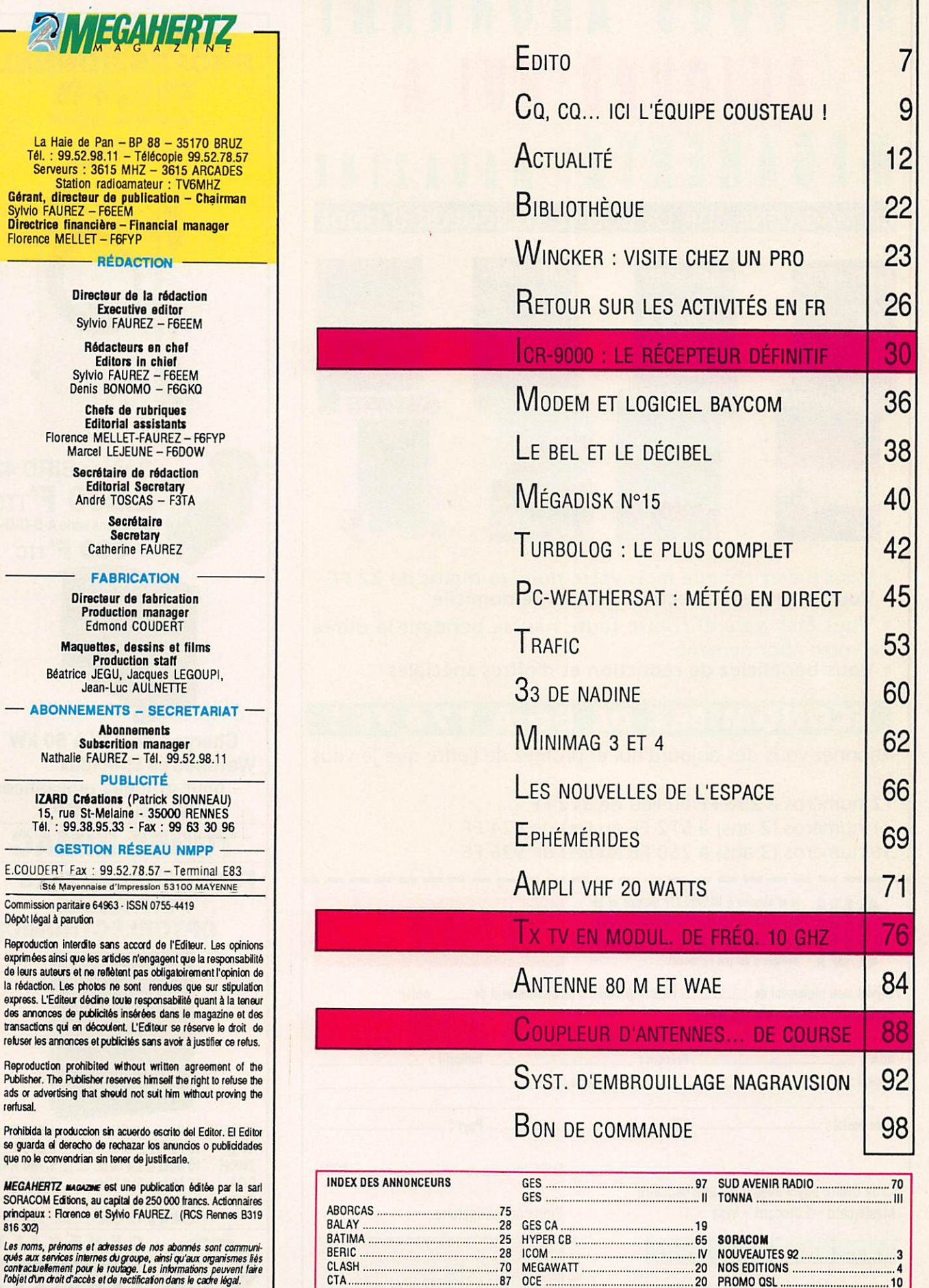

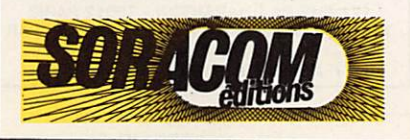

GES<br>GES<br>GES<br>GES<br>GES<br>GES

 $.24$ FREQUENCE CENTRE 5 9 O G S 7 0 A N T E N N E G F - 1 5 1 R A D I O C O M M . S Y S T E M E S 2 4 A N T E N N E 1 4 4 M 3 2 M H z 24 GES - . 6 R A D I O C O M M . S Y S T E M E S 3 4 L I V R E S T E C H N I Q U E S GES 11 RADIO COMM. SYSTEMES 35 CASQUETTES  $.49$ GES 1 5 S A R C E L L E S 2 9 A N T E N N E S A L L E M A N D E S  $.52$ <br> $.52$ <br> $.64$ GES 2 1 S I L I C O N R A D I O 2 0 N O M E N C L A T U R E GES 8 3 S M E L E C T R O N I C . . . 2 8 F I LT R E S C A R T E S  $.94$ GES 9 1 S T E H E A N C E 9 7 A M E l t O R E ? V O S I l A I s r t M R

#### US ABO  $\left( 0\right)$ N OURD' H LE MAGAZINE SUR LA BONNE LONGUEUR  $\mathbf{D}$

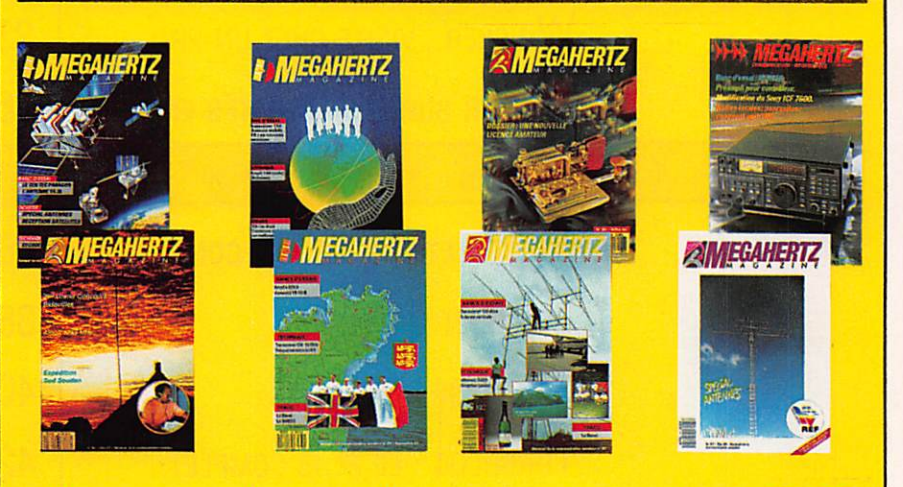

- " Vous payez chaque mois votre numéro moins de 22 FF
- " Vous le recevez directement à votre domicile
- " Vous êtes garanti contre toute hausse pendant la durée de votre abonnement
- " Vous bénéficiez de réduction et d'offres spéciales

#### ECONOMISEZ DE 56  $\sqrt{2}$ **S**

Abonnez-vous dès aujourd'hui et profitez de l'offre que je vous fais:

12 numéros à 256 FF au lieu de 312 FF 24 numéros (2 ans) à 512 FF au lieu de 624 FF

36 numéros (3 ans) à 760 FF au lieu de 936 FF

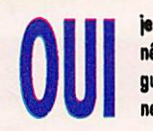

ie m'abonne à MEGAHERTZ MAGAZINE et bénéficie de la remise abonné sur le catalogue SORACOM. Je prends note que l'abonnement n'est pas rétroactif.

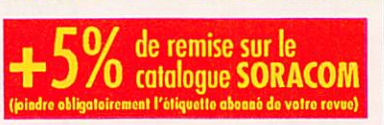

 $-$  Pays :  $-$ 

Signature obligatoire

 $-1991$ 

Veuillez adresser mon abonnement à :

 $-$  Ville :  $-$ 

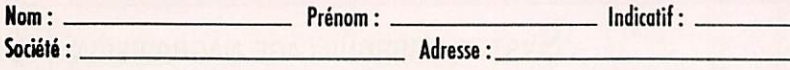

Cade postal : .....

Date, le \_\_

115

WHz

O Je désire payer avec une carte bancaire Mastercard - Eurocard - Visa

Date d'expiration

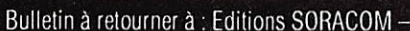

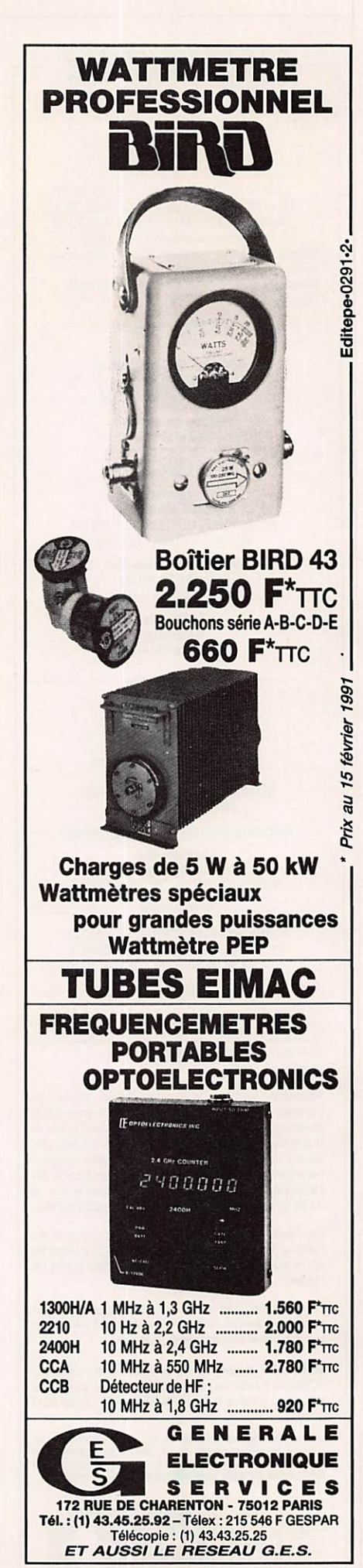

**MEGAHERTZ MAGAZINE** 

 $11111111111$ 

6

Service abonnement - BP 88 - F35170 BRUZ

115 - SEPTEMBRE 1992

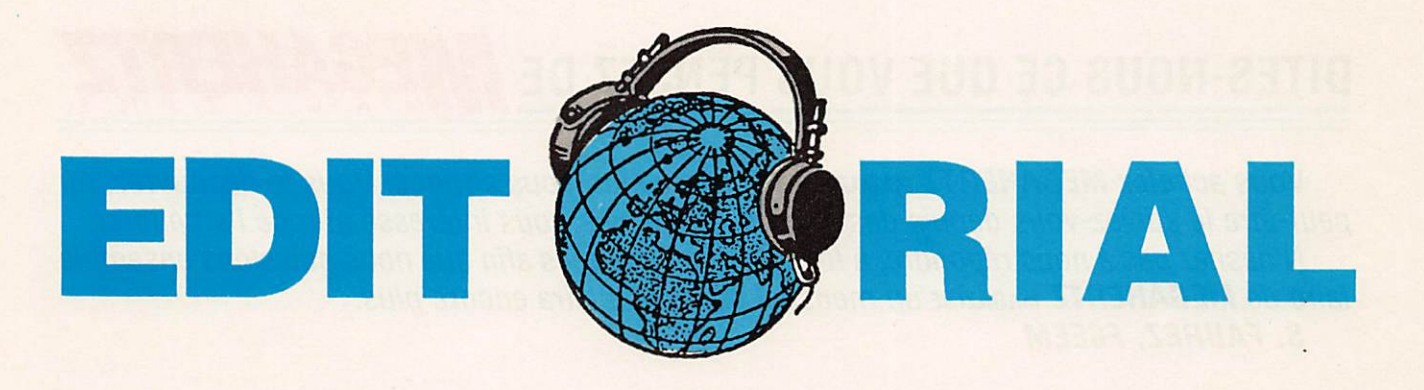

#### ECOUTEURS EN DANGER ?

L'écoute des bandes radioamateurs est libre. C'est un fait acquis, même si la DRG se refuse à en autoriser la mention sur des documents ra dioamateurs édités par le REF.

Aucun problème ne se pose à l'écouteur lorsqu'il pratique son activité à partir de son domicile ou en fixe.

Il peut en être autrement en mobile. Les pro blèmes peuvent prendre de l'ampleur lorsque le SWL\* tombe sur un fonctionnaire de l'intérieur un peu pointilleux, (voire de mauvaise humeur) ou en période de perturbation, comme ce fut le cas avec les routiers.

Ecouter les relais 144 en mobile, par exem ple, se fait souvent à partir d'un transceiver\*\*. Or, la possession d'un émetteur en fonctionne ment est interdite si l'on n'est pas duement

' SWL : écouteur en anglais. \*\* Emetteur - Récepteur

autorisé et en possession de la licence. Rensei gnements pris, aucune Gendarmerie n'a pu me renseigner. Les 30-50 "auraient" disparus.

Rendre l'émetteur inopérant sera sans doute insuffisant.

La "carte" d'écouteur n'est pas un document officiel. Alors, comment se justifier face à la for ce publique ? Sans doute en perdant beaucoup de temps.

Reste une possibilité pour limiter les dégâts. J'ai suggéré au REF, via le vice-Président, de joindre la photocopie de la lettre de la DRG à toute demande de carte d'écouteur.

En espérant que cela peut suffire.

Sylvio FAUREZ Directeur de publication

Nous attirons l'attention de nos lecteurs sur le fait que certains matériels présentés dans nos publicités sont à usage exclusivement réservé aux utilisateurs autorisés dans la gamme de fréquences qui leur est attribuée. N'hésitez pas à vous renseigner auprès de nos annonceurs, lesquels se feront un plaisir de vous informer.

Photo de couverture : la station orbitale russe MIR avec à son bord Michel Tognini, F5M1R (Photo CNES).

 $\Box$  $\Box$ 

 $et$  $\Box$ 

 $\Box$  $\Box$  $\Box$ 

 $\Box$  $\Box$ 

 $\Box$ 

 $\Box$ 

# DITES-NOUS CE QUE VOUS PENSEZ DE **MALEC**

Vous achetez MEGAHERTZ MAGAZINE, peut-être ètes-vous abonné. Vous le découvrez, ou peut-être le suivez-vous depuis des années. Votre avis nous intéresse afin de l'améliorer. N'hésitez pas à nous répondre, à formuler vos critiques afin que nous puissions ensemble faire de MEGAHERTZ magazine un mensuel qui vous plaira encore plus.

S. FAUREZ, F6EEM

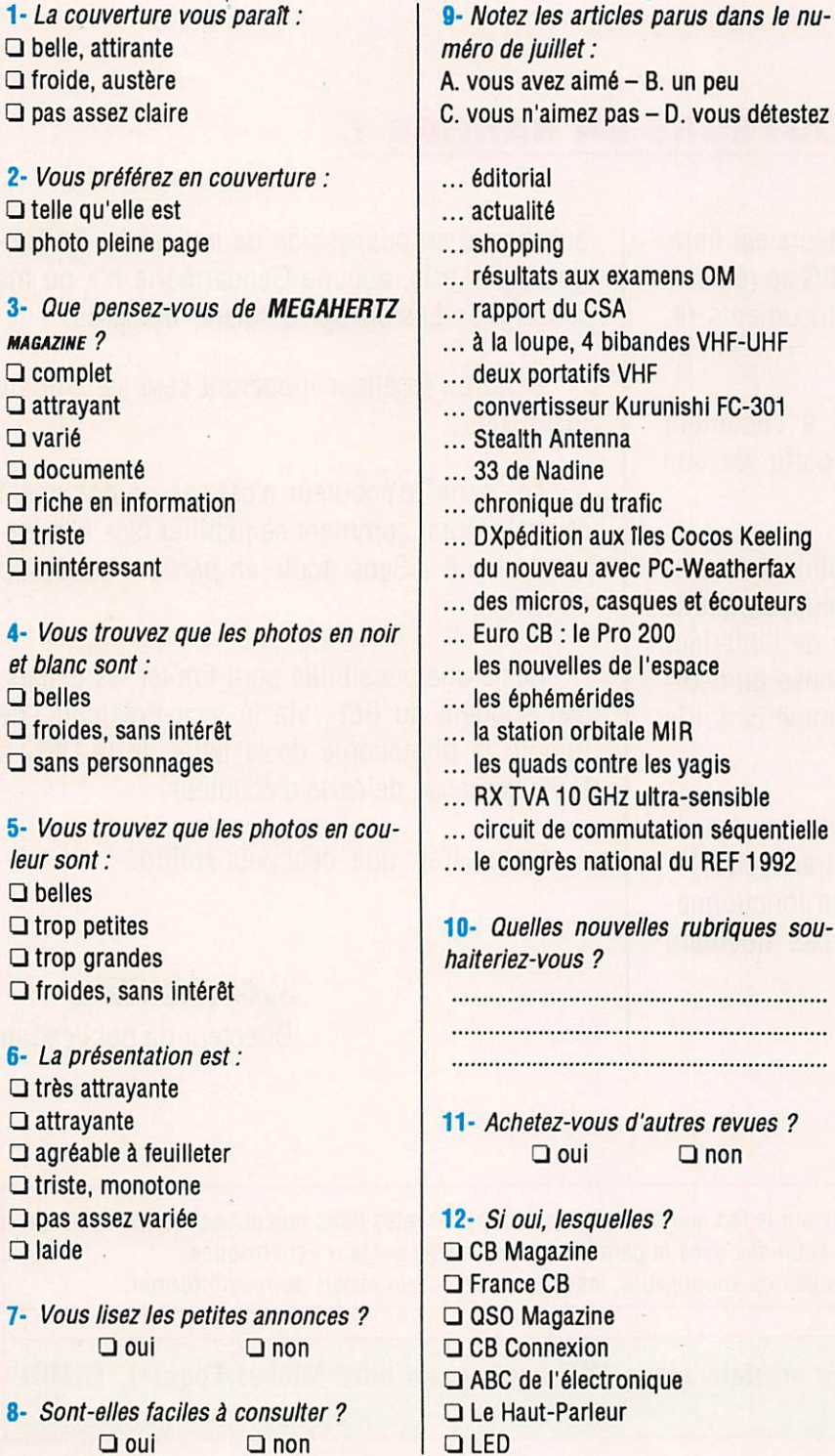

□ Electronique Pratique □ Elektor □ Radio Plans □ autres

 $\overline{a}$ 

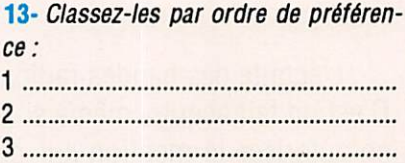

#### ABONNEMENT POUR VOS AMIS

Vous voulez faire partager votre passion. Donnez-nous ses coordonnées, nous lui ferons parvenir une offre d'abonnement à un prix exceptionnel.  $\blacksquare$  exceptionner.

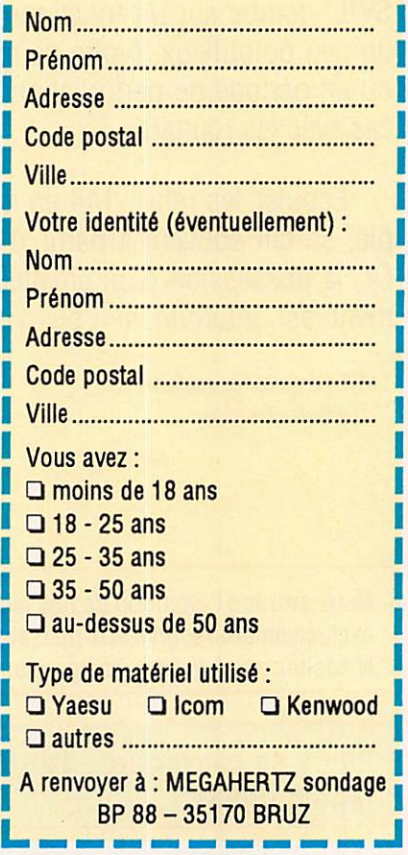

# CQ, CQ....<br>lci l'équipe<br>Cousteau!

Des OM se mobilisent pour la sauvegarde de notre environnement.

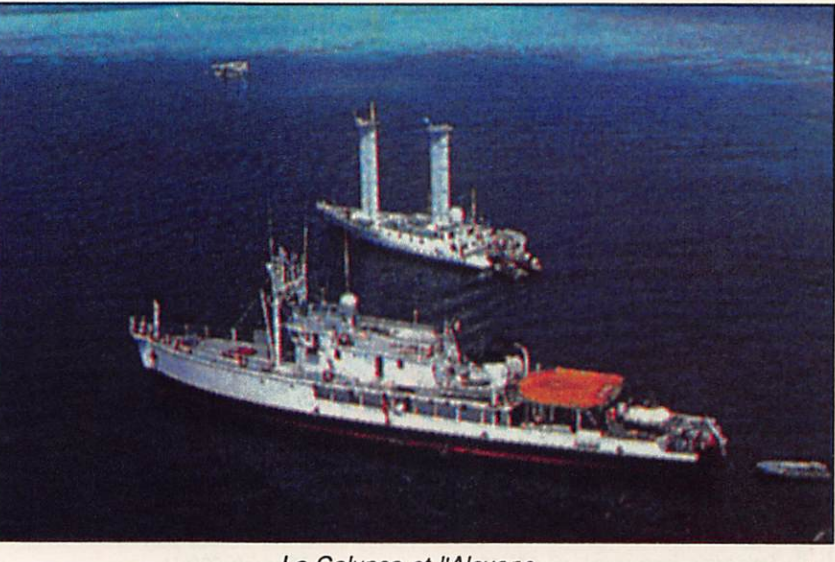

La Calypso et l'Alcyone.

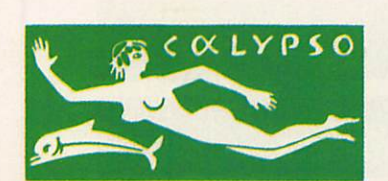

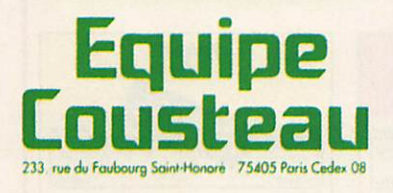

ans le cadre de la campagne du Commandant J.-Y. Cous-\* teau «Pour les Droits des Générations Futures», F6HHV et F6FOZ seront opérationnels en M/M depuis la Calypso ou l'Alcyone durant plusieurs jours.

De même une expédition VHF-UHF-TV sera active depuis un point haut de la Drôme. Les dates et les fréquences seront communiquées prochainement.

Une carte QSL spéciale double format sera réalisée par l'Equipe Cousteau sur

le thème de cette campagne pour les droits des générations futures, capitale pour l'avenir de la vie sur notre planète.

«Le Commandant Cousteau a lancé un appel solennel et urgent aux délégués de la Conférence de Rio pour les convaincre d'affronter les grands problèmes de la planète au moyen de solutions radicales.

La surpopulation et le débordement des activités humaines font, en effet, peser une terrible menace sur notre descendance. De 1910 à nos jours, soit en 82 ans, la population du globe est passée de 1,7 à 5.5 milliards d'Individus et à cette cadence elle devrait atteindre 10 milliards dans 40 ans !

Quel avenir pour nos enfants dans ces conditions ?

Le 14 mal dernier, en nous serrant la main et conscient de l'urgence et de la gravité de cette situation, j'ai promis au Commandant Cousteau le soutien des radioamateurs à son équipe pour promouvoir le projet «Pour les Droits des Générations Futures».

Aujourd'hui, je vous tends la main à vous, «Tous les Gars du Monde».

A l'occasion de cette campagne huma nitaire à l'échelle de la Planète, les DM de toutes les nations pourront une nouvelle fois démontrer que l'esprit d'entraide radioamateur existe toujours.

Dans cet esprit il serait souhaitable que les CM de l'Hexagone, DOM-TOM et de

toutes les nations organisent, par exemple, de leur propre Initiative des expéditions VHF/TV dans leur pays sur le thème de cette campagne.

Si TOUS LES GARS DU MONDE veu lent bien se donner la main pour la vie sur la Terre, ce serait pour les radioamateurs des générations futures, un événement qui devrait s'inscrire dans l'histoire.

Pour ces expéditions, un prêt de maté riel radio décamétrique et VHF serait nécessaire.

Merci de faire offres à l'Equipe Cous teau.

#### 73 et à bientôt de Pierre. F6F0Z

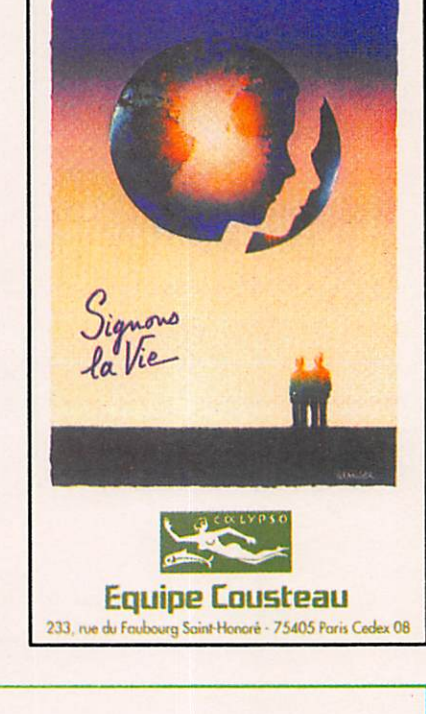

#### QSL INFOS

- Pierre Chastan F6FOZ, 15 rue du Marché, 95000 Boisemont.
- EU. AF et DOM-TOM : Equipe Cousteau, F6F0Z. 75809 Paris Cedex 17. Tél. 40.53.63.82.
- AM. AS et OC : The Cousteau Society, 930 West 21st Street. Norfolk. VA 23517. USA.

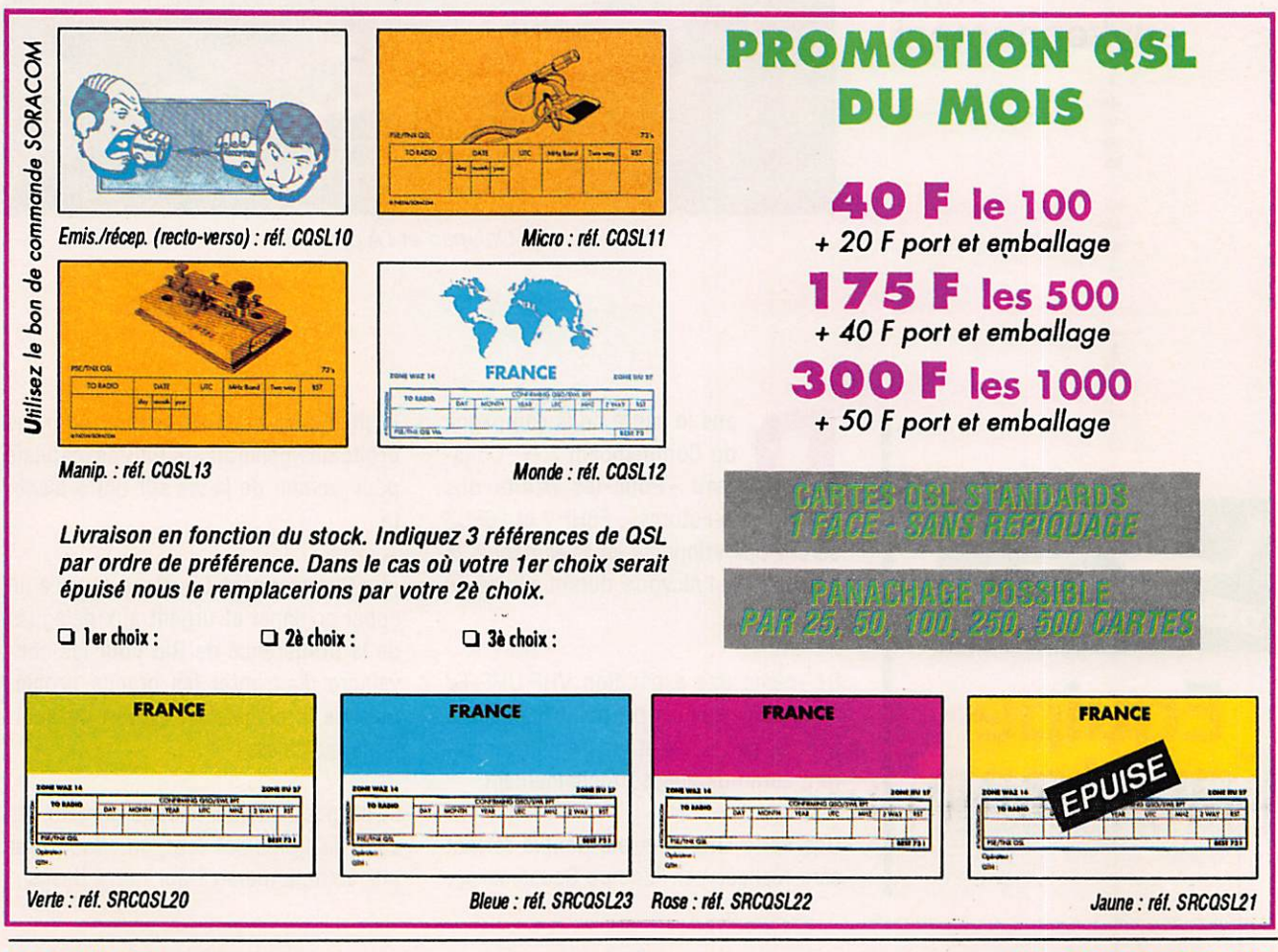

**MEGAHERTZ MAGAZINE NEWSTAPH A GALLACTER OF A GALLACTER OF A GALLACTER OF A GALLACTER OF A GALLACTER OF A GALLACTER** 

#### GUE  $\overline{A}$  $\overline{A}$  $\perp$  $\Omega$ S R C O M C  $\mathcal{T}$

## **L'ELECTRONIQUE AU SERVICE DES GRAPHISTES**

#### **LA CLÉ DE MANIPULATEUR**

MONTÉE SUR SOCLE

RÉF. ETMSQ

#### **PRIX 285 FF**  $+$  port 30 FF

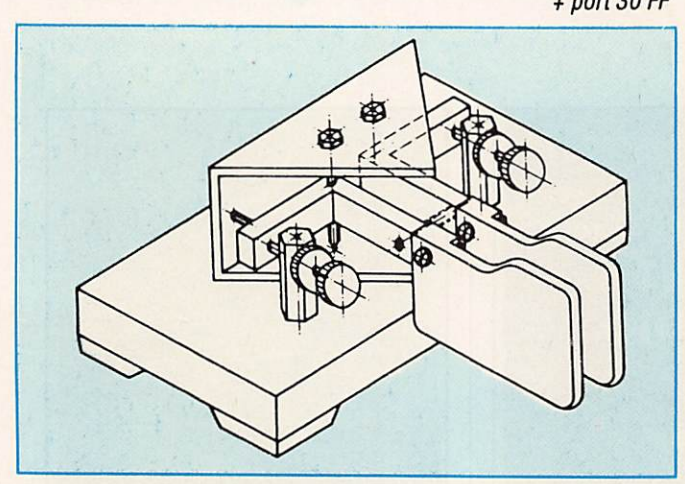

#### **MANIPULATEUR ÉLECTRONIQUE**

SANS CLÉ - VITESSE RÉGLABLE

#### RÉF. ETM1C

**PRIX 350 FF** + port 30 FF

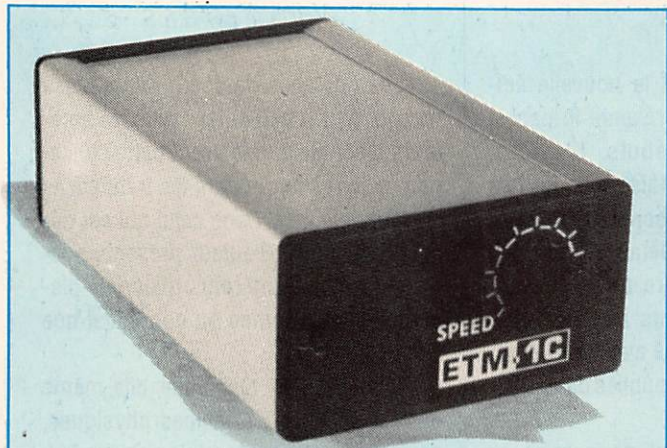

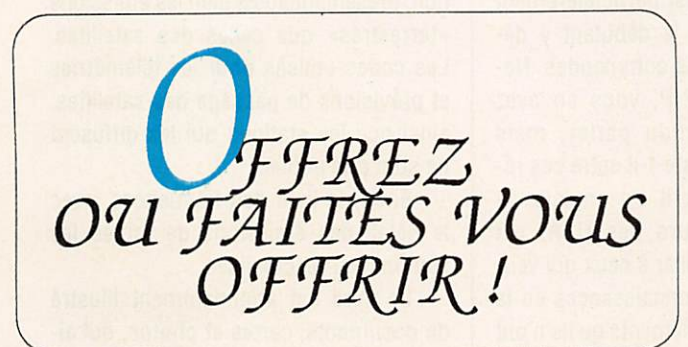

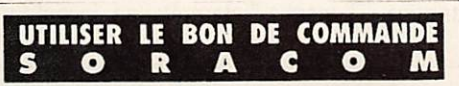

#### **LA MÉMOIRE EN PLUS**

MANIPULATEUR ÉLECTRONIQUE AVEC 7 MÉMOIRES + TOUCHE DE RÉGLAGE TUNE. **VITESSE ET BALANCE** 

**MODULABLES** 

**PAR COMMANDE SUR FACE** AVANT. **FABRICATION** ALLEMANDE.

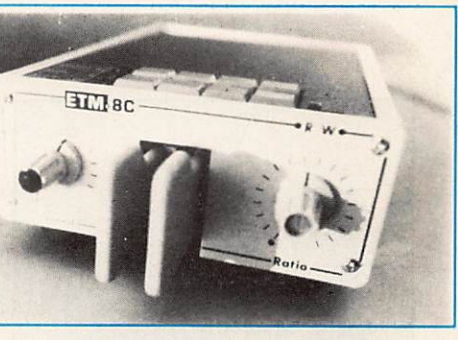

RÉF. ETM8C

PRIX: 1650 FF, port 30 FF

#### LE NEC PLUS ULTRA

FABRIQUÉ EN EUROPE D'APRÈS LE CÉLÈBRE MANIPULATEUR PRÉSENTÉ DANS **MEGAHERTZ** MAGAZINE N°104.

LES NOUVELLES CARACTÉRISTIQUES COMPRENNENT :

- UNE MÉMOIRE "MESSAGES" PLUS ÉTENDUE.
- UN MODE "METEOR-SCATTER" JUSQU'À 850 WPM,
- LA SIMULATION DES CIRCUITS "CURTISS",
- ET TOUJOURS LA MÊME SIMPLICITÉ D'UTILISATION !

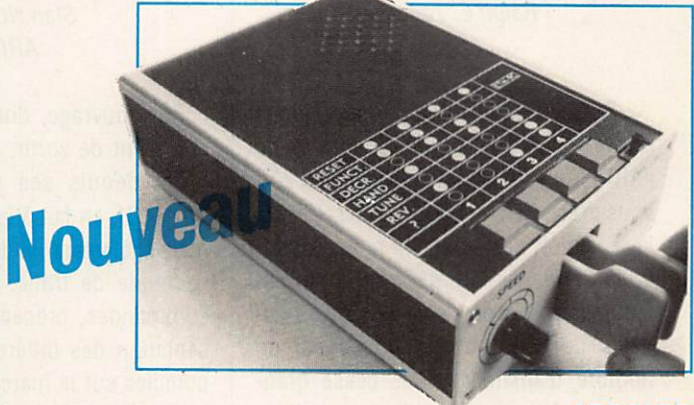

RÉF. ETM9C

**PRIX: 1820 FF** + port 30 FF

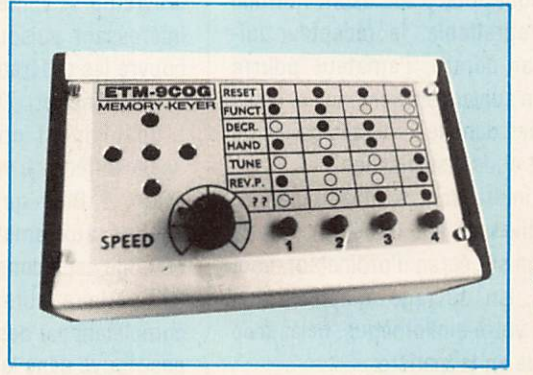

Identique à l'ETM9-C mais celui-ci est sans clé.

RÉF. ETM9COG

**PRIX: 1420 FF**  $+$  port 30 FF

#### À LIRE

# BIBLIOTHÈQUE

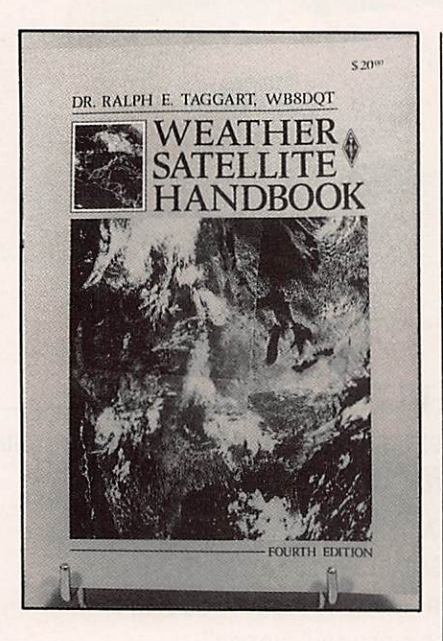

#### WEATHER SATELLITE HANDBOOK Ralph E. Taggart ARRL

Pour 20 \$ (port non compris), vous pouvez acheter cet ouvrage auprès de l'ARRL qui, en langue anglaise bien sûr, vous présentera les diverses facettes de la réception des satellites météorologiques défilants ou géostationnaires. L'auteur passe en revue les divers as pects de cette activité prisée par un nombre d'amateurs sans cesse gran dissant. Antennes à utiliser, principes de la poursuite, description des formats de transmission, impératifs de la récep tion. Presque tout y est décrit hormis, et c'est regrettable, le récepteur luimême. Par contre, l'amateur pourra réaliser, en suivant les schémas et idées développées dans le livre, ses cartes de traitement et de visualisation.

C'est intéressant à plus d'un titre puisque diverses solutions, y compris la réception sur écran d'ordinateur, sont évoquées. Un ouvrage à ajouter aux rayons de votre bibliothèque, hélas trop peu fournie en la matière.

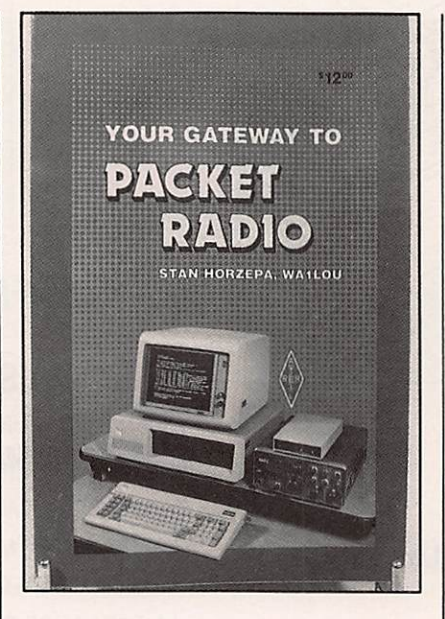

#### YOUR GATEWAY TO PACKET RADIO Stan Horzepa ARRL

Cet ouvrage, dont la nouvelle édi tion vient de sortir, présente le packet radio depuis ses débuts. L'auteur, WA1LOU, en fait à la fois un historique mais également un descriptif détaillé de ce mode de trafic. Détail et rôle des commandes, procédure de trafic, pré sentation des différents matériels dis ponibles sur le marché avec la référen ce aux bancs d'essais publiés dans QST, etc...

Le chapitre traitant de la mise en œuvre du système est particulièrement intéressant puisque le débutant y découvre les différentes commandes. NetROM, TheNet, TCPIP, vous en avez probablement entendu parler, mais quelle différence existe-t-il entre ces ré seaux ? Bien qu'écrit en anglais, et destiné aux amateurs des USA, cet ouvrage est à conseiller à ceux qui veu lent parfaire leurs connaissances en la complétant par des éléments qu'ils n'ont pas trouvé dans la littérature française.

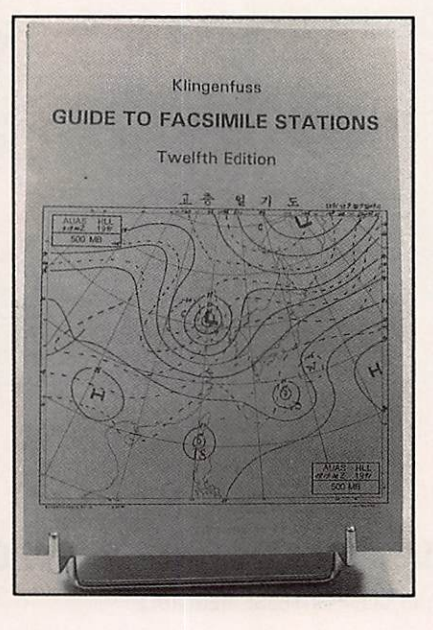

#### GUIDE TO FACSIMILE STATIONS **Klingenfuss** Distribué par G.E.S

Les ouvrages de Joerg Klingenfuss ne sont plus à présenter : tous les ama teurs d'écoute connaissent cette collec tion de livres regroupant les fréquences du monde entier. Dans celui qui est dé dié au facsimilé, l'auteur présente suc cinctement les différents matériels dis ponibles, autonomes ou non, ainsi que les logiciels.

Puis c'est la technique elle-même qui est détaillée : principes physiques, normes de vitesse, module de coopéra tion, présentant aussi bien les émissions «terrestres» que celles des satellites. Les codes utilisés pour les télémétries et prévisions de passage des satellites, ainsi que les stations qui les diffusent ne sont pas oubliés.

Enfin, la liste des fréquences, avec le détail des émissions de toutes les stations est réactualisée.

Le livre est abondamment Illustré de documents, cartes et photos, qui ai dent à l'interprétation. Incontournable I

#### REPORTAGE

Thes, c'est aussi F2QG.<br>Locaux refaits à neuf, une équipe remaniée, font de Wincker le partenaire incontestable des cibistes et cela depuis des années.

Aujourd'hui, sa marotte ce sont les mesures. Jugez-en par vous-même sur les photos : un investissement de plu-

# Visite chez unPRO: Wincker!

sieurs millions fait que ce labo est à la pointe de la mesure ! Chez lui le marché radioamateur reste quelque peu secondaire, plus local.

Mais, une question me brûlait les lèvres. Pourquoi ces antennes 45 mè tres ?

Le sourire de Serge en dit long sur ce qu'il pense des réactions épidermiques de queiques irascibles.

"Mes antennes sont largement vendues dans le milieu professionnel. La pre mière a été utilisée par l'ULM lors de sa traversée de l'Atlantique. Nous avions d'ailleurs équipé de moyens de communications cet ULM. J'ai d'ailleurs eu au téléphone la DBG et le Président du REF sur ce sujet. Je m'en suis lon guement expliqué. Soyons sérieux, le problème est ailleurs. De plus, n'im porte qui peut se faire un dipôle sur n'importe quelle bande".

Ceci étant dit, Serge en revient à ses préoccupations principales : poursui vre son activité et l'agrandissement de ses locaux. Avec en prime l'ouverture récente d'une agence à Dakar.

S. FAUREZ, F6EEM

**Mon attention** a été attirée par queiques publicités tapageuses concernant les antennes. J'ai voulu en savoir plus.

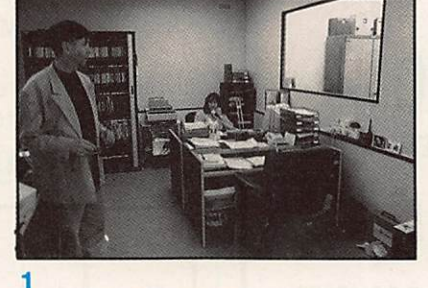

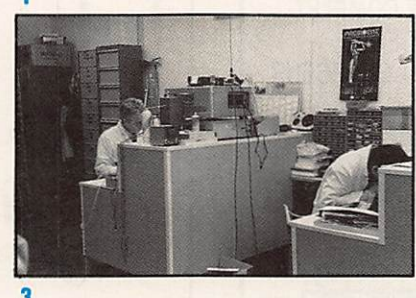

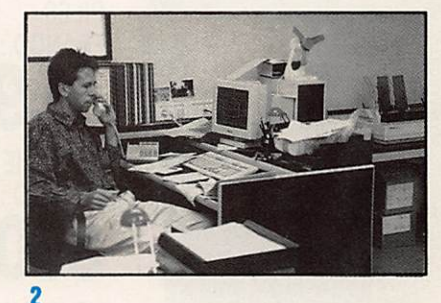

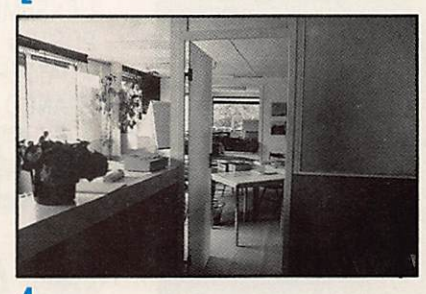

Légendes des photos : 1. Le secrétariat devant Serge, F2QG. 2. Le service achat avec F2QG junior. 3. Le SAV. 4. La comptabilité. 5. L'accueil. 6. Une partie du stock. 7. Au banc de mesure le filtre secteur. 8 à 13. Les différents appareils de mesure.

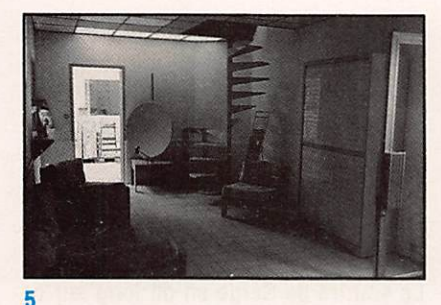

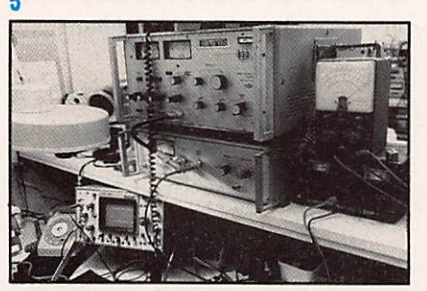

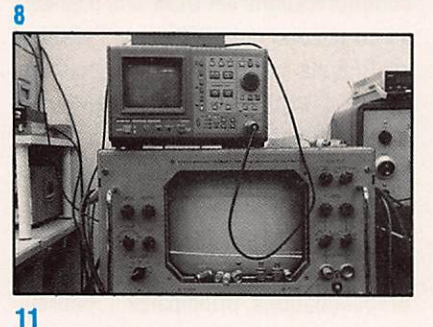

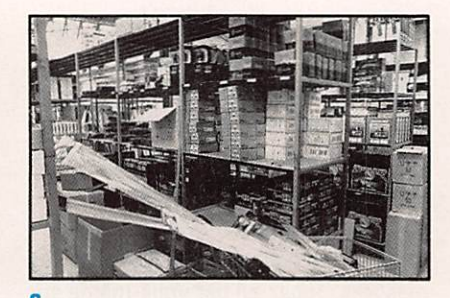

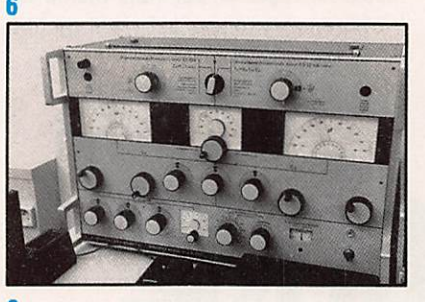

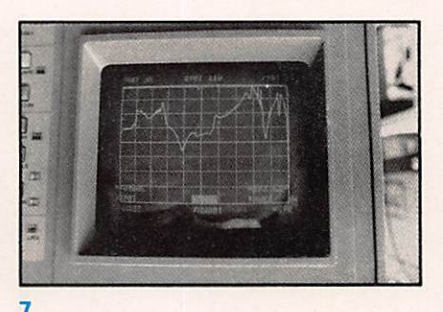

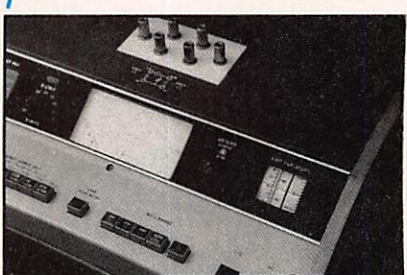

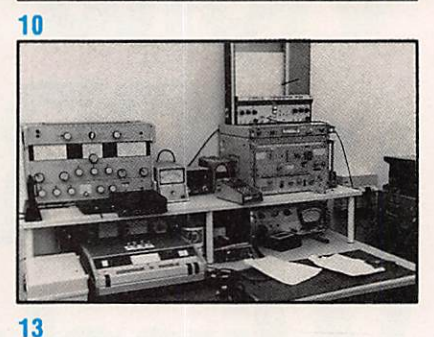

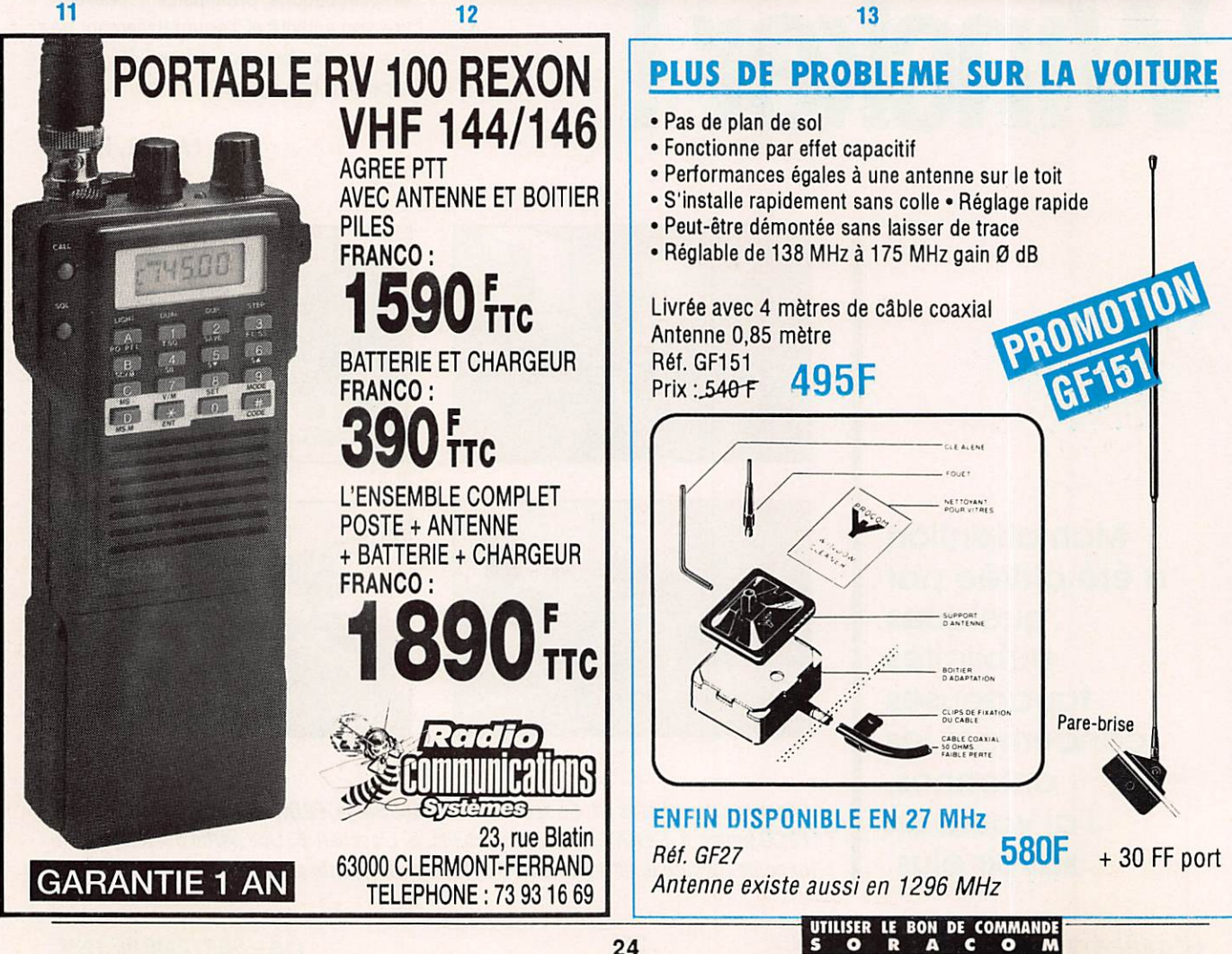

24

# B A T I M A E L E C T R O N I C L'EXIGENCE DE LA QUALITE!

ROFESSIONNELS dès le

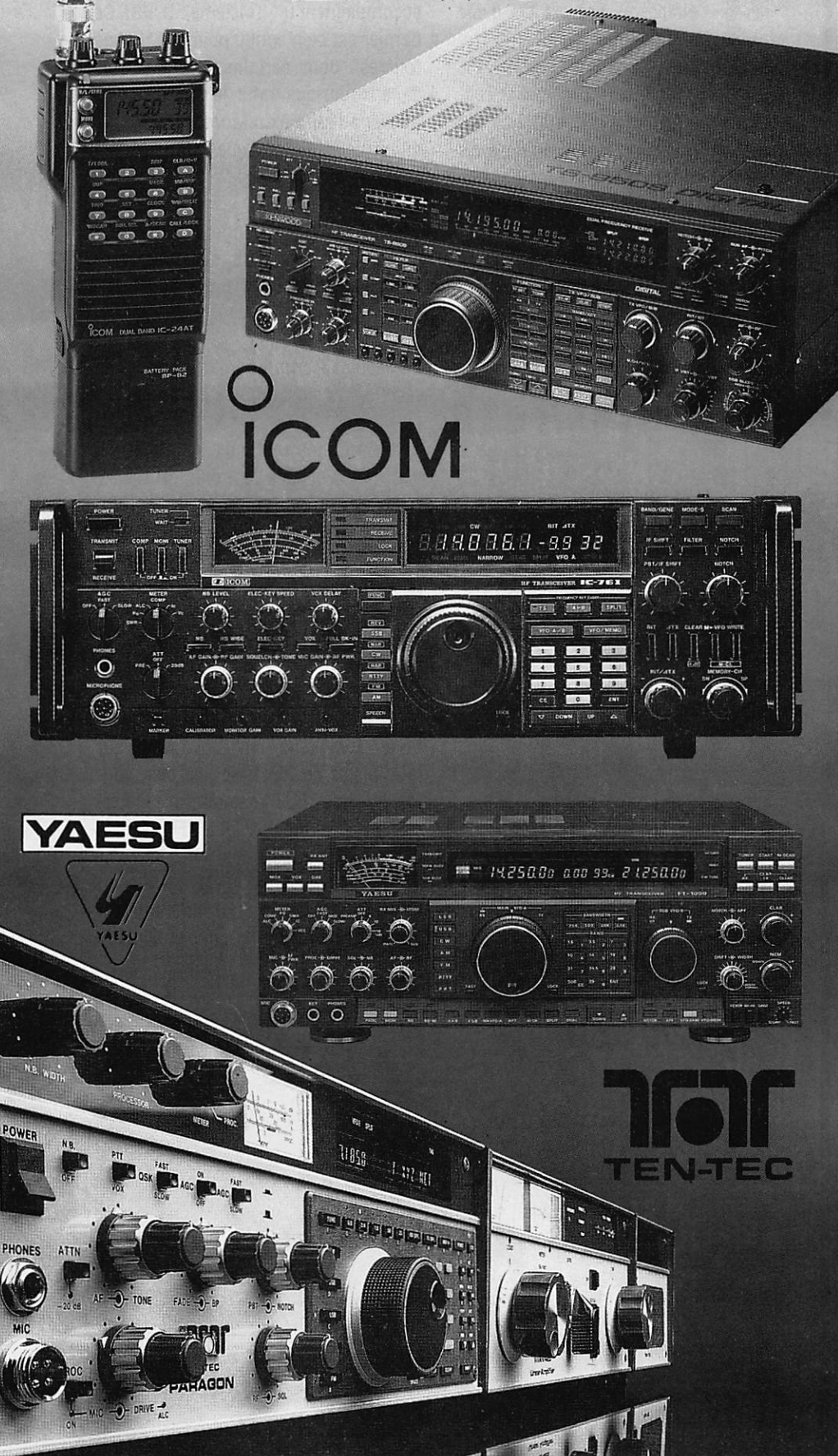

**BATIMA Electronic: le PLUS de votre station avec VOTRE BUDGET** 

**DROIT** STANDARD

**RADIOAMATEURS** ÉCOUTEURS

dès le et le service

**BATIMA** a toujours respecté cette règle et ceci depuis 20 ANS.

NOS SÉLECTIONS de matériels et accessoires le prouvent.

LES ÉMETTEURS/RÉCEPTEURS occessoires KENWOOD, ICOM, YAESU, TEN-TEC, DATONG

LES AMPLIS BEKO, COENS, DRESS-LER, MIRAGE, SSB ELEQRONIC

LES ANTENNES FRITZEL, KLM, HY-GAIN, CUSHCRAFT, ALTRON, FLEXA, TONNA, DIAMOND, COMET et la meilleure sélection d'antennes CB.

A LA QUALITE des matériels, BATIMA ajoute et innove en matière de services : quatre techniciens toujours à la pointe de la connaissance des matériels ossurent le meilleur service et sont toujours prêts à vous conseiller.

VOTRE CONFIANCE vous place avec BATIMA en tête de cette décennie vouée aux radiocommunications.

VOS DESIRS deviennent réalité, avec BATIMA votre station se développe et atteint le Top-Niveau.

**RENSEIGNEZ-VOUS!** N'hesitez pas à nous téléphoner du lundi 14H30<br>au samedi 12 H.

DOCUMENTATION contre 4 timbres. Envoi Fronce et Étranger.

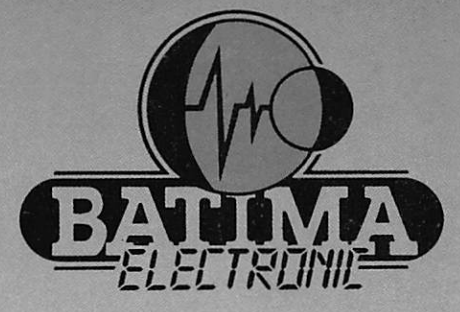

BATIMA ELECTRONIC SARL 118-120, rue du Murcchul FcH'h 6 7 3 8 0 L I N G O L S H E I M **STRASBOURG Télécopie** : 88 76 17 97<br>Télécopie 88 76 17 97

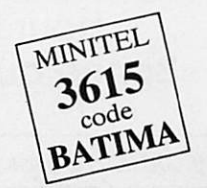

uelle ne fut pas ma surprise de lire dans de nombreuses revues<br>
étrangères des extraits d'une<br>
expédition aux lles Glorieuses. expédition aux Iles Glorieuses.

Le lecteur de MEGAHERTZ MAGAZINE SE SOUvient de mon article sur le problème des Iles Tromelin. Au titre de la F•DX•F j'avais tenté, sans succès, de mettre sur pied une expédition dans cette région du monde...

# Retour sur les activités eni=R

Terre française. Un ou des vétos, mais je ne rengage pas une nouvelle polémique avait stoppé cette tentative.

Or donc, à la lecture de la presse spé cialisée. j'apprends que deux Allemands accompagnent un troisième : DJ6Si. Ce dernier est bien connu pour ses "coups fourrés" dont certains furent relatés dans la rubrique trafic, je songe en par ticulier à l'affaire du Mont Athos, expé dition validée alors que DJ6SI n'avait aucune autorisation.

Voilà donc trois étrangers, fussent-Ils Européens, présents sur une terre française, interdite d'accès aux Fran çais.

Le lecteur comprendra finalement la réaction du signataire de cet article !

Selon mes informations, quoique non vérifiées, ces trois amateurs "auraient" reçu l'ordre des autorités de la Réu nion de quitter immédiatement les eaux territoriales. Réaction curieuse car on parle d'eaux territoriales et non du ter ritoire. Or, sur la photo qui sert de base à la carte QSL les amateurs semblent présents sur le sol des Iles Glorieuses.

Sans entrer dans de longues explica tions j'ai demandé par écrit à Monsieur le Ministre de l'Intérieur de bien vou loir informer nos lecteurs sur "l'interdiction" dont font l'objet les Français... alors que d'autres !

Une missive légèrement différente est en cours de rédaction pour le Ministre

Les Glorieuses seront-elles validées au DXCC pour DJ6SI ? Bonne question. **GLORIOSO**  $FR/D16 SI$ 

La carte QSL.

M E G A H E RT Z m a g a z i n e 2 6 1 1 5 - S E P T E M B R E 1 9 9 2

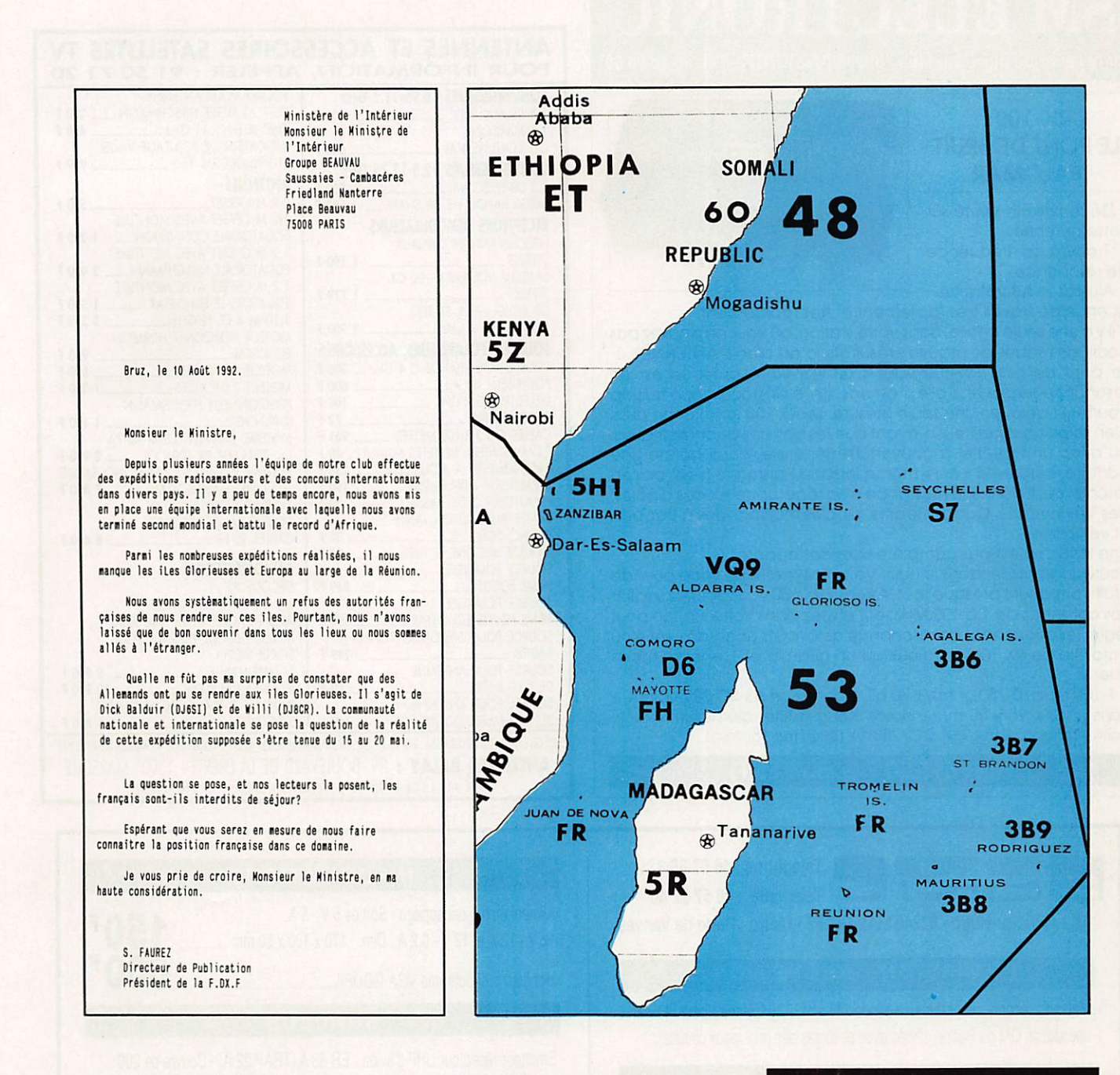

des DOM-TOM. Car le problème princi pal se situe au niveau du département d'Outre-Mer.

Qui dit département français, dit CEPT. Dans un tel cas DJ6SI est parfaitement fondé d'utiliser FR/DJ6SI. Europe obli ge I

Ce qui ne veut pas dire que l'accès d'un site protégé est autorisé.

Cependant, nous mettons ici le doigt sur un point de droit concernant la ré glementation européenne. En cas de li tige DJ6SI serait fondé de poursuivre la France devant les Instances Européennes.

Il s'agit donc d'un événement dépas sant largement le cadre radioamateur : il s'agit aussi de la libre circulation dans le cadre de l'Europe.

Reste aussi à savoir si les Départements d'Outre-Mer sont dépendants de la lé gislation européenne !

Dans la négative, il serait bon de sup primer l'appellation département.

Dans l'affirmative, l'affaire est à sui vre...

S. FAUREZ, F6EEM

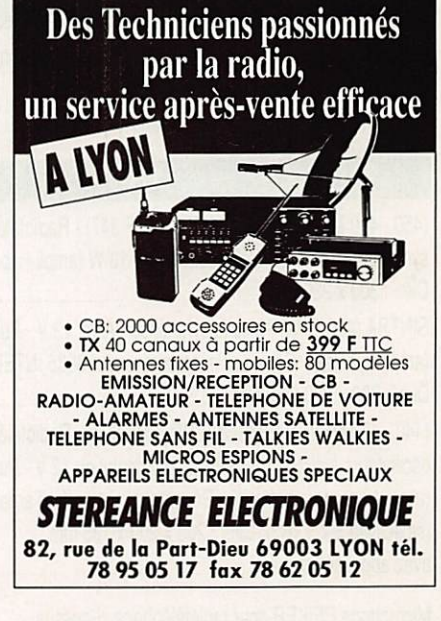

# SM ELECTRONIC

20 bis avenue des Clairions - 89000 AUXËRRE • Tél. 86 46 96 59

#### RX-lOO: LE PONT DE BRUIT PALOMAR

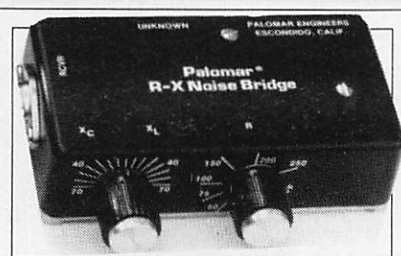

• Découvrez la vérité sur votre antenne • Trouvez so fréquence

de résonance.

• AJustez-lo sur votre fré

quence de travail très facilement et très rapidement. S'il y a une seule chose, dons votre station, où vous ne pouvez pas courir de risques de mauvais résultats, c'est bien L'ANTENNE I

Le pont de bruit RX 100 vous « dit » si votre antenne est en résonance ou pas et, si elle n'est pas, si elle est trop longue ou trop courte. Et cela, en une seule mesure. Le RX 100 fonctionne aussi bien avec un récepteur n'ayant que les bandes décamétriques, qu'avec un matériel à couverture générale, car il donne une parfaite lecture du « nul » même lorsque l'antenne n'est pas en résonance. Il donne la résistance et la réactance sur des dipôles, des Vés inversés. Quads, Beams, dipôles multibandes à trappes, et verticales.

Une station n'est pas complète sans cet appareil !

Pourquoi travailler dans le noir ! Votre Tos-mètre ou votre pont de bruit vous disent presque tout. Avec le RX 100 vous pourrez vérifier vos antennes de 1 à 100 MHz, et l'utilisez dans votre station pour régler les fréquences de résonance de circuits accordés, série ou parallèle. Le RX 100 est mieux qu'un grid-dip et... encore moins cher !

• 1-100 MHz - 0-250 ohms/± 70 pF. Connexion sur SO 239 - Dimen sions : 145 X 95 X 30 mm ; poids 300 g boîtier aluminium coulé, noir ; Alimentation : 9 V. DC/25 mA (pile non fournie).

#### Prix : 695,00 F (+ port 26 F)

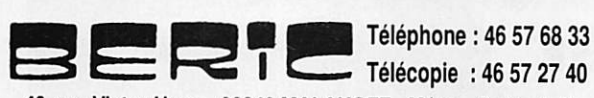

43, rue Victor-Hugo • 92240 MALAKOFF - Métro : Porte de Vanves

#### **EMISSION - RECEPTION**

Matériels récents modifiables en bande 144 et 432 MHz. Idéals pour réaliser une station CM ou Packet (livrés avec schémas des principaux circuits).

#### **VHF**

THOMSON CSF (TMF 531) - E/R146-174 MHz piloté quartz - Alim. 12 V - Puissance HF 15 W (ampli transistor).<br>Dim. : 370 x 310 x 105 mm - livré sans les quartz **300 F** Dim. : 370 x 310 x 105 mm - livré sans les quartz

#### **UHF**

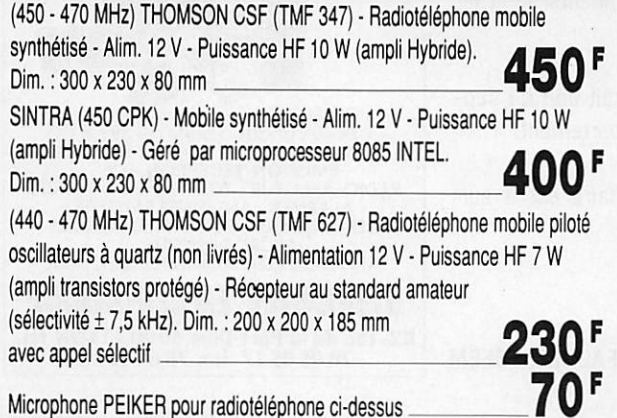

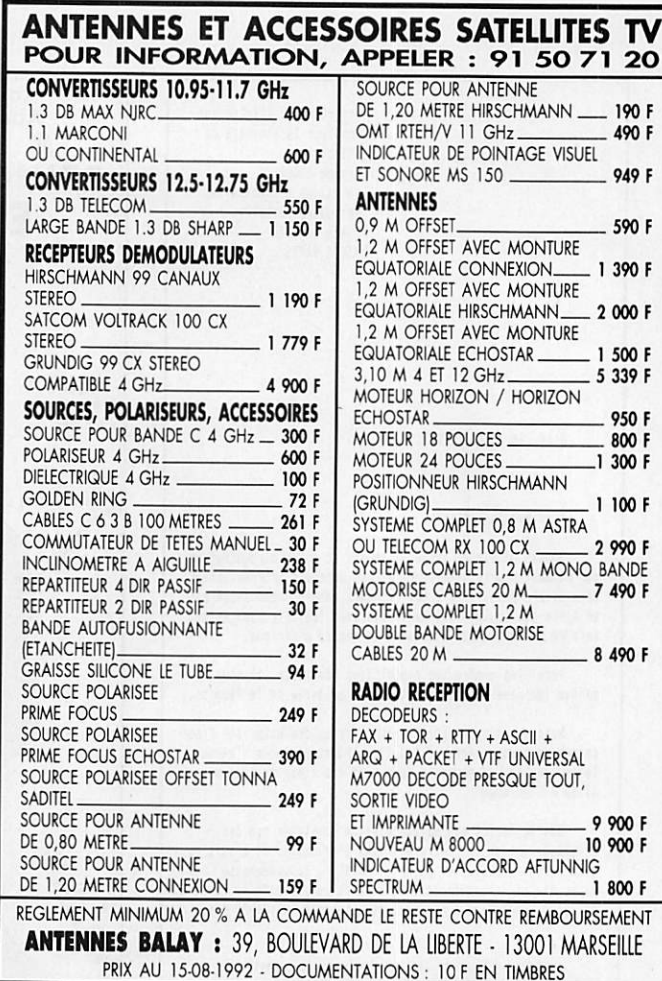

#### INFORMATIQUE

Alimentation à découpage - Sorties 5 V • 5 A, 12V-12 Aet 12 V-D,2 A. Dim.: 170x100x50 mm.

150^ 600^

Moniteur monochrome VGA GOUPIL

#### SURPLUS

Emeteur-récepteur UHF d'avion • ER 68 A (TRAP 22 A) • Couvre de 200 à 400 MHz en modulation d'amplitude (standard de fréquence incorporé). Appareil complet en T.B.E. vendu sans dynamotor. Dim.: 540 x 260 x 200 mm

Antenne UHF d'avion

MASTBASE, ANTENNES, BRINS MS 116-117-118\_NOUS CONSULTER

#### MESURE

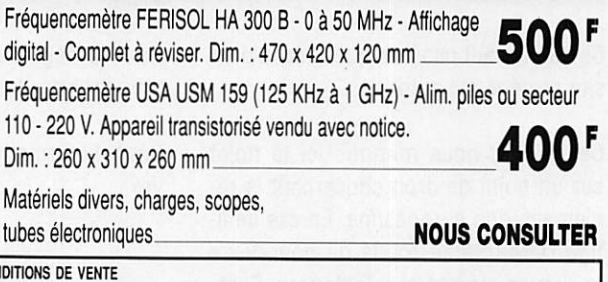

CONDITIONS DE VENTE<br>Réglement à la commande • Port PTT et assurance : 30 F forfaitaires • Expédition SNCF : facturée suivan port réel • Commande minimum : 100 F (+ port) • B.P. 4 MALAKOFF • Fermé dimanche et lundi - Heures d'ouverture : 9 h · 12 h 30 : 14 h · 19 h sauf samedi : 9 h · 12 h 30 / 14 h · 17 h 30 · Tous nos prix s'entendent TTC mais port en sus. Expédition rapide. En C.R. majoration : 25 F · CCP PARIS 16578.99

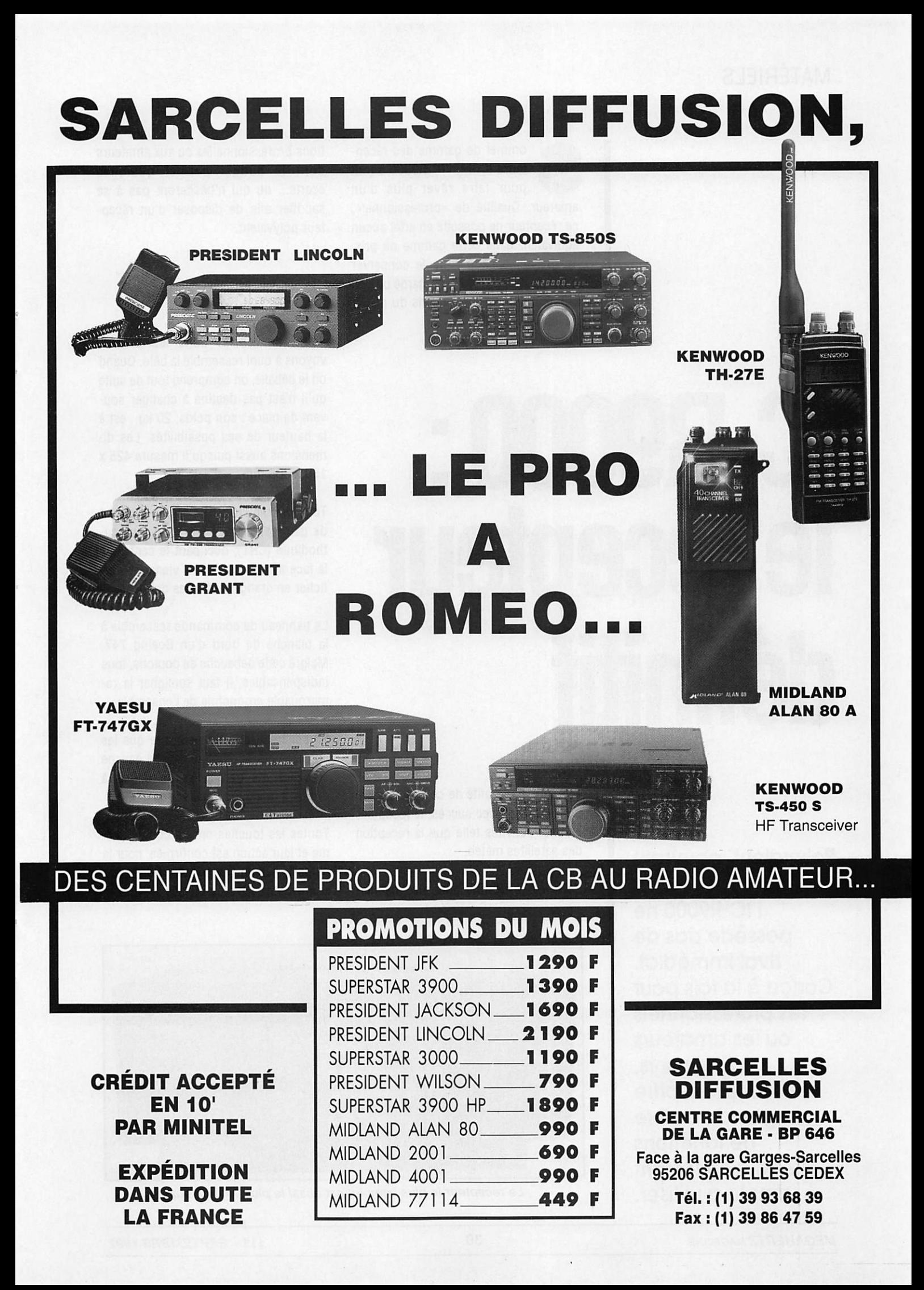

#### MATÉRIELS

ommet de gamme des récep-<br>teurs ICOM, l'IC-R9000 a tout pour faire rêver plus d'un amateur. Qualifié de «professionnel», ce récepteur ne possède en effet aucun équivalent dans cette gamme de prix. Je m'étais engagé à ne le conserver qu'un mois, j'avoue l'avoir gardé un peu plus longtemps tant j'ai pris du plaisir à l'utiliser.

tions professionnelles ou aux amateurs dont le budget permet quelques écarts... ou qui n'hésiteront pas à se sacrifier afin de disposer d'un récep teur polyvalent.

# DE L'EXTÉRIEUR

Avant de rentrer dans les détails, voyons à quoi ressemble la bête. Quand on le déballe, on comprend tout de suite qu'il n'est pas destiné à changer sou vent de place ; son poids, 20 kg, est à la hauteur de ses possibilités. Les di mensions aussi puisqu'il mesure 425 x 150 x 365 mm.

Tout comme l'IC-781 (transceiver haut de gamme), il est muni d'un tube ca thodique (CRT), occupant le centre de la face avant, sur lequel viennent s'af ficher en orangé toutes les données.

Le panneau de commande ressemble à la planche de bord d'un Boeing 747. Malgré cette débauche de boutons, tous indispensables, il faut souligner la re marquable ergonomie de l'ensemble.

En schématisant, on peut dire que les commandes de réception sont à gauche et celles qui gèrent les mémoires à droite, à quelques détails près.

Toutes les touches ont un contact fer me et leur action est confirmée, pour la plupart, par un bip sonore. Quant aux connecteurs les plus utilisés, casque et

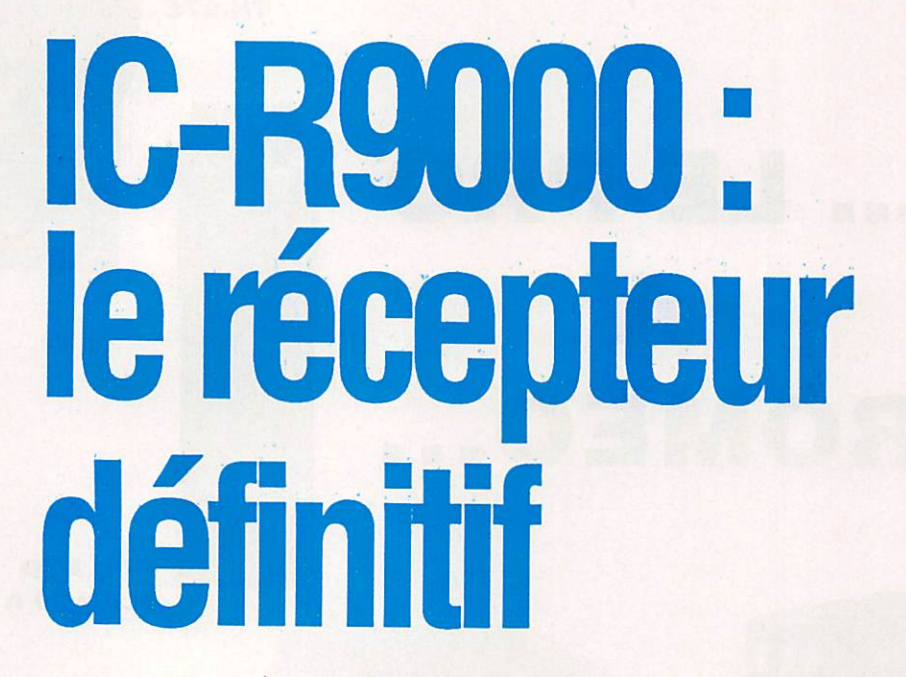

Polyvalent, couvrant de 100 kHz à 2 GHz, **I'IC-R9000 ne** possède pas de rival immédiat. Conçu à ia fois pour ies professionneis ou les amateurs exigeants,<br>ce récepteur offre un grand nombre de fonctions tout en restant simple à utiliser.

Du reste, j'ai profité de ce banc d'essai pour évaluer, avec succès, le récepteur sur des activités telle que la réception des satellites météo.

Son prix le destine plus aux installa

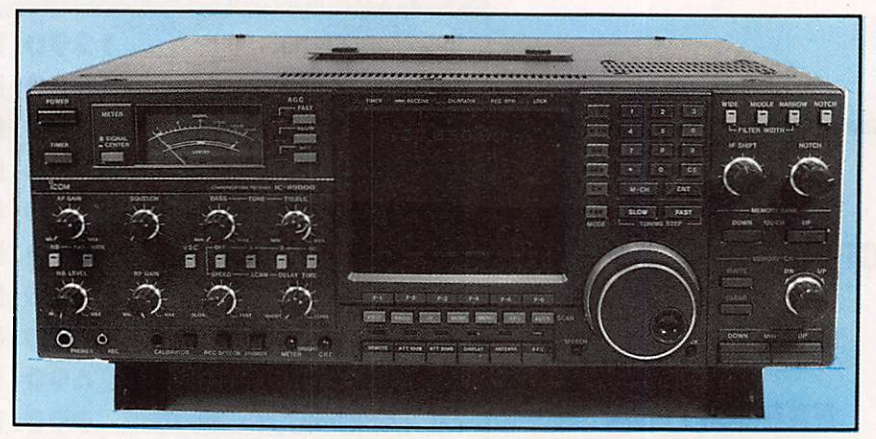

Le récepteur le plus complet est aussi le plus volumineux.

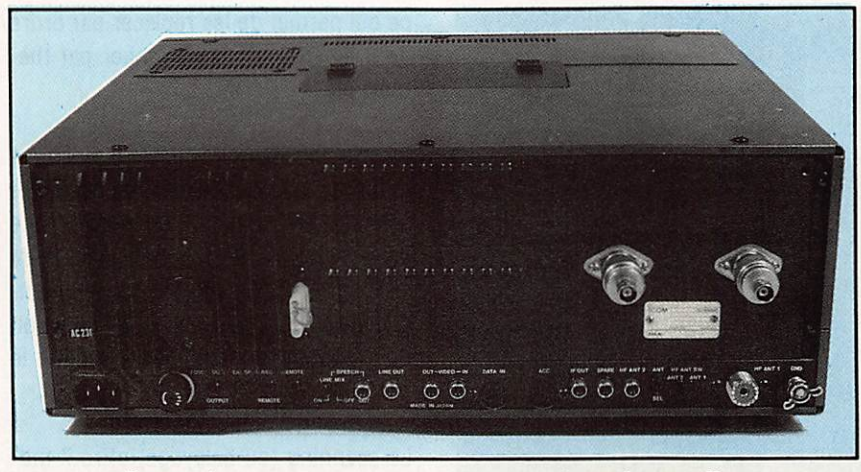

De nombreux connecteurs sont apparents en face arrière.

magnétophone, ils trouvent une place en face avant.

A l'arrière, on découvre une rangée de prises : jacks, CINCH, DIN, 50-239, N : on se croirait dans un magasin spécia lisé tant leurs modèles sont diversifiés. N'allez pas croire que ICOM ait pris un certain plaisir à dérouter l'utilisateur : en fait, leur choix répond au respect des normes habituelles.

On ne distingue pas moins de 4 con necteurs d'antennes ; 2 «N», un «UHF», un CINCH. Je sais, sur la photo qui illustre cet article, j'ai oublié mes adap tateurs sur les prises N mais vous n'al lez pas tout critiquer, non ?

L'alimentation secteur arrive par un cordon normalisé (3 broches) amovible. Un filtre est placé, à l'intérieur, sur la prise. La mise à la terre s'effectue par un écrou «papillon». Un large dissipa teur (il chauffe, le bougre !) et des ouïes de ventilation occupent la surface restée libre. Soulignons la présence d'un con necteur pour alimentation en basse tension sous 13,8 V.

Courageux, toujours au service de mes lecteurs, j'ai entrepris, tournevis en main, le démontage des capots afin de jeter un coup d'œil à l'intérieur et de prendre quelques photos.

A part le haut-parleur, malencontreu sement fixé au capot supérieur alors qu'il aurait pu rester solidaire du châs sis, il y a peu de critiques à formuler. L'électronique est implantée sur des cartes de grandes dimensions avec de nombreux blindages aux points straté giques.

On pourra reprocher l'accessibilité dé licate à certains fusibles ou la nécessi té d'enlever une carte pour mettre en place les filtres optionnels mais recon naissons que ces opérations ne seront pas effectuées tous les jours !

La pile de sauvegarde de l'horloge in terne est d'un accès facile, par l'inter médiaire de la trappe qui s'ouvre sur le capot supérieur. A cet endroit, on trou ve également deux petits commutateurs dont nous reparlerons, et l'emplace ment réservé au module vocal option nel.

#### UNE COUVERTURE TRES LARGE

De 100 kHz à 2000 MHz, on peut tout écouter avec l'IC-R9000 à condition. évidemment, de disposer des antennes correspondantes. Que l'on aime le décamétrique, les VHF ou les SHF, tout est accessible !

Les entrées «antennes» de l'IC-R9000 sont automatiquement sélectionnées en fonction de la fréquence écoutée : la première, jusqu'à 30 MHz, la seconde de 30 à 1000 MHz, la dernière de 1 GHz à 2 GHz.

Un long fil peut être relié à la prise «HF ANT 2» (commutée à partir de la face avant).

L'écran cathodique s'allume quelques secondes après la mise sous tension. La luminosité du CRT et celle du Smètre se règlent indépendamment.

Chaque fonction donne accès à des écrans différents qu'il serait impossi ble de détailler ici. Les touches FI à F6, situées sous le scope, sont utilisées pour les sélections, leur rôle changeant à chaque fois.

J'ai regretté le manque de sensibilité de la fonction «analyseur de spectre» dès que l'on quitte le décamétrique. Les signaux sont reçus avec un niveau confortable mais les raies qui sont affi chées sont de taille réduite. ICOM aurait dû prévoir, sur la fonction scope, un gain variable ce qui aurait amélioré, et rendu plus utile, cet affichage.

La qualité sonore de l'IC-R9000 est bonne : les contrôles de tonalité, (gra ves et aigus sont séparées) permettent d'optimiser la restitution du son par le haut-parleur interne, malgré le handicap de son emplacement sous le cou vercle en métal et ce, quelque soit le type d'émission que l'on écoute, trafic ou radiodiffusion, des basses profon des de Pow Wow aux saturations «mu sicales» de Nirvana.

La commande «Tuning» est très agréa ble ; le bouton, souple et lourd, possè de juste l'inertie qu'il faut. Plusieurs pas sont disponibles : le plus faible est ce lui de 10 Hz, le plus fort celui de 100 kHz.

Par la trappe placée sur le capot supé rieur, on accède à un commutateur mettant en service le «crantage» du vernier de fréquence, utile en FM dans les pas standards. Les touches qui commandent la programmation du pas sont placées juste au-dessus du ver nier d'accord.

Pour accéder aux fréquences, on dis pose d'un clavier numérique.

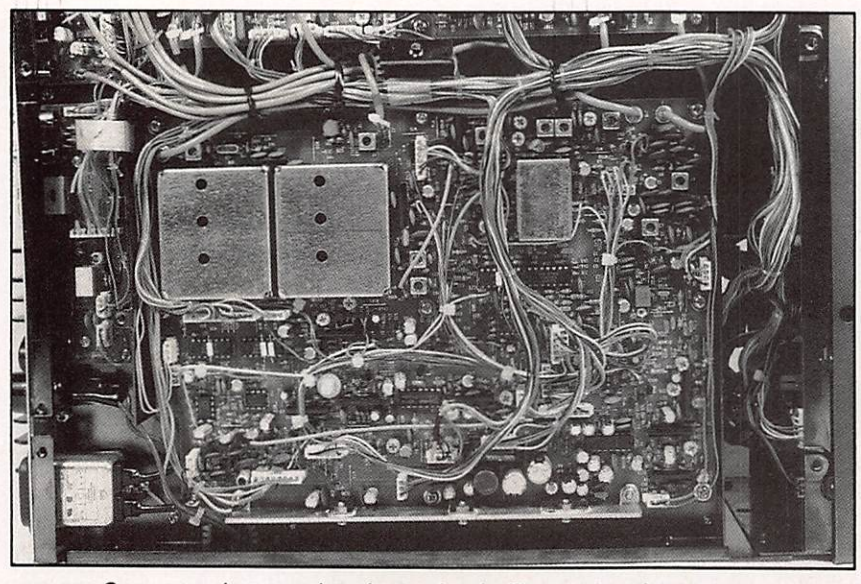

Sur cette photo, en bas à gauche, le filtre de la prise secteur.

On peut aussi se déplacer rapidement (pas de 1 MHz) à l'aide des touches UP et DOWN.

Sur le plan de la sensibilité, il n'y a rien à redire : on dispose là d'un vrai récep teur et non d'un gadget ! Les filtres sont accessibles séparément : étroit, moyen, large. En position large, mode FM (à ne pas confondre avec le mode WFM de la radiodiffusion), on reçoit sans problème et avec une excellente qualité, les Images météo envoyées par les satellites.

La commande automatique de fré quence (CAF) sera particulièrement ap préciée dans ce mode pour contrer l'effet Doppler. Pour lutter contre les interférences, on dispose d'un IF shift et d'un NOTCH.

Le Noise Blanker est remarquablement efficace avec ses 2 positions (large ou étroit) et son potentiomètre de niveau. Deux atténuateurs, de 10 et 20 dB per mettent de faire des mesures ou... d'affaiblir les stations un peu trop puis santes.

#### DES MÉMOIRES BIEN GÉRÉES, UN SCANNING EFFICACE

Les mémoires et le scanning de l'IC-

R9000 sont gérés avec efficacité. L'uti lisateur dispose de 1000 mémoires, ré parties en banques de 100 (pas du sang).

Au sein d'une banque, on peut faire défiler les mémoires à l'aide de la com mande DN/UP. La liste des mémoires peut être affichée dans l'un des modes de gestion de l'écran.

L'utilisateur peut attribuer un nom, un commentaire à chacune de ces mémoi res.

Leur édition est particulièrement aisée

ce qui permet de les replacer par ordre de fréquence, de les arranger par thè mes, etc.

La liste des mémoires défile rapidement grâce au bouton vernier. La mémoire sélectionnée apparaît en surbrillance dans la liste. Une fonction permet de renseigner automatiquement une ban que de mémoires lors de la détection de fréquences occupées pendant le scanning.

Le scanning (ou balayage) offre 7 mo des différents. La programmation de ces modes demande un peu d'attention et fait appel à des écrans de configura tion particuliers. L'un de ces modes met 10 groupes de fréquences à la disposi tion de l'utilisateur qui pourra en pro grammer les limites.

Autre mode Intéressant, le balayage autour d'une fréquence, et ce avec un écart programmable. Le scanning des mémoires propose à lui seul plusieurs options qui confèrent une réelle utilité et une grande ergonomie à cette opé ration : canaux portant le même numéro (dans des banques différentes), ca naux programmés sur le môme mode (AM. FM etc)...

Le balayage avec programmation auto matique des mémoires 900 à 999 est particulièrement utile quand on veut

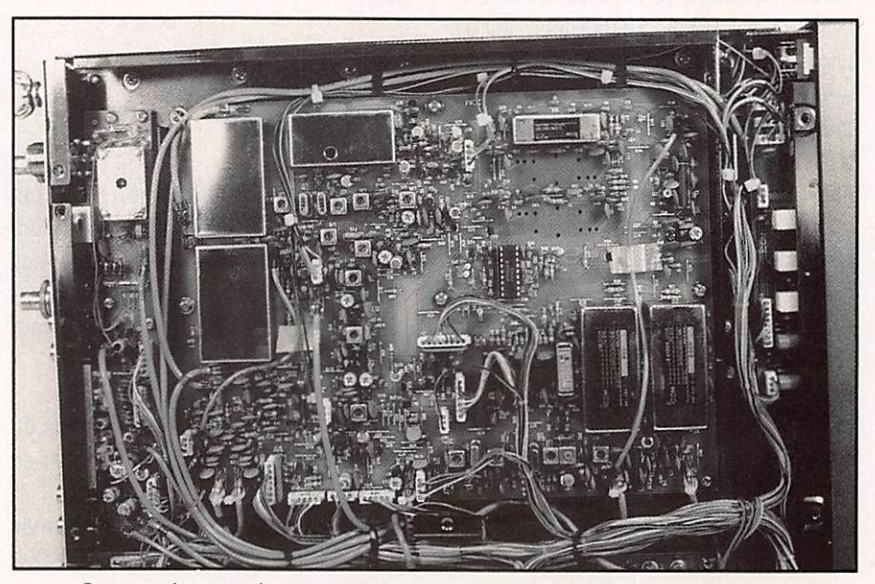

On note les emplacements restés libres pour les filtres optionnels.

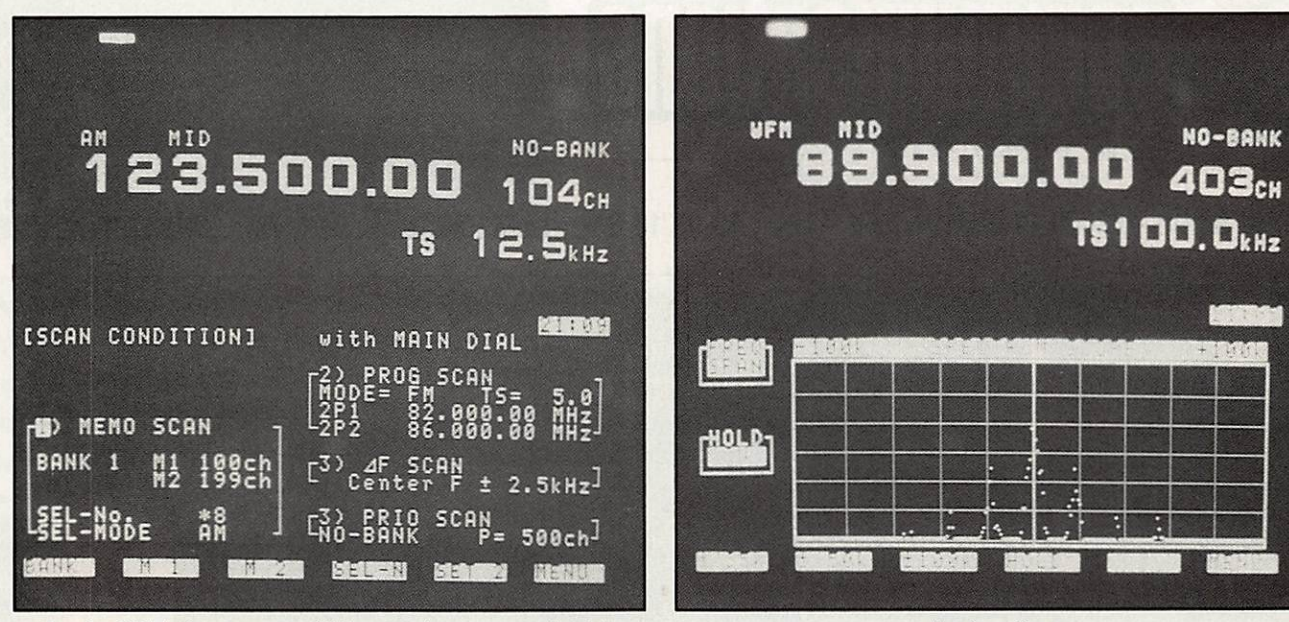

Sur le CRT, des menus différents donnent accès à la programmation des fonctions.

La fonction "Analyseur de spectre'

explorer une nouvelle gamme de fré quences ou quand on ne connaît pas les fréquences actives dans une région.

La vitesse de balayage, le temps d'ar rêt. les conditions même de cet arrêt sont ajustabies (potentiomètres et commutateurs) ou programmables. La touche VSC permet de d'éviter l'arrêt sur une fréquence où apparaît une por teuse non modulée.

#### MAGNÉTOPHONE, TIMER, ÉCOUTE AUTOMATIQUE

La télécommande du magnétophone peut se faire à partir de l'iC-RgooO lorsque le squelch du récepteur est ouvert par une émission. Dès que l'émission disparaît, le moteur s'arrête. La bande magnétique ne contient ainsi que des informations utiles.

Un timer, programmable de différentes manières, vient compléter les horloges, principale et secondaire, (affichant l'heure locale ou UTC) et permet la mise en route et l'arrêt automatiques du ré cepteur, en l'absence de l'opérateur, pour enregistrer des émissions, rece voir ou décoder des Images FAX, etc. Là encore, la programmation des timers

se fait au moyen d'écrans spécifiques apparaissant sur le CRT.

Le temporisateur, en mode journalier, pourra exécuter quotidiennement la même tâche. Les timers peuvent dé clencher l'écoute sur des fréquences différentes : de telle heure à telle heure, telle fréquence, puis changement...

Pour tenter d'être complet, malgré le nombre Impressionnant de fonctions offertes par ce récepteur. Il faut aussi parler de l'écran.

Le CRT peut afficher des données is sues d'une source externe, l'exemple le plus évident étant celui d'un terminal destiné au décodage des radiotélétypes.

A l'inverse, un écran externe peut rem placer le petit écran interne. Les entrée et sortie vidéo peuvent être reliées, ce qui permet de regarder, en position WFM, la télévision au standard PAL. Il est possible de piloter l'IC-R9000 par l'Intermédiaire d'un ordinateur à l'aide de l'interface CI-V propre à ICOM, vendue en option.

La liaison est du type série. L'utilisa teur devra concevoir son propre logiciel mais disposera alors d'une banque de données de fréquences Incomparable.

#### UN RÉCEPTEUR POLYVALENT

Comme on le volt, cet appareil a été conçu pour satisfaire les profession nels ou les amateurs très exigeants. Il est livré complet, avec tous les con necteurs et un manuel traduit en fran çais.

Deux poignées peuvent être installées sur les bords de l'appareil, façon «rack», facilitant son intégration (et l'extraction) dans un meuble.

La barrière du prix est certes prohibiti ve mais si vos moyens financiers vous le permettent, et si l'écoute tous azimuts constitue l'essentiel de votre ac tivité, je ne saurais que trop vous con seiller l'achat de cet appareil simplement polyvalent au point de dispenser son utilisateur de tout autre investissement.

Quant à moi, j'ai dû me résigner à le voir quitter ma station... On s'habitue vite au luxe !

Denis BONOMO, F6GKQ

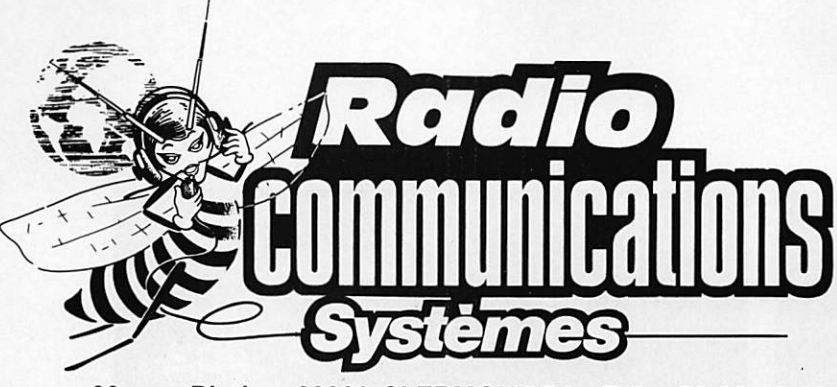

**SALONS BRIVE** 12-13/09 **ELANCOURT** 19-20/09 **AUXERRE**  $10 - 11/10$ 

23, rue Blatin - 63000 CLERMONT-Fd - Tél. : 73 93 16 69

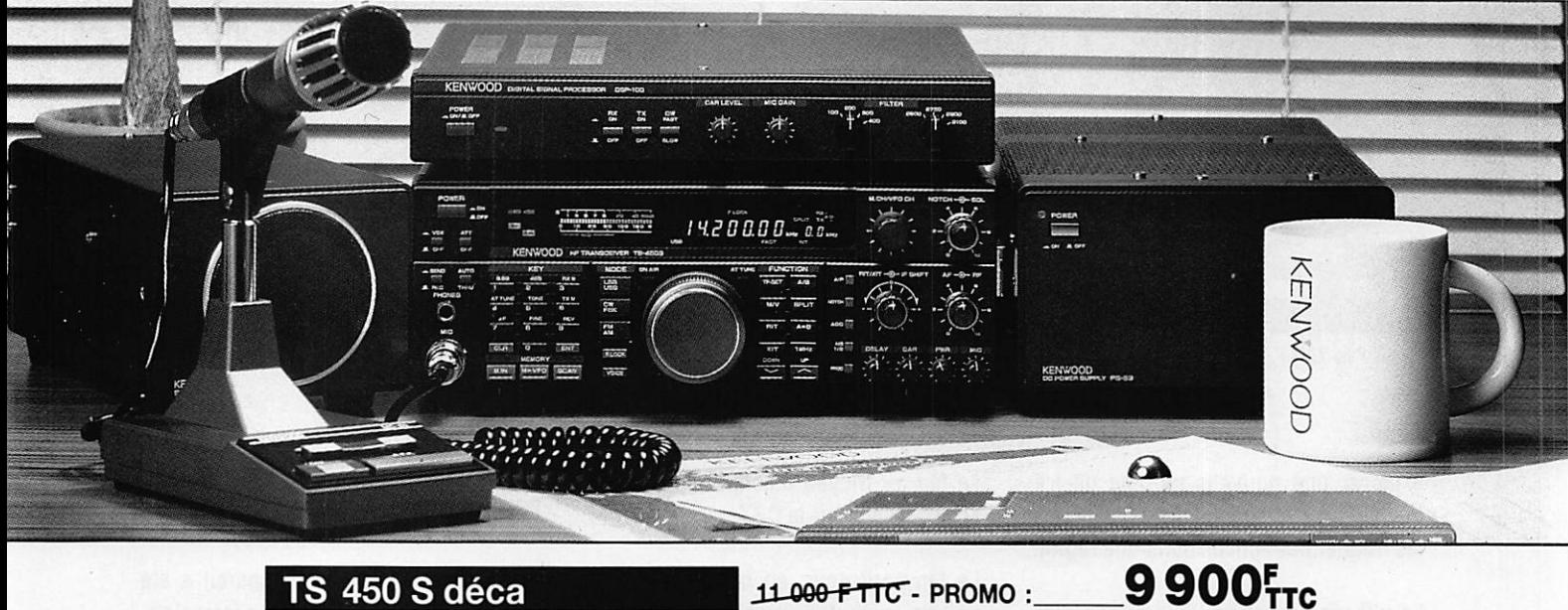

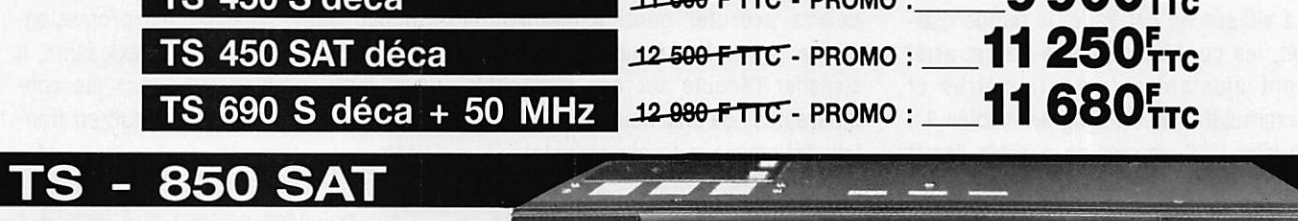

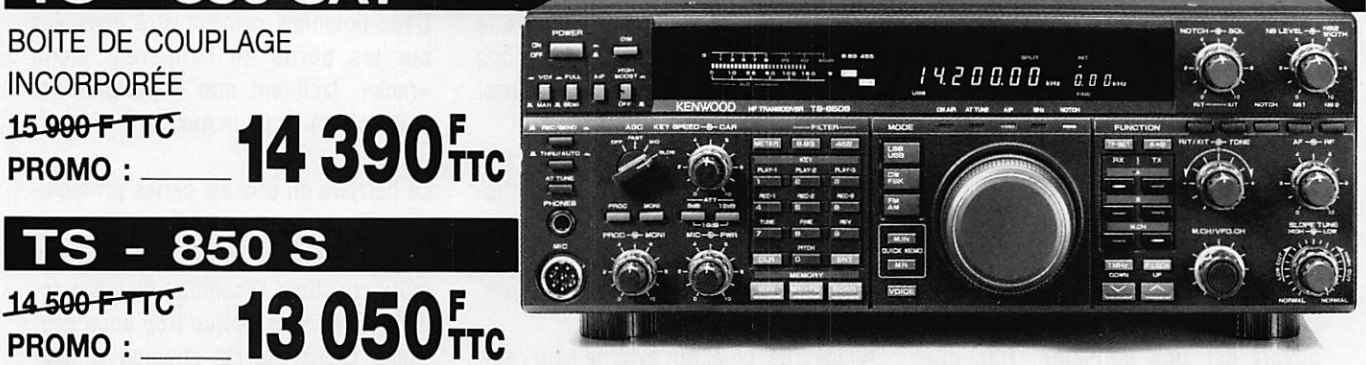

PROMOS SUR ALIMENTATIONS, MICROS, ETC.

**BIBANDE 4500 FTTC PROMO:** 

2990FTC

Ces promotions sont valables dans la limite des stocks. Elles peuvent s'appliquer sur d'autres produits : nous consulter ainsi que sur les possibilités de crédit.

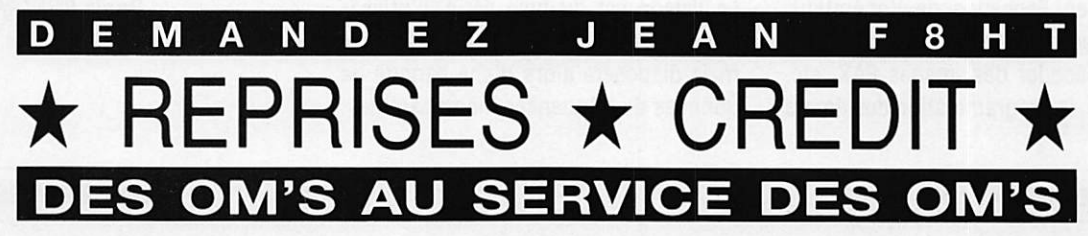

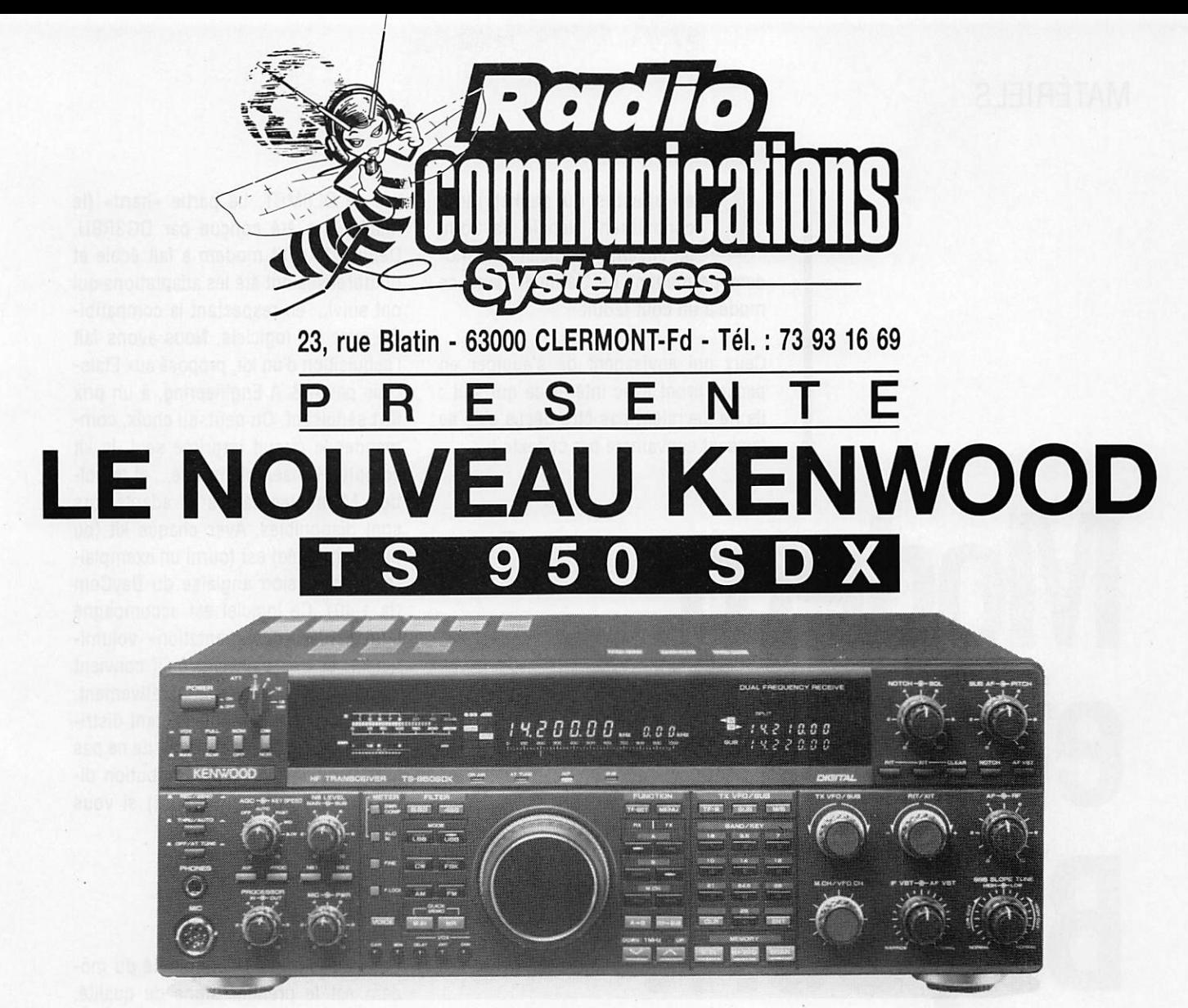

## A LA POINTE DES DERNIERS PROGRES TECHNOLOGIQUES

- Nouveau D.S.P. émission et réception
- Transistors de puissance à effet de champ (unique dans le monde amateur)
- 15 filtres audio numériques d'origine
- Modulation à synthèse digitale directe

# SEPTEMBRE, C'EST LE MOIS DE LA REPRISE II Consuitez-nous !

## MATÉRIELS

Les adeptes du packet radio connaissent bien le BayCom, un ensemble loglciei plus mo dem permettant de trafiquer dans ce mode à un coût réduit.

Ceux qui envisagent de s'équiper en packet liront avec Intérêt ce qui suit : iis ne devraient pas être déçus s'ils se laissent convaincre par ce texte !

# Modem et logiciel BayCom

vre de DL8MBT. La partie «hard» (le matériel) a été conçue par DG3RBU. Depuis, le petit modem a fait école et nombreuses ont été les adaptations qui ont suivi... en respectant la compatibi lité avec les logiciels. Nous avons fait l'acquisition d'un kit, proposé aux Etats-Unis par A & A Engineering, à un prix fort séduisant. On peut, au choix, com mander ie circuit imprimé seul, le kit complet, l'ensemble monté... et le boî tier. Même les câbles et adaptateurs sont disponibles. Avec chaque kit (ou platine montée) est fourni un exemplai re de la version anglaise du BayCom (la 1.40). Ce logiciel est accompagné d'un fichier «documentation» volumi neux... et très bien fait, qu'il convient d'Imprimer et de lire impérativement. Un dernier mot : le logiciel étant distri bué en shareware, il convient de ne pas omettre d'envoyer une rétribution di recte à ses auteurs (20 DM) si vous décidez de l'utiliser.

#### LE MATERIEL

Le circuit imprimé sérigraphié du mo dem est le premier signe de qualité. Double face, trous métallisés, ii sup porte tous les éléments, y compris les prises, sauf deux LED et un inverseur qui devront se trouver en façade sur le boîtier. Au cœur du montage, un circuit intégré : le WORLD CHIP AM 7910. C'est ce circuit modem qui vous per-

Peut-on faire du pocket radio sons investir dans un **INC coûteux?** Oui, c'est possible ! Il suffit d'émuier le INC par iogiciei et de disposer d'un petit modem. C'est pas très cher et ça peut rapporter de gros plaisirs !

#### UN LOGICIEL, UN MODEM

Le logiciel BayCom et le concept de terminal qui lui est associé sont l'œu

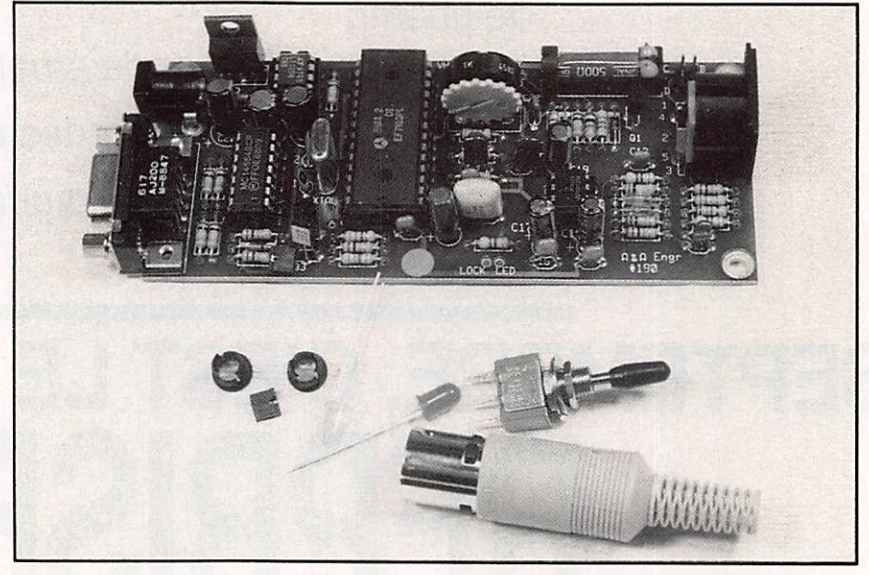

Le kit une fois assemblé : il ne reste que les composants "extérieurs".
mettra de trafiquer en VHP... ou en HP. Le reste des composants est tout ce qu'il y a de plus courant. Quant au lo giciel, Il ne réside pas en ROM ni dans une EPROM mais, comme nous l'avons dit ci-dessus, sur disquette ce qui lais se envisager une évolution facile et peu onéreuse.

Le câblage devra être réalisé avec le plus grand soin, en utilisant un fer à panne fine et de la soudure de bonne qualité. Les réglages sont inexistants à part le niveau de BP à l'émission.

#### CONNEXIONS ET MISE EN BOÎTE

La platine est reliée à l'ordinateur (PC dans la version testée) par l'intermé diaire de la RS-232. La prise est une DB-9. Il faudra prévoir un adaptateur ou un cordon de liaison si votre PC est doté d'une DB-25. Côté émetteur-ré cepteur, la connexion se fait via une prise DIN à 5 broches. L'alimentation de l'ensemble arrive par un jack, il faut fournir du 8 à 14 V sous 100 mA. Le régulateur 5 V monté sur la platine ayant tendance à chauffer, je lui ai ad joint un dissipateur qui m'a semblé in dispensable. Pour la mise en boîtier, je suggère l'achat de celui qui est propo sé par A & A Engineering. L'ayant omis, je me suis rabattu sur un boîtier en

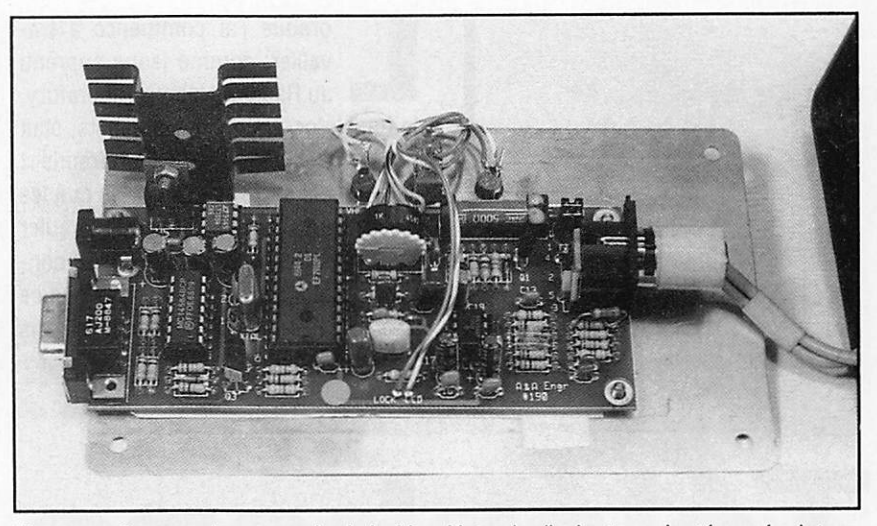

Montage direct sur le couvercle du boîtier. Notez le dissipateur ajouté au régulateur.

plastique acheté chez Tandy... et bien plus grand que nécessaire, ce qui me permettra un jour de mettre l'alimenta tion à l'intérieur !

#### RÉGLAGES ET PARAMÉTRAGES

Le paramétrage du logiciel se fera en suivant les indications de la documen tation. On peut choisir la COM-1 ou la COM-2. Le logiciel exploite tous les modes d'écrans connus du PC. Pour la réception, vous n'aurez aucun réglage à faire : la BF, est directement prélevée sur la sortie HP extérieur (ou casque)

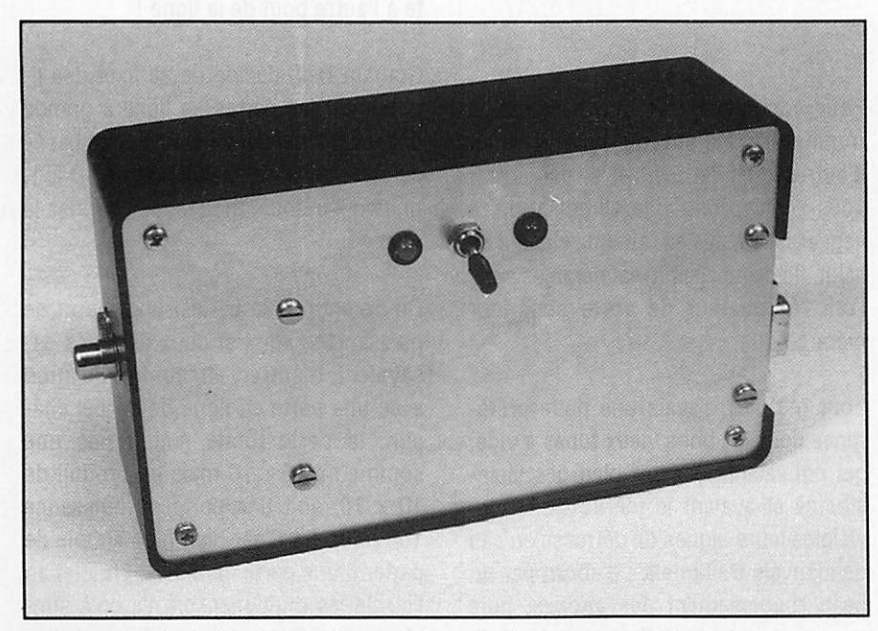

Le boîtier terminé : pas très esthétique mais fonctionnel. Denis BONOMO, F6GKQ

de votre émetteur-récepteur. A l'émis sion. il convient d'ajuster le niveau de BF injecté dans la prise micro de votre émetteur : un réglage permet l'adapta tion de niveau à tous les matériels mo dernes. Si vous utilisez un talky-walky, vous devrez mettre en place deux petits cavaliers. En ce qui me concerne, j'ai été conduit à mettre une résistance en parallèle sur RIO pour que la commu tation E/R de mon FT-209 se fasse cor rectement. C'est un relais reed qui as sure cette commutation. Un circuit «watch dog» (timer de 45 s) évite que l'émetteur ne reste en service trop longtemps, en cas de défaut.

Tous les essais ont été faits en VHF : je suis allergique au packet en décamétrique où la fiabilité et le rendement sont déplorables. En fait, la mise en œuvre est on ne peut plus simple : la LED rouge s'allume en émission, la jaune en réception. Un système «equalizer» accroît la fiabilité en VHF FM en re montant le niveau des aigus.

Faire du packet sans TNG, avec un logi ciel et un petit modem, est donc une réalité. Si vous en doutez, interrogez pour vous en convaincre les utilisateurs de BayCom... Chez A & A Engineering. 2521 W. La Palma. Unit K, Anaheim. OA 92801 - USA. Le kit ; 59,95 \$; tout monté : 89.95 \$. Le boîtier 10 \$. Ajou tez 20 \$ pour le port. Paiement possible par carte bancaire. L'envol est en re commandé par air.

### TECHNIQUE

vailler, comme jeune apprent<br>au Radio Research Laboratory le transistor, encore à ses débuts, était une nouveauté coûteuse et fragile ! J'apprenais aussi avec surprise que les électrons avaient l'habitude de circuler du pôle négatif vers ie pôle positif con trairement à ce que l'on croit et que ce sont les «trous» qui vont dans ie sens conventionnel.

# Téléphone<br>de G. Bell, le bel et le décibel

Histoire et commentaires sur cette unité appliquée à nos antennes.

Pour compliquer les choses certains transistors étaient du type NPN et d'autres du type PNP et si par erreur vous y raccordiez une alimentation, à l'envers, ils n'avaient aucune chance de salut, lis devenaient irrécupérables sous l'œil réprobateur de votre supérieur hiérarchique.

Pour ma part, j'avais une nette préfé rence pour les bons vieux tubes à vide, qui pouvaient accepter bien des vicis situdes et avaient ie mérite de rendre visibles leurs signes de détresse en cas de mauvais traitement : d'abord par un beau rougissement des anodes, puis par une lueur bleue fluorescente et fi nalement par un feu d'artifice interne assez impressionnant.

L'une de mes occupations consistait à descendre chez ie magasinier pour y prendre différentes pièces et compo sants inscrits sur une liste griffonnée sur un morceau de papier. «Cinq résistances de 10K, un watt (carbone, non bobinée) - Un pot. de un demi-mégohm. (linéaire, non log.) - Un condensateur de 500 pF (mica, non papier) etc...» Un jour j'ai dû paraître quelque peu ridicule, car pour plaisanter, quel qu'un avait ajouté sur la liste : «un fu sible de 1 mA - une résistance de 75 ohms 25 kW et 6 décibels». Heu reusement nous étions un premier avril et ie magasinier apprécia la plaisante rie. Avec un flegme parfait, il me dit de retourner voir s'ils voulaient des déci bels positifs ou négatifs !

C'est ainsi que je commençais à m'Initieraux mystères de l'électronique.

J'ai ouï dire que Graham Bell, le fondateur de la Bell Telephone Company, recevait des plaintes au sujet des retards inacceptables apportés par les centraux téléphoniques pour répondre aux appels à longue distance. Les opérateurs s'évertuaient comme des possédés à tourner la poignée de leur magnéto d'appel, mais pour une raison ou pour une autre, la sonnerie demeurait muet te à l'autre bout de la ligne !

Graham Beii, décida de se fixer des li mites sur les pertes en ligne à grande distance. Il choisit ainsi une unité basée sur une perte de puissance de 10 à 1, unité qu'en toute modestie, il baptisa le «bel».

On notera que le bel est un rapport de puissances, ainsi si deux abonnés es sayaient d'entrer en communication avec une perte en ligne de un bel cha cun, la perte totale n'était pas une somme de 10 + 10 mais un produit de 10 X 10, soit une perte de puissance 100 pour 1 I C'est bien plus simple de parier d'une perte de 2 beis. En effet au lieu de les multiplier, on n'a qu'à simplement additionner les pertes partielles

en bels ou en fraction de bel pour cal culer les pertes totales dans un circuit. De nos jours, avec les télécommunica tions hertziennes, peu d'entre nous ap précieraient volontiers des pertes de 2 bels ou même juste de 1 bel (10 watts utiles sur les 100 watts délivrés par votre transceiver !). Il nous est donc bien plus pratique d'utiliser son sousmultiple : le décibel (dB) qui vaut un dixième de bel. SI nous avons affaire au gain en puissance d'une beam rota tive, nous parlons maintenant de perte de dix décibels (-10 dB) ou d'un gain de dix décibels (+ 10 dB). 10 dB signi fie un rapport de puissance de 10 pour 1. A dire vrai, lorsque nous parlons du gain en puissance d'une antenne, cette valeur relative ne suffit pas. «Dix dB» signifie un gain en puissance de 10 pour 1 par rapport à une référence nor malisée. Nous devons donc spécifier cette référence, sinon, dans notre cas 10 dB n'a pas de sens.

La plupart d'entre nous connaissent bien le dipôle deml-onde qui peut ser vir de référence pour comparer deux antennes. C'est pour cela que nous uti lisons le dBd (le suffixe d signifie que le gain en question est donné par rap port à celui d'un dipôie deml-onde). Les radioamateurs essayent souvent d'éva luer les performances de leur nouvelle antenne-miracle, en commutant la ligne sur un dipéle pour obtenir des reports comparatifs des signaux. Un SWL pourra faire les mêmes essais en com mutant les antennes en réception tout en notant les lectures en points S sur différents signaux locaux et DX. De toute façon, pour connaître le gain re latif, Il vous faudra d'abord savoir à combien de dB correspond un point S. Cette valeur varie assez d'un récepteur à un autre (et même entre deux récep teurs identiques juste sortis d'usine !). En régie générale, je pense qu'une va leur de 4 à 5-dB par point S est correc te pour obtenir la division S9 à miéchelle. SI pour cette valeur, votre Smètre Indique 9+20 à 9+60, mieux vaut s'en passer !

Voyons cela de plus près. En récep tion, la plupart des transceivers en bon état de marche doivent vous donner une déviation du S-mètre sur des signaux de 1 à 2 microvolts seulement. Si le Smètre est calibré pour 6 dB par point S, comme c'est souvent mentionné dans le manuel, S9 doit correspondre à une valeur proche du millivolt. Ainsi «9 + 60» représentent 1000 mV soit un volt sur l'arrivée du feeder ! Je doute qu'une station TV de 250 kW située à 16 km de chez mol puisse donner un signal de un volt sur mon téléviseur même en utilisant des deux côtés des antennes à grand gain.

Ne prenez donc pas les lectures d'un S-mètre trop au sérieux, si ce n'est pour donner des reports ridicules aux sta tions DX. Un report de S9+ doit être suffisant pour satisfaire la plupart de vos correspondants. N'est-ll pas stuplde d'entendre parfois "vous êtes 9+ mais je n'ai pas copié le report de mon signal ni votre nom et votre QTH" ?

Comme toute antenne, le rayonnement d'un dipôle est affecté par sa hauteur au-dessus du sol et la conductivité de celui-ci. Pour être précis, il est donc préférable de prendre, comme standard de référence, un dipôle situé en espace libre. Lorsque nous parions de dBd, nous nous référons donc à un tel dipô le (et non pas à un dipôle situé à quel ques dizaines de cm au-dessus du sol !).

De nos jours la conception d'une beam à plusieurs éléments se fait générale ment sur ordinateur, et dans le but d'éliminer les divers paramètres Incon nus, tels que la conductivité et la cons tante diélectrique du sol, nous com mençons par calculer le gain de notre beam située en espace libre et ce gain est relatif à un dipôle lui-même situé en espace libre (dBd).

Bien sûr II faudrait aussi apporter une correction sur le gain théorique en y retranchant les pertes ohmiques ap portées par le système d'adaptation, les inductances de charge, les trappes, les baluns etc... de même que les pertes en ligne, mais ce serait néfaste pour des raisons commerciales.

Même sans ces corrections, les valeurs du gain calculé en espace libre ne sont pas Impressionnantes, aussi depuis quelques années, a-t-on tendance a ex primer un gain se référant à un radia teur isotrope plutôt qu'à un dipôle situé en espace libre. Ainsi au lieu de 6 dBd nous pouvons dire 8,15 dBi I

Quel est ce mystérieux radiateur isotrope ? Pour en avoir une idée aussi précise que possible. Imaginez-vous une source ponctuelle dépourvue de pertes et située dans un espace libre qui rayonne uniformément dans toutes les directions des ondes en phase (sphériques). Vu qu'un tel radiateur est une source ponctuelle infiniment peti te, Il est évident que toute antenne phy siquement plus grande aura un gain substantiel par rapport à celui-ci. Par exemple, un dipôle deml-onde montre ra, dans sa direction privilégiée, un gain de 2,15 dB par rapport au radiateur isotrope. En effet, contrairement à celui-ci, le dipôle ne rayonne pas uniformément dans toutes les directions. C'est donc sa «directivité» qui produit ce gain. Par contre, en direction de ses extrémités le dipôle deml-onde rayon ne beaucoup moins et présente une «perte» relative par rapport au radia teur isotrope.

D'autre part, lorsqu'un dipôle est situé par exemple à un quart d'onde au-des sus du sol, le rayonnement réfléchi par le sol peut s'ajouter au rayonnement direct pour donner un gain effectif de presque 6 dB par rapport à un dipôle situé en espace libre.

#### Dick BIRD, G4ZU/F6DIC Traduit par F3TA

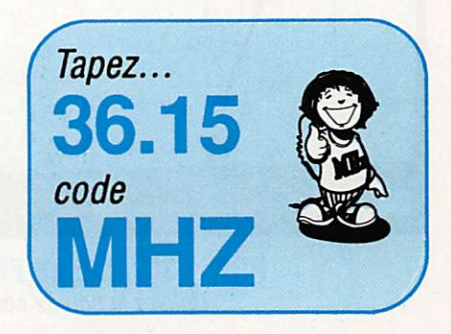

## À DÉCOUVRIR

## MEGADISK N°15 "Réception FAX pour PK-232"

e MEGADISK nouveau est arrivé l **Le MEGADISC A consommer sans restriction si<br>vous êtes l'heureux possesseur<br>d'un PK-222 mais que vous player pos de** d'un PK-232 mais que vous n'avez pas de logiciel pour recevoir le FAX. Grâce à WB3DBU, cette lacune est comblée. Son petit logiciel ne prétend pas rivaliser avec un PC-PAKRATT mais il a le mérite d'exis ter et il ne délestera votre bourse que légè rement.

Sur cette disquette, vous trouverez le logi ciel accompagné de quelques images de démonstration. N'oubliez pas, en les regar dant, que le PK-232 n'est pas prévu pour offrir des niveaux de gris,.. Par contre, pour la lecture de cartes météo, il donne de bons résultats. Point positif ; le logiciel tourne aussi avec la version récente PK-232MBX. Le petit fichier .DOC qui est présent sur la disquette n'est pas très riche en renseigne ments. Il convient d'explorer soi-même le programme afin de découvrir ses capaci tés.

En ce qui me concerne, je l'ai testé dans la configuration suivante ; PC XT (un vieux machin ramant à 4,77 MHz... Eh, oui ! Vous pouvez m'offrir un AT VGA si le cœur vous en dit !) équipé d'une carte EGA (inutile ici). Le PK-232 est un MBX avec ROM d'août 1991.

Quand on lance «wb3dbufx.exe», le logiciel teste la liaison avec le PK puis affiche un premier menu. N'oubliez pas de vous munir du manuel du PK-232 et de celui de votre imprimante (facultative) si vous désirez modifier leurs paramètres respectifs. La fonction «Export» n'a pas encore été impiémentée dans cette version du logiciel.

F2 donne accès au menu de réception : plusieurs options sont disponibles, résu mées par un menu. Si vous optez pour la visualisation simultanée, vous pourrez voir l'image s'afficher, bloc par bloc, à l'écran pendant la réception.

Au bas de l'écran, une ligne résume les quelques commandes disponibles ;

-CLS : pour effacer l'écran.

- 320 et 640 pour le nombre de points par lignes (640 en EGA et VGA).

- LRITE : c'est le LEFTRiTE du PK-232 (si la station transmet de la droite vers la gau che).

- FNEG : c'est le FAXNEG du PK-232 (si te blanc et le noir sont inversés).

- JUST : c'est le JUSTIFY du PK-232 (per met de recadrer l'image).

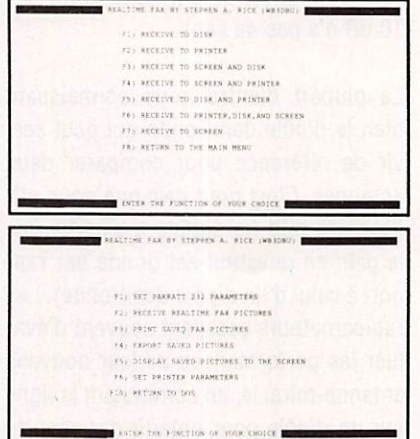

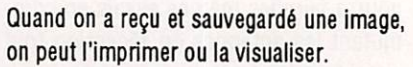

La visualisation est beaucoup plus lente si l'image est stockée sur disquette... Le dis que dur, c'est bien !

C'est, en quelques lignes, le résumé des fonctions offertes par ce logiciel, datant de 1988, écrit en partie en langage machine. Convient à toutes les configurations PC, y compris aux machines de base (même équipées d'un écran monochrome) ou... aux bécanes de course mais toujours avec un affichage très Spartiate. Si vous en vouiez plus, (zoom, inversion d'Image, etc.) pré voyez l'achat de PC-PAKRATT... Comme disait l'un de nos regrettés comiques : c'est mieux, mais c'est plus cher!

Denis BONOMO, F66KQ

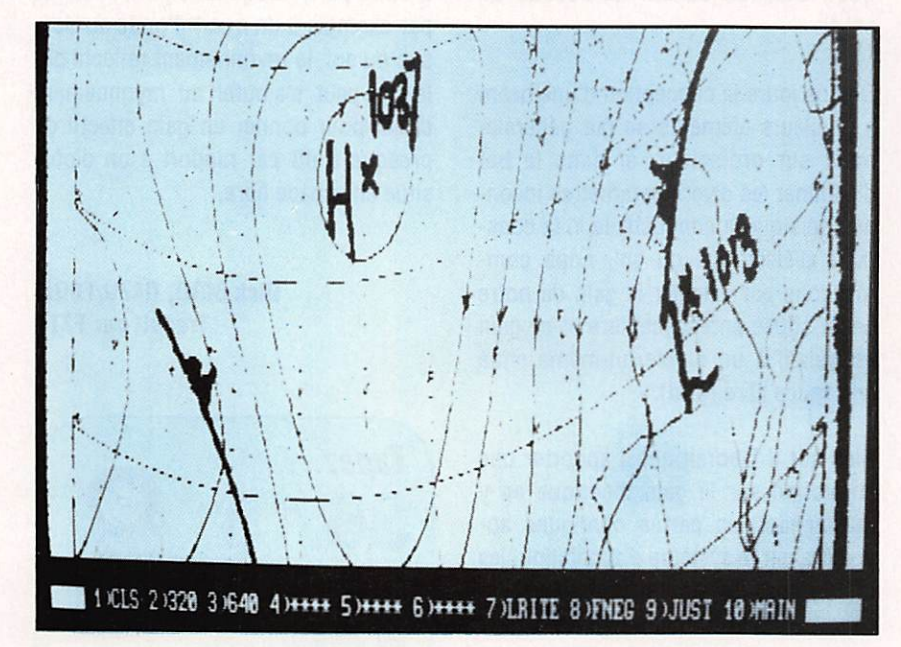

PRIX: 3"1/2...85 FF ......5"1/4... 65 FF Utilisez le bon de commande SORACOM

**MEGAHERTZ MAGAZINE** 40 115 - SEPTEMBRE 1992

## LIVRES TECHNIQUES

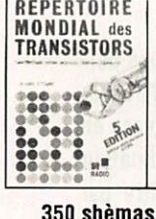

#### Répertoire mondial des transii LILC 5ème edition 29000 composants

448 pages REFER115 210F

#### 350 shèmas HP de 10 KHZ à 1 GHZ

50 **CHEMAS** HF @ 10 kHz & 1 GHz  $\frac{1}{2} \frac{\partial u}{\partial x}$ 

H. CHRECKER Ce livre est un outil efficace de re cherche, d'idées de circuits et une bibliographie de schèmas publiés<br>320 pages REF ER145 190F 320 pages REF ER145

#### 270 schémas d'alimentation

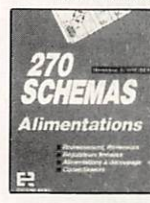

souvent ! panorama de tout ce qui touche aux alimentations avec une sélection de schémas de circuits securité 224 pages REF ER170 190F

livre de référence à consulter très

#### Télévision par satellite R. BESSON

Ce qu'est comm' plusieurs satellites 128 pages REF ER149 par satellite, âtion recevoir 115 F

## Le dépannage TV rien de plus simple<br>Exemple A. SIX

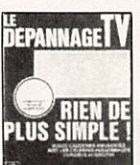

12 causeries, des renseignements précieux pour débutants et confirmés.<br>192 pages REF ER100 90F 192 pages REF ER100

#### Comment apprendre l'electronique aux enfants

#### FANTOU et RODRIGUEZ

9 séances de cours avec leur déroulement détaillé. Très utile pour les animateur

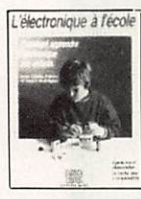

de club - Réalisations corrigées et compléments techniques. 147 pages REF ER147 105 F

#### Apprendre l'électronique fer à souder en main

**J.P OEHMIICHEN** 

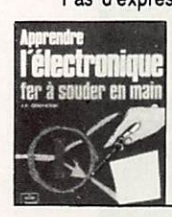

Pas d'expressions théoriques superflues, pas de matériel coûteux pour faire ses pre miers pas avec le fer à souder. Ap prendre à mettre au point, dépanner et réaliser 224 pages REF ER71 195F

#### Interphone téléphone

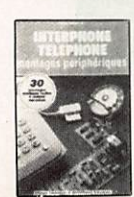

P.GUEULLE Une trentaine de montages prati ques sur circuits imprimés. Réalisa tion d'un réseau téléphonique privé ainsi que des périphériques. 192 pages REF ER455 135F

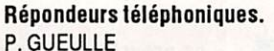

20 montages faciles à réaliser mo dules complémentaires de votre té léphone et de votre répondeur.<br>168 pages REF ER477 140 F 168 pages REF ER477

Réception emission radio, télépho ne, télématique, vidéo, avec une

#### Communications électroniques P.GUEULLE

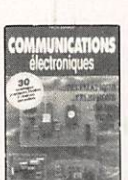

m

**DEPANNAGE** 

trentaine de montages proposés, permet une exploration complète des principales techniques de com munication. 176 pages REF ER471 140F

#### Télécommandes, technique et réalisation P.GUEULLE

Techniques et applications quelques soit votre niveau en éiectronique. 160 pages REF ER469 140F

#### Electronique, laboratoire de mesure

FIGHIERAet BESSON nombreux shèmas pratiques de matériels utilisables pour l'amateur bricoleur. 167 pages REF ER410 125F

#### Dépannage des téléviseurs n/b et couleur R. RAFFIN

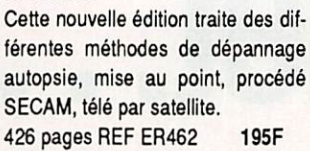

75 pannes Vidéo TV 75 photos couleurs permettant de déceler l'origine de la panne. Véri table guide de dépistage. 128 pages REF ER70 120F

#### Antennes et Récepteur TV Ch. DARTEVELLE Choix des antennes, techniques de distribution, calculs des installations

Pratique des antennes Ch.GUILBERT Caractéristiques des antennes ré ception, téléviseur, propagation.<br>208 pages REF ER60 140F

#### Les antennes BRAULT et PRAT

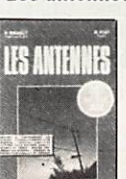

**ITENNES** 

12 ème édition traite de l'ensemble des problèmes émission réception particulièrement dans le domaine amateur propagation, lignes régiages. 448 pages REF 439 230F

#### Guide radio télé

FIGHIERAet GUEULLE Répartition des fréquences radio télé françaises, radio libres, satellites, fréquences radio-maritimes. 112 pages REF453 120 F

#### Cours moderne de radioélectricité R. RAFFIN

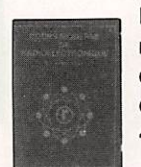

**Haide** 

Initiation, résistances, piles et accus, magnétisme, cou des, co! 448 pages REF ER460 230F

#### Emission et reception d'amateur R. RAFFIN

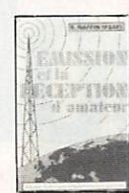

L'un des plus anciens livres sur le sujet remis continuellement à jour par de nouvelles éditions. Appelé la bible des radioamateurs<br>656 pages REF ER461 260 F 656 pages REF ER461

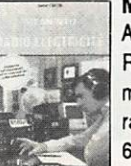

#### Memento de radioélectricité A. CANTIN

Résumé sous forme de rappel per mettant une approche de l'examen radioamateur. 64 pages REF ER475 75F

**Oscilloscopes** Fonctionnement et utilisation

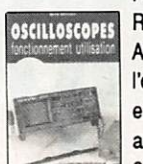

R. RATEAU Avoir une bonne connaissance de l'oscilloscope dans la seconde partie exploration pratique de l'appareil avec des exercices.

256 pages REF ER474 180F

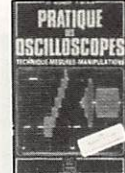

## DSCILLOSCOPIS<br>BECKER et REGHINOT

100 manipulations expliquées avec 350 figures commentées. 368 pages REF ER98 195F

Modem technique et réalisation C.TAVERNIER

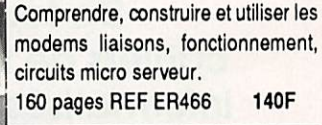

## Répertoire mondiale des transistors

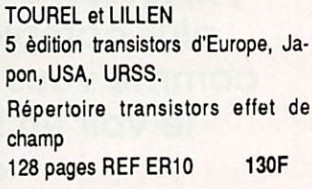

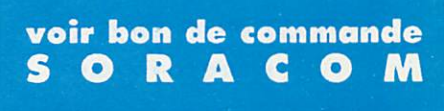

avec des exemples. Réseaux câbles<br>128 pages REF ER65 175F 128 pages REF ER65

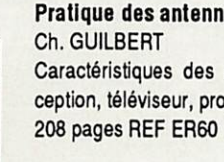

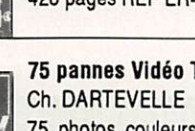

## LOGICIELS

es progrès réalisés dans l'écri-<br>ture des logiciels de «cahier de trafic» (log) sont stupéfiants, lis atteignent leur sommet (provisoire, cer tainement) avec TurboLog, un logiciel pour PC écrit par 63WGV.

#### QUELQUES RAPPELS

Que faut-Il attendre, en général, d'un log

# **TurboLog** le plus complet.

informatisé ? Au moins les mêmes per formances et le même confort d'utilisa tion que le bon vieux cahier avec, en pius, toute la puissance de l'ordinateur sans pour autant devoir connaître par cœur une liste impressionnante de commandes. La saisie des informations doit se faire intuitivement, si possible sans avoir besoin de remplir toutes les rubriques et ce, en temps réel ou en différé. Le logiciel offre ensuite des op tions d'édition, d'impression d'étiquet tes pour les QSL, de suivi de diplômes, de récupération de fichiers etc. Nom breux, déjà, sont les programmes qui le permettent.

TurboLog offre encore plus : manipula teur électronique pour la télégraphie, gestion d'un TNG pour le packet radio, commande automatique du transceiver si ce dernier le permet, comme c'est désormais le cas pour les matériels modernes. La performance de l'auteur est d'avoir réussi à faire tout ça... et à bien le faire !

#### PRESENTATION CLAIRE

Quand on achète TurboLog, on reçoit la disquette du logiciel, codée avec l'indicatif de la station, accompagnée d'un manuel grand format, relié spirale, d'une

De tous les cahiers de trafic Informatisés que j'ai testés, c'est le plus complet et, comme vous allez le voir en lisant cette présentation, il ne manque pas de ressources...

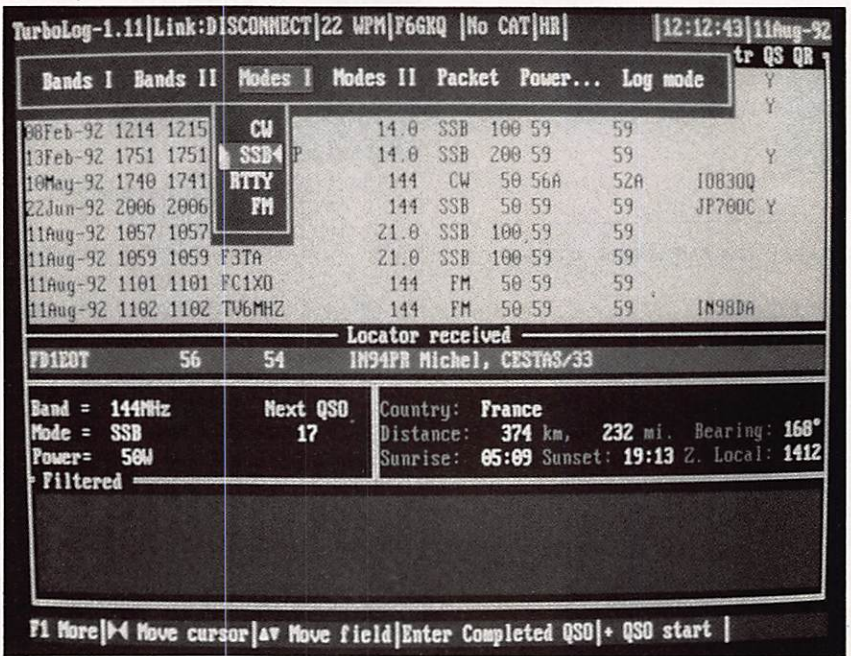

La fenêtre vide, en bas est réservée aux messages du cluster.

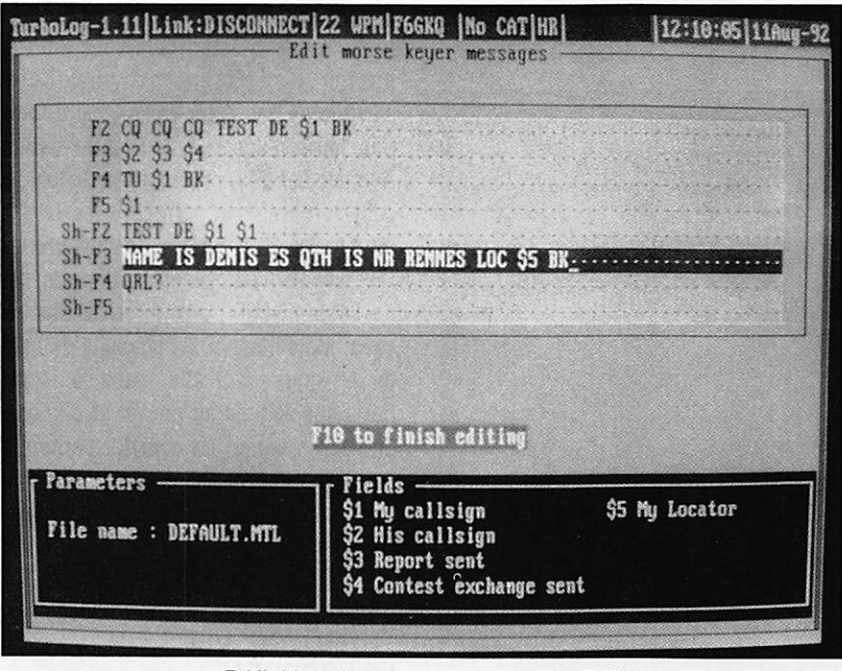

Définition des messages pour la CW.

centaine de pages plus une tiche car tonnée résumant les commandes. La mémoire disponible doit être de 512 kO au minimum et le disque dur est re commandé (5000 QSO occupent 1,3 MO).

L'ordinateur peut être un PC XT ou AT. Le logiciel fonctionne en couleur, en monochrome ou sur les écrans LCD. L'installation est facile, la configuration initiale un peu plus complexe si vous envisagez, dès le début, l'accès au pac ket cluster et la commande à distance de votre transceiver. En ce qui me con cerne, ne voulant pas brûler les étapes, j'ai évalué d'abord le logiciel de log et ensuite ses fonctions spécifiques qui le démarquent des autres.

La toute première opération consiste à entrer les coordonnées géographiques (ou le locator) dans le fichier de confi guration, qui contient une somme im pressionnante de paramètres modifia bles par l'utilisateur... pour son plus grand confort ! L'opération suivante ne sera obligatoire que pour les adeptes du packet cluster : ils devront déclarer l'indicatif de ce dernier, le chemin pour y accéder, le mode d'initialisation du TNC... et la sortie série utilisée.

TurboLog (TL) est organisé autour de menus successifs, apparaissant en cou leur et faisant appel à la technique de la

barre défilante et des touches de fonc tions. Le premier d'entre-eux effectue la sélection entre le log et la configuration des options packet.

Pour se familiariser avec le logiciel, l'utilisateur aura tout intérêt à saisir une partie de son ancien log papier. En ef fectuant cette opération, on se rend compte à la fois de la puissance et de la simplicité d'emploi deTL.

#### PARAMETRABLE BANDE PAR BANDE

L'une des caractéristiques de TL est de permettre la définition de paramètres par défaut, et ce bande par bande : celui qui n'utilise que la FM en 144 déclarera ce mode pour la bande correspondante... C'est le menu «BMP» (bande, mode, puissance) qui se charge de ces para mètres. C'est également ici qu'on choi sira la façon d'exploiter les informations du packet cluster.

Lors de la saisie d'une ligne de trafic, l'ordinateur commence par traiter l'indi catif (mais on peut démarrer sur un tout autre champ) et en déduit le pays cor respondant, l'azimut antenne, la distan ce, les heures de lever et coucher du soleil et l'heure locale. Il ne sait malheu reusement pas afficher la pointure du correspondant (!). De plus, il résume instantanément les statistiques par ban de et par mode. Vous savez tout de sui te où vous en êtes et si c'est un «new one» ! Les reports peuvent être pris par défaut (pour les adeptes du 59 ou 599 permanent). Bande et mode sont indiqués en début de session alors que la date et l'heure sont prélevées automati quement (sauf en mode «différé»). L'in dicatif est accepté sous la forme VE2/ F6GKQ ou F6GKQ/VE2... (j'ai envie d'ai-

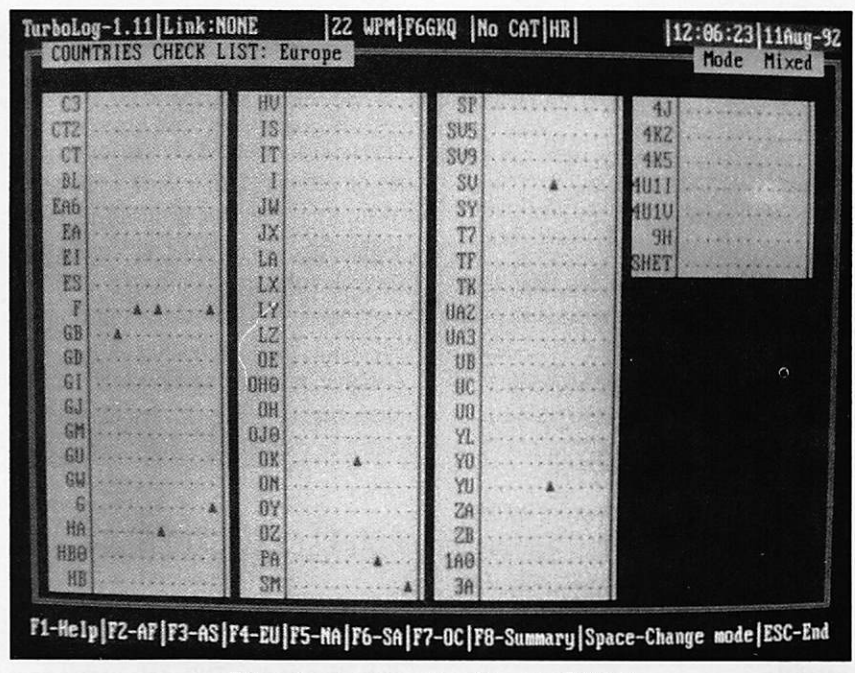

Bilan des pays contactés pour DXCC.

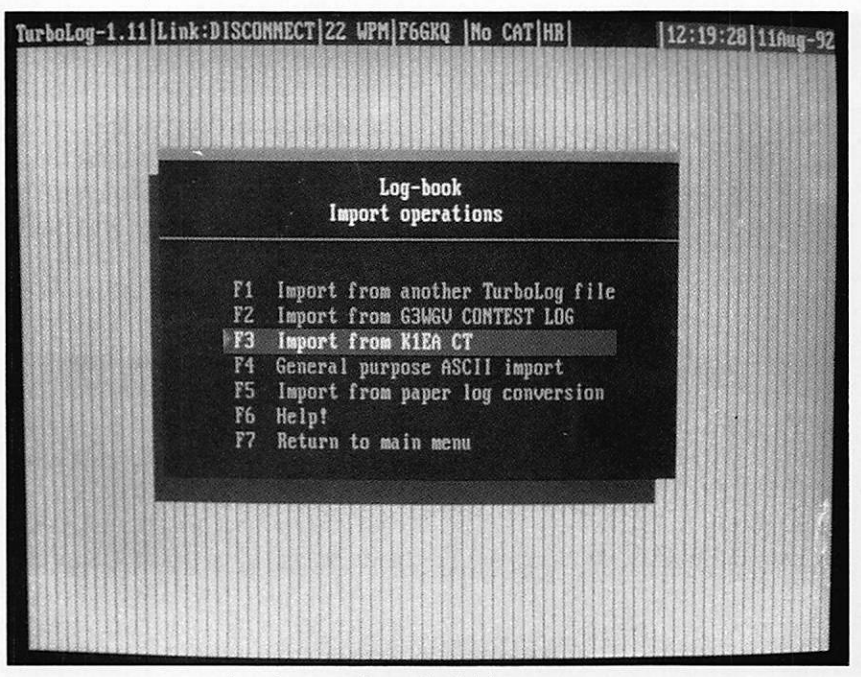

Les importations de fichiers externes.

1er voir nos cousins du Québec). Le champ «Indicatit» peut recevoir d'autres commandes : l'un des exemples est la tréquence, qui sera transmise automati quement à votre équipement s'il le per met et s'il est relié à l'ordinateur. FT-1000, FT-990, plus tous les Kenwood et Icom récents sont acceptés par le logi ciel. On ne peut trouver mieux pour les QSY rapides ! Les possesseurs de FT-990 et 1000 sont particulièrement gâtés puisqu'ils pourront, en plus, bénéficier du changement de bande automatique à chaque fols qu'ils changeront la bande par défaut dans le logiciel.

#### RÉCONCILIEZ-VOUS AVEC LA CW !

Si vous faites partie de ces opérateurs qui ont délaissé la CW, vous allez peutêtre changer d'avis grâce à TL. L'une des fonctions du logiciel permet en effet de pro'grammer des messages en télé graphie, afin de les émettre comme le ferait un manipulateur électronique à mémoire. Vitesse et ratio sont évidem ment paramétrables... jusqu'à 60 mots/ minute ! Il appartient à l'utilisateur de réaliser une petite interface (1 transistor) branchée sur une sortie série ou parallèle.

#### DES LISTES AUX QSL

Avec IL, vous pouvez éditer, sous la forme la plus personnalisée qui soit, les résultats de votre trafic. Le paramétrage se fait pour chacune des rubriques qui pourront apparaître ou non dans les lis tings produits. Les listes sont sorties sur écran, dans un fichier disque... ou sur imprimante. On peut définir une collection de modèles de listes, que ce soit pour le cahier de trafic lui-même, ou pour le suivi du DXCC, des IOTA, des locators, etc. De même, pour l'édition des étiquettes que l'on va coller sur les OSL, on a le choix entre plusieurs mo dèles. Cela permet d'utiliser toutes sor tes de listings (1, 2, 3 voire 4 étiquettes de front) disponibles dans les magasins spécialisés. Finie donc la corvée des OSL : Il suffit de maintenir à jour, lors de la saisie, les cartes que l'on veut envoyer et le mode (direct ou bureau). Les éditions pourront se faire par lots, la mise-à-jour ««OSL envoyée» étant effec tuée à ce moment.

#### POUR LES PACKETTEURS

L'un des avantages incontestables de TL est de permettre l'utilisation conjointe du logiciel et d'un TNC, notamment pour

bénéficier des Informations transmises par le packet cluster, dont vous pourrez oublier les exigences syntaxiques. J'avoue ne pas avoir essayé cette fonc tion faute d'accès à un cluster depuis Rennes. Les TNC reconnus par le logiciel sont nombreux, et parmi eux les TNC-2, PK-88. PK-232, KAM... Une fenêtre est réservée, en permanence, dans le bas de l'écran «log», aux Informations re çues. Mais il est aussi possible de quit ter le «iog» pour aller dans les fonc tions spécifiques au packet et disposer de l'écran entier. Le courrier personnel (mailbox) pourra être traité de la même manière par TL, au départ comme à l'arrivée.

#### TURBOLOG, VERS LE LOG IDEAL

Trois pages de **MEGAHERTZ** MAGAZUNE N'V suffiraient pas pour décrire toutes les fonctions du logiciel, parmi lesquelles figurent celles qui assurent la «compa tibilité» (import de données) avec l'incontournable CT de K1EA... ou avec vo tre ancien «log» (fichier ASCII). Il man que peu de chose à TL pour être le cahier de trafic informatisé Idéal. Peut-être un petit module de calcul de propagation et un autre pour les prévisions de passages de satellites ? Qui sait, en faisant la suggestion à l'auteur ! Trêve de critique, TurboLog m'est apparu comme très simple à utiliser et répondant à TOUTES mes exigences, en mode saisie comme en mode «édition des fichiers». Il con cilie avantageusement les caractéristi ques du trafic moderne (transceivers pilotés par ordinateur, informations de trafic par packet) et l'ergonomie du ca hier de trafic traditionnel. Si le manuel en anglais ne vous effraie pas, je vous conseille vivement ce logiciel, distribué par Canberra Communications\* au prix de 60 £ payables par carte bancaire ou chèque rédigé en livres sterling (c'est possible, interrogez votre banquier !).

#### Denis BONOMG, F6GKQ

'Canberra Communications - Canberra Lodge, Heath Ride, Finchampstead, Berkshire, RG11 3QJ, England.

## Logiciel PC-WEATHERSAT : météo en direct

Des images transmises par les satellites météo affichées directement sur votre écran d'ordinateur avec une étonnante qualité : c'est le logiciel de John E. Hoot PC GOES ou, pour l'Europe, PC-WEATHERSAT.

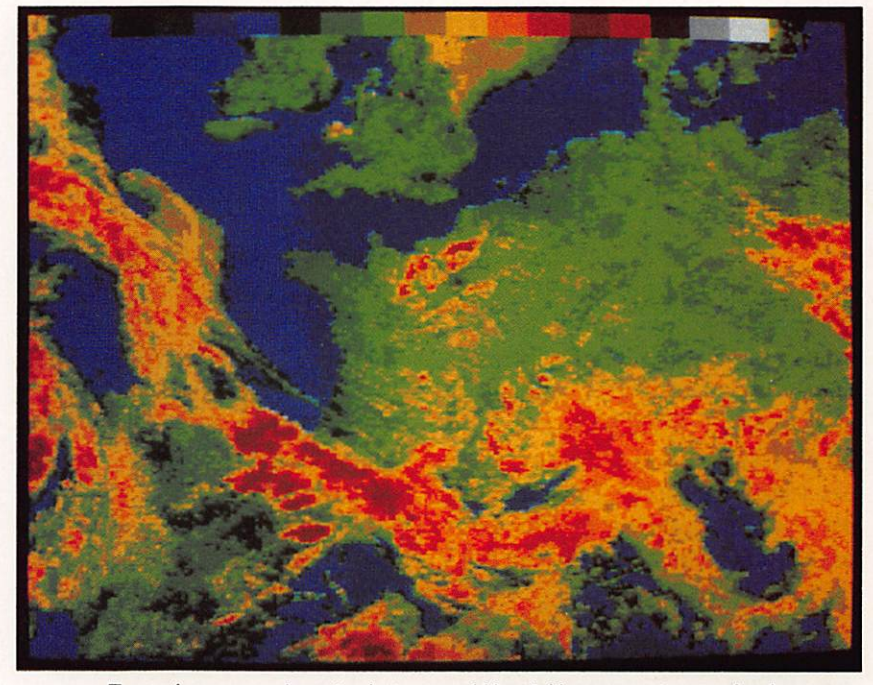

Zoomée, en couleur (palette par défaut) l'image est superbe !

i vous disposez d'un ordina-<br>teur PC, que la météo spatiale vous intéresse, à moins que vous ne fassiez plus simplement partie des curieux qui aiment aborder divers domaines, je cous conseille vivement de vous procurer ce logiciel : vous n'allez pas être déçu !

#### PARLONS DU MATÉRIEL

Attention, avant de se lancer dans cet

te activité, il convient de connaître quels sont les éléments matériels indispen sables à posséder afin d'obtenir de bons résultats :

- Pour les satellites «défilants» (NOAA, METEOR, etc) ;

• Un récepteur 137 à 138 MHz de bon ne qualité (sensible, sélectif et dont la bande passante en FM est de 35 à 40 kHz).

• Une antenne directive ou omnidirectionnelle bien dégagée.

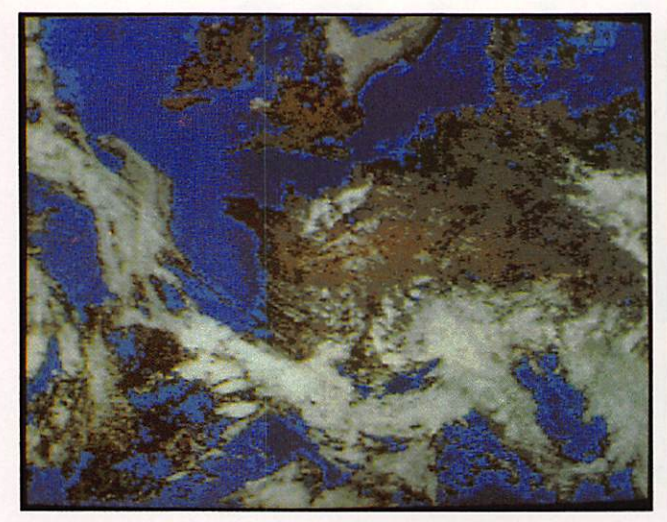

Une autre méthode de coloriage mettant parfaitement en évidence les nuages.

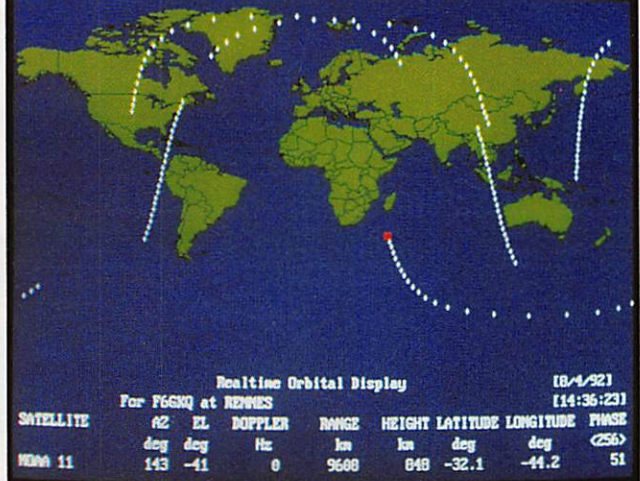

L'écran de "poursuite" en mode graphique fait apparaître tous les satellites.

- Pour les «géostationnaires» (ME-TEOSAT) :

• Un récepteur ou convertisseur 1691 MHz.

• Une parabole ou un groupement d'antennes performantes pointées sur le satellite.

Au niveau du PC, il est nécessaire de disposer d'une carte VGA si l'on veut exploiter les images (le logiciel peut tourner en EGA voire CGA... mais quel dommage !). Il est préférable de disposer d'un disque dur (à cause de la taille des fichiers d'images). Enfin, je vous déconseille les machines qui n'auraient pas. au moins, un 286 bien que cela fonctionne sur XT...

Les tests et les photos qui suivent ont été effectués sur un AMSTRAD PC 2286. Par la suite, j'ai pu disposer d'une machine plus performante, équipée

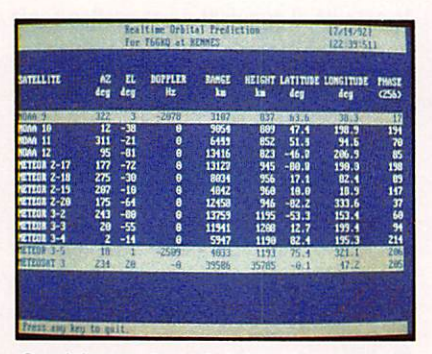

Sur l'écran de prévision de passage, un satellite "visible" figure en surbrillance.

d'un 386 DX et d'une carte Super VGA : la définition des images change, surtout lorsqu'on les zoome !

#### LE LOGICIEL

Après ces préliminaires de mise en garde, voyons ce que nous offre le lo giciel. D'abord, et à l'Image des produits de John E. Hoot, on reçoit un «packa ge» de qualité : manuel fort bien fait (en anglais, bien sûr), cassette audio d'apprentissage et l'interface de récep tion qui se connecte à la RS-232 du PC. L'installation sur un disque dur ne pose aucun problème. Les amateurs connaissant PC-WEATHERFAX ne se ront pas déroutés : la philosophie du produit est identique.

La lecture du manuel nous apprend que le logiciel digitalise les images en 640 X 800 X 16 (640 points par ligne, 800 ligne. 16 «couleurs») ce, quelle que soit la carte graphique dont vous disposez. Explications : votre bécane est munie d'une EGA : vous ne pourrez pas profi ter pleinement de la qualité des images reçues mais si vous les visualisez en suite sur une VGA vous verrez la diffé rence !

Par contre, quand on dispose d'une carte Super VGA, la digitalisation se fait en 1280 x 800 x 256... C'est nettement mieux. Enfin, avec 1 Mo de mémoire EMS, on accède au menu «haute réso lution».

Sauf erreur de ma part, (peut être al-je mal compris le logiciel), il est domma ge qu'une image en haute résolution, après un zoom et une sauvegarde ne soit réaffichée ensuite qu'en 16 ni veaux... Ceci mis à part, les fonctions du logiciel sont étonnantes. Par man que de place, je ne détaillerai pas ici les nombreuses options de configuration en fonction de votre matériel.

#### **CALCUL** DES ORBITES

Pour savoir quand passent les «défi lants», Il faut disposer des paramètres orbitaux. Un fichier récent est toujours présent sur la disquette que vous achetez. Par la suite, vous devrez tenir à jour ce fichier : la source la plus pra tique est le packet radio... ou l'abonne ment au service correspondant de la NASA.

Le rôle du fichier ? Tout simplement utilisé par le module de calcul et d'affi chage des positions des satellites. Deux modes sont prévus : l'un en texte, l'autre graphique.

Je reprocherai à ce mode graphique de ne pas permettre de sélectionner un seul satellite parmi ceux présents dans

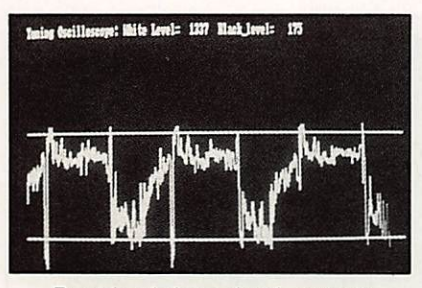

Pour le réglage du récepteur, le logiciel dispose d'un "scope".

le fichier. Chacun d'eux apparaît tour à tour à l'écran, laissant derrière lui la trace du passage (on peut effacer ces traces).

#### LE SCOPE DE RÉGLAGE

Parmi les fonctions accomplies par le logiciel, l'une d'elle permet d'ajuster le niveau d'injection de la BF du récepteur dans l'Interface. Cet «oscilloscope» fait apparaître deux limites : celle du blanc et celle du noir. Il incombe à l'utilisa teur de régler son récepteur à la limite de l'écrêtage du blanc.

Ceci est important car, de l'amplitude du signal et du soin apporté au réglage du «scope», dépendra le contraste de l'image reçue. Après avoir programmé le nombre de lignes (Ipm) et le module de coopération (lOC) on peut passer à la capture de l'image.

#### ÉCRAN DE CAPTURE

Pendant le passage du satellite, on volt l'image se former à l'écran, ligne après ligne. Lors des premiers essais, vous devrez corriger la compensation de vi tesse du logiciel en fonction de l'horlo ge de votre PC, faute de quoi l'image sera inclinée à gauche ou à droite.

Lorsque les 800 lignes sont pleines, la capture cesse et il faut sauvegarder l'image (si vous souhaitez continuer à capturer le reste du passage, revenez immédiatement après la sauvegarde à l'option de capture...).

Cette sauvegarde se fait dans un for mat propre au logiciel sous l'extension «.FAX».

#### EXPLOITER LES IMAGES

Les Images reçues sont destinées â être exploitées au moyen de l'option «View» du menu. Comme elles sont rarement calées correctement lors de la capture, c'est dans «View» que l'on pourra réa ligner les marges.

On peut aussi sauvegarder les images sous les formats PCX et GIF, afin de les travailler dans un logiciel de dessin, par exemple.

Mais le programme lui-même permet

quelques fantaisies détaillées ci-dessous.

- Couleurs : l'Image reçue en noir et blanc peut être colorée au moyen de couleurs prédéfinies ou choisies par l'utilisateur dans une palette. Par cette opération, on mettra en évidence cer tains détails.

- Coordonnées ; grâce aux données du module de calcul, on connaît la posi tion du satellite au moment de l'acqui sition. En pointant un point quelconque de l'écran, à l'aide d'une croix, le logi ciel calcule les coordonnées corres pondantes...

- Température : si l'on connaît une température de référence en 2 ou 3 points de l'image, il est possible de dé terminer celle des autres points (ima ges NOAA).

- Zoom : une partie de l'image peut être agrandie grâce au zoom. Le rapport d'agrandissement est ajustable.

- Impression ; l'Image visualisée peut être imprimée, sur matricielle ou laser. Une fonction de lissage améliore le rendu des gris. Il est également prévu une sortie vers les imprimantes cou leur que je n'ai pu essayer.

#### FONCTIONNEMENT AUTOMATIQUE

Le logiciel peut être paramétré pour se mettre en capture automatique

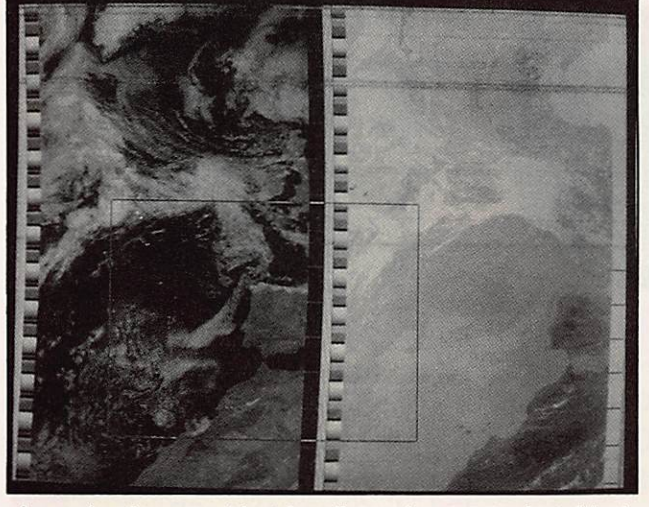

apparaît ici sur une image NOAA.

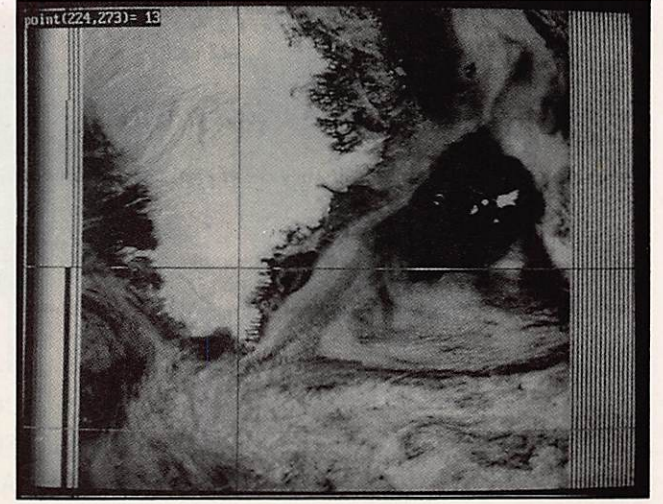

Le cadre du zoom (dont les dimensions sont ajustables) L'un des "pointeurs écran". Ici. celui qui donne l'indice

(«Autostart»). Ceci est intéressant, surtout iorsqu'on reçoit METEOSAT. Selon l'emploi du temps défini, le logiciel passera en mode «Capture» auto matiquement. Une option qui apparaî tra comme utile à tous ceux qui ne souhaitent pas camper en permanence devant la station.

#### UN LOGICIEL BIEN FICELÉ

Au chapitre des réclamations, je citerai la petite erreur du manuel qui va indui re en erreur les débutants : NOAA est en IOC 576 et non 288 comme on pourrait ie comprendre. Autre point négatif : l'option qui permet de ne cap turer que la partie gauche ou droite d'une image NOAA (visible ou IR) est une bonne idée mais elle est mal exploitée : rien ne permet, lors de la cap ture d'aligner la marge de cette image et l'on récupère une photo tronquée... Malgré cela. PC WEATHERSAT est un logiciel bien ficelé : l'auteur maîtrise la question et donne accès à des fonc tions très intéressantes, comme nous

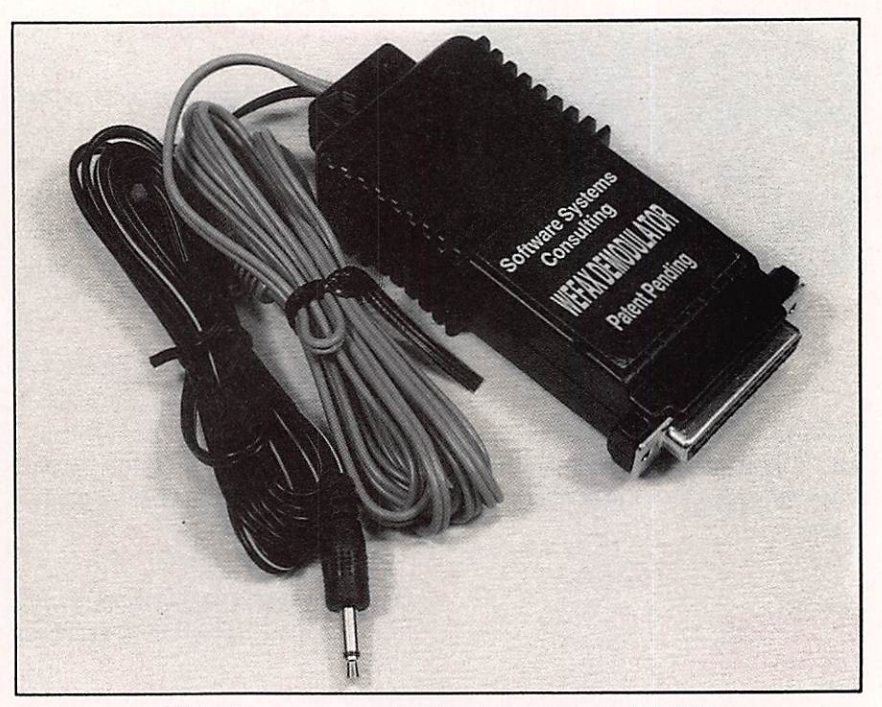

L'interface se connecte directement sur la RS-232.

l'avons vu. Le distributeur exclusif, pour l'Europe, est PC MARITIME dont les coordonnées suivent\*. Le prix est de 220,22 £ port compris, payable par carte (VISA ou MASTERCARD).

#### Denis BONOMO, F6GKQ

\* PC MARITIME - The Computer Com plex - Somerset Place - Stoke Plymouth - Devon PL3 4BB - U.K.

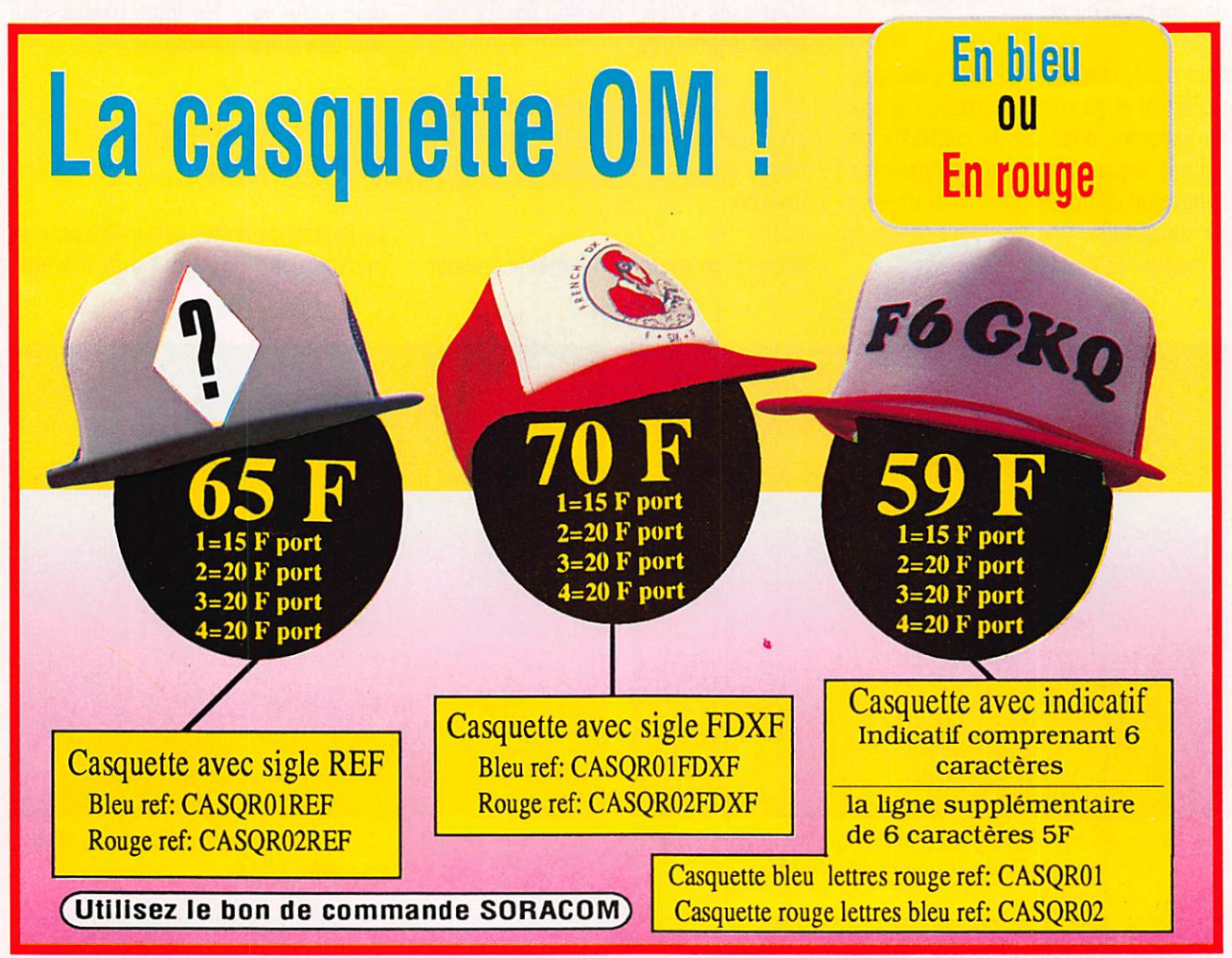

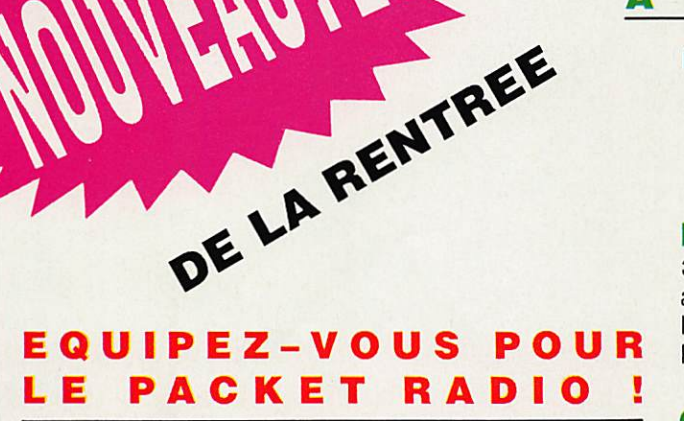

#### TNC 2 C POUR PACKET RADIO

consommation 40 mA, fonctionne sous 9,5/18 volts, utilise la technologie C.MOS - 32 k de RAM Pour les modulations PSK/RUDAK/G3, Clé de connexion déconnexion<br>Réf. HAR04 + 40 FF port

 $+40$  FF port

#### **OPTION DCD**

Pour TNC 2 C . Réf. HAROS

**271 FF** + 25 FF port

#### **DISPONIBLE FIN SEPTEMBRE** Utilisez le bon de commande SORACOM

#### **ENFIN LES BANDES. WARC** A VOTRE PORTEE !...

**MATERIEL DE FABRICATION ALLEMANDE** SELECTIONNE PAR LES AMATEURS **DE LA REDACTION** 

#### **DIPOLE BANDES WARC**

30 - 17 - 12 mètres avec trappes - balun 1/1 longueur totale 11 mètres<br>
Rét. HAR01 + 40 FF port

+ 40 FF port

#### **GROUND PLANE FILAIRE**

30 - 17 - 12 mètres Hauteur  $5,50$  m  $-$  Poids 700 grammes 3 radians-2 selfs Peut fonctionner en dipôle horizontal<br>Réf. HAR02 + 40 FF por

+ 40 FF port

#### **DIPOLE WINDOM**

160 à 10 mètres Couvre les bandes 160/80/40/20/17/15/12/10 m longueur totale 75 mètres<br>Réf. HAR03 + 40 FF por

 $+40$  FF port

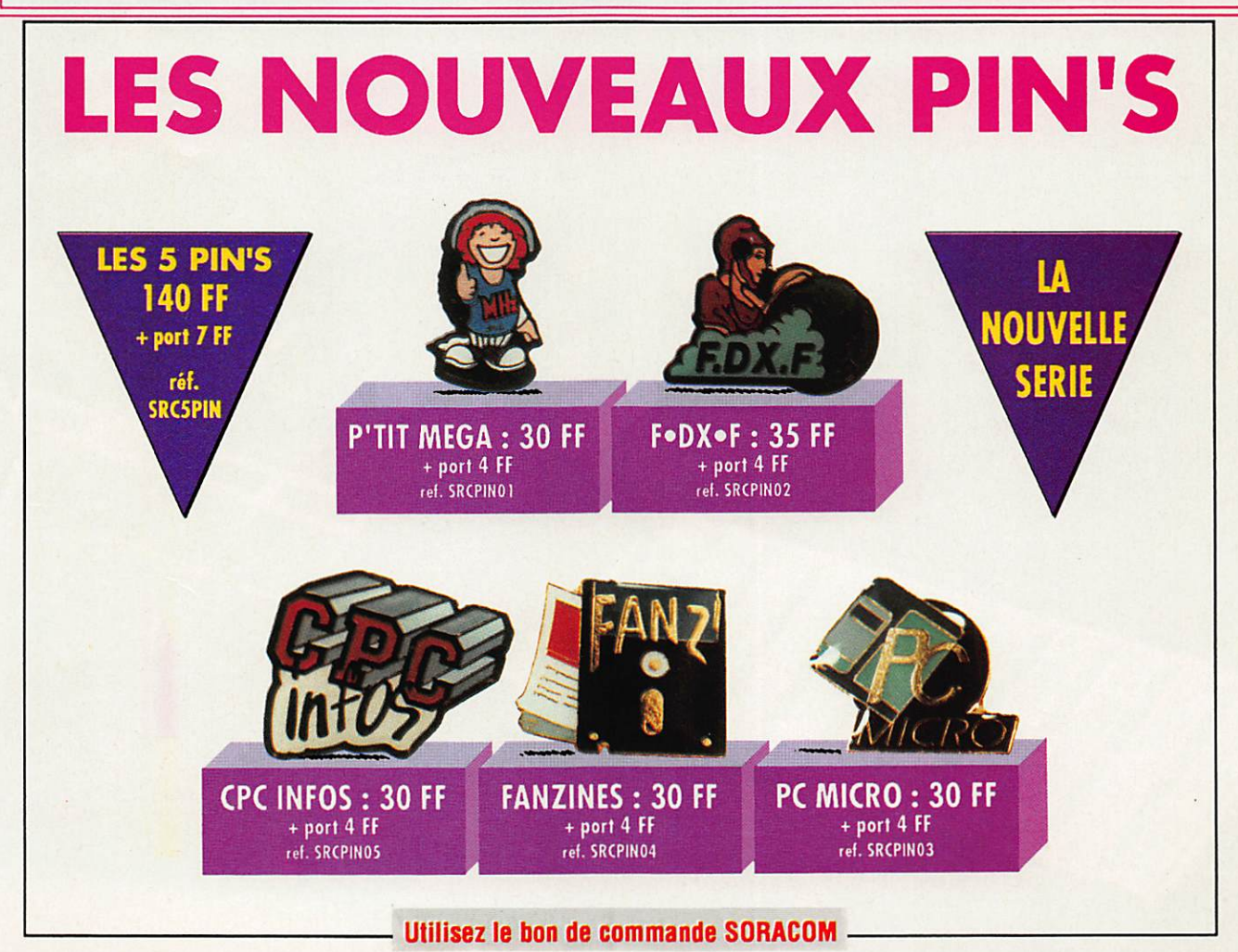

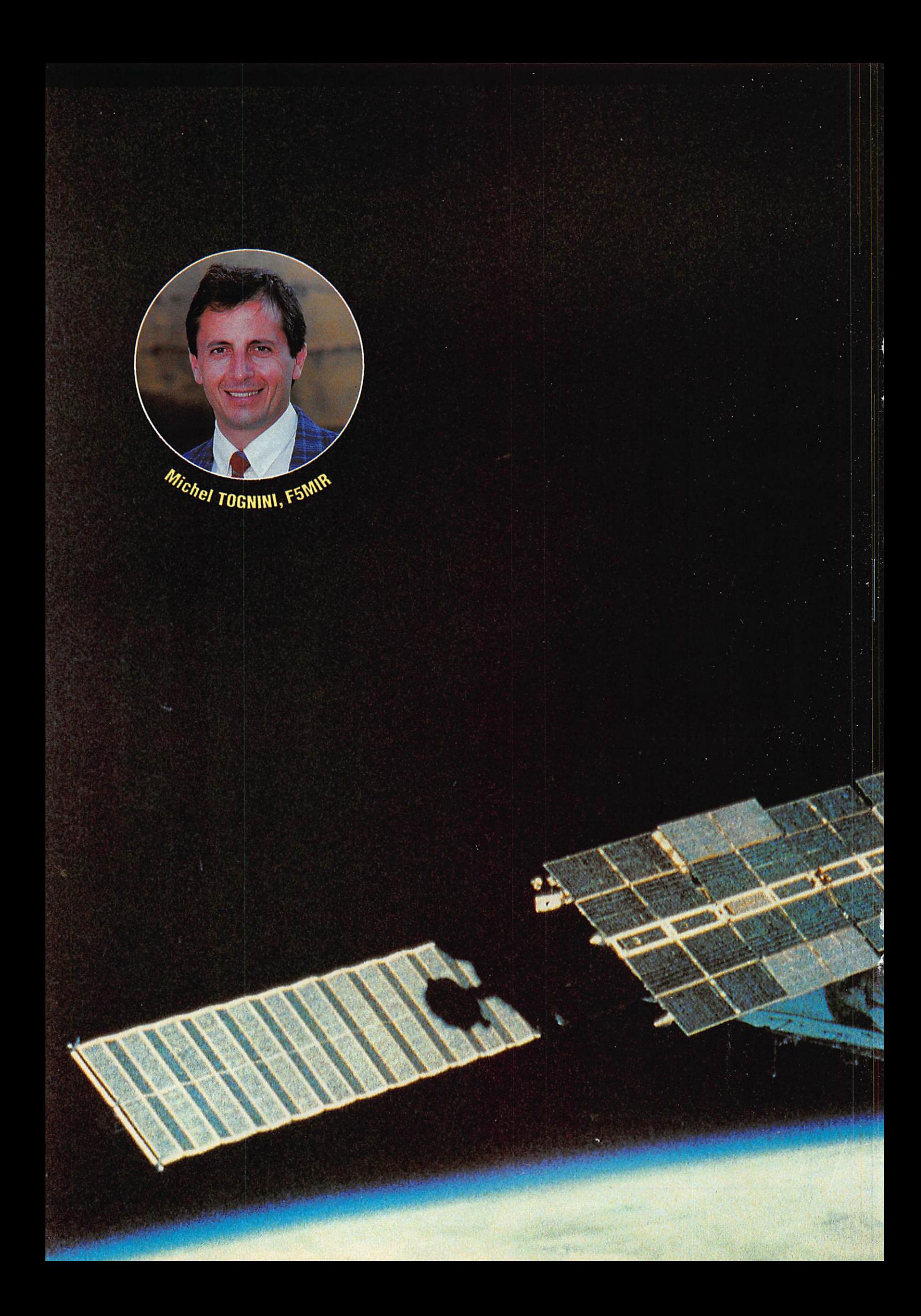

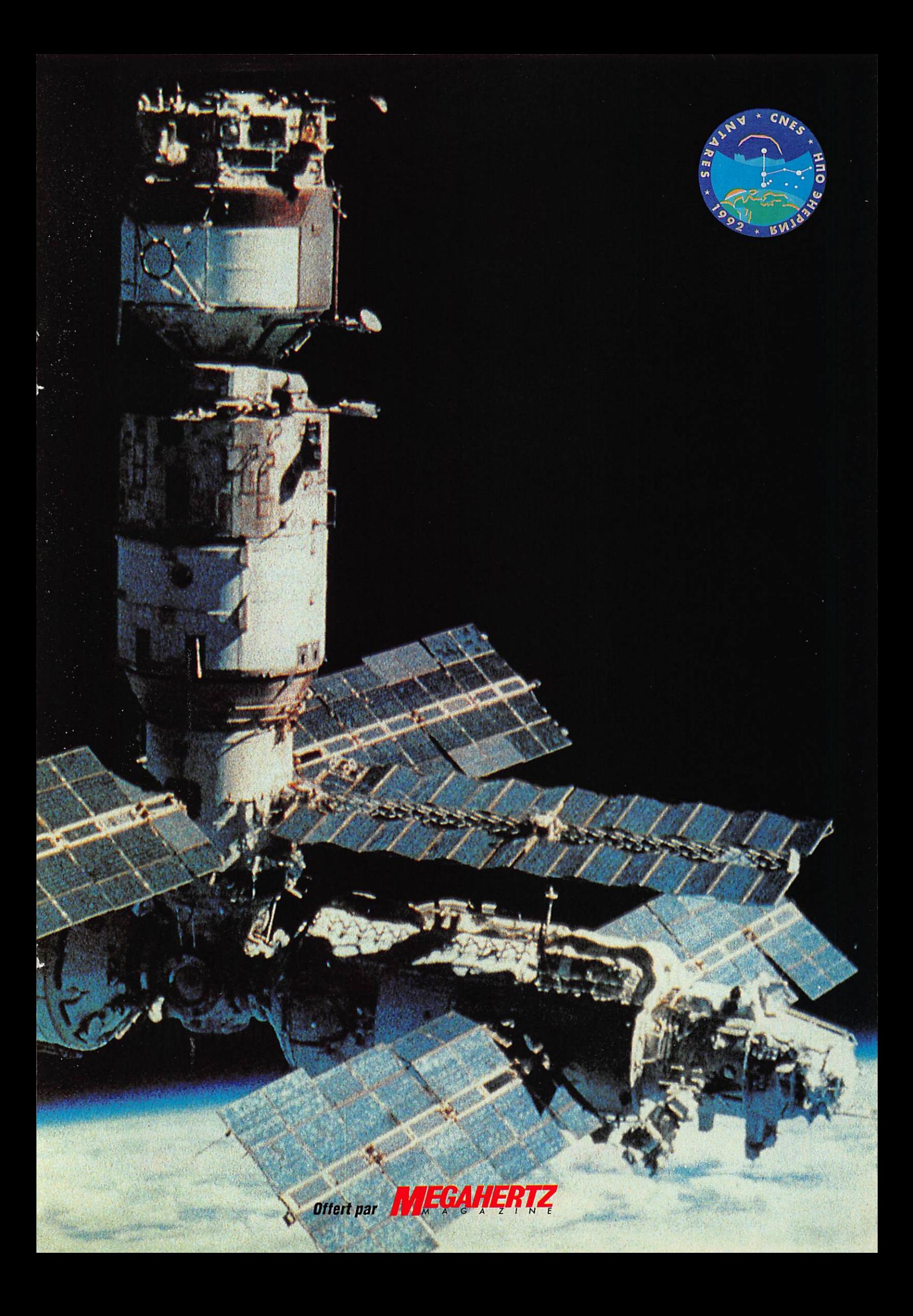

#### LA NOMENCLATURE La nouvelle nomenclature des radioamateurs français est enfin disponible I Vous cherchez une adresse, un club, un radioamateur dans une ville ? La nomenclature... Réf. : REFNOM92 Prix:  $85$  FF + 25 F port (étranger nous consulter) utilisez le bon de corrmande SORACOM ANTENNE 144/432 MHz PRÉSENTÉE POUR LA PREMIÈRE FOIS EN 1990 Antenne 144 et 432 MHz pliable et téléscopique. Même fabrication que le modèle 144 MHz. Réf. SMB002  $\overline{315}$  FF + 25 FF port UTItlSER LE BOH DE COMMANDE SORACOM N VHF COMMUNICATIONS F8 COMMENT BIEN UTILISER LACB BOITES D'ACCORD COUPLEURS D'ANTENNE

Le volume F8 vient de sortir, au sommaire, on relèvera : un ampli 2C39 pour le 24 cm, une nouvelle méthode de montage et d'ali mentation d'un élément Gunn par BNC, un VXO couvrant 200 kHz sur 144 MHz et un mini transceiver SSB pour le 144 MHz

Réf. : SMEVHFC

0

U

Comment tirer le meilleur profit de votre ap pareil ? Quel meilleur emplacement, quel type d'antenne ? Quels sont vos droits ? Com ment éliminer un problème ? En somme... Comment bien utiliser la CB ? Ce mémento se propose de répondre à ces questions.

Réf. : FCB02

Cet ouvrage est une compilation d'articles publiés dans le bulletin de l'Association Na tionale. Il passe en revue les descriptions concernant les dispositifs de couplage d'an tenne à l'émetteur. Coupleurs en 'L'. pour Lévy, pour le portable, à self à roulette, il y en a de tous les genres et pour tous les goûts. 160 pages

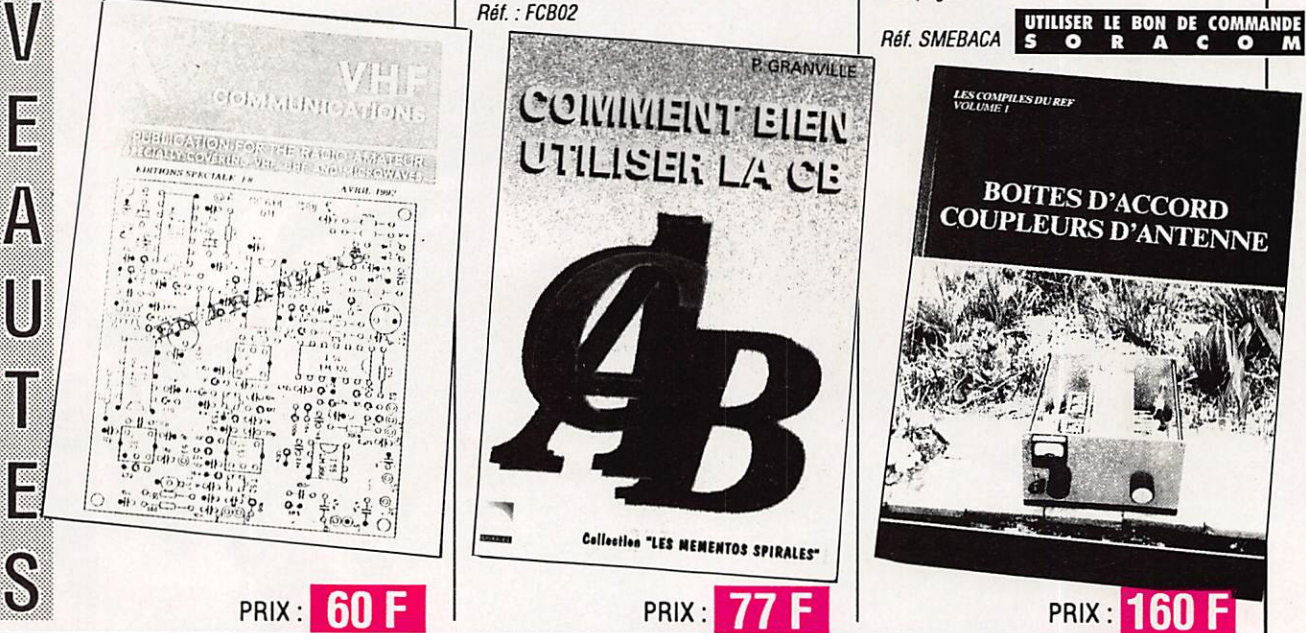

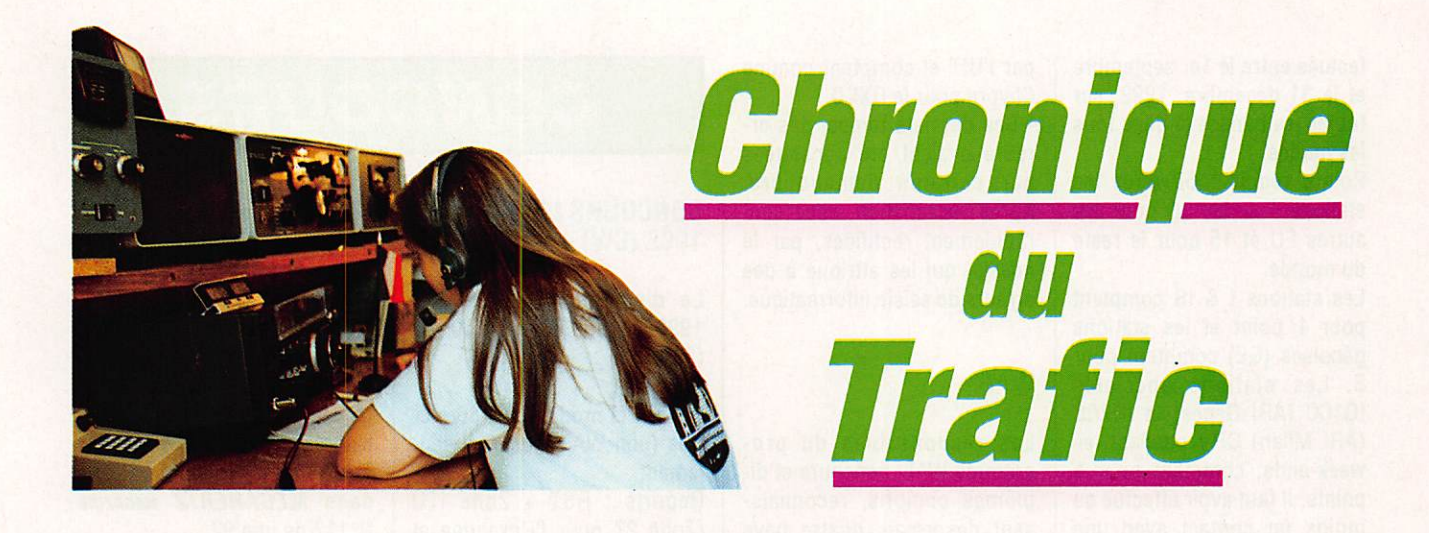

## niei ol

Cette année de Barcelone à Séville, l'Espagne est en fête. Le TPEA est l'équivalant de notre DDFM.

Ouvrez vos cartons de QSL et vérifiez si vous pouvez l'obte nir ou presque...

#### DIPLOME TPEA («TODAS LAS **PROVINCIAS** ESPANGLAS» AWARD)

1. Il est destiné aux amateurs licenciés.

2. Les contacts sont valables à partir du 1er mars 1979.

3. Il ne comporte pas de limi tation de bandes et de modes. 4. Cependant les contacts avec des stations mobiles, ou par des relais ou des satellites ne sont pas valables.

5. Il faut avoir réalisé un con

tact confirmé avec une station de chacune des 52 provinces espagnoles.

6. Un relevé du log, confirmé par le responsable des diplô mes d'une association mem bre de l'IARU, est suffisant. 7. Les frais d'obtention se montent à 5 IRC.

8. Vous devez adresser votre demande à : URE, P.O. Box 220,28080 Madrid, Espagne.

#### Le diplôme TPEA comprend les suppléments suivants : PLAQUE 5B TPEA (5 Bandes)

Pour l'obtenir, il faut avoir confirmation des 52 provinces espagnoles sur chacune des cinq bandes décamétriques (10,15, 20. 40 et 80 mètres). Pour cela, en plus du relevé du log, vous devez envoyer les cartes QSL et les frais d'ob tention se montent à 25 IRC.

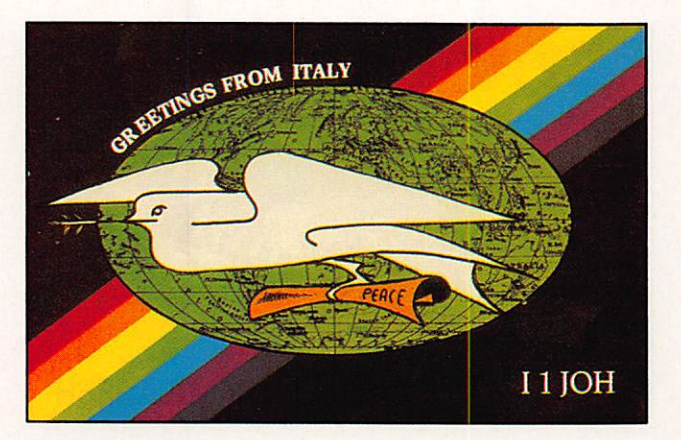

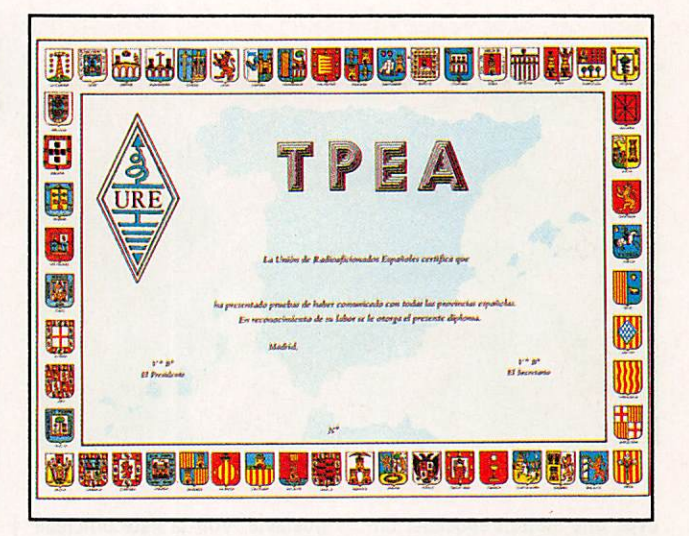

#### PLAQUE ET MEDAILLE 2MTPEA (2m)

Pour obtenir la plaque, il faut avoir confirmation des 52 pro vinces espagnoles sur la ban de des 2 mètres. Pour la mé daille, 35 provinces suffisent. Liste des provinces d'Espagne avec leurs lettres matricules : - EA1 : Austrias (0), Avila (AV). Burgos (BU), Contabria (S), La Coruna (C), Leon (LE), Lugo (LU), Orense (OR), Palencia (P), Pontevedra (PO), La Rioja (LO), Salamanca (SA), Sego via (SG). Soria (SO), Valladolid (VA), Zamora (ZA).

- EA2 : Alava (VI), Guipuzcoa (SS), Huesca (HU), Navarra (NA), Terue! (TE), Vizcaya (81), Zaragoza (Z).

- EA3 : Barcelona (B), Gerona (GE), Lerida (L), Tarragona (T). - EA4 ; Badaioz (BA), Caceres (CC), Ciudad Real (CR), Cuenca (CU). Guadalajara (GU), Madrid (M), Toledo (TO).

- EA5 ; Albacete (AS), Alicente (A), Castellon (CS), Murcia (MU). Valencia (V).

• EA6 : Baléares (PM). - EA7 : Almeria (AL), Cadiz (CA), Cordoba (CO), Granada (GR), Huelva (H), Jaen (J),

Malaga (MA), Sevilla (SE). - EA8 ; Las Palmas (GC), Tenerife (TF).

- EA9 ; Ceuta (CE), Melilla (ML).

#### DIPLOME **CHRISTOPHE** COLOMB

Les Radioamateurs de Gênes. la ville natale de Christophe Colomb, proposent ce diplô me en couleurs pour commé morer le SOOème anniversaire de la découverte de l'Amérique. Les radioamateurs et SWL du monde entier peuvent l'obtenir pour des contacts effectués entre le 1er septembre et le 31 décembre, 1992, sur toutes les bandes et dans tous les modes.

Points requis : 50 pour les stations I & IS, 30 pour les autres EU et 15 pour le reste du monde.

Les stations I & 18 comptent pour 1 point et les stations génoises (GE) comptent pour 3. Les stations spéciales IÛ1CC (ARI Gênes) et IQ2CC (ARI Milan) ÛRV pendant les week-ends, comptent pour 5 points. Il faut avoir effectué au moins un contact avec une station génoise et un contact par l'UIT et comptent comme Chypre pour le DXCC.

- Ces derniers temps, des er reurs avaient été constatées par certains demandeurs. Après réclamation, elles sont rapidement rectifiées, par le «desk» qui les attribue à des erreurs de saisie informatique.

#### **WAE**

Les responsables du pro gramme WAE, concours et di plômes compris, reconnais sent désormais quatre pays distincts pour l'ancienne You-

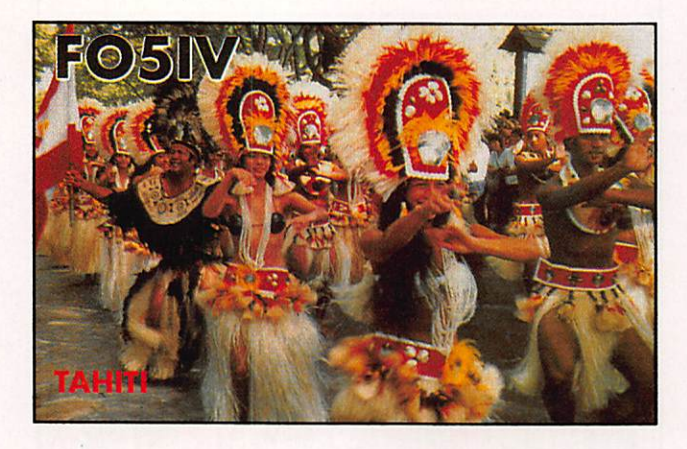

avec une station spéciale. En voyez la liste 6CR et 10 IRC ou 35 FF en juin 1993 à : ARI Award Manager, Via Scarlatti 31,1 - 20124, Milano, Italie.

--------

#### DIPLOMES INFOS

#### DXCC

- La récente opération FOØCI et les opérations actuelles de 0D5/SP1MHV et OD5/SP7LSE sont maintenant créditées par l'ARRL.

- Les cartes de S2/WZ6C et S21NQ ne sont toujours pas acceptées par manque de do cumentation.

- L'indicatif 1B1NCC utilisé par une station club du nord de l'île de Chypre n'est pas reconnu par les instances inter nationales. Seuls les préfixes 5B, P3, C4 et H2 sont alloués goslavie. Voir la liste officielle remise à jour en page 61 de notre numéro d'août 92.

. . . . . . .

## **LES** DIPLOMES

DXCC

Crédits accordés du 16 au 31 décembre 1991, époque à la quelle le nombre courant de pays était de 323.

- Nouveau membre Mixte ; FD10HV-147.

- Nouveau membre Honor Roll Phone: F6CP0-317.

- Endossements : Mixte : FBI MRQ-102, HB9RB-286, TR8JLD-303. Phone: F6GVD-300, FB1MRQ-

101, HB9RB-281. TR8JLD-288.

CW:H89BWB-152.

10 mètres : FB1MRQ-102, HB9RB-163.

## CONCOURS

#### CONCOURS LZ DX 1992 (CW)

Le dimanche 6 septembre 1992 de 090.00 à 24.00 TU (24 h).

Bandes et mode : 10 à 80 mè tres (non WARC) en CW seu lement.

Reports : RST + Zone ITU (Zone 27 pour l'Hexagone et 28 pour les TK).

Catégories : A) Mono-opéra teur toutes bandes. B) Mono opérateur mono-bande. C) Multi-opérateurs toutes bandes. D) SWL

Points : 6 points par station LZ, 1 point par station EU et 3 points par station DX.

Mutiplicateur : Total des zones ITU sur chaque bande.

Score final : Somme des points x somme des multiplicateurs. SWL : Ils doivent relever les indicatifs des deux correspon dants. Ce qui leur donne 3 points si les deux reports sont relevés et 1 point pour un seul report.

Prix : Classe A et C : Coupe et médailles aux trois premiers mondiaux et médaille aux trois premiers de chaque continent. Classe B : Médaille aux trois premiers mondiaux sur chaque bande. Classe D : Médaille aux trois premiers mondiaux.

Logs : Un log séparé par ban de et une feuille de récapitula tion avec déclaration sur l'honneur et signature à en voyer avant le 6 octobre au :

Central Radio Club, P.O. Box 830,100 Sofia, Bulgarie.

#### ALL ASIAN DX CONTEST SSB

La partie SSB aura lieu les 5 et 6 septembre de 00.00 à 24.00 TU (48 h), le règlement a paru dans **MEGAHERTZ** MAGAZINE N°112 de juin 92.

Les logs doivent parvenir au plus tard le 15 octobre à la JARL, P.O. Box 377, Tokyo Central, Japon.

#### WAEDC SSB 1992

La partie SSB se déroulera du samedi 12 septembre à 12.00 au dimanche 13 à 24.00 TU (36 h), le règlement a paru dans MEGAHERTZ magazihe N»114 d'août 92.

Les logs sont à envoyer le 15 octobre au plus tard à : WAE DC Contest Committee, P.O. Box 1328, W D-8950 Kaufbeuren, RFA.

#### **SCANDINAVIAN** ACTIVITY CONTEST

Partie CW : 19 et 20 septem bre 1992. Partie SSB : 26 et 27 septem bre 1992. Du samedi à 15.00 au diman che 18.00 TU. Les pays Scandinaves et le reste du monde.

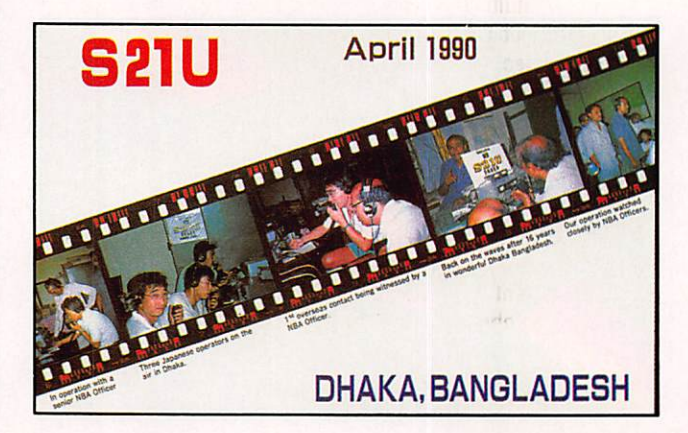

- 4 catégories : Mono-opéra teur mono-émetteur multiban de, la même mais en QRP (Pmax < 10 W), Multi-opérateur mono-émetteur et SWL Les Multi-opérateurs doivent demeurer au moins dix minu tes sur une bande.

- Echanges : RS(T) plus un numéro de série commençant à 001.

- Points : Un point par station scandinave pour les stations |

#### RESULTATS DES CONCOURS

#### **CQ WPX SSB 1992**

Les hauts scores réclamés. Rang, indicatif et score.

> Mono-opérateur Toutes bandes 1 P J 9 Y 1 3 7 3 3 1 7 2

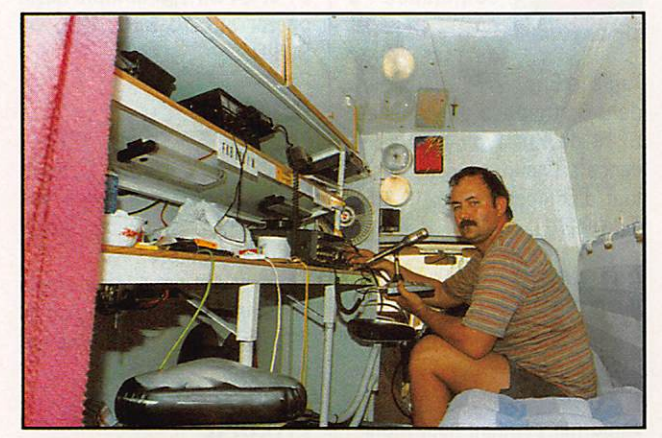

FK30KRU. opéré par FK8FU. Daniel, lors du CQ WW SSB 1991 sur 28 MHz.

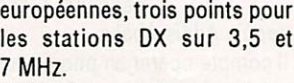

Une même station peut être contactée une seule fols par bande.

- Multiplicateurs : Pour l'ensemble des bandes, chaque district de chaque pays scandinave.

Les stations portables comp tent pour le district Ø (ex.: LA/ F6EEM compte pour LAØ) cependant des pays DXCC com me Aland (OH0) et Market Reef (OJØ) comptent séparément.

- Score : Somme des points x Somme des multiplicateurs.

- Logs : CW et SSB séparés, standards avec mention des points et des multiplicateurs plus feuille(s) des multiplica teurs (une par bande pour plus de 200 QSO), feuille de relevé des dupes et feuille sommaire avec déclaration sur l'honneur et signée.

Les logs doivent être envoyés avant lé 31 octobre à : Harri Mantila, 0H6YF, PL30, Teuva, SF-64701, Finlande.

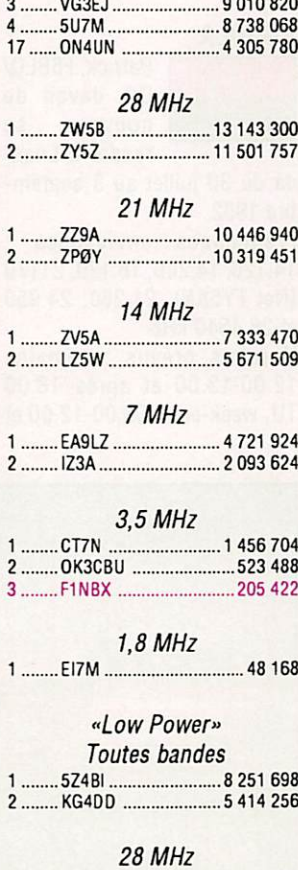

1 J G 1 E G G 3 2 7 6 3 9 6

2 7 Z 2 A B 9 2 1 8 8 3 5

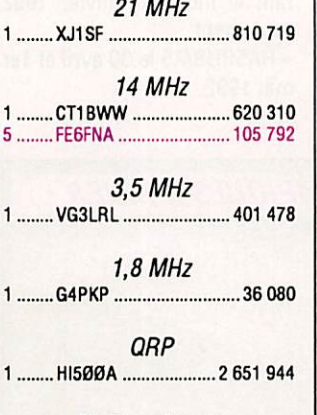

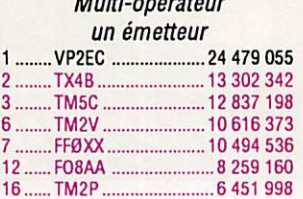

#### Multi-opérateur Multi-émetteur 1 ........ HG73DX ................. 24 692 108

Belle prestation des stations françaises en multi-opérateurs. Contrairement aux apparences, TX48 n'est pas une station de la Métropole mais de la Marti nique I Toutefois, la différence est trop grande avec VP2EC pour que nos amis puissent regretter une première place. Belle prestation de TM5C, tou jours le même ! Troisième mondial et probablement «continental leader». FE6FNA fait un bon score sur une ban de peu facile en concours.

#### JAPAN INTERNATIONAL DX CONTEST CW 91/92

Indicatif, bande (MB = Multi-<br>bande) et score.

\* gagnent un certificat.

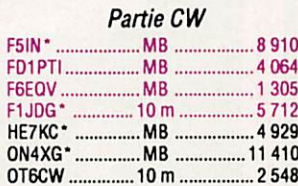

#### Partie Phone

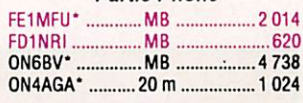

#### OKDX CONTEST 1991

Indicatif, QSO, points, score.

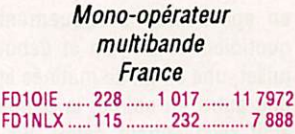

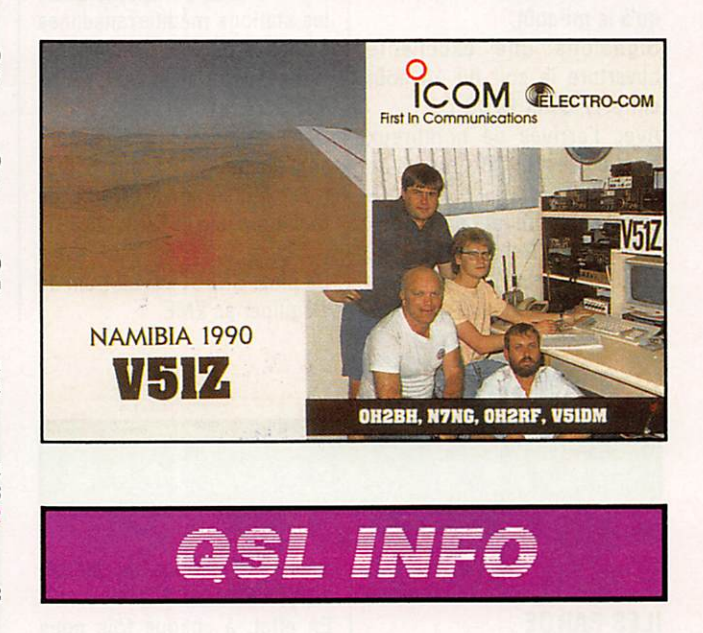

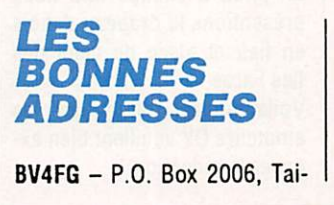

chung, Taïwan. BY5QW - P.O. Box 317, Fuzhou, Taïwan CE9GEW - J. Garcia R., Vicu na Mckenna 1196, Renaca Bajo, Vina del Mar, Chili.

26 mars 1992, le vrai ne fait que de la phonie. - A71/DF6UQ en CW. le vrai

n'a opéré qu'en phone et du-

rant le mois de janvier 1992 seulement. - HA5BUS/A5 le 30 avril et 1er mai 1992.

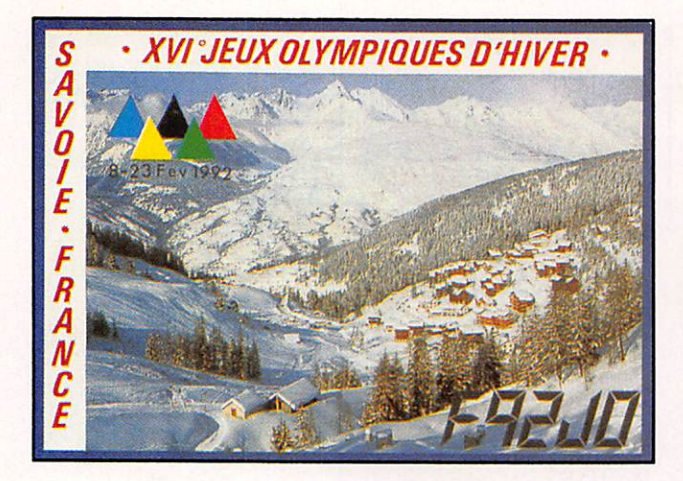

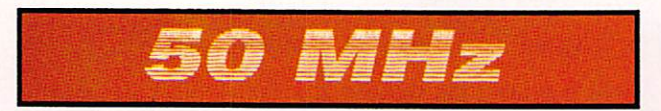

Nous avons reçu peu de nou velles en cette période de va cances. Après les ouvertures en sporadique pratiquement quotidiennes de juin et début juillet, une en fin de matinée et une autre en soirée, la bande était relativement calme jus qu'à la mi-août.

Signalons une excellente ouverture le soir du 10 août entre 17.00 et 19.00 TU.

Avec l'arrivée de nombreux pays de l'est et l'attribution de licences spéciales nous pou vons entendre de nombreux préfixes inhabituels (3Z, YL, 4L, EH, C4 etc...). Munissezvous d'une liste des préfixes de i'UlT et d'une carte des lo cators européens pour les identifier sans avoir à le demander à vos correspondants. N'oubliez pas qu'en fin sep tembre et en octobre la fête recommence.

En l'absence de sporadiques, les stations méditerranéennes signalent quelques ouvertures transéquatoriales vers l'Afri que.

Deux stations marocaines sont actuellement QRV sur 6 mè tres : Mohammed, CN8BA, de Mohammedia et Tarik, CN8ST, de Rabat.

De plus, CN8ST est en train de s'équiper en EME.

#### **MALTE**

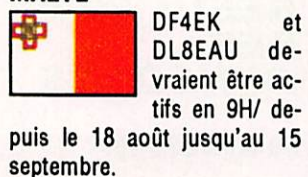

*<u>BUT WE WERE SERVED ON A</u>* 

### ASIE

#### BANGLADESH

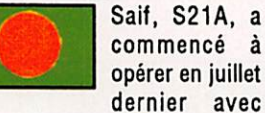

opérer en juillet dernier avec l'aide d'Eric, WZ6C, toujours

dans l'attente d'une licence. 821B devrait avoir reçu sa li cence à l'heure actuelle, à dé faut d'équipement. S21A QSL via W4FRU.

#### CAMBODGE

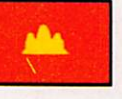

XU/DJ40F est un coopérant dans la police locale qui doit

séjourner pendant neuf mois. 

## AFRIQUE

#### ANGOLA

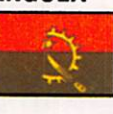

D2, devait de n o u ve a u rendre à Luan da du 30 juillet au 3 septem

Patrick. F6BLQ/

bre 1992. Fréquences envisagées 14.120.14.260.18.120.21170 (Net FY5AN), 21.260, 24.950 et 28.4540 kHz.

Horaires prévus : semaine 12.00-13.00 et après 18.00 TU. week-end ; 08.00-12.00 et après 14.00 TU. Matériel utilisé : FT102, HL1K et Levy 2 X 10m. QSLvia F6ELE (nom.).

#### BÉNIN

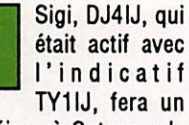

nouveau séjour à Cotonou de la fin septembre à la fin octo bre 92.

QRV jusqu'à présent sur 18, 21 et 24 MHz, il compte aussi opérer sur 10 MHz. QSL via DJ5I0.

#### DJIBOUTI

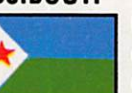

Dom, J28YC, quitte Djibouti et cessera son activité à partir

du 15 septembre. Sa destination exacte, mais certainement dans la région de l'Océan Indien, n'est pas en

#### core connue. ÉTHIOPIE

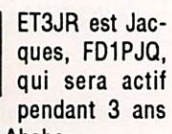

depuis Addis Ababa. Il compte opérer en phonie sur les bandes hautes. 10. 15 et 20 mètres seulement. QSLvia FD10YK.

#### EUROPA, GLORIEUSES & JUAN DE NUVA

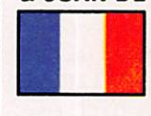

Jacques, FR5ZU, pourrait opérer en /G, /E et /J pendant le

mois de septembre. Mode prévu : RTTY.

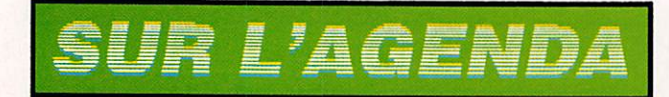

#### EUROPE

#### ILES FAROE

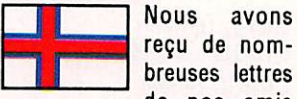

de nos amis des Iles Faroe et d'ailleurs. Ceux-ci se plaignent d'une er-

#### reur systématique de MEGA-**HERTZ MAGAZINE.**

En effet, à chaque fois nous présentions le drapeau danois en lieu et place de celui des Iles Faroe.

Voilà qui est fait et que les amateurs OY veuillent bien ex cuser la rédaction !

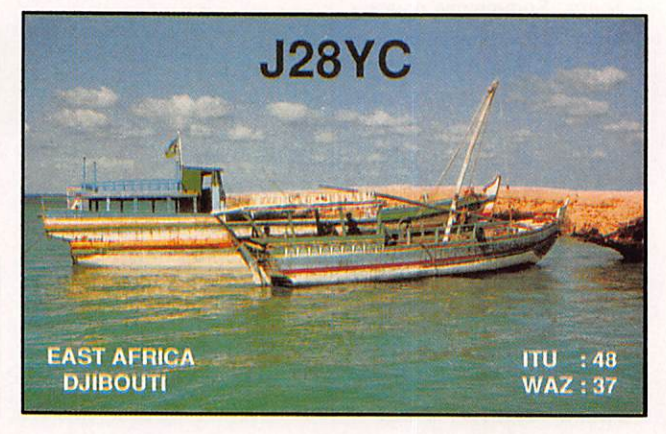

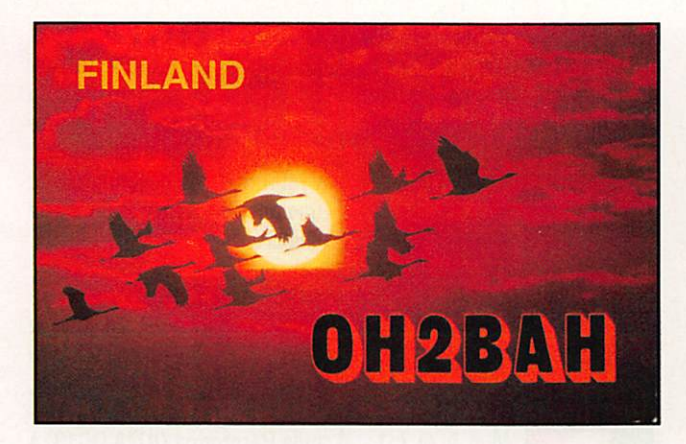

EH92R-Ap. 310,43200 Reus, Espagne.

FY5FX - Mehmet Ozmen, F1MGZ, S.P. 91376, F-75998 Paris Armées.

H44GC - Steve Wheatley, KU9C, P.O. Box 5953, Parsippany NJ 07054, USA.

**HKØTCN - P.O. Box 464, Isla** 

San Andres, Colombie.

SV5AZP-P.0. Box 278, Rho des, Grèce.

TZ6BGE - Box 323, Ségou, Mali.

ZA1BM - Bujar, Box 5, Elbasan, Albanie.

5HØROA - A47RS, ROARS, P.O. Box 981, Muscat, Oman. 5N8HKC- Box 105, Kano, Nigéria.

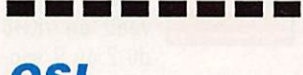

**QSL** INFOS

- JA3YBF opération 28-31/8/ 92 sur les îles Tokara, Kuchino-Shima (AS-049), SASE à ; Osaka Electro-Communica tion University Radio Club JA3YBF, 18:8 Hatsu-mashi, Neyagawa-city, Osaka 572, Japon.

- T30IG, IL, IM, KT et TX (8- 13 août 92): QSL via JA30IN. - ZA... : Depuis le 1er juillet, HB9BGN est le QSL manager pour toutes les stations ZA. Cet arrangement fait par Martti Laine, 0H2BH, doit concerner aussi les indicatifs dont les cartes passant jusque là par Mario, I2MQP.

- ZZ2EC0 était un indicatif spécial durant la Conférence de Rio, QSL via PP2JF, José Fernando de Araujo Rossi, Rua 1128 624-301, Ed. Tamboril, 74310 Goiana GO, Brésil.

- 3D2IG, IL, IM, KT et TX (7 et 14-15 août 92) : QSL via JA30IN.

- 4U1ITU pendant ie dernier concours lARU HF : QSL via IK2NCJ.

- Karl, PS7KM, est le QSL ma nager des opérations suivan tes dont il détient les logs : PY0AK. FK, RK, SK, SR, TK et FKL.

ZW7AB, BX, EK,JN et KM. ZY0AK, FK, RK, SS. SW, SY, TF, TK, TR. FCA, FCM, FMC, FMN. FRT et FZB. S9/PS7ABT.

QSL directe + 2 IRC ou 2 US\$ à Karl Mesquita Leite, Caixa Postal 385, 59001-970 Natal RN, Brésil.

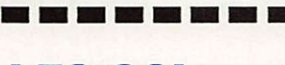

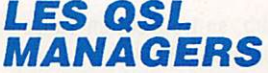

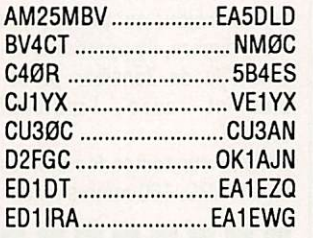

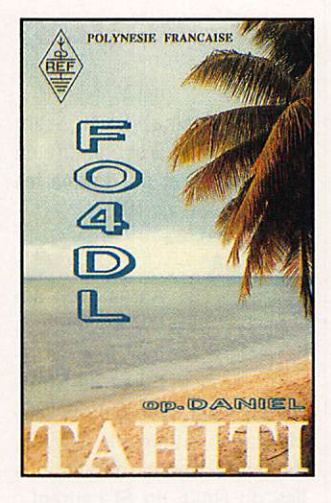

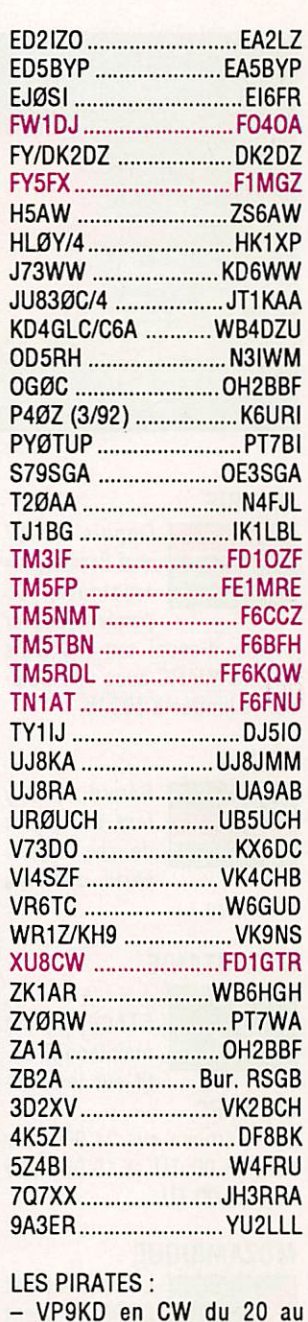

#### **CALENDRIER DES CONCOURS ET MANIFESTATIONS**

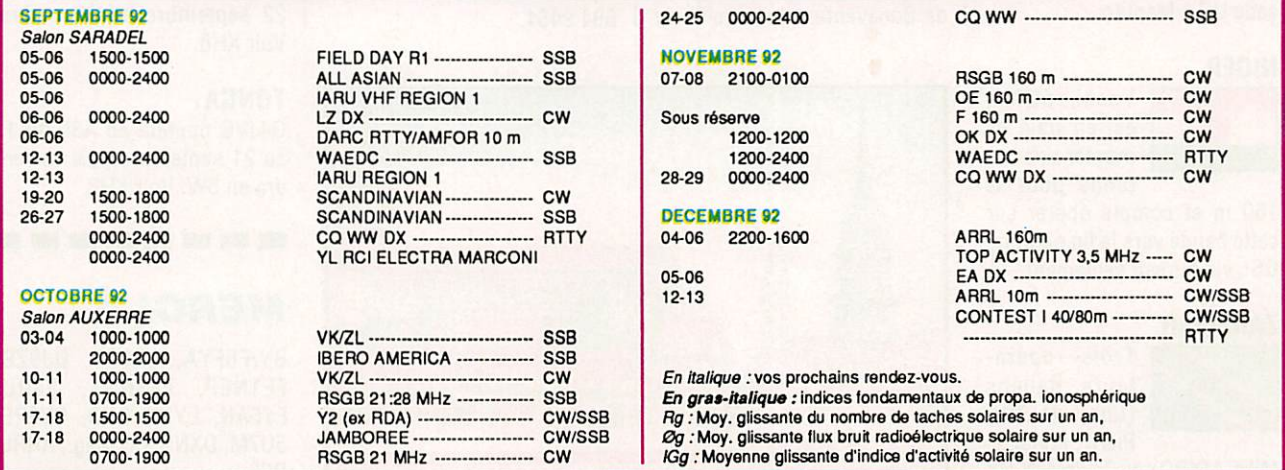

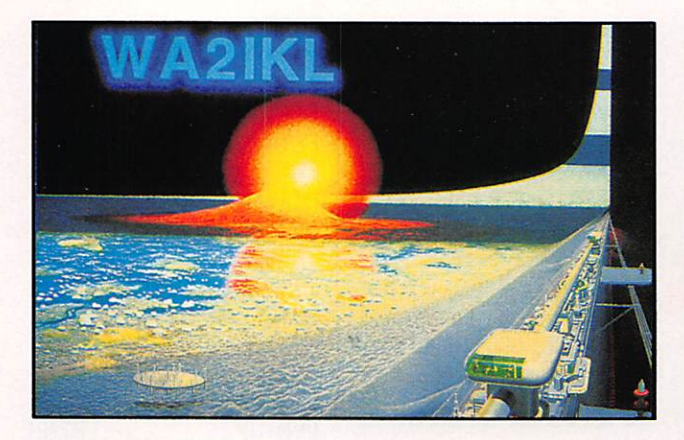

#### GAMBIE

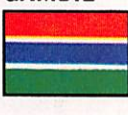

Depuis le 17 mai dernier, les amateurs C5 peuvent opérer

à titre d'essai sur ies trois bandes WARC avec une puis sance limitée à 100 W.

#### KENYA

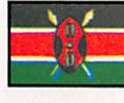

d'octobre.

Gérard, F2JD, y fera un séjour de six mois à partir du mois

#### MAURITANIE

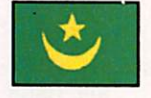

Jacques,<br>5T5CJ. est 5 T 5 C J. maintenant ac tif sur les ban

des WARC.

On le trouve sur 24.900 kHz vers 16.00 TU et 18.080 kHz vers 08.00 TU.

#### MOZAMBIQUE

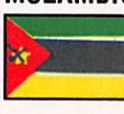

CR9RJJ, vient d'être délivré à l'opérateur

L'indicatif

John, WA4WKY, de l'Ambas sade US à Maputo.

#### NIGER

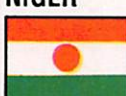

Yoshi, 5U7M. est en train de monter une an tenne pour le

160 m et compte opérer sur cette bande vers la fin octobre. QSL via bureau seulement.

#### ZANZIBAR

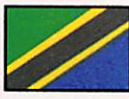

Trois opéra teurs italiens (Luc. 11LNU. Piero. I1VEJ. et

Mike, I1XPQ) du Turin NW DX

Club, se trouvent en Tanzanie depuis le 30 juillet.

Pendant la dernière semaine de leur séjour qui prend fin le 4 septembre, ils opéreront de puis l'île de Zanzibar proba blement avec l'indicatif 5H1ITY.

Activité sur toutes les bandes non-WARC, 160 mètres inclus.

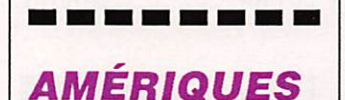

#### ARUBA

Naoki Akiyama, NX1L, sera P40P du 7 au 9 septembre en tous modes et sur toutes les bandes. QSL via NX1L.

#### CANADA

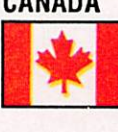

Après avoir ac tivé fin août des îles des Terri toires du Nord-

Ouest, Tom Webster, WT20, et Martin Atherton, G3ZAY, devraient opérer depuis des îles du Golfe du St-Laurent : Les Sept Iles et Mingan les 3 et 4 septembre (48 h), et l'île de Bonaventure (presqu'île de Gaspé] le 7 septembre de 13.00 à 21.00 TU.

Les îles choisies ne figurent pas au IOTA et seraient des «new one» pour ce diplôme.

#### CHILI  $\star$

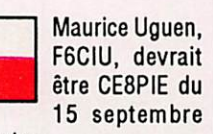

au 15 octobre.

#### GUYANE FRANÇAISE

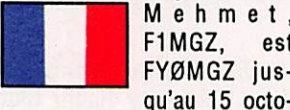

F1MGZ, est FYØMGZ jusqu'au 15 octo

bre 1992. On le trouve en CW sur 15 et 20 mètres, à 16 kHz du bas de bande, à partir de 21.00 TU.

Voir «Les Bonnes Adresses».

#### PACIFIQUE

#### BAKER & HOWLAND

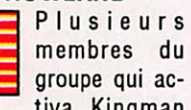

groupe qui ac tiva Kingman Reef et Palmyra en 1988, pro

jettent une expédition en KHI pour cet automne.

Des opérateurs européens se raient les bienvenus.

Calendrier prévu ; Rassemble ment à Honolulu le 18 octobre au plus tard et retour le 9 no vembre.

Le coût estimé par opérateur est de 5000 US\$.

Contacter Mike McGirr, K9AJ, Fax : + 708 534 2391 ou Burl Myers, W0RLX. Fax : + 303 694 9464.

#### COCOS KEELING

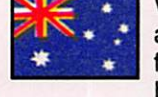

VK9CB qui est actif jusqu'à la fin août ou dé but septembre,

y retournera en décembre avec une antenne beam et un ampli linéaire.

#### COOK DU SUD

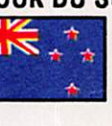

Des, ZK1DD, et Harry, ZK1HJ alias G3MCN, opéreront de

puis Rarotonga (IOTA OC13) à partir du 1er septembre, pen dant leurs congés. Pendant leur séjour, ils essaieront d'activer l'atoll Palmerston (IOTA OC124).

#### **JOHNSTON**

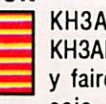

KH3AF et KH3AE doivent y faire des es sais sur 160

mètres en utilisant les pylônes d'une station Loran en cours de démantèlement.

Leur activité est prévue pen dant les week-ends à 02.00, 04.00 et 05.00 TU jusqu'en décembre.

#### SAMOA US

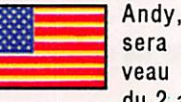

Andy, G4ZVJ. sera de nouveau en /KH8 du 2 au 9 sep

tembre sur l'île Tutuila (IOTA 0CQ45).

Il opérera surtout en CW, RTTY et AMTOR.

QSL home call CB.

#### SAMOA OCCIOENTALE

G4JVG opérera en 5W, peutêtre avec l'indicatif 5W1VJ, du 22 septembre au 9 octobre. Voir KH8.

#### TONGA

G4JVG opérera en A35 du 13 au 21 septembre puis se ren dra en 5W. Voir KH8.

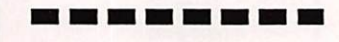

### **MERCIA...**

BY/F6FYA. CN8ST, DJ9ZB. FE1NEP, FE1NNA, F8RU, FY5AN. LYNX DXB, PY2PE, 5U7M.DXNS, CD Mag.,ARRL, REF...

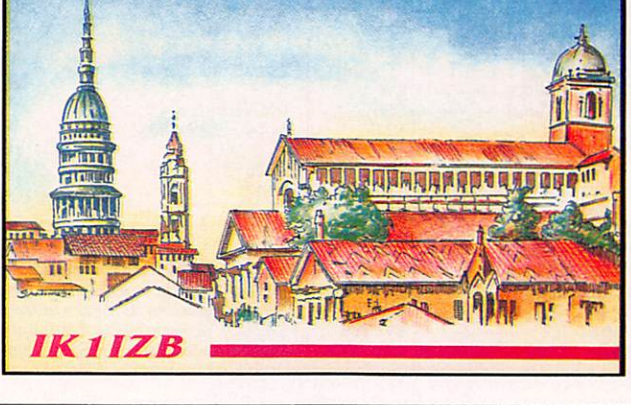

MEGAHERTZ MAGAZINE 58 58 115 - SEPTEMBRE 1992

lC-970 IC-781 TS-950 SDX IC-765 TS-140 IC-725 TS-850 IC-728 TS-450 **EQUENCE** Nouveauté<br>Cisponible :<br>CENTRE VIEN Nouveauté disponible :  $\frac{1}{2}$  728 ICOM OUVERTTOUTE L'ANNEE DU LUNDI AU SAMEDI 9 H - 12 H/14 H - 19 H 18 PLACE DU MARÉCHAL LYAUTEY - 69006 LYON  $m -$  1425000 000 95. 2125000 TÉL. 78 24 17 42 + - TÉLÉCOPIE 78 24 40 45 24 17 42  $0.55 =$ FT 1000 - FT 767 GX - FT 757 GX - FT 990 - FT 747 **VHF UHF** CREDIT IMMEDIAT CETELEM/CARTE AURORE ICOM **TH28** r  $\n **Don de comm ande**$ YAESU - KENWOOD □ Demande de documentation □ Demande de crédit (carte Aurore n° AEA < JRC - TONNA NOM.<br>
Prémon Adresse  $BI -$ FRITZEL - ALINCO **BAND** R 9000 - R 7000 - JRC - R 72 Je commande l'appareil **TH 78** Au prix de F TTC FT 470  $IC-24$ Ci-Joint mon règlement ICW<sub>2E</sub> □ Carte bancaire □ Chèque bancaire □ Chèque postal

**SCANNER** PORTABLE ET FIXE IC-Rl IC-RIOO **AOR 1500** 

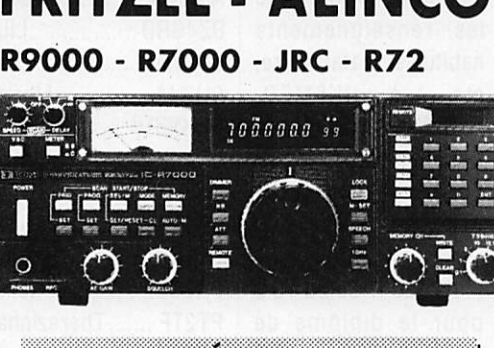

TOUTE L'ANNÉE. REPRISE DE VOS ; APPAREILS EN EXCELLENT ÉTAT DE FONCTIONNEMENT NOUS VOUS PROPOSONS ÉGALE MENT DE TRÈS BELLES OCCASIONS nouveau

Présents à

**PUISEAUX (71) AUXERRE (89)**<br> $\frac{3 \text{ et 4 octobre } 92}{3 \text{ et 4 octobre } 92}$  10 et 11 octobre 92

PAIEMENT PAR CARTE BLEUE PAR CORRESPONDANCE

10 et 11 octobre 92

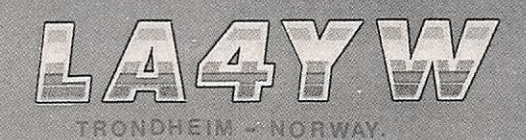

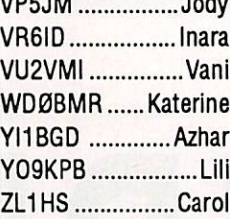

#### En CW:

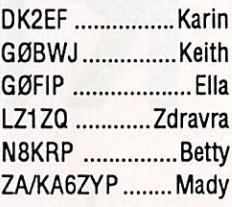

Merci à F11EUA, Edouard, FD1SQA, Da niel et à F1JJM, Ser ge... qui va réussir à faire le diplôme des 100 YL en un temps record... bonne chan ce pour la rentrée des QSL Serge !!...

#### RESULTATS DU YL CW PARTY 1992

Une seule Française classée et trois OM ont participé à cette QSO partie. (Voir résultats tableau ci-contre).

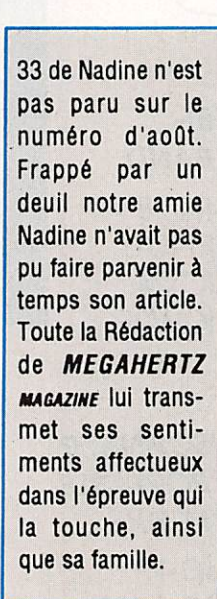

## **LA CHRONIQUE**

## Rencontre avec les YLs.

#### **FRIENDLINESS AWARD**

Pour tous les radioamateurs à travers le monde.

Mode: phone - CW -RTTY - mixte Bandes: 3,5 - 7 - 14 -21 - 28 MHz

Les contacts doivent être faits avec des opératrices amateurs italiennes ou étrangè res, mais membres du lYLRC. Toutes les QSL cartes datées du 1er janvier 1990 et après comptent. 10 points sont nécessaires : chaque membre "va lant" 1 point en SSB et 2 points en télégraphie ou télétype.

Endossement : des autocollants sont dis ponibles pour chaque addition de 5 mem- | bres, indépendamment des bandes et modes spécifiés sur le diplô me de base (bien sûr les Indicatifs de ces 5 YL n'apparaîtront pas sur ce même diplôme de base), l'objet étant de contacter les 40 membres de l'IYLRC !

Les cartes QSL ne se ront pas demandées, mais envoyer la liste conforme au log (avec les renseignements habituels : date, heure, etc...) à : IK5MEQ, Adriana Parducci, via Di Tiglio n°183, 55066 S. Margherita (LU), Italy.

Frais : 20 IRCs ou 13 \$ pour le diplôme de base. 15 IRCs ou 10 \$ pour chaque endorse ment. 20 \$ pour le di plôme complet avec les 40 membres contactées.

#### YL ENTENDUES EN JUIN 1992

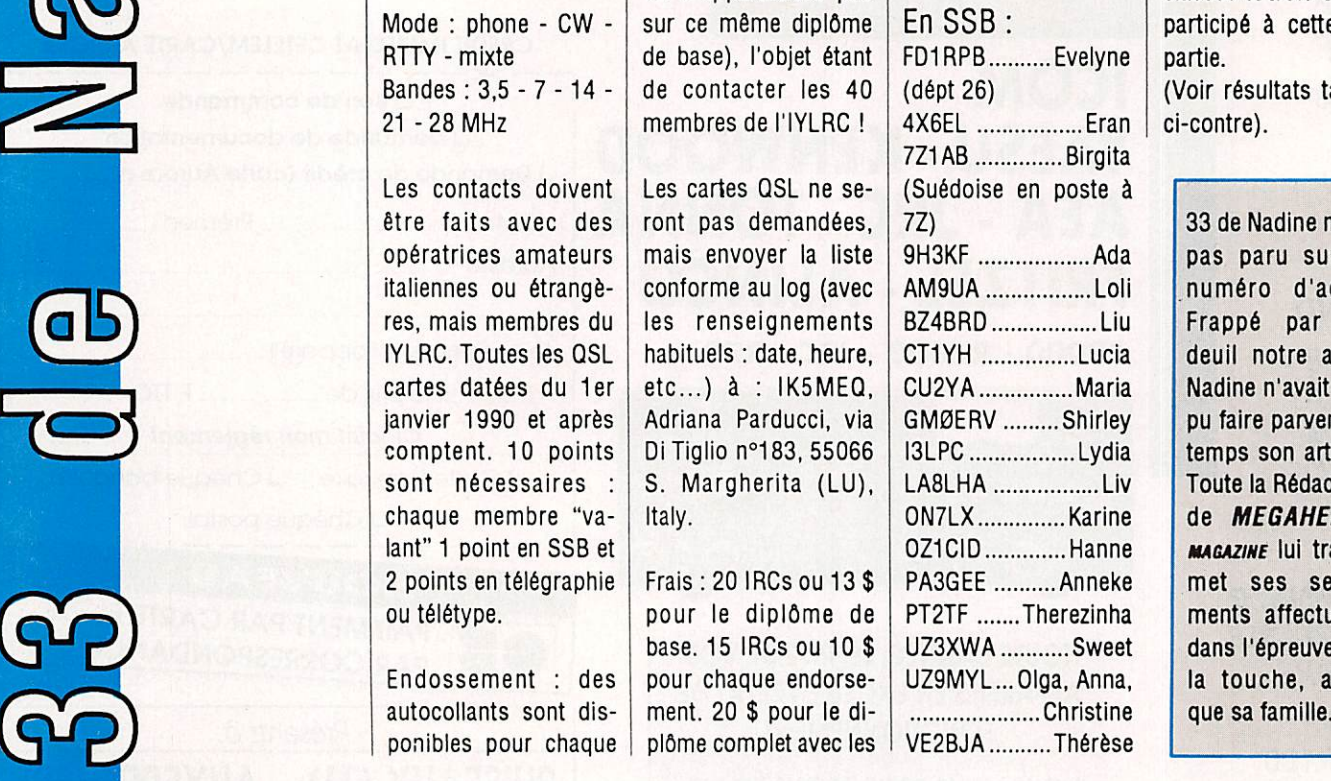

 $\frac{d}{dt}$ 

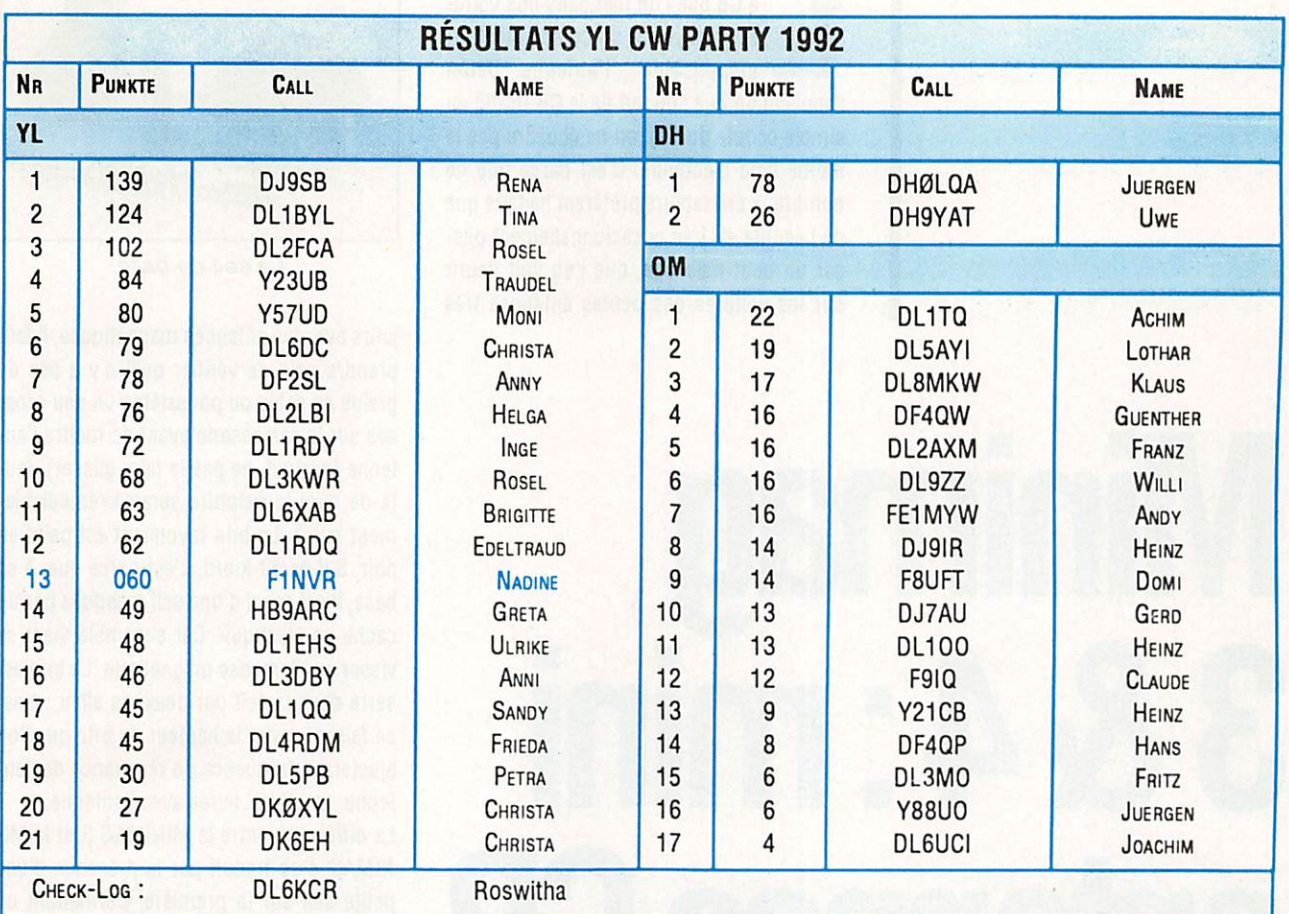

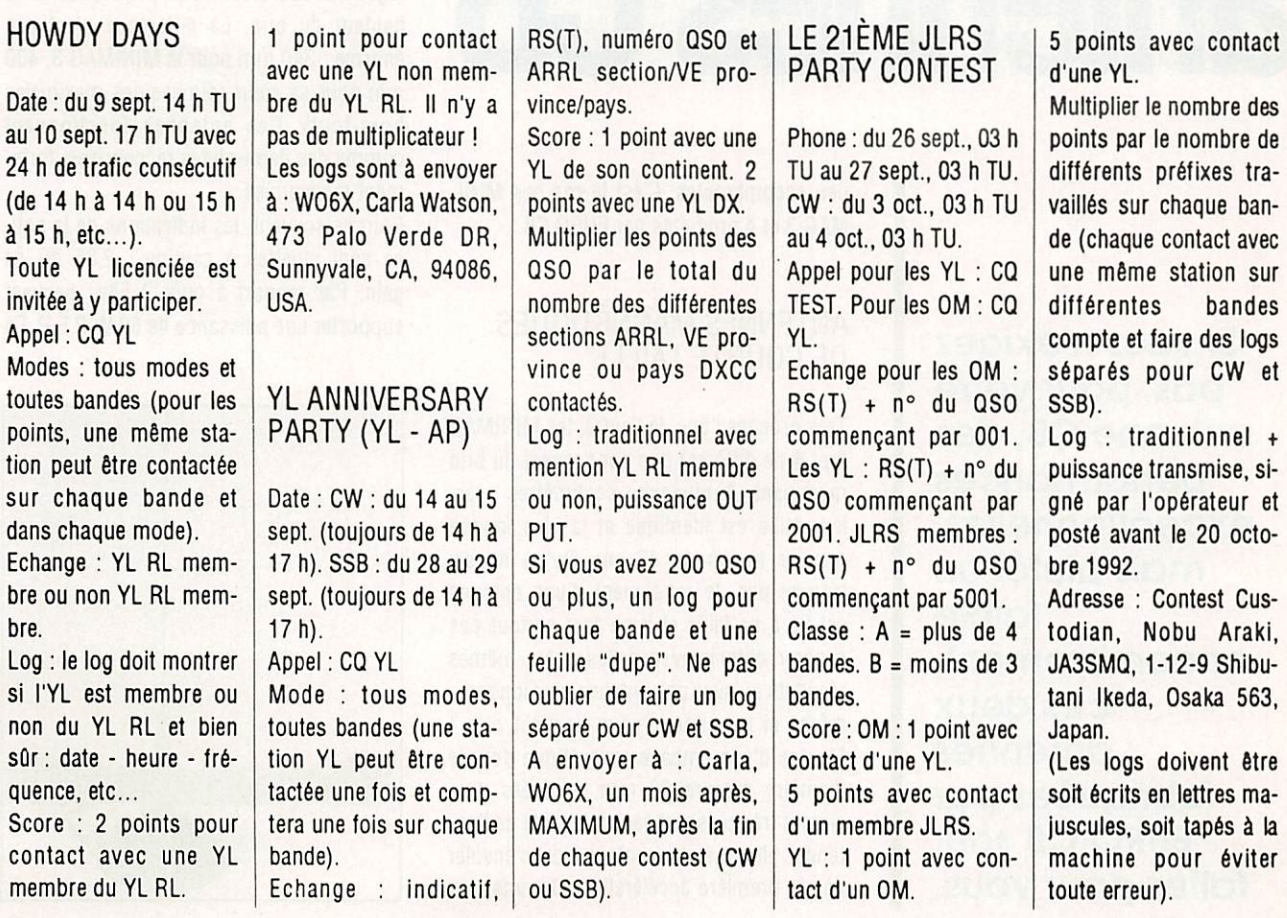

## MATÉRIELS CB

La Casa besoin d'un complément in-<br>dispensable : l'antenne. Selon l'application que l'on fait de la CB (trafic ou simple écoute du 19), on ne choisira pas le même type d'antenne. C'est parce que de nombreux utilisateurs préfèrent ne faire que de l'écoute et, très occasionnellement pas ser un petit message, que l'on voit fleurir sur les voitures des petites antennes très

# **Minimag** 3&4:mini antennes CB

peu encombrantes. C'est le cas des MAG 3 et 4 produites par EURO CB.

#### ANTENNES MAGNETIQUES DE COURTE TAILLE

Très proches l'une de l'autre, les MINIMAG 3 et 4 ne diffèrent que par l'aspect du brin rayonnant. A quelques centimètres près, leur taille est identique et la plus longue mesure moins de 40 cm. Qu'on ne s'y trompe pas, le rendement d'une antenne est lié à sa taille et II ne faut surtout pas espérer obtenir avec celles-ci les mêmes résultats qu'avec une antenne plus longue... même si le vendeur vous soutient cela ! Munies d'une embase magnétique dont le diamètre mesure 90 mm, équipées d'un aimant très puissant face à la taille de l'an tenne, elles ne risquent pas de s'envoler dès la première accélération. Comme tou-

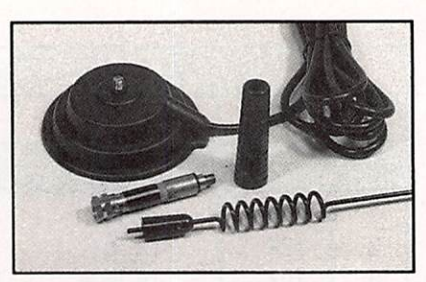

La self de base.

jours avec les antennes magnétiques, il faut prendre soin de vérifier qu'il n'y a pas de grains de sable ou poussières un peu gros ses sur la carrosserie avant de mettre l'an tenne (surtout, ne pas la faire glisser), fau te de quoi la peinture serait Irrémédiable ment rayée. Le brin rayonnant est peint en noir. S'il parait lourd, c'est parce que, à sa base. Il est muni d'une self masquée par un cache en plastique. Cet ensemble vient se visser sur l'embase magnétique. Le brin est serré dans la self par deux vis alien ; c'est en faisant varier la hauteur du brin que l'on ajustera la fréquence de résonance de l'an tenne. La clé est livrée avec l'antenne.

La différence entre la MINIMAG 3 et la MI-NIMAG 4 se traduit par la présence d'une petite self sur la première, permettant un léger raccourcissement physique de la hauteur du brin. La différence n'est pas énorme : 340 mm pour la MINIMAG 3,400 mm pour sa sœur (dimensions maximales hors-tout). Ces antennes fonctionnent comme des deml-ondes raccourcies, forte ment raccourcies...

Comme souvent, les indications de la noti ce sont sujettes à caution : 2,85 dB de gain. Par rapport à quoi ? Elles peuvent supporter une puissance de 50 W P.E.P. En

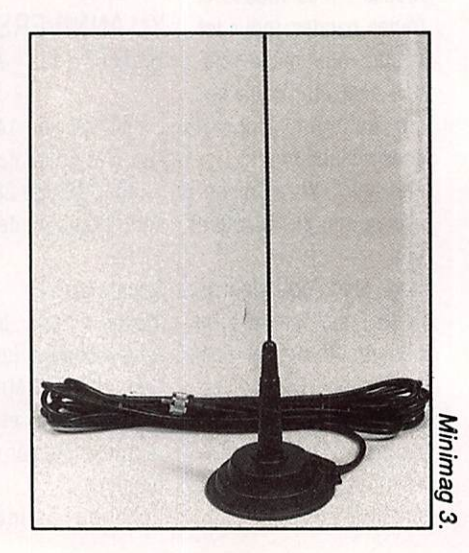

Si vous n'exigez pas, pour votre antenne CB, des performances exceptionnelles, mais piutôt un

encombrement,

fabriquées par EURO CB sont

faites pour vous.

faibie

ces deux antennes

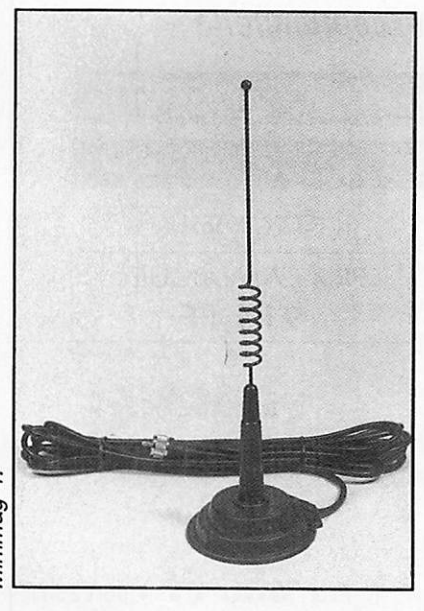

Minimag 4.

fait, lors des essais que j'ai pratiqués, la self de base commence à tiédir pour une puissance de 10 W en FM appliquée pen dant des cycles de 30 secondes émission, 60 secondes en réception (et le ROS varie légèrement dans le môme temps). Le câble coaxial qui équipe les deux antennes est suffisamment long ; près de 5 mètres. Il est terminé par une prise PL-259. Je ne vous conseille pas de le couper. Si la lon

gueur vous semble excessive, enroulez-le en formant une boucle d'une vingtaine de centimètres de diamètre facile à dissimuler sous un siège. Pour procéder au réglage de l'antenne, vous devrez vous munir d'un TOS-mètre si votre TX CB n'en possède pas un. Commencez par le canal 1 ; mesu rez le ROS. Passez sur le 20 : mesurez le ROS. Terminez par le 40 : mesurez le ROS. Si le ROS est plus grand sur le 40 que sur le 1, raccourcissez le brin, au besoin en coupant quelques millimètres à la base à l'aide d'une pince. J'ai relevé, pour un même emplacement au centre du toit de mon vé hicule, l'allure des courbes de ROS de ces deux antennes, à l'aide d'un TX couvrant plus de 40 canaux. Pour 1,5 à chaque ex trémité, la bande couverte est de 400 kHz. Telles que livrées à l'origine, les deux an tennes étaient centrées trop bas, tout au moins dans les conditions d'installation sur mon véhicule. Il fallait donc les raccourcir légèrement...

Après cette opération, les deux antennes couvrent sans aucun problème l'ensemble des 40 canaux, sans jamais dépasser 1,7 de ROS. Discrètes, ne posant aucun pro blème pour l'entrée dans un garage indivi duel ou dans les parkings souterrains, ces

#### VALEURS DE ROS RELEVEES AVANT DE COUPER LES ANTENNES

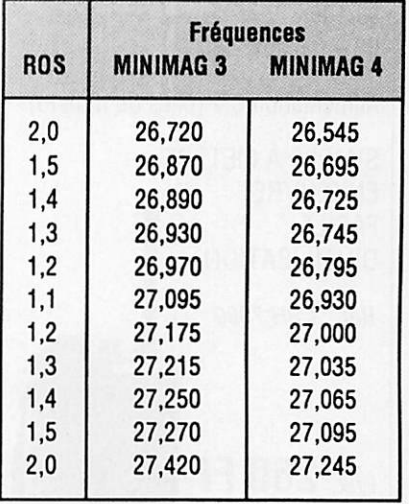

deux antennes seront satisfaisantes pour ceux qui n'ont pas besoin d'assurer des liaisons à distance importante mais privilé gient les contacts de proximité ou l'écoute pure et simple. Quant à savoir laquelle choisir, c'est une question de goût, d'es thétique... voire de frime !

Denis BGNOMO

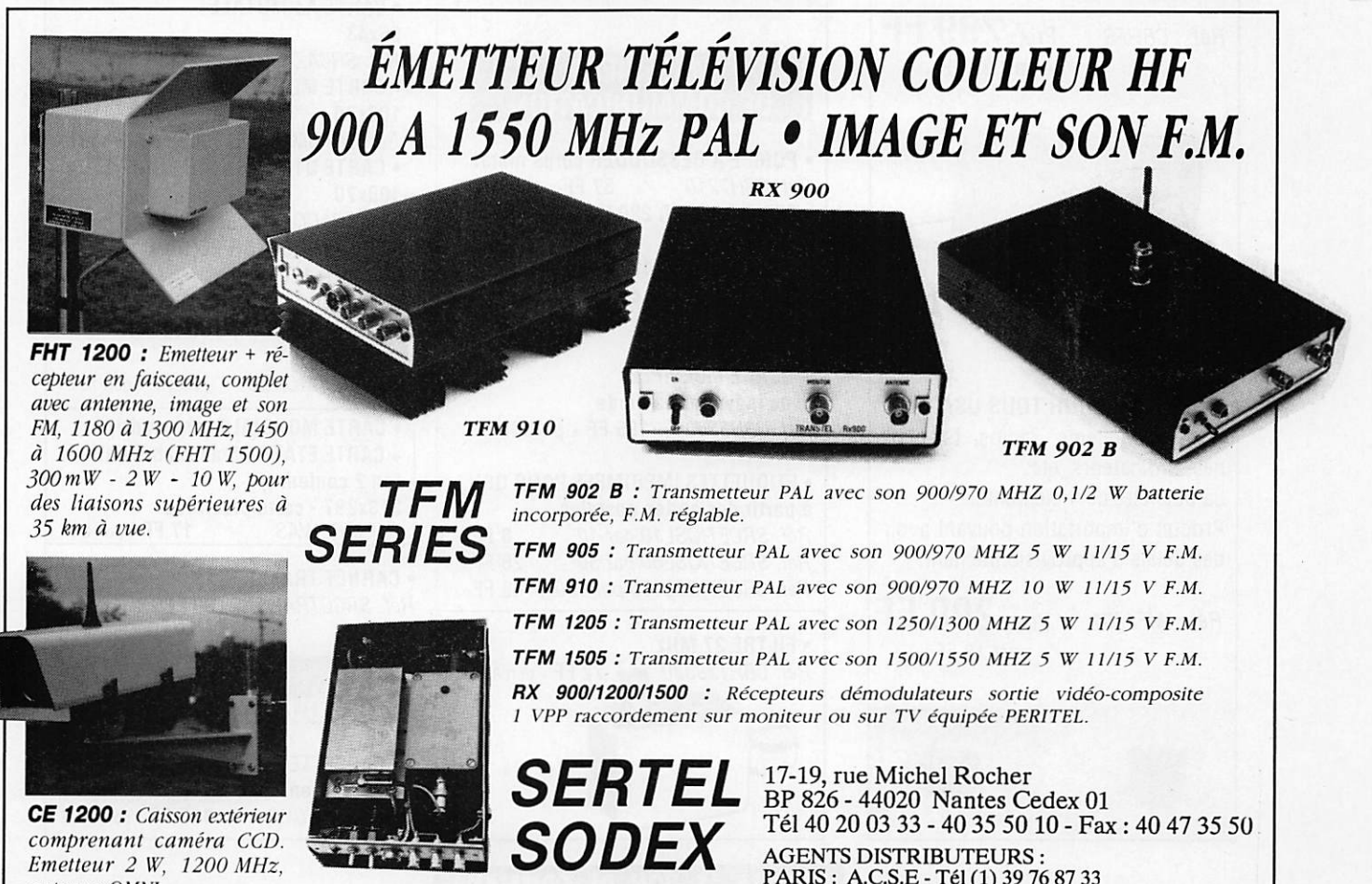

Emetteur 2 W. 1200 MHz, antenne OMNI.

Documentation contre ISFen timbres. Matériel réservé à l'export Région Nord - ROUBAÏX: Sté E.V.N - Tél 20 82 26 06 AGEN IS DISTRIBUTEURS :<br>PARIS : A.C.S.E - Tél (1) 39 76 87 33 ALA:

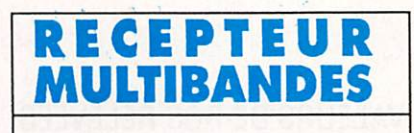

Bandes aviations - TV-FM - CB 108/145 MHz 145/176 154/87 88/108  $CB - Canaux 1/80$ 

Alimentation 6 V (piles ou transfo)

SIMPLE À METTRE EN ŒUVRE FACILE D'UTILISATION

Réf. : CBH 7900

**Prix : 260 FF** + port 28 FF

## FILTRES DIVERS

• FILTRE INDISPENSABLE pour certains utilisateurs. Obligatoire pour les radioamateurs. CB... le filtre pour l'alimentation secteur des appareils d'émission.

 $R$  $\acute{e}t$ : CBHFS Prix: 299 FF

+ port 32 FF

• FERRITES POUR TOUS USAGES Protège modems, radios, télépho nes. ordinateurs, etc... La pochette de 4 éléments. Produit d'importation pouvant avoir des délais d'approvisionnement.

Réf.: MFJ701 Prix: 200 FF + port 18 FF

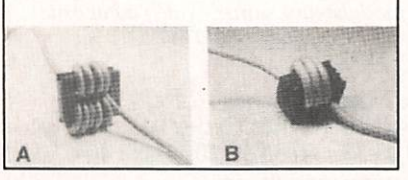

## PREPAREZ LES GRANDS CONCOURS

- Offre limitée et exceptionnelle -

LE CÉLÈBRE CASQUE MICRO HEIL SOUND

MICRO SPÉCIAL DX

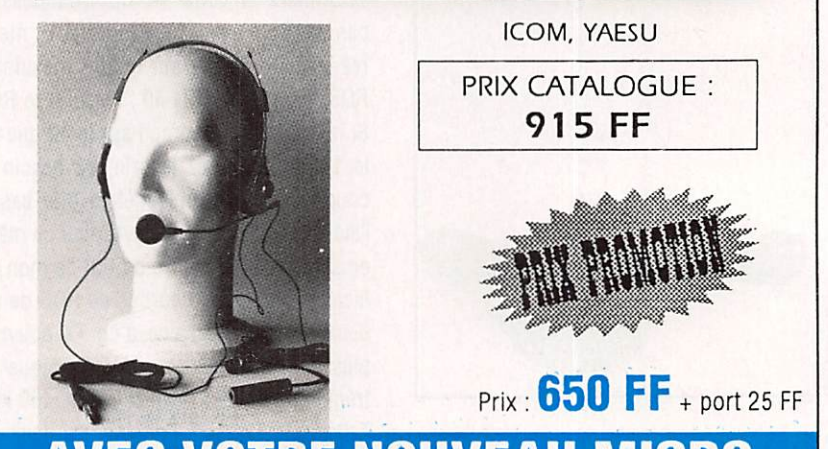

## EC VOTRE NOUVEAU MICRO

#### LIVRES EN ANGLAIS

• WORLD RADIO TV Handbook 92<br>Réf. 80R41114 190 FF + port 3  $190$  FF  $+$  port 30 FF •CALL BOOK US 1992 Réf. LOI 260 FF + port 35 FF • CALL BOOK MONDE 92 Réf. L02 260 FF + port 35 FF

#### **MATERIELS** DE COMMUNICATION

• POMPE A DESSOUDER corps métal Réf.CBH7210 57 FF + port 18 FF • FER A SOUDER 220 V - 30 W Réf. CBH7200 57 FF + port 18 FF • FER A SOUDER 12 V - 30 W avec prise allume cigare Réf. CBH205 60 FF + port 18 FF • TELECOMMANDE A USAGE MULTIPLE avec indicateur à diode Réf. CBH33500 195 FF + port 25 FF • ETIQUETTES IMPRIMEES POUR QSL

à partir des cartes postales Réf. SRCETIQSL10 par 10 8 FF<br>Réf. SRCETIQSL50 par 50 26 FF Réf. SRCETIQSL50 par 50 26 FF<br>Réf. SRCETIQSL100 par 100 45 FF Réf. SRCETIQSL100 par 100

•FILTRE27 MHz Réf. CBH139330 **Installation** 72 FF + port 8 FF

UTIliSER lE BON DE COMMANDE S O R A C O M

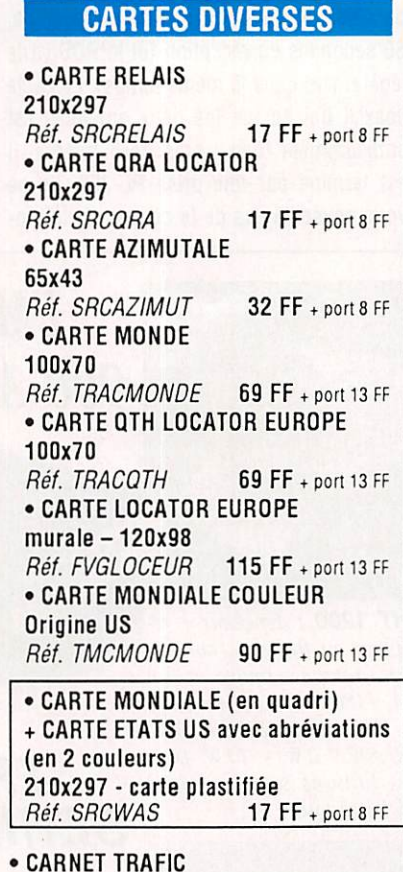

Réf. SRCCTRAF 39 FF + port 25 FF

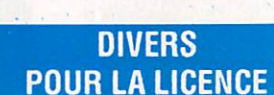

• CASSETTES AUDIO pour apprendre le morse<br>Réf. SRCECW 1981 198 FF + port 25 FF

## H Y P E R - C B 183 Rue Salnt-Charles 75015 PARIS. Tel. : 16 (1) 45 54 41 91 Fax : 16 (1) 45 57 31 17

#### REGLAGES

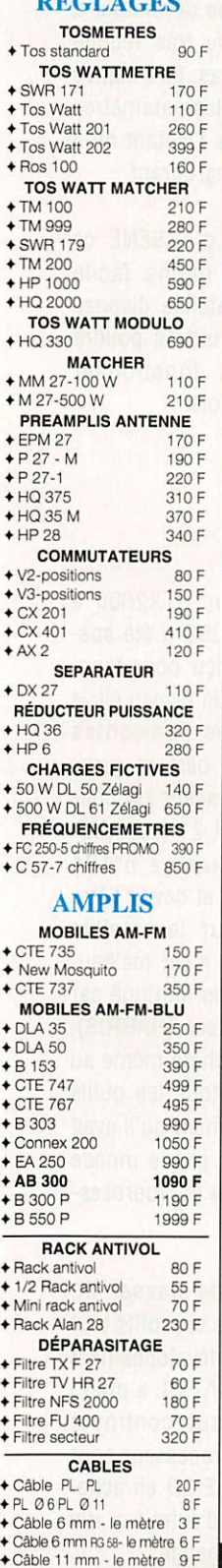

◆ Cable blinde - 11 mm - 10 F<br>◆ Câble H 200 - le mètre - 12<sub>E</sub> ♦LC55câbieML-Tagra 55 F

> magasin C HYPER-CB-183 Rue St-Charle<br>Téléphone : 16 - (1

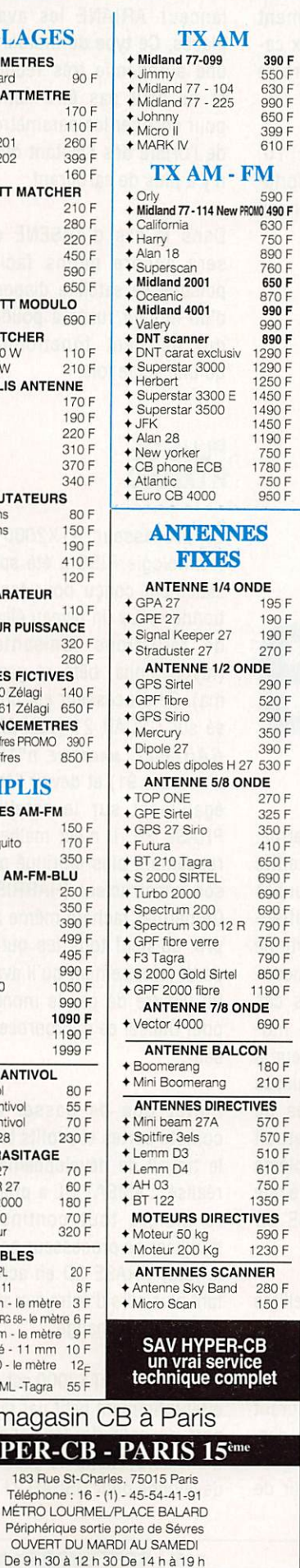

#### TV ARE EREDITI

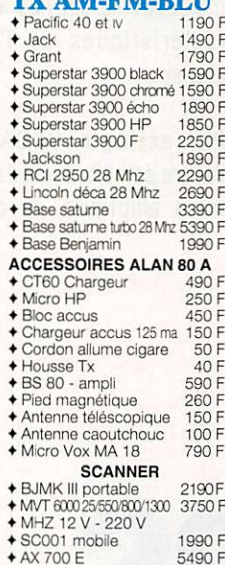

#### **MICROS**

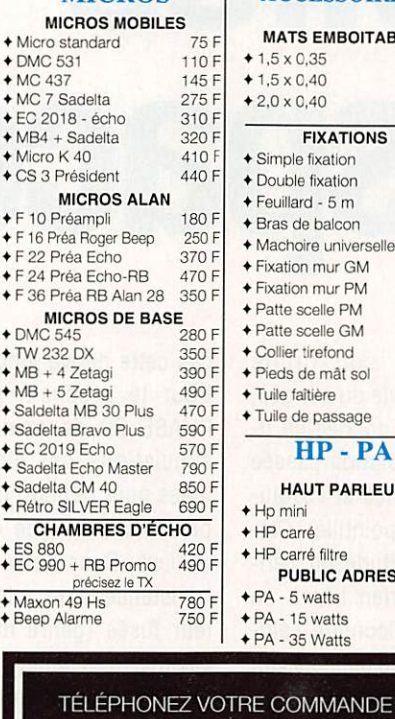

![](_page_64_Picture_8.jpeg)

#### ACCESSOIRES FIXATIONS D'ANTENNE

 $\rightarrow$  Pocket 1050 F

**MATS EMBOITAB**  $*1,5 \times 0,35$  $+1.5 \times 0.40$  $* 2,0 \times 0,40$ 

FIXATIONS  $\triangleq$  Simple fixation  $\triangle$  Double fixation  $\triangle$  Feuillard - 5 m  $\triangle$  Bras de balcon  $\blacklozenge$  Machoire universelle  $\blacklozenge$  Fixation mur GM  $\blacklozenge$  Fixation mur PM  $\blacklozenge$  Patte scelle PM  $\triangle$  Patte scelle GM  $\triangle$  Collier tirefond ♦ Pieds de mât sol 70 F  $\blacklozenge$  Tuile faitière  $\blacklozenge$  Tuile de passage HP-PA HAUT PARLEUR

![](_page_64_Picture_1819.jpeg)

![](_page_64_Picture_1820.jpeg)

490 F 3 F

 $25 F$ 

![](_page_64_Picture_1821.jpeg)

supports ♦ KF 100 - support goutt.50 F ♦ KF 110 support rétro 40F ♦ SP 40 support coffre 65 F

AJOUTER PARTICIPATION AUX FRAIS DE PORT +

ARTICLES

Je règle par chèque.

## ANTENNES MOBILES

![](_page_64_Picture_1822.jpeg)

#### BON DE COMMANDE À ENVOYER À : HYPER-CB 183 RUE SAINT-CHAI TÉLÉPHONE : 1G-(1)-4b-54-41-91 FAX : 16 (1) 45-57-31-17 Valable jusqu'au 30-09-92 dans la limite des stocks disponibles - Tom-Dom-Corse nous consulter  $NOM$   $---$ **PRÉNOM** -------------ADRESSE. -------- $-$  CODE POSTAL $-$ **VILLE** TÉL.-

ET PAYEZ AVEC VOTRE CARTE BLEUE Expédition sous 48 heures

 $+$  Hp mini  $+$  HP carré  $\blacklozenge$  HP carré filtre **PUBLIC ADRESS** 

 $\triangleleft$  PA - 35 Watts

CATALOGUE HYPEH-CB<br>ENVOI CONTRE 5<br>TIMBRES POSTE A 2,50F

Participation aux frais de port<br>Commande - 200 F. ajouter + 35 F Superieur à 200 F. ajouter + 65 F.<br>Envoi SERNAM = antenne ou colis<br>+ de 7 kg ajouter + 150 F.

mandat ou Carte Bleue n° ---------Date expiration : Signature

Total de la commande =

ZHM

60

#### LA FIN D'OSCAR 13

ous avons relaté en leurs temps les inquiétudes de la communauté radioamateur concernant une fin proche d'OSCAR 13 due à une motruction. Cette évolution non prévue lors du lancement d'OSCAR 13 est liée aux ca ractéristiques de l'orbite choisie.

Par exemple OSCAR 10, l'autre satellite à orbite forte ment elliptique, ne connaît

## Les nouvelles de l'espace

dification de son orbite (baisse graduelle du périgée, voir la courbe donnée en fi qure 1 où l'évolution passée apparaît en foncé et l'évolu tion future en pointillé). Cet te baisse d'altitude du péri gée n'est en rien liée à un frottement quelconque, l'alti tude de l'apogée connaissant une évolution inverse.

Depuis cette date de nom breux calculs ont été faits en utilisant les programmes de prédictions professionnels de la NASA. Pour le moment sur la base de ces calculs ce n'est pas avant 1996 que le périgée d'OSCAR 13 attein dra l'altitude fatidique de 200 km à partir de laquelle le freinage apporté par les cou ches élevées de l'atmosphè re provoquera sa rapide des-

pas cette dérive long terme. Pour le prochain satellite PHASE 3D de nombreuses simulations ont été effectuées pour définir l'orbite ne présentant ce type d'Incon vénient. Dans tous les cas l'existence d'un micro mo teur fusée (genre moteur à plasma, très faible poussée mais importante durée de fonctionnement) permettrait d'éviter ce genre de problème et il n'est pas impossible que le futur satellite PHASE 3D en soit doté.

Jusqu'à présent les satellites elliptiques, comme OS CAR 10 ou OSCAR 13, dis posaient d'un seul moteur fusée à carburant/comburant chimiques liquides. Ce der nier leur a permis de gagner l'orbite elliptique à partir de l'orbite basse sur laquelle le lanceur ARIANE les avait placés. Ce type de moteur a une autonomie très réduite et ne peut pas être activé pour corriger les paramètres de l'orbite dès l'instant où il n'y a plus de carburant.

Dans le cas d'ARSENE ce sera encore moins facile puisque ce satellite dispose d'un moteur fusée à poudre qui ne peut fonctionner qu'une seule fois.

#### PLUS DE RTX2000

Le processeur RTX2000 à technologie RISC a été spé cialement conçu pour fonc tionner sous un niveau élevé de radiations ionisantes (rayon alpha, bêta et gam ma). Ce processeur est utili sé sur OSCAR 21 (voir ME-GAHERTZ MAGAZINE Nº104 d'octobre 91) et devait l'être également sur le satellite PHASE 3D. Il n'est malheu reusement plus fabriqué par son constructeur (HARRIS). Ce dernier rachète même au prix du neuf tous les outils de développement qu'il avait pu vendre de par le monde pour utiliser ce microproces seur.

Plutôt que de passer au compte pertes et profits tout le travail de développement réalisé, l'AMSAT DL a préféré malgré tout continuer d'utiliser ce processeur pour le futur PHASE 3D en ache tant plusieurs d'entre eux afin d'avoir du rechange.

Le coût d'un RTX2000 est en effet infiniment petit par rap port au coût de développe ment du système de gestion développé pour OSCAR 21 et

![](_page_66_Figure_0.jpeg)

Figure 1 : OSCAR 13 : évolution passée et future de l'altitude du périgée.

réutilisable en grande partie directement pour PHASE 3D.

#### LE PROJET IRIDIUM

Il s'agit d'un projet initié courant 1990 par la société Motorola bien connue dans le monde des télécommuni cations.

II s'agit en fait rien de moins qu'un système mondial de radiotéléphone utilisant 77 satellites à orbite basse (altitude vers 1000 km) totale ment interconnectés. Le nom du projet vient du fait que l'atome d'iridium possède 77 électrons gravitant autour du noyau. Ce projet permettrait, de tout point du giobe, d'en trer en communication avec n'importe quel autre point que l'on soit en pieine jungle ou sur la terrasse d'un café (et même à son bureau ou sur son chantier !). D'autres sociétés essentiellement américaines ont sorti des projets comparables. La montée vers les satellites se ferait dans la bande 1610 à 1626 MHz la descente se fai sant entre 2483 et 2520 MHz.

Ces projets sont toutefois loin de faire l'unanimité car ils entrent en concurrence directe avec les réseaux ter restres particulièrement bien

implantés en Europe. Pour les pays en voie de dévelop pement ou ne disposant pas encore de réseaux consé quents (style faisceau hert zien) les satellites présentent un attrait certain.

Toutefois, leur ardeur à les adopter est tempérée par le fait qu'en les utilisant ils perdent tout contrôle des communications échangées et de la mane financière correspondante.

#### Un système de messagerie satellite pour mobiles

Nous avions décrit dans ME GAHERTZ MAGAZINE n°109 de mars 92 un système de localisation/messagerie permettant aux mobiles, essentiellement destiné aux camion neurs et leur permettant de rester en contact quasi per manent avec leur base. C'est un système du même genre qui commence à être commerciaiisé aux USA par la société ROCKWELL système qui dispose des mêmes fonctions que le système OMNITRACS/EUTELTRACS que nous avions présenté. Il met à profit un réseau de sa tellites (INMARSAT) aussi bien pour la localisation que pour ia transmission biiatéraie d'informations.

L'équipement est particuiièrement compact (voir figu re 3) et se différencie des précédents par un prix assez bas qui ne devrait pas dé passer à terme l'équivalent de 20000 F le coût d'utilisa tion moyen n'excédant pas 400 F/mois.

![](_page_66_Picture_14.jpeg)

Figure 3 : localisation /messagerie satellite l'équipement nécessaire.

#### L'EMPLOI DU TEMPS D'OSCAR 13

Périodiquement ia position d'OSCAR 13 est réajustée par les stations de contrôle de façon à trouver un bon com promis entre illumination des panneaux solaires et bonne orientation des antennes. Cette orientation est définie par 2 paramètre BLON et BLAT (acronyme pour Bahn longitude et Bahn iatitude

(voir leur définition sur la fi gure 2). A partir de septem bre 1992 BLON vaut 180 de grés et BLAT 0 degrés valeur correspondant à un pointage optimal des antennes lorsque OSCAR se trouve à l'apogée.

Jusqu'à fin septembre le planning d'OSCAR 13 est ce lui indiqué ci-dessous :

![](_page_67_Picture_487.jpeg)

Lorsque le satellite est en mode S (montée sur 435.610-435.640 MHz des cente sur 2400.695-2400.725) Il est rappelé qu'il faut absolument s'abstenir de tenter de trafiquer en mode B (montée sur 435.425- 435.575) pour éviter des in terférences.

OSCAR 13 en mode S ou JL consomme en outre beaucoup plus d'énergie électri que qu'en mode B.

C'est en particulier pourquoi lorsque l'illumination moyenne des panneaux so laires est insuffisante les stations de contrôle mettent OSCAR en MODE B exclusi vement.

Elles peuvent à tout moment suspendre le mode S lorsque l'équilibre énergétique

![](_page_67_Picture_7.jpeg)

![](_page_67_Figure_8.jpeg)

Figure 2 ; Bahn longitude • Bahn latitude (Bion • Blat).

d'OSCAR 13 est compromis. Pour avoir des informations à jour sur l'organisation des modes en vigueur il est conseillé de se porter à l'écoute de la balise sur 145.810 MHz (CW. RTTY ).

#### **ARSENE** DÉPART REPORTÉ

Le lancement d'ARSENE le premier satellite radioama teur français ne se fera pas  $fin$  1992 avec le vol  $V55$ comme nous l'annoncions dans le précédent numéro mais courant 1993 à une date non précisée pour le moment (NDLR: probablement sur le vol V58. en juin).

Michel ALAS, FC10K

#### INFOS EN VRAC

#### F5MIR: LE PILE-UP!

La communauté radioamateur française a salué com me Il se doit la présence de Michel Togninl à bord du complexe spatial MIR, au

cours de la mission ANTA-RES. Juste avant son départ, Michel Tognini a obtenu l'in dicatif F5MIR. C'est avec une grande régularité qu'il a sa lué, lors de ses passages audessus de la France, les ra dioamateurs, passant même par cette voie des informations à ses proches...

Peu nombreux auront été les heureux élus ayant pu con tacter Michel : ce dernier avait beaucoup de mal à sor tir les indicatifs des stations appelantes. Le 145.550 n'aura jamais été autant convoité I

Sans entrer dans une polé mique stérile, si certaines stations ont utilisé une P.A.R. importante et leur dispositif de poursuite en site pour parvenir à leur fin, cela n'ex cuse pas l'attitude de tous ceux qui appelaient sans écouter pendant les messa ges de F5MiR. La puissance est une chose mais une bon ne réception et savoir écouter en est une autre.

Rien ne servait d'appeier sur 145.550 quand F5MIR dé clarait écouter en "split 1" ou "canal 1" (ceci correspondait vraisemblablement à des rendez-vous convenus avec quelques "privilégiés") sinon qu'à ajouter au brouillage sévissant sur la fréquence.

Une belle expérience qui, ré percutée par de nombreux médias y compris la télévi sion, aura porté le radioamateurlsme sur le devant de la scène.

#### À PROPOS DU PACKET

Nous l'avons déjà écrit, le packet sur 145.550 émane de la station MIR où une "PBBS" permet d'échanger des mes sages avec l'équipage.

On peut être contre le choix de cette fréquence, non attri buée au trafic "par satellite" mais ne croyez-vous pas qu'un petit effort s'Impose à chacun ?

Les passages de MIR n'ex cèdent pas quelques minutes aussi, si vous entendez du packet, dégagez la fréquence même si vous estimez être dans votre "droit".

Denis BONOMQ, F6GKQ

![](_page_68_Picture_0.jpeg)

![](_page_68_Picture_4497.jpeg)

#### É LÉMENTS ORBITAUX

#### PASSAGES DE «A013» EN SEPTEMBRE 1992

![](_page_68_Picture_4498.jpeg)

![](_page_69_Picture_0.jpeg)

### $\boldsymbol{S}\boldsymbol{U}\boldsymbol{D}$   $\boldsymbol{A}\boldsymbol{V}\boldsymbol{E}\boldsymbol{N}\boldsymbol{I}\boldsymbol{R}$   $\boldsymbol{R}\boldsymbol{A}\boldsymbol{D}\boldsymbol{I}\boldsymbol{O}$ <br>dépendance - 13012 marseille - Tél. 91.66.05.89 - Fax 91.06.19.80 22, BOULEVARD DE L'INDÉPENDANCE - 13012

![](_page_69_Picture_2.jpeg)

emetteur/recepteur de campagne mobile ou por-<br>table - Couvre de 2 à 12 MHz en 3 gammes -<br>30 W HF - Maître oscillateur ou 4 channels quartz<br>- Phonie - Graphie - Portée 120 km - Récepteur superhélérodyne - Etalonné par oscillateur crystal 200 kHz - Avec microphone T 17 et casque HS 30 ouau choix combiné TS 13 - Colfreiatu 40 > 30 x 20 cm • Livré avec alimentation DY 88 commuta-Ole 6/12 ou 24 accu - Avec documentation - En parfait état de marche, de présentation une ga r a n t i e d e S I X m o i s 1 6 4 0 F

EQUIPEMENT COMPLEMENTAIRE ANGRC 9 - En parfait état

GK 58 - Génératrice à mains pour alimenter îe GRC 9, avec ses 2 manivelles et trépied \_500 F AM 66 • Amplificateur portant la puissance du 6RC à 100 W. livrable avec son alimenta- $V/24$  V type AA18 B  $\frac{1}{2}$  1 800 F J 45 • Manipulateur genouillère - Franco \_ 132 F IN27 - Embase d'antenne se fixant sur le poste<br>pour recevoir les brins MS 116/117/118 - sans les<br>brins - Franco \_\_\_\_\_\_\_\_\_\_\_\_\_\_\_\_\_\_\_\_\_\_\_\_\_188 **MP 65 - Embase** avec ses 5 brins MS 116 (3) + MS 117 + MS 188 - Parlait état  $475$  F BX33 C - Coffret alu compartimenté - Contient la recnange de lubes émission/réceplion. lampe, ca dran. néon, tiretube. clé - Franco 237 F MT 350 et FM 85 • Supports pour fixation sur vé h i c u l e L e s d e u x 3 0 0 F CW 140 - Sac à dos en forte toile verte, bel état -<br>Franco F r a n c o 1 0 5 F BG 172 - Sac de transport accessoires - Franco 105 F BG 174 - Sac de transport brins antenne, etc. -<br>Franco F r a n c o 1 4 0 F

VENDREDI DE 10 H A 12 H ET DE 14 H A 18 H 30<br>SAMEDI DE 10 H A 12 H<br>AUTRES JOURS : PRENDRE RENDEZ-VOUS<br>FERMÉ EN AOUT

![](_page_69_Picture_674.jpeg)

AUTRES STATIONS VEHICULES

![](_page_69_Picture_675.jpeg)

GENERATEURS, PONTS, OSCILLOSCOPES en très bon état avec schéma Générateur BF GB 512 - 30 Hz à 300 kHz \_\_ 360 F Générateur HF Métrix - 50 Hz à 65 MHz - a v e c a c c e s s o i r e s , a t t é n u a t e u r 7 8 8 F Générateur VHF Métrix - 8 MHz à 230 MHz - avec accessoires ei atténuateur à piston 680 F Pont de mesure RLC METRIC type 620<br>Mesures = R de 0,5 ohms à 10 Mohms - C de 5 pF à<br>100 μF - L de 100 mH à 1000 H \_\_\_\_\_\_\_\_\_\_\_\_\_\_\_350 F OC 341 • Oâ4 MHz-Tube 70mm\_ OC 540 • 5 MHz-Tube 125 mm **OSCILLOSCOPES** .380 F 465 F

**Bondon accordination CSA CONSECT AND STATE AND SEX CONSECT AND SEX SESSION CONSECTS AND SEX CONSECT AND A CONSECT AND A CONSECT AND A CONSECT AND A CONSECT AND A CONSECT AND A CONSECT AND A CONSECT AND A CONSECT AND A CON** 

![](_page_69_Picture_676.jpeg)

Caradensidues électriques Connecteurs eoanaux femelles - Séné BNC Impédance caractéristique : 50 ohms<br>Fréquence d'utilisation : de 0 à 1000 MHz T.O.S. :<br>Affaiblissement de réjection : > 70 dB<br>Pertes d'insertion : < 0.1 dB Puissance HF transportable : 80 W à 200 MHz<br>Puissance crête : 2 kW maxi Puissance crête SEPT. 92 - Tarifs annulant les précée

![](_page_69_Picture_13.jpeg)

ANPRC-6 – Portable en modulation de frequence<br>Poids 2,5 kg sans les piles - Couvre de 47 à 55,4 MHz<br>Livré avec une fréquence précipiée crystal avec anten<br>ne flexible - 250 mW HF - Pile non formé avec anten<br>documentation -

T r è s b e l e u t - F r a n c o 4 0 7 F THPP-8 U.SA. Successeur du BC bii - identitie attraction précédent - 47 à 55,4 MHz - Six fréquences préféquences préféquences préféquences préféquences préféquences préféquences antenne - Avec tubes et documentation - Alim

![](_page_69_Picture_16.jpeg)

AN/PRC 9A < Emetteurs/récepteurs portables en FM. AN/PRC 9A couvre de 27 à 38.9 MHz - Couverture en accord continu par maître oscillateur - Puissance HF : t W - Très bel état, vendu avec garantie - Livré avec documentation, schémas.

**Emetteur/Récepteur** avec sa boite à piles avec combi<br>né, antenne courte - pile non fournie \_\_\_\_\_\_\_\_\_\_\_\_\_\_650 F

Emetteur/Hecepteur avec son allimentation transistoriis sée commutable 6 ou 12 V + combiné H33 + antenne c o u n e 1 1 0 0 F

ANmentition transiatortsée 6/12 V, vendue sans l ' é m e t t e u r r r é c e p t e u r 5 5 0 F

CONSULTEZ-NOUS pour toutes mesures electro<br>niques, tubes pro, transfos, galvas, condensateurs<br>rhéostats, etc

## TECHNIQUE

eureux possesseur d'un transel ceiver ALINCO DJ160, idéal en<br>promenade et me donnant, par ailleurs, totale satisfaction, j'ai voulu lui offrir quelques vitamines pour pouvoir l'utiliser à la station fixe et dans le mo bile. En effet, dans ces deux situations, 2 W sont un peu justes.

Mon intention de départ était de cons truire un ampli pour disposer de quel ques watts de plus seulement, j'avais le choix entre transistors ou circuit hybride.

# Ampli Booster 144/146 MHz 20WHybride

Or, dans MEGAHERTZ magazine n° 106 de décembre 1991, une annonce pro posait des hybrides BGY35 à 150 F piè ce. Je me suis laissé tenter par ladite annonce et l'article que vous lisez en ce moment est né de cette tentation. Avouez qu'une naissance après une tentation n'est que chose normale !

Cet ampli booster est utilisable avec d'autres types de circuits hybrides et est adaptable sur tous types de trans ceiver (portatifs ou non) pouvant dis poser d'une puissance de sortie maxi male de 300 mW. Bien entendu, les transceivers dont la puissance de sor tie ne peut être réglée ne sont pas ex clus. Il faut alors recalculer l'atténua teur d'entrée afin de ne pas dépasser les 300 mW fatidiques admis par le cir cuit hybride.

#### CARACTERISTIQUES DU BOOSTER

Amplificateur VHP Entrée 300 mW maximum Sortie 20 W

Préamplicateur Réception Gain réglable de 0 à 25 dB

Alimentation  $13.8 V - 4 A$ 

![](_page_70_Picture_10.jpeg)

Vue générale de l'ampli monté dans son boîtier.

Voici une réalisation simple mais complète pour "booster" un transceiver portatif utilisé<br>à la station fixe.

![](_page_71_Figure_0.jpeg)

Le circuit imprimé à l'échelle 1, côté cuivre sur lequel seront montés les composants.

![](_page_71_Figure_2.jpeg)

Implantation des composants sur le circuit imprimé et câblage.
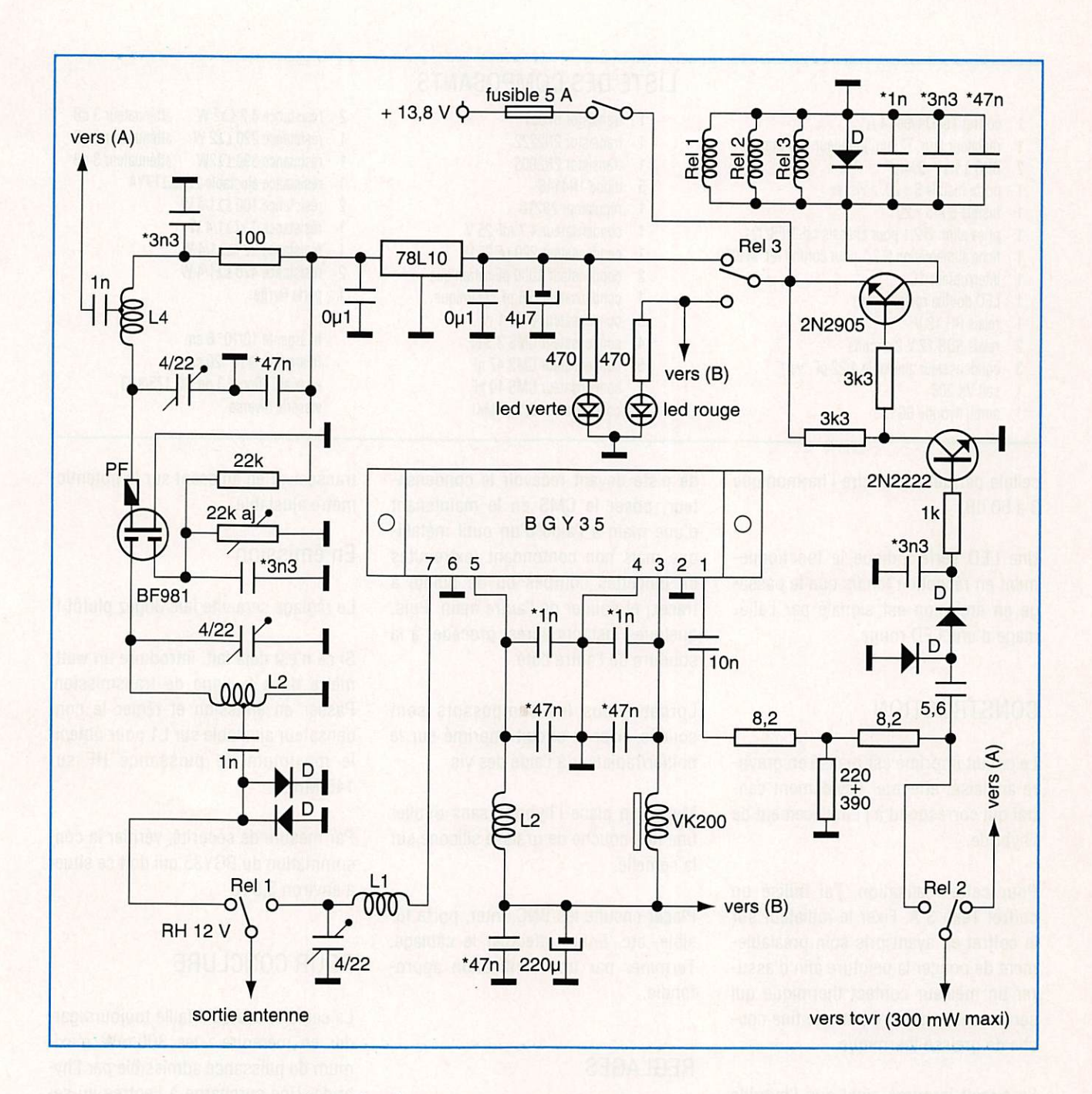

Le schéma électronique de l'amplificateur VHF 20 W hybride.

### **DESCRIPTION** DU FONCTIONNEMENT

Le transceiver est connecté sur le Relais "2" qui se trouve au repos, il en est de même pour le Relais "1" qui commute l'antenne. Le préampli HF est en fonction, son gain est réglable de 0 à 25 dB environ, il est équipé d'un classique BF981. Les deux diodes 1N4148 sont présentes pour éviter toute entrée de HF ou électricité statique intempestive sur G1.

Avec mon transceiver, le gain est réglé à 6/8 dB, tension mesurée sur G2 1,5 V. Si la sensibilité est un peu poussive, c'est souvent le cas des transceivers de première génération, les 20/25 dB seront appréciés (4 V sur G2).

Dès que l'on appuie sur la pédale PTT du transceiver, il passe en émission entraînant également le passage en émission de l'ampli booster. La HF détectée par les deux diodes 1N4148 via le condensateur de 5,6 pF permet le

basculement des relais 1 et 2 pour la HF, ainsi que du relais 3 qui commute le + 13,8 V vers l'hybride (vous l'aviez deviné : c'est un VOX HF !).

Avant d'être amplifiée, la HF faible puissance du transceiver passe par un atténuateur de 3 dB. Cette puissance (si on ose dire !) est donc divisée par 2 ce qui nous donne environ 150 mW sur la broche 1 de l'hybride. La sortie HF amplifiée s'effectue sur la broche 7. A cet endroit, un filtre passe-bas à une

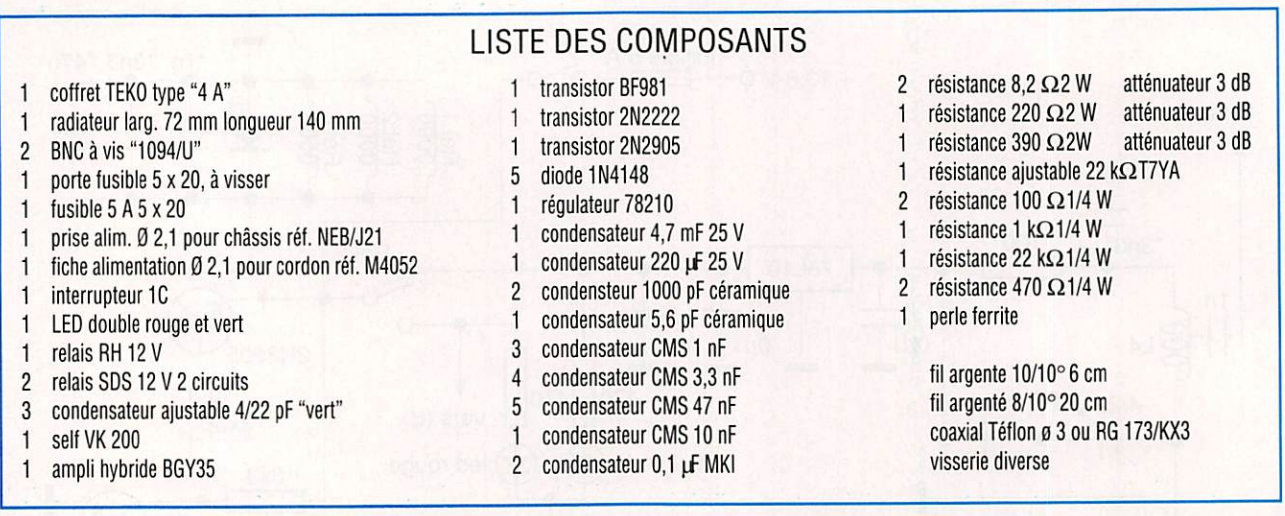

cellule permet de réduire l'harmonique 3à60dB.

Une LED verte indique le fonctionne ment en réception tandis que le passa ge en émission est signalé par l'allu mage d'une LED rouge.

### **CONSTRUCTION**

Le circuit imprimé est réalisé en gravu re anglaise, effectuer l'évidement cen tral qui correspond à l'emplacement de l'hybride.

Pour cette réalisation, j'ai utilisé un coffret Teko 3 A. Fixer le radiateur sur le coffret en ayant pris soin préalable ment de poncer la peinture afin d'assu rer un meilleur contact thermique qui sera encore amélioré par une fine cou che de graisse thermique.

Le circuit imprimé ainsi que l'hybride ne seront mis en place et fixés que lorsque la platine sera entièrement câ blée.

Les composants sont soudés côté cui vre, bien positionner les CMS, résis tances, relais, diodes et transistors ainsi que selfs et condensateurs ajustables. Mettre en place le blindage sans oublier de lui faire (avec la tranche d'une lime plate par exemple), une échancrure pour le passage de G1 du BF981.

Il ne faut pas appréhender la soudure des CMS. Etamer les deux extrémités

de piste devant recevoir le condensa teur, poser le CMS en le maintenant d'une main à l'aide d'un outil métalli que mais non contondant (extrémités de pincettes courbes ou de pointe à tracer) et souder de l'autre main. Puis, quelques instants après, procéder à la soudure de l'autre côté.

Lorsque tous les composants sont soudés, fixer le circuit imprimé sur le boîtier/radiateur à l'aide des vis.

Mettre en place l'hybride sans oublier une fine couche de graisse silicone sur la semelle.

Placer ensuite les BNC, inter, porte fu sible, etc. Enfin, effectuer le câblage. Terminer par une vérification appro fondie.

### REGLAGES

Les réglages sont réduits au minimum.

### En réception

Mettre le transceiver et l'amplificateur sous tension. A l'écoute d'une balise ou d'un relais en service de préférence situé au centre de la bande, régler le potentiomètre ajustable pour obtenir 4V sur G2 du BF981. Régler ensuite les condensateurs ajustables sur L3 et L4 pour obtenir un maximum de récep tion. Veiller à obtenir le même gain sur toute la bande 144/146 MHz. Modifier le niveau de gain en fonction de votre transceiver en agissant sur le potentio

### mètre ajustable.

### En émission

Le réglage sera vite fait. Jugez plutôt !

Si ce n'est déjà fait, introduire un wattmètre dans la ligne de transmission. Passer en émission et régler le con densateur ajustable sur L1 pour obtenir le maximum de puissance MF sur 145 MHz.

Par mesure de sécurité, vérifier la con sommation du BGY35 qui doit se situer à environ 3,5 A.

### POUR CONCLURE

La seule chose qu'il faille toujours gar der en mémoire : les 300 mW maxi mum de puissance admissible par l'hy bride. Une surcharge à l'entrée lui se rait irrémédiablement fatale. Si l'on fait abstraction de ce seul point négatif, en raison de sa réalisation simple, de la possibilité de montage de circuits hy brides de diverses provenances, de son préampli réception intégré et de sa compacité, cet amplificateur VHF est le montage type que même un débutant à peine averti peut entreprendre sans grands risques. Quelle que soit son uti lisation, en fixe ou en mobile, cet am plificateur s'avérera un compagnon in dispensable à votre transceiver.

Jacques FOURRÉ, FC1ASK

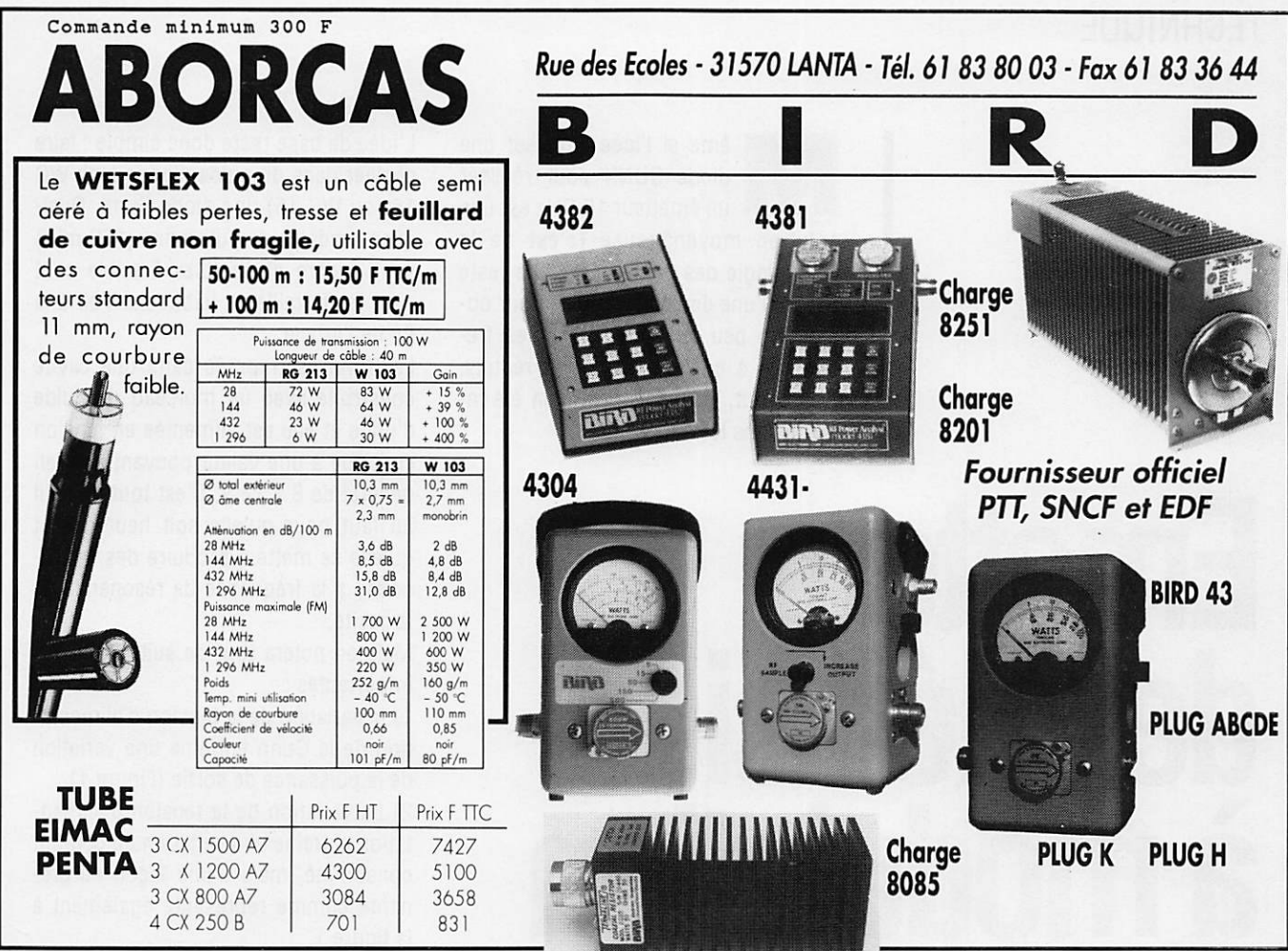

**RADIO LOCALE** 

VHF - UHF - SHF

## **EMETTEUR TV/K'/BG/SURVEILLANCE**

Modulation de fréquence couleur Pal-Secam son + image (fourni avec son récepteur)

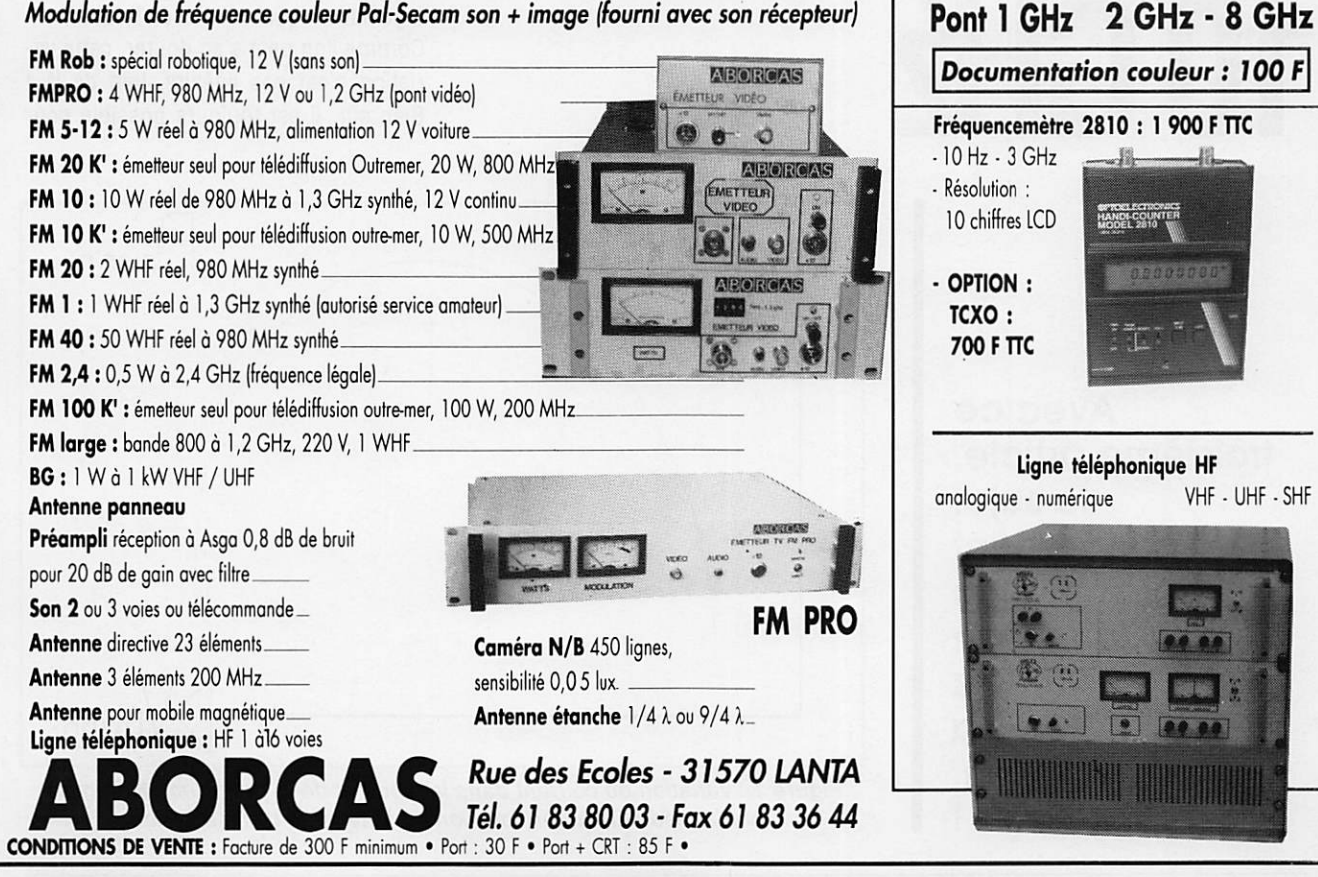

### **TECHNIQUE**

ême si l'idée d'utiliser une diode GUNN pour réaliser un émetteur 10 GHz est une solution moyenâgeuse (c'est de la technologie des années 60), elle reste encore l'une des plus simples pour ob tenir un peu de Watts (!) à ces fré quences à coût et réalisation réduits. Après tout, le transistor a bien été in venté dans les années 50...

Emetleur de télévision à modulation de fréquence

L'idée de base reste donc simple : faire osciller dans du guide d'onde type WG 16 (ou WG 15) une diode Gunn. Quel ques modèles de puissance (150 mW) sont encore disponibles à faible coût chez les ferrailleurs habituels. Voir à la fin de l'article.

La Gunn est montée dans une cavité construite avec un morceau de guide d'onde et elle est alimentée en tension continue à une valeur pouvant aller en général de 8 à 12 V. C'est tout ce qu'il lui faut pour qu'elle soit heureuse et qu'elle se mette à produire des microondes à la fréquence de résonance de la cavité.

Mais on notera tout de suite 3 choses importantes :

1) la variation de la tension d'alimentation de la Gunn entraîne une variation de la puissance de sortie (Figure 1).

2) La variation de la tension d'alimen tation entraîne une variation du courant consommé, mais d'une façon surpre nante comme représenté également à la figure 1.

3) La variation de la tension d'alimen tation de la Gunn entraîne une variation de la fréquence d'oscillation. On notera au passage que cette variation dépend aussi du cœfflcient de qualité de mon tage dans lequel est placée la Gunn. Comme l'on peut s'en douter, cette va riation n'est pas linéaire, loin de là I Bien sûr, il est toujours possible pour

**Avec ce** troisième articie, ie sujet concernant l'émission et la réception TV en FM sur 10 GHz trouve sa conclusion. A vos iimes !

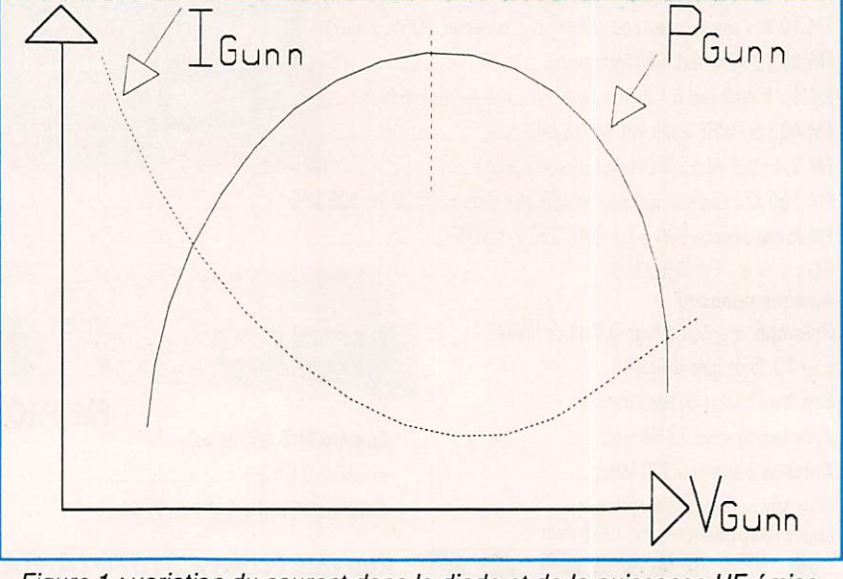

Figure 1 : variation du courant dans la diode et de la puissance HF émise par la diode Gunn, en fonction de la tension d'alimentation.

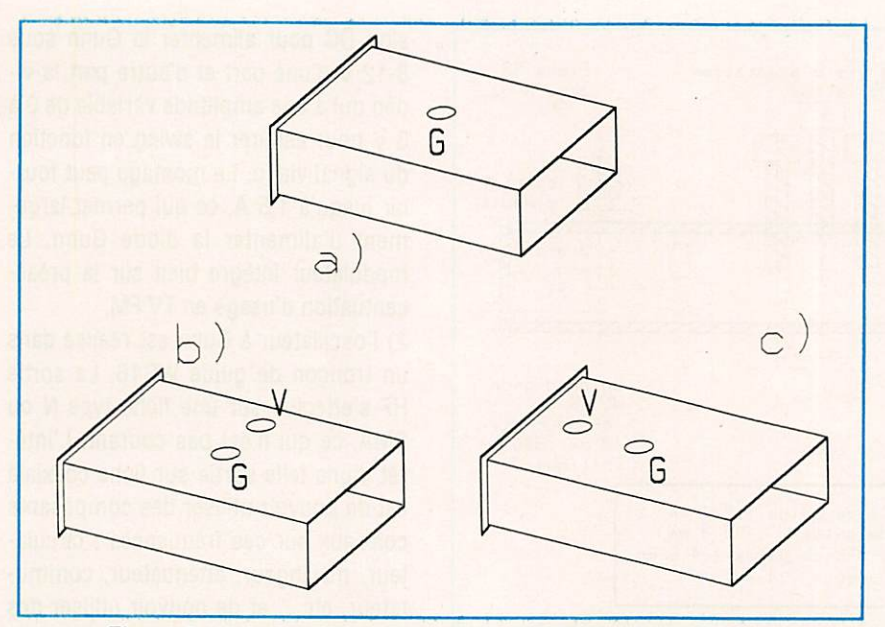

Figure 2 : trois manières de réaliser l'oscillateur à diode Gunn.

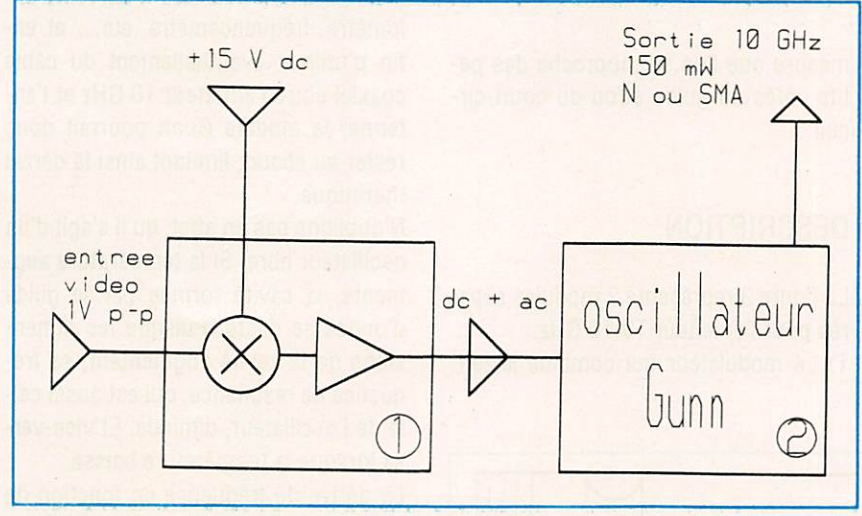

Figure 3 : en 1 le modulateur, en 2 l'oscillateur.

de faibles excursions de fréquence de considérer des petites parties de cour bes linéaires, mais en TV, avec des ex cursions de plusieurs MHz, le problè me reste délicat.

Un autre moyen de moduler l'émetteur en fréquence est la diode varicap (figu re 2).

La Varicap est une solution déjà em ployée dans certains modules, où elle donne toute satisfaction, mais quand II faut se servir de la lime pour construire son émetteur, la satisfaction n'est plus la même. Un autre problème est que, comme la varicap absorbe une certaine quantité de HF, Il faut la placer à un endroit où il n'y en a pas trop, pour ne pas pénaliser inutilement le rendement et surtout pour qu'elle ne soit pas dé truite. Mais le fait de l'éloigner diminue son effet sur la fréquence. Il y a donc un compromis à trouver, par tâtonne ments évidemment.

Une chose est sûre, le fonctionnement avec une varicap est bien plus stable et «sain» que de faire varier la tension de la Gunn pour faire de la FM, mais aussi plus difficile mécaniquement à réaliser. Question de choix...

Sur la figure 2, nous voyons trois ma nières de réaliser l'oscillateur. On n'a représenté que le guide d'ondes muni d'un court-circuit (plaquette métallique soudée) à une extrémité et la ou les diodes.

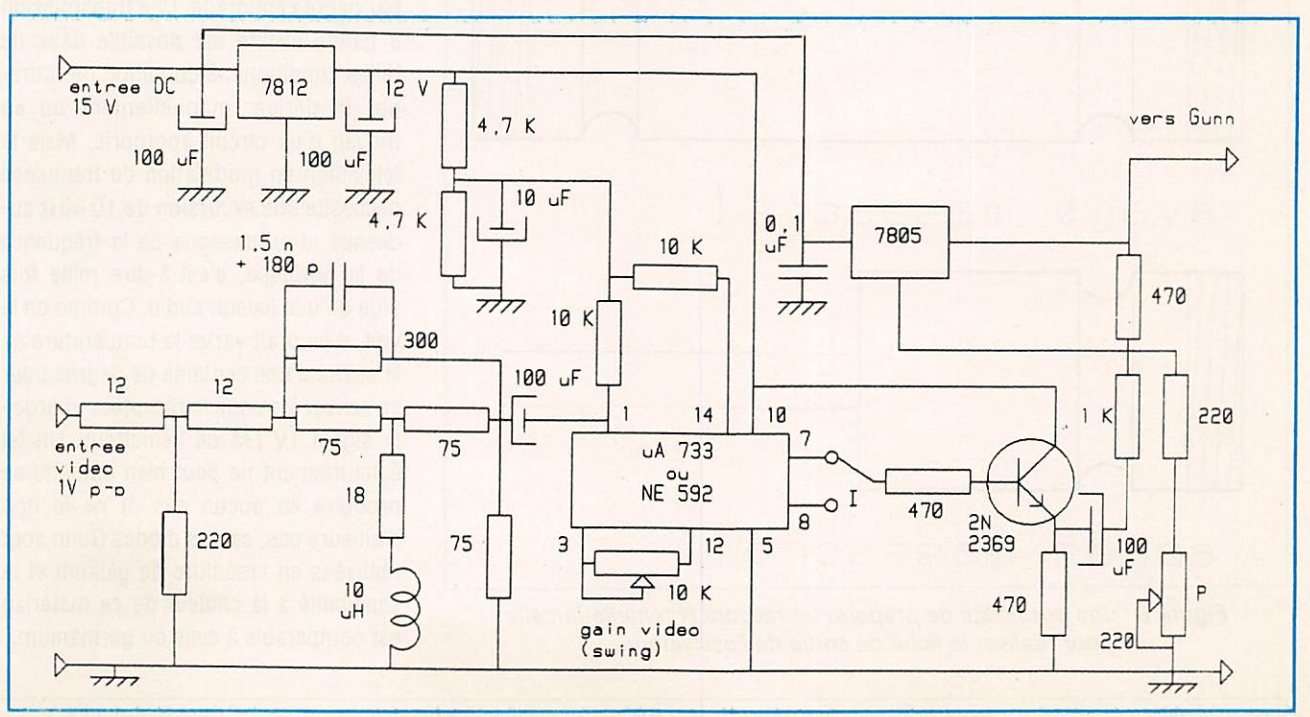

Figure 4 : Schéma du modulateur.

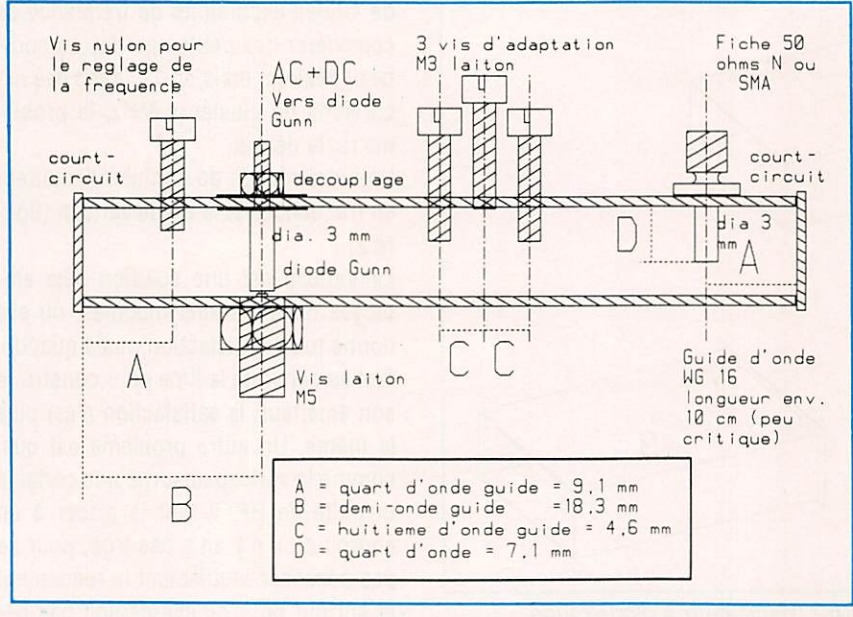

Figure 5 : schéma de l'oscillateur.

En a) : diode Gunn seule placée à une demie-onde-guide du court-circuit. C'est la solution que nous avons rete nue pour sa simplicité.

Une éventuelle Varicap (V) peut être montée décalée par rapport à la Gunn, soit latéralement (b) et/ou longitudinalement (c). En effet, le champ électri que HF est à son maximum à l'endroit de la Gunn, et il diminue au fur et à

mesure que l'on se rapproche des pe tits côtés du guide et/ou du court-cir cuit.

### DESCRIPTION

La figure 3 représente 2 modules sépa rés pour l'émetteur TV 10 GHz. 1) Le modulateur qui combine la ten

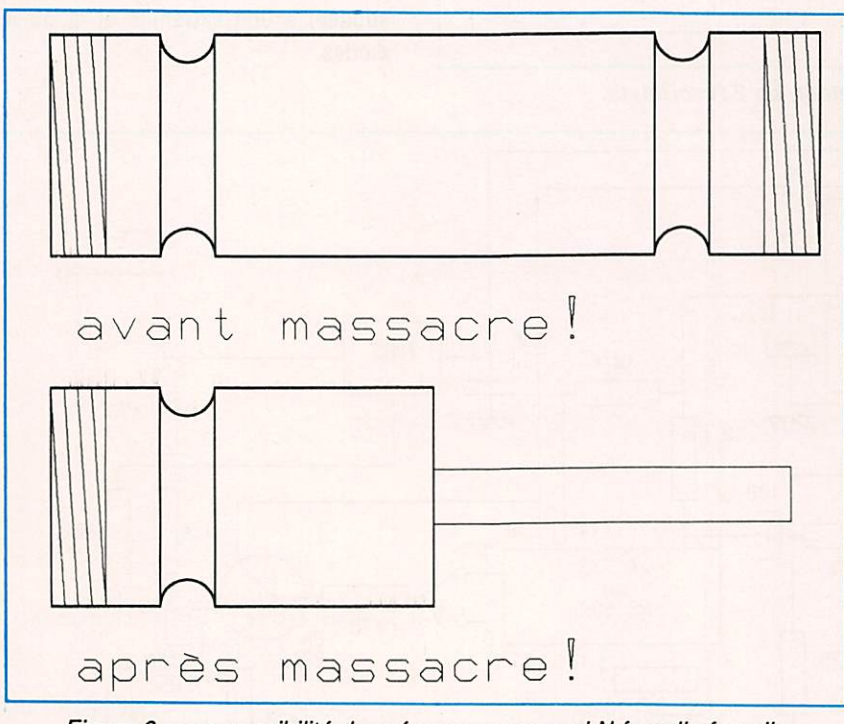

Figure 6 : une possibilité de préparer un raccord N femelle-femelle pour réaliser la fiche de sortie de l'oscillateur.

sion DC pour alimenter la Gunn sous 8-12 V d'une part et d'autre part la vi déo qui a une amplitude variable de 0 à 3 V pour assurer le swing en fonction du signai vidéo. Le montage peut four nir jusqu'à 1,5 A, ce qui permet large ment d'alimenter la diode Gunn. Le modulateur intègre bien sûr la préac centuation d'usage en TV FM.

2) l'oscillateur à Gunn est réalisé dans un tronçon de guide WG16. La sortie HF s'effectue sur une fiche type N ou SMA, ce qui n'est pas courant. L'intérêt d'une telle sortie sur fiche coaxiaie est de pouvoir utiliser des composants coaxiaux sur ces fréquences : circulateur, mélangeur, atténuateur, commu tateur. etc... et de pouvoir utiliser des appareils de mesure et de contrôle dont l'entrée est en coaxial : analyseur, bolomètre, fréquencemètre, etc... et en fin d'utiliser éventuellement du câble coaxial entre l'émetteur 10 GHz et l'an tenne; le module Gunn pourrait donc rester au chaud, limitant ainsi la dérive thermique.

N'oublions pas en effet, qu'il s'agit d'un oscillateur libre. Si la température aug mente, la cavité formée par le guide d'ondes se dilate. Puisque les dimen sions de la cavité augmentent, sa fré quence de résonance, qui est aussi cel le de l'oscillateur, diminue. Et vice-versa lorsque la température baisse.

La dérive de fréquence en fonction de la température est de l'ordre de 100 kHz par degré centigrade. Une transmission à bande étroite est possible dans de telles conditions, à condition de rattra per la dérive, manuellement ou au moyen d'un circuit approprié. Mais la télévision en modulation de fréquence nécessite une excursion de 10 MHz audessus et au-dessous de la fréquence de la porteuse, c'est-à-dire mille fois plus qu'une liaison audio. Comme on le voit, il faudrait varier la température de la cavité d'une centaine de degrés pour en arriver à ce que le récepteur «perde» le signal TV FM de l'émetteur. Un tel échauffement ne peut bien entendu se produire en aucun cas. 11 ne le doit d'ailleurs pas, car les diodes Gunn sont réalisées en arséniure de gallium et la sensibilité à la chaleur de ce matériau est comparable à celle du germanium.

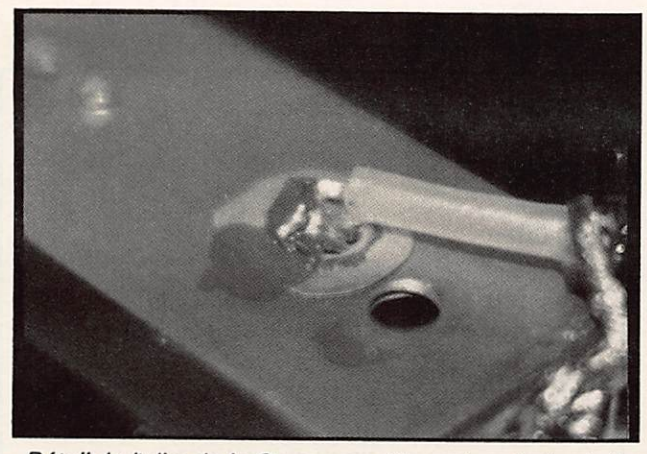

Détail de l'alim de la Gunn avec découplage "primaire". Emetteur proto 300 mW avec sortie SMA.

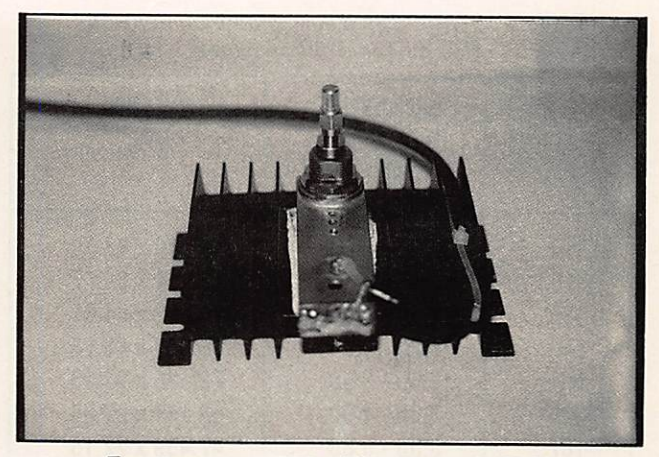

En pratique, si la cavité de l'oscillateur est enfermée dans un boîtier à l'abri des courants d'air, la dérive se fait principalement lors des premières mi nutes après la mise en route, puis la fréquence se stabilise. Si la mise en œuvre d'une diode Gunn est particuliè rement simple, un de ses défauts est son faible rendement: quelques pourcent seulement. A titre d'exemple, notre diode absorbe une puissance de 4 W environ, mais ne fournit que 140 mW de HF. ce qui revient à un rendement de 3,5 %. L'échauffement de la diode a lieu sur l'une de ses bornes principale ment. Compte tenu des petites dimen sions de ce composant, une dissipation de 4 W nécessite un radiateur qui soit à la fois efficace et appliqué sur la bonne borne (figure 8).

### LES CHOSES SÉRIEUSES

Description du modulateur Le schéma se trouve à la figure 4.

Pas de grand commentaire sur le montage du modulateur. Le signal vidéo passe tout d'abord dans un filtre de préaccentuation, puis il est amplifié par un ampli vidéo uA 733. Le gain de l'IC peut être ajusté par le potentiomètre. Plus le gain sera élevé, plus l'excursion en fréquence sera grande elle aussi. Un inverseur permet de choisir la polarité de ia modulation (vidéo normale ou in versée) et un transistor abaisseur d'impédance envole le signal sur la patte du régulateur 7805 qui sert nor malement à l'IC de référence pour ie

potentiel de masse. Si l'on fait varier son potentiel de référence, le pauvre 7805, qui ne sait plus à quel saint se vouer, va répercuter la modulation vi déo sur sa patte de sortie, celle qui allmèqte la diode Gunn. Attention au choix de ce 7805, tous les exemplaires ne sont pas capables de laisser passer du 5 MHz !

Faire aussi attention à bien découpler les alimentations, surtout sur le uA 733. Avant de connecter la Gunn, faire un essai sur «charge fictive» pour faire débiter le régulateur et contrôler en ajustant la résistance de 220 ohms qu'il y a bien variation de la tension DC en

sortie. Appliquer de la vidéo à l'entrée et contrôler son acheminement jusqu'à la sortie du régulateur, ainsi que sa polarité et son amplitude.

### **DESCRIPTION** DE L'OSCILLATEUR A GUNN

La figure 5 montre le plan de construction de l'émetteur à diode Gunn.

La cavité esquissée à la figure 2 a sim plement été prolongée et fermée à l'autre extrémité par un second courtcircuit. A un quart d'onde-guide de ce-

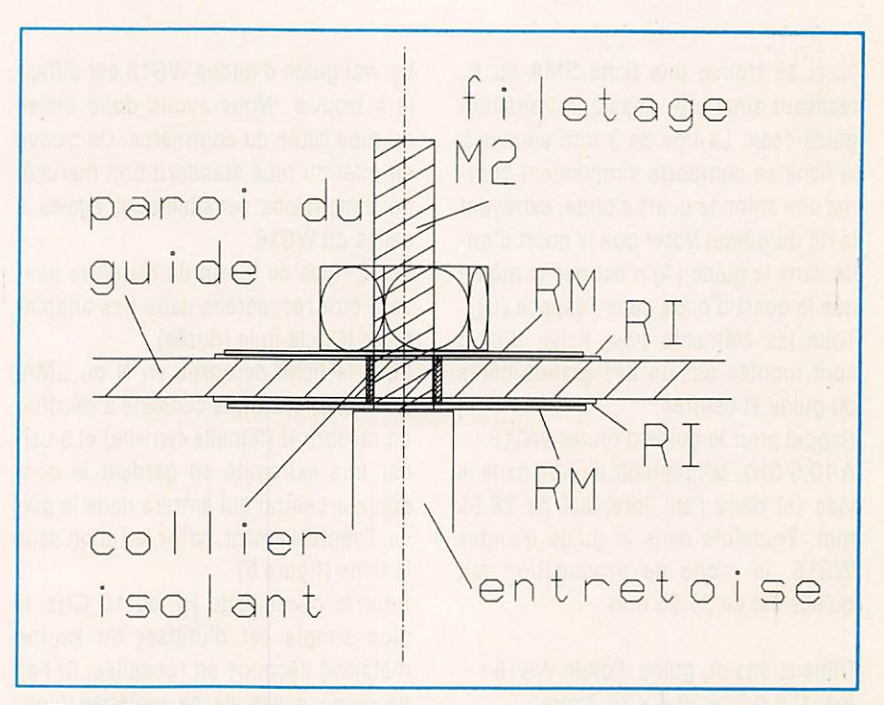

Figure 7 : découplage du côté "chaud" de la diode Gunn. RM = Rondelle métallique. RI = Rondelle isolante.

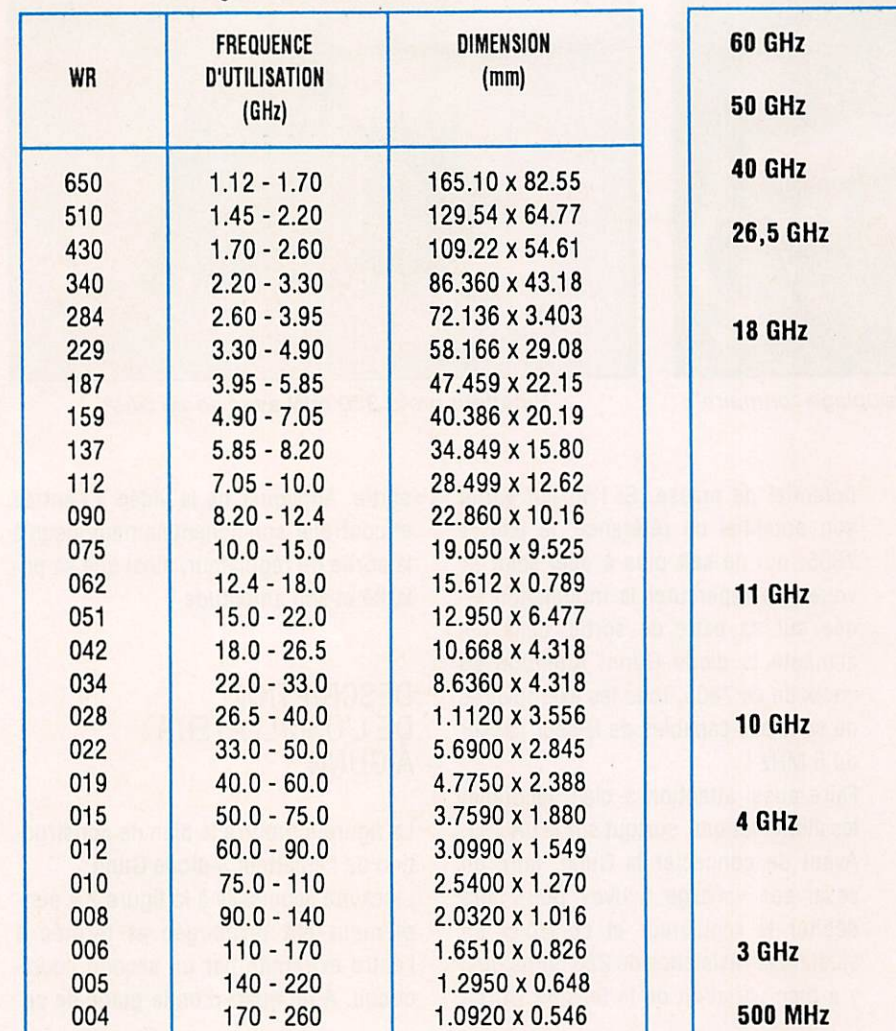

Table 1 : fréquences d'utilisation et dimensions des guides d'ondes usuels.

Table 2 : fréquence maximale d'utilisation des connecteurs 50 ohms.

: 1,85 mm  $: 2.40$  mm 40 GHz : 2,90 mm : 3,50 mm (ou APC 3,5) RiM(SMA) série 26,5 GHz : RIM (SMA) BMA NP (N de précision) TNG série 18 GHz **TK** SUBRiM (SSMA) APG 7 (ou 7 mm)  $11$  GHZ :  $N$ C (recommandé 3 GHz) TNG : BNC (recommandé 4 GHz) SUBViS (SMC) : SUBCLIC (SMB) BNG Mini Quick 3 GHz : C : UHF

lui-ci se trouve une fiche SMA ou N, réalisant ainsi une classique transition guide-coax. La tige de 3 mm soudée à la fiche se comporte simplement com me une antenne quart d'onde, extrayant la HF du guide. Noter que le quart d'onde dans ie guide (A) n'est pas ie même que le quart d'onde dans l'espace (D). Tous les éléments (vis, fiche, diode) sont montés sur un des grands côtés du guide et centrés.

Rappel pour ie guide d'ondes WG16 : A10,5 GHz, ia longueur d'onde dans le vide (et dans l'air libre) est de 28,55 mm. Toutefois dans ie guide d'ondes WG16, ie mode de propagation fait qu'elle est de 36.55 mm.

Dimensions du guide d'onde WG16 : ext  $1' \times 0.5' = 25.4 \times 12.7$  mm int  $0,9$ 'x  $0,4$ ' = 22,8 x 10,1 mm

Le vrai guide d'ondes WG16 est diffici le à trouver. Nous avons donc utilisé du tube laiton du commerce. On trouve en effet du tube standard bon marché, de dimensions sensiblement égaies à celles du WG16.

Les 2 tiges de 3 mm de diamètre peu vent être récupérées dans des adapta teurs N m, le-m, le (dorés).

Pour ia fiche de sortie en N ou SMA, une solution simple consiste à sacrifier un raccord N (femelle-femelle) et à usiner une extrémité en gardant ie con ducteur central qui entrera dans ie gui de. Eventuellement, coller le Teflon dans la fiche (figure 6).

Pour ie découplage HF du 10 GHz, ie plus simple est d'utiliser du kapton métallisé découpé en rondelles. Si l'on ne dispose pas de ce matériau hightech, on peut aussi utiliser du bon vieux poiyéthyiène, ou polyester, bref du plastique, quoi, avec une rondelle mé tallique (figure 7).

Le but est de découpier ie côté «chaud» de ia diode. On considère que la diode transmet la HF à l'entretoise, qui ellemême est couplée au guide d'onde.

Attention à la polarité de la diode Gunn. Il faut en effet savoir que ces composants ne supportent PAS le moindre courant inverse, sous peine de des truction immédiate. Or, bien que con tenues dans des boîtiers identiques, les diodes de faible puissance (15 mW) ont un brochage inverse de celles de plus forte puissance (100 mW). A ce sujet, la figure 8 montre les dimensions typiques d'une diode Gunn, en millimètres. Le côté noté «R» correspond au «ra diateur».

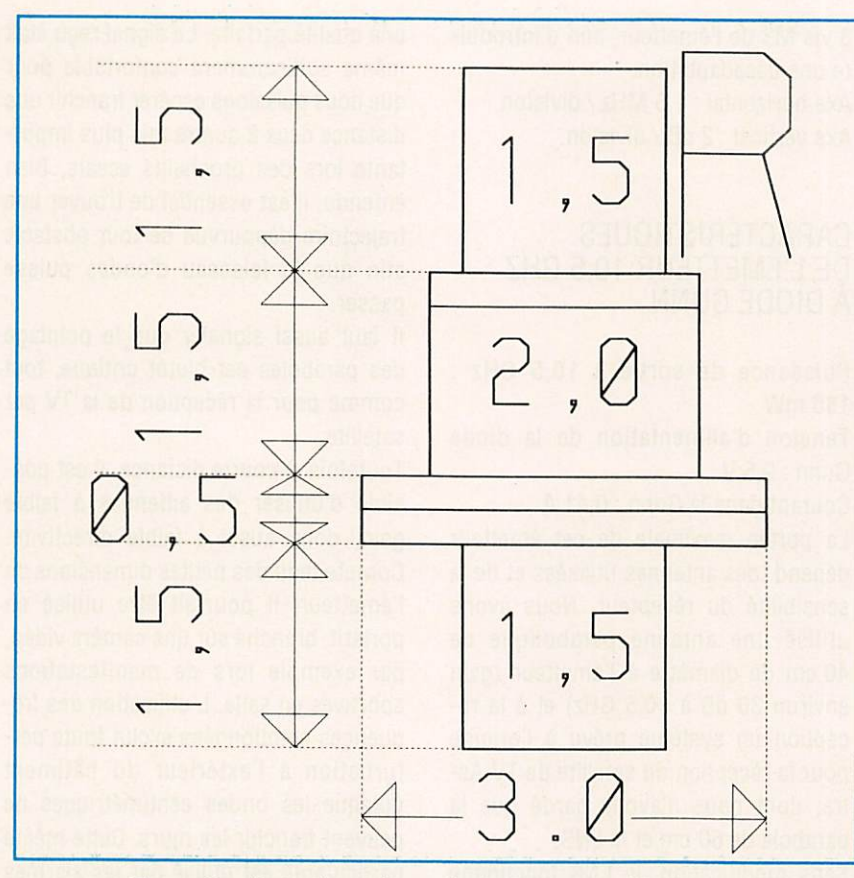

Figure 8 : dimensions d'une diode Gunn en millimètres. Le côté marqué "R" sur ce dessin correspond au radiateur.

Pour les diodes de petite puissance, le radiateur doit être connecté au pôle positif de l'alimentation.

Pour les diodes de plus forte puissan ce, comme celle que nous utilisons, le «radiateur» doit être connecté au guide d'ondes, afin que la masse métallique de ce dernier puisse dissiper les calories dégagées par la diode, ce dont l'entretoise serait bien incapable.

Le fabricant, dans sa grande sagesse, a donc produit des diodes de puissan ce à polarité inversée, c'est-à-dire que le radiateur peut être connecté au pôle négatif de l'alimentation et le guide d'ondes peut être mis à la masse.

### ESSAIS

Photo A) Signal de sortie de l'émetteur. Porteuse pure. Fréquence 10,4 GHz. Axe horizontal : 10 MHz / division. Axe vertical : 10 dB/"division.

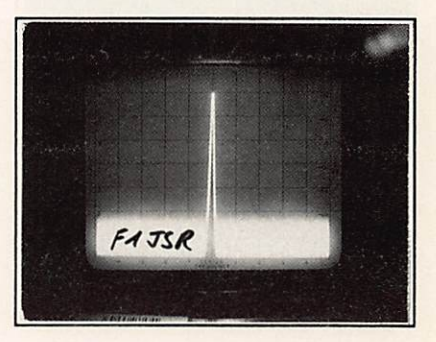

Photo B) Signal vidéo en escalier que nous allons utiliser pour les tests.

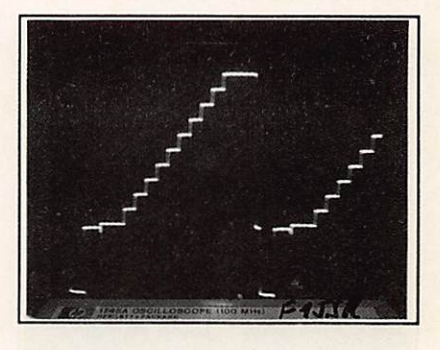

Photo C) Voici l'allure du signal fourni par notre émetteur à 10,4 GHz lorsqu'on lui applique le signal vidéo en escalier. Le pic tout à gauche représente le top de synchronisation. Les dix pics très

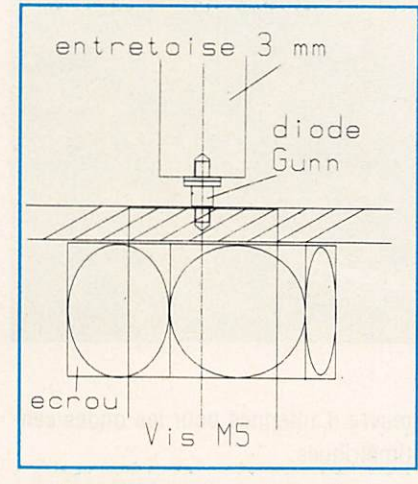

Figure 9 : montage de la diode Gunn de puissance. L'alim + 8 V est ici connectée à l'entretoise.

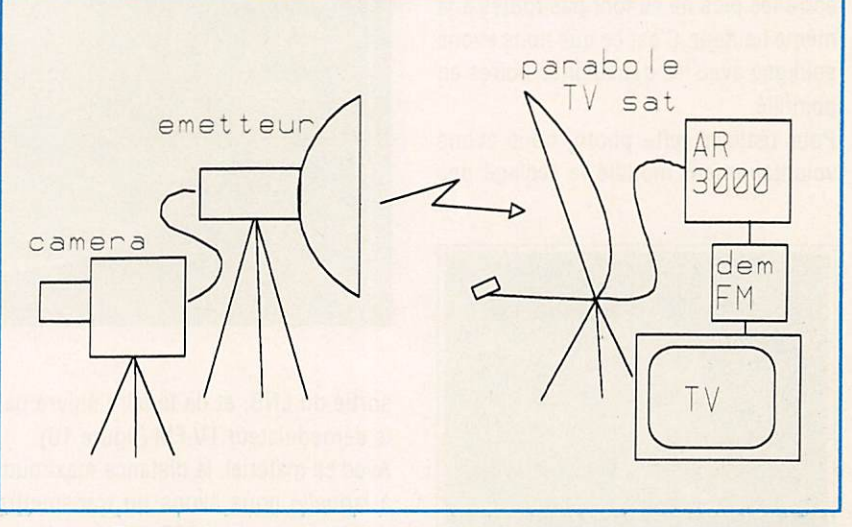

Figure 10 : le système émetteur et récepteur au complet.

rapprochés à droite représentent les dix marches du signal en escalier. Fréquence 10,4 6Hz. Axe horizontal : 2 MHz / division. Axe vertical : 10 dB / division.

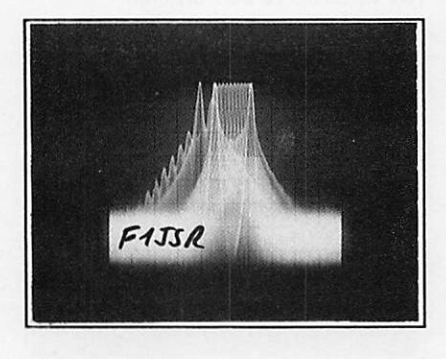

Photo D) Gros plan sur les pics men tionnés.

Axe horizontal : 1 MHz / division. Axe vertical : 2 dB / division.

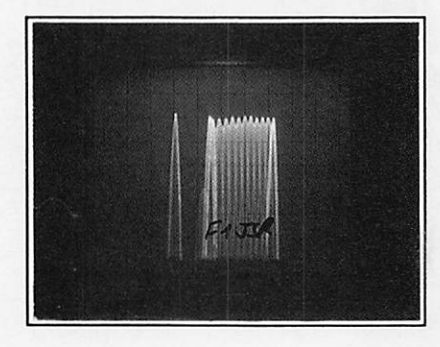

Photo E) Si la modulation n'est pas li néaire, les pics correspondant aux marches du signal ne sont pas équidistants, bien que les 10 marches du si gnal vidéo soient toutes de hauteur identique. De ce fait, les intersections entre les pics ne se font pas toutes à la même hauteur. C'est ce que nous avons souligné avec les deux lignes noires en pointillé.

Pour réaliser cette photo, nous avons volontairement modifié le réglage des

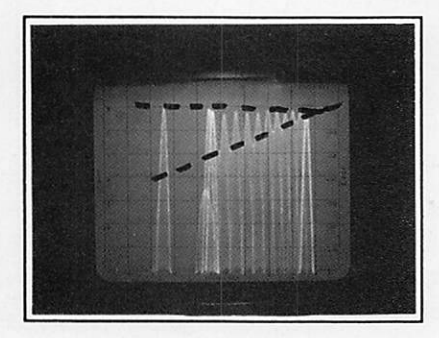

3 vis M3 de l'émetteur, afin d'introdui re une désadaptation. Axe horizontal : 1,5 MHz / division. Axe vertical: 2 dB/division.

### CARACTÉRISTIQUES DE L'ÉMETTEUR 10.5 GHZ ÀDIODEGUNN

Puissance de sortie à 10,5 GHz : 150 mW

Tension d'alimentation de la diode Gunn : 9,5 V

Courant dans la Gunn :0.41 A

La portée maximale de cet émetteur dépend des antennes utilisées et de la sensibilité du récepteur. Nous avons utilisé une antenne parabolique de 40 cm de diamètre à l'émetteur (gain environ 30 dB à 10,5 GHz) et à la ré ception un système prévu à l'origine pour la réception du satellite de TV As tra. dont nous n'avons gardé que la parabole de 60 cm et le LNB.

Sans modification, le LNB fonctionne encore parfaitement à 10,5 GHz. Com me l'oscillateur local du LNB est à 10,0 GHz. il suffit d'adapter un récep teur ou un convertisseur 500 MHz à la

une qualité parfaite. Le signal reçu était même suffisamment confortable pour que nous puissions espérer franchir une distance deux à quatre fois plus impor tante lors des prochains essais. Bien entendu, il est essentiel de trouver une trajectoire dépourvue de tout obstacle afin que le faisceau d'ondes puisse passer.

il faut aussi signaler que le pointage des paraboles est plutôt critique, tout comme pour la réception de la TV par satellite.

Toutefois, à courte distance, il est pos sible d'utiliser des antennes à faible gain, donc aussi à faible directivité. Compte tenu des petites dimensions de l'émetteur, il pourrait être utilisé en portatif, branché sur une caméra vidéo, par exemple lors de manifestations sportives en saile. L'utilisation des fré quences mentionnées exclut toute per turbation à l'extérieur du bâtiment puisque les ondes centimétriques ne peuvent franchir les murs. Cette même particularité est utilisé par les alarmes volumétriques à micro-ondes, qui fonctionnent du reste sur des fréquen ces voisines.

Un prochain article couvrira la mise en

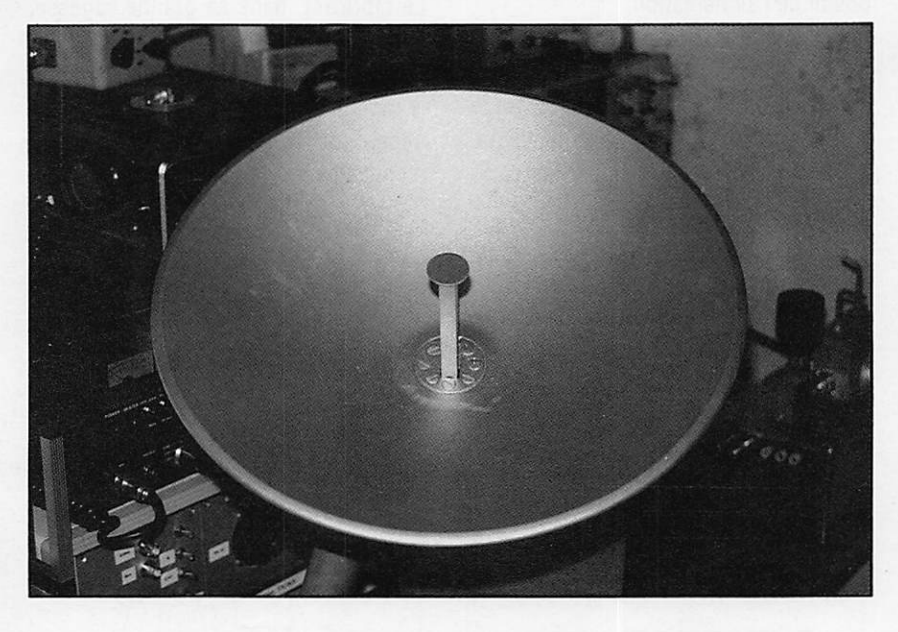

sortie du LNB, et de le faire suivre par le démodulateur TV FM (figure 10). Avec ce matériel, la distance maximum à laquelle nous avons pu transmettre des images est de 140 km et ceci avec

œuvre d'antennes pour les ondes cen timétriques.

> Serge Rivière, F1JSR Ange! Vilaseca, HBSSLV

# ANTENNES ET ROTORS

**NOWER WEST** 

### **BEAMS DECAMETRIQUES**

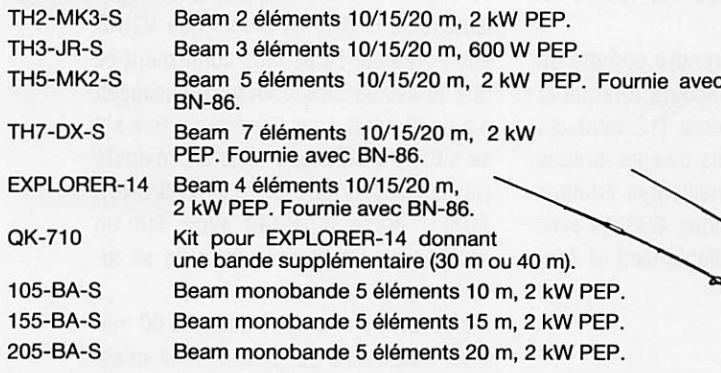

### **VERTICALES DECAMETRIQUES**

 $DX-88$  - NOUVEAUTÉ -Verticale 8 bandes fonctionnant sur toute sa longueur en 80 et 40 mètres, ajustable avec précision depuis le sol. Les autres bandes 30/20/17/15/12 et 10 m sont réglables par capacité, indépendamment. Angle de départ bas et large bande pas sante assurent d'excellentes performances en DX ainsi que pour les SWL. Système de radians permettant l'installation dans un faible encombrement. Hauteur 7,60 m. Poids : 9,1 kg.

GRK-88S Kit radians pour plan de masse.

12-AVQ-S Verticale 20/15/10 mètres, 2 kW PEP. Hauteur 4,12 m. 14-AVQ/WB-S

Verticale 40/20/15/10 mètres, 2 kW PEP. Hauteur 5,50 m.

18-AVT/WB-S Verticale 80/40/20/15/10 mètres, 2 kW PEP. Hauteur 7,60 m.

### 18-HTS

Antenne tour se fixant au sol, 80/40/20/15/12/10 m, 2 kW PEP.

18-HTS-OPT Option bande 160 mètres pour 18-HTS. 18-VS

Verticale 80/40/20/15/10 mètres, 2 kW PEP, self commutable manuellement à la base, pose au sol. Idéale pour le portable. Hauteur 5,50 m.

### DIPOLES DECAMETRIQUES 2-BDQ

Dipôle 80 et 40 m, 2 kW PEP, longueur 30,5 m (22 m en V).

5-BDQ Dipôle double 80/40/20/15/10 m. 2 kW PEP, longueur 28,7 m (20,5 m en V).

18-TD Dipôle portable (ruban), bandes de 10 à 80 mètres, 500 W PEP.

### BALUN

BN-86 Balun symétriseur 50 ohms (3 enroule ments - 1/1). ISO-CEN Isolateur central pour dipôle.

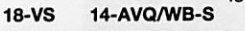

GENERALE ELECTRONIQUE SERVICES UE DE CHAREN<br>75012 PARIS 76012 PARIS<br>**7él. : (1) 43.45.25.**92 MINITEI : 3615 coae GES Télécopie : (1) 43.43.25.25

TH7-DX-S

Editepe-0691-2-

### **VERTICALES VHF**

**TAXA** 

338-GPG-2B

Verticale 5/8 d'onde 142/168 MHz, bande passante 4 MHz pour un ROS de 2/1. Gain 3,4 dB. 50 ohms. Prise 80-239 à la base. Hauteur 1,30 m. 4 radians horizon taux long. 46 cm. Ø måt de montage 4,13 cm.

V-2-S

Colinéaire 138/174 MHz, bande passante 7 MHz pour un ROS de 2/1. Gain 5,2 dB. 50 ohms. Prise 80-239 à la base. Hauteur 3,10 m. 8 radians inclinés à 45°. Ø mât de montage 5,08 cm. 200 W HF.

### **MOTEURS D'ANTENNES**

### AR-40

Pour beams VHF ou UHF (montage dans tour ou sur mât). Pupitre de commande 220 V.

CD-45-II

Pour beams décamétriques (montage dans tour ou sur mât). Pupitre de commande 220 V.

HAM-IV

Pour beams décamétriques (montage dans tour). Pupi tre de commande 220 V.

T-2-X

V-2-S

**DX-88** 

Pour beams décamétriques de très grande surface (montage dans tour). Pupitre de commande 220 V.

PART-INF Partie inférieure pour montage HAM-IV ou T-2-X sur mât.

HDR-300

Moteur professionnel (documentation sur demande).

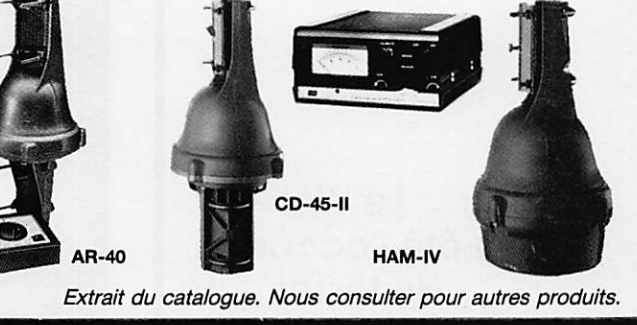

**G.E.S. OUEST :** 1, rue du Coin, 49300 Cholet, tel. : 41./5.91.37 **G.E.S. LYON :** 5, place Edgar Quinet, 69006 Lyon, tél. : 78.52.57.46 Q.E.S. COTE D'AZUR : 454, rue Jean Monet - B.P. 67 - 06212 Mandelieu Cdx, tél. : 93.49.35.00 G.E.S. MIDI : 126-128, avenue de la Timone, 13010 Marseille, tél. : 91.80.36.16 G.E.S. NORD : 9, rue de l'Alouette, 62690 Estrée-Câuchy, tél. : 21.48.09.30 & 21.22.05.82 **G.E.S. PYRENEES :** 5, place Philippe Olombel, 81200 Mazamet, tél. : 63.61.31.41 G.E.S. CENTRE : Rue Raymond Boisdé, Val d'Auron, 18000 Bourges

tél. : 48.20.10.98 matin & 48.67.99.98 après-midi<br>Prix revendeurs et exportation. Garantie et service après-vente assurés par nos soins. Vente directe ou par correspondance aux particuliers et aux revendeurs. Nos prix peuvent varier sans préavis en fonction des cours monétaires internationaux. Les spécifications techniques peuvent être modifiées sans préavis des constructeurs.

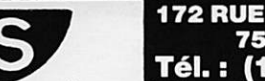

<u>T é lex : 215 546 F GESPAR</u>

our la première fois depuis 1989, l'équipe est restée en France.

Une occasion de se rendre compte de la difficulté de ce concours lorsque la propagation est absente (10 contacts sur 10 mètres !) mais que les orages sont bien là ! Les meilleures équipes seront sans doute Roger, G3SXW avec ZC4, 5XW. Vraisemblablement la pre-

# Antenne 80met WAE DC 92

mière place DX expédition pour lui, en core que P30ADA suit. Bon score éga lement de EA8AB. A moins que V2iAS soit l'outsider ! Ces faits confirment ce que je savais : ce concours européen n'a de l'intérêt pour l'opérateur que s'il se situe hors-Europe mais à proximité (niveau de l'Afrique jusqu'au EAB/CNB). ZDBLil présent devrait avoir fait un score moindre compte tenu de sa si tuation plus au Sud.

Mais, revenons à notre antenne 80 mè tres. Disposant de place, l'idée m'est venue de faire un carré pour l'antenne 80 m. carré fonctionnant en onde en tière. Le carré est placé à l'horizontale, il est donc nécessaire de disposer de 4 points d'appui. Ici. 3 arbres et le pylône. Une hauteur de 12 mètres est suggérée pour un bon fonctionnement.

L'antenne réalisée est une "loop Skywire" dont les éléments étaient pa rus dans le QST de 1985 sous la plume de W0MNS. Il s'agit d'un dipôie refer mé performant pouvant fonctionner sur plusieurs bandes.

L'antenne est calculée pour fonction ner sur la fréquence fondamentale. Pour ma part, j'ai fixé à 3.525 MHz la fré quence. En fait, je me suis retrouvé avec un peak à 3.480 ! Il faudra donc tenir compte de l'environnement et surtout

Le WAE CW a été l'occasion de tester une antenne filaire. Hélas, dame propagation

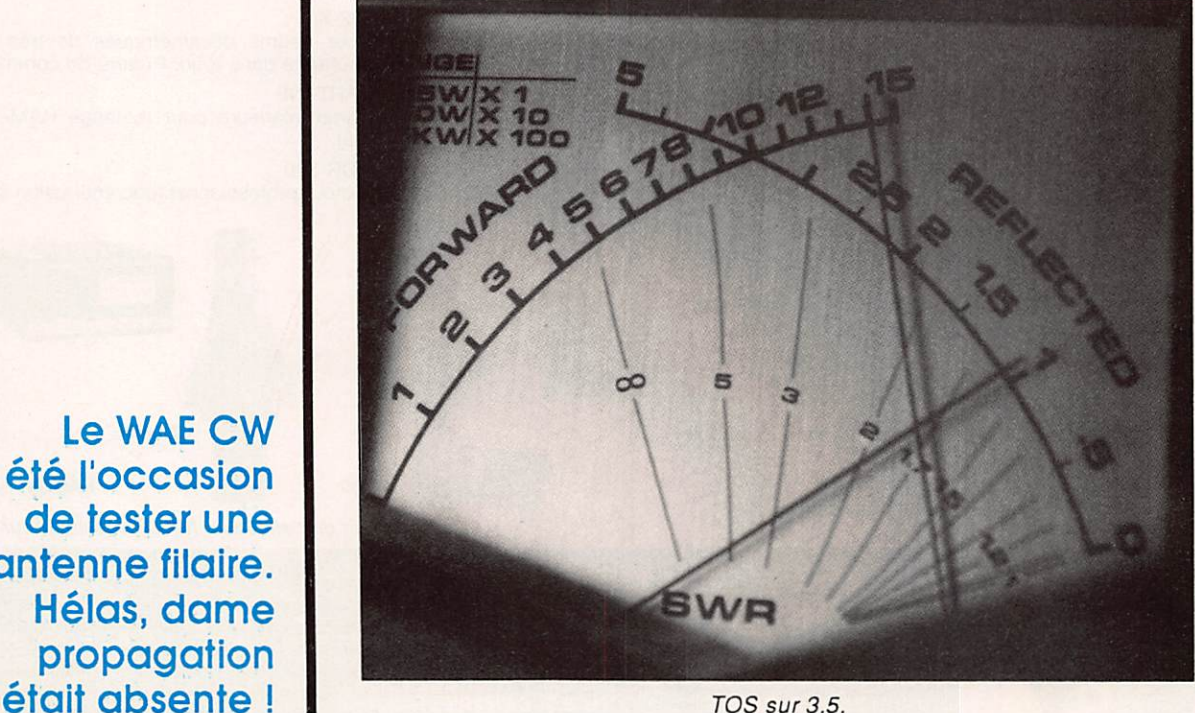

### -TABLEAU DES WAE DC CW-

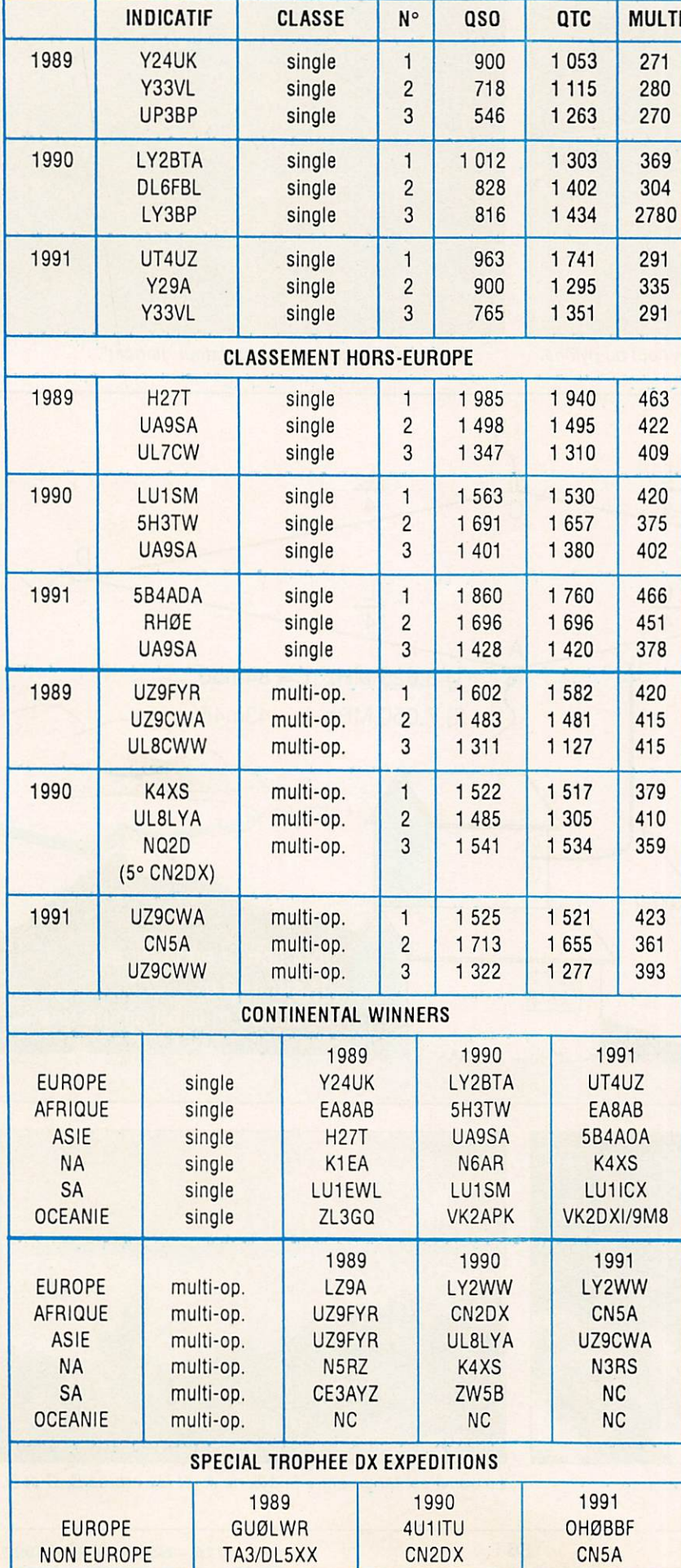

du fait que le fil électrique employé (25/ 10 sous couche isolante) s'allonge une fois tendu. La formule utilisée pour le calcul est simple :

longueur totale (en mètres) 1005 Fréquence MHz X 0,3048 =

### 1005 ne change jamais.

0,3048 permet la conversion des pieds en mètres. Dans le cadre de notre fré quence le périmètre devait être de 86,90 soit un côté de 21,73. En fait, j'ai du refaire à 21,40 m pour être au mini mum de TDS.

Dans cette expérience (non terminée) le câble coaxial ne descend pas à la verticale alors qu'il est important que ce soit le cas. Une nouvelle expérience sera donc réalisée.

En effet, l'antenne doit aussi fonctionner en verticale sur 160 mètres. Le TOS, compte tenu du montage est accepta ble avec une bande passante de 80 kHz. En harmonique 2, toute la bande 7 MHz est couverte avec un TOS de 1.8.

Toutefois, compte tenu de l'instailation actuelle il est possible d'améliorer con sidérablement ce système. Vous serez tenu informé dans le numéro suivant L'auteur de cette antenne suggère une

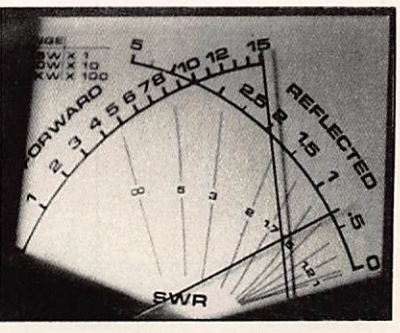

TOS sur 7 MHz.

hauteur de 12 mètres, sans que cela soit pour autant une condition impérative. Ici, l'antenne est légèrement penchée sur les côtés B et C. Je n'ai pas utilisé de tendeur mais des cordes tirées à partir de poulies fixées dans les ar bres. Bien sûr, il faut avoir de la place, mais une telle antenne est réalisable sur le 7 MHz avec le 3.5 en verticale. A suivre !

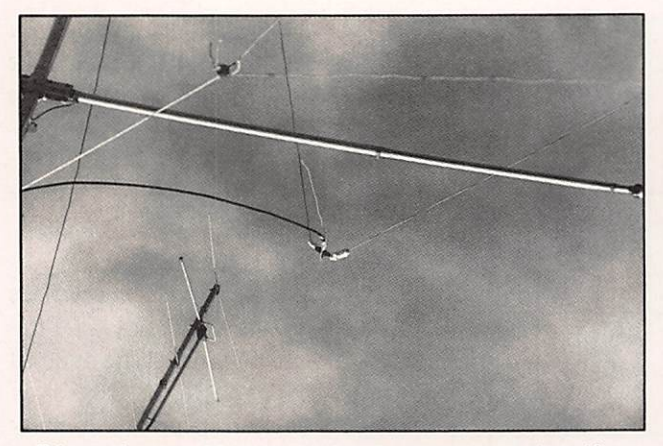

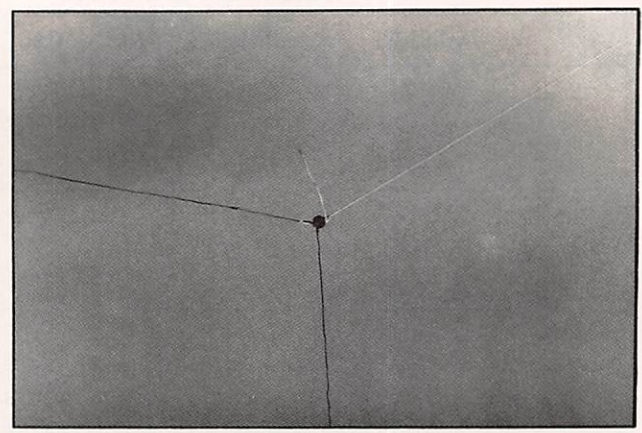

Départ du coax 52 ohms à 13m du sol, en haut du pylône. Un angle avec un isolateur "flottant".

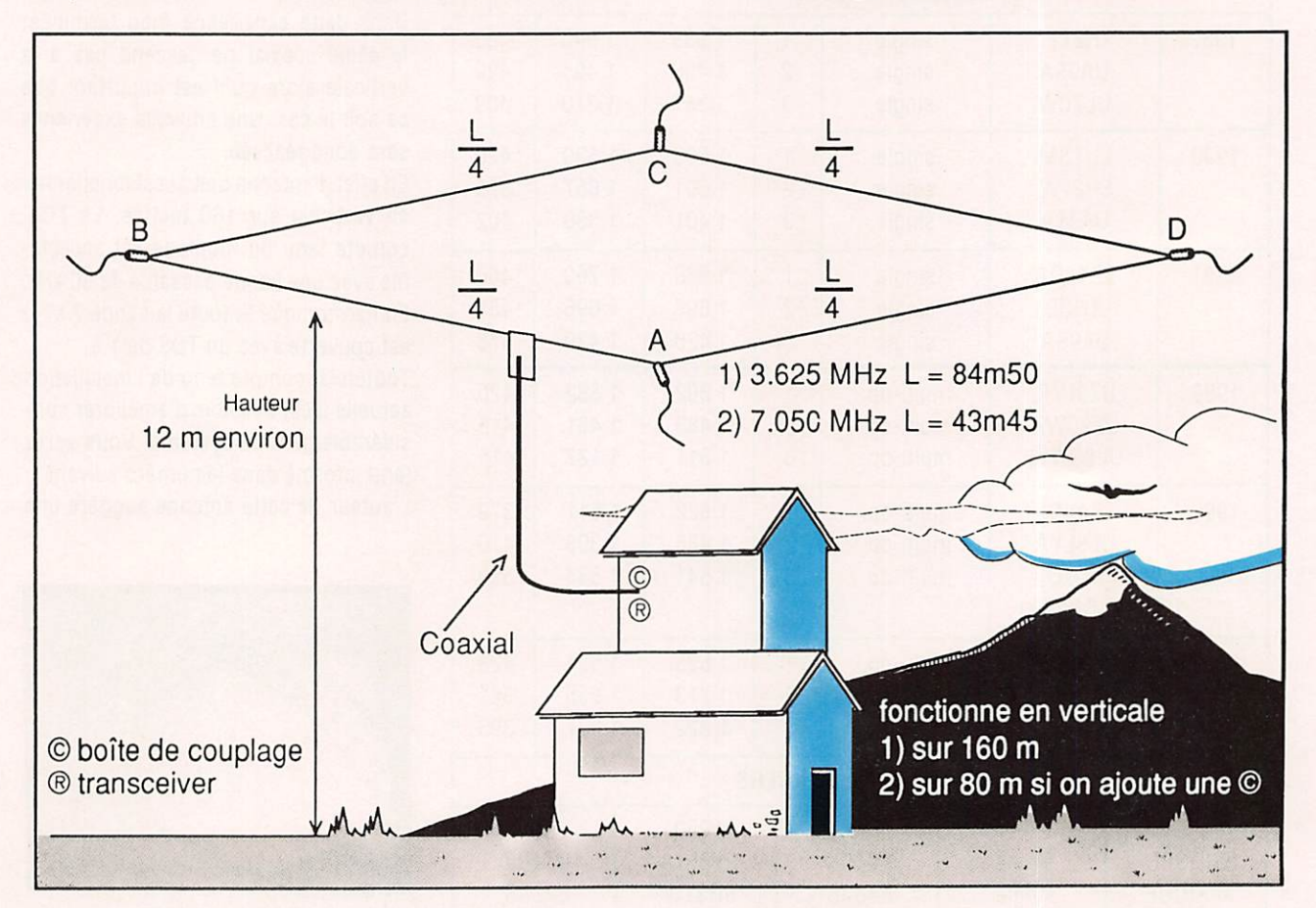

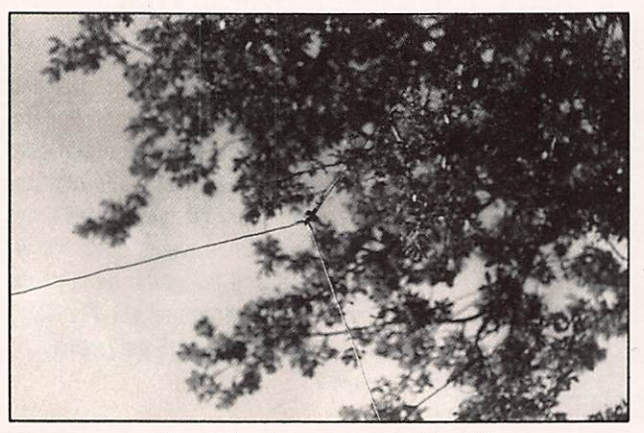

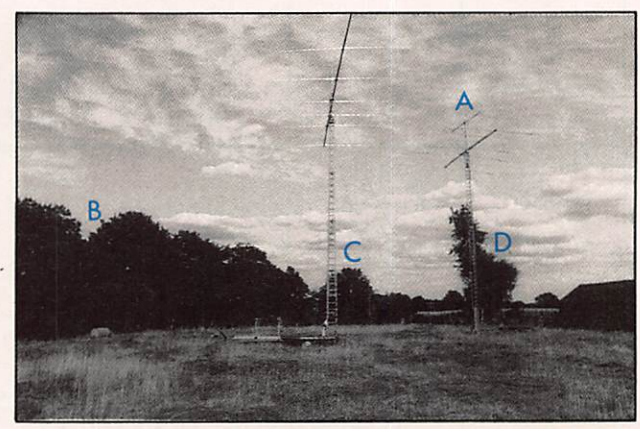

Second coin... dans les arbres ! Le carré est tendu entre le pylône A et les arbres B, C et D.

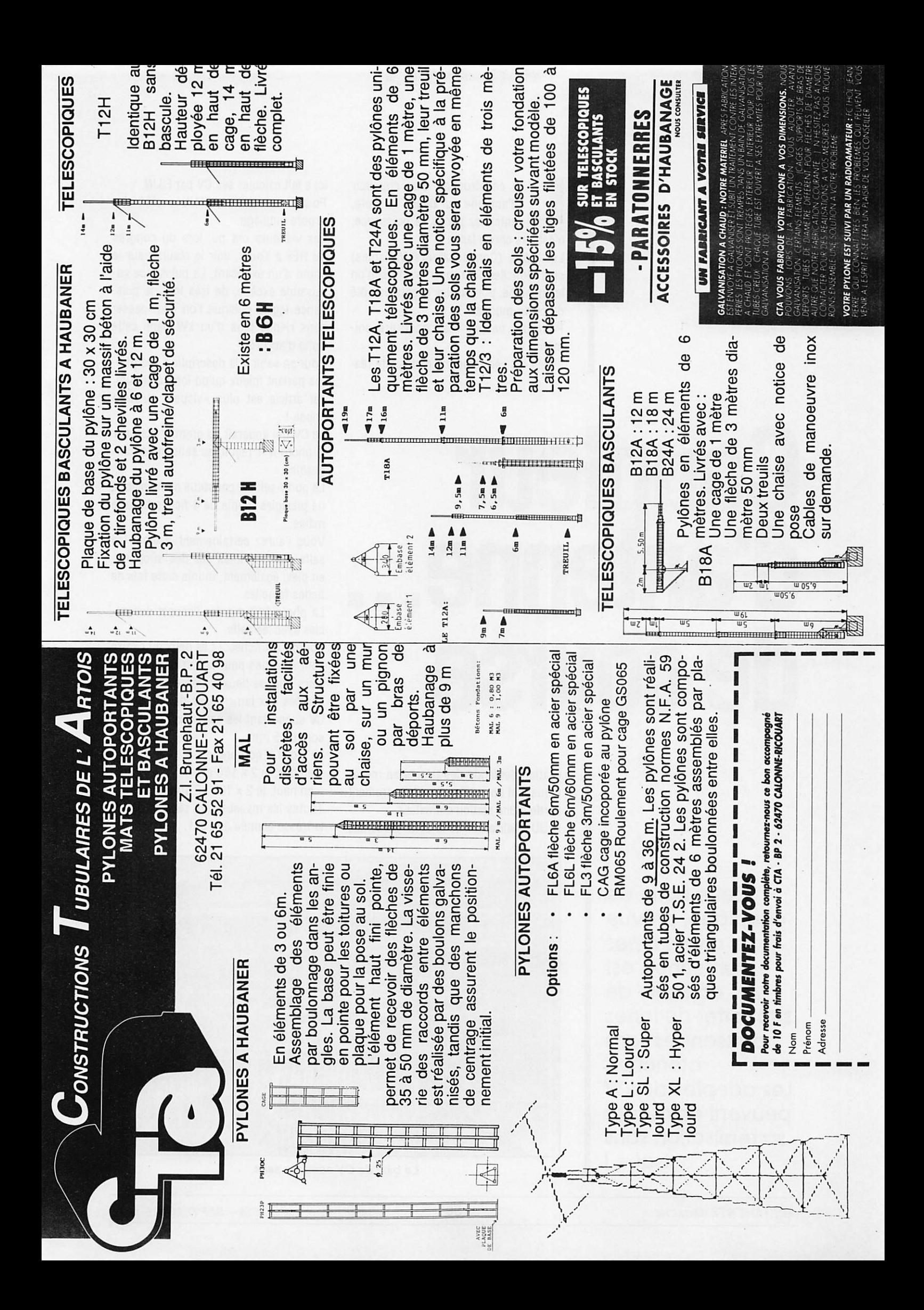

### TECHNIQUE

a construction d'un coupleur<br>d'antenne qui tienne la route, entendez par là, la puissance, n'est pas chose facile.

Les CéVé (Condensateurs Variables) sont difficiles à trouver et. lorsqu'on les déniche, bonjour les dégâts du côté du porte-monnaie !

Pourquoi ne pas les construire soimême ?

L'idée est certes bonne mais cette réa-

# Coupleur d'antenne... de course

lisation demande des talents en méca nique... et un outillage qui fait rarement partie d'une station d'amateur. F5UU, réalisateur de la boîte présentée

ici a fait calculer ses CV par F3JN. Pour ia fabrication, F5UU a créé son propre outillage.

Les visiteurs ont pu, lors du congrès du REF à Tours, voir le résultat sur le stand d'un exposant. La puissance ad missible excède, de très loin, la puis sance légale puisque l'on peut passer sans risque plus d'un kW dans cette boîte d'accord.

Pour en venir à la description, les pho tos parlant mieux qu'un long discours, cet article est plus «visuel» qu'autre chose I

Le CV qui apparaît au premier plan sur la photo N°1 reçoit les selfs interchangeables.

Le porte-self est constitué d'une plaque de plexiglas munie de 4 fiches banane mâles.

Vous l'aurez certainement deviné, les selfs sont montées sur des supports, en plexi également, munis cette fois de fiches femelles.

La photo N°2 montre l'aspect des socles avec les selfs.

Pourquoi 4 fiches ? Les deux du centre sont prévues pour la self de couplage alors que les deux extrêmes sont con nectées aux lames fixes du CV. Sur le CV supportant les selfs, les entretoises sont de 5 mm.

Le bloc CV comprend:

 $-$ en bas, le  $2 \times 150$  pF.

- en haut, le 2 x 100 pF différentiel. Toutes les masses sont réunies par de la tresse étamée de 10x1.

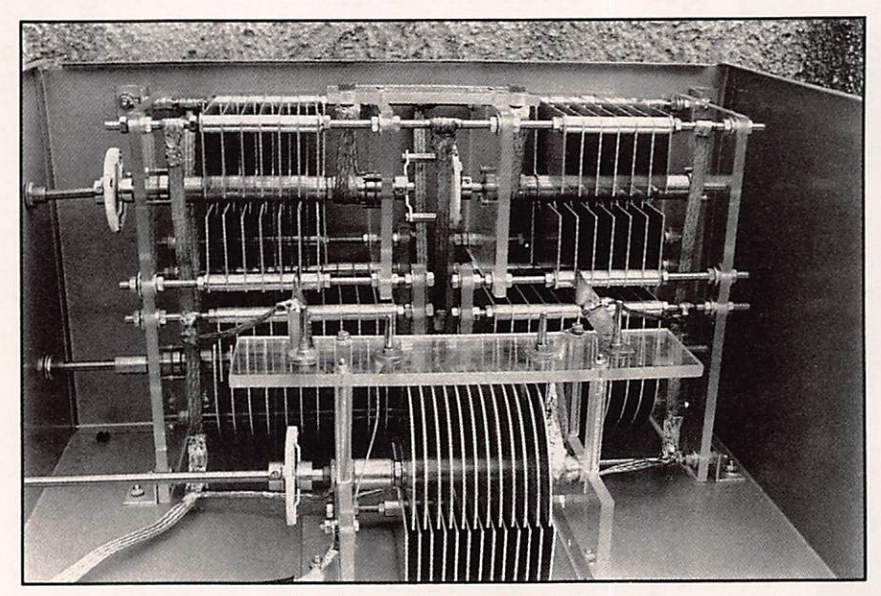

Le bloc de CV sans les selfs.

Cette boîte de couplage, prévue pour divers types d'antennes, est capable de supporter de fortes puissances sons broncher. Les adeptes de kW peuvent envisager sa réalisation sans risque !

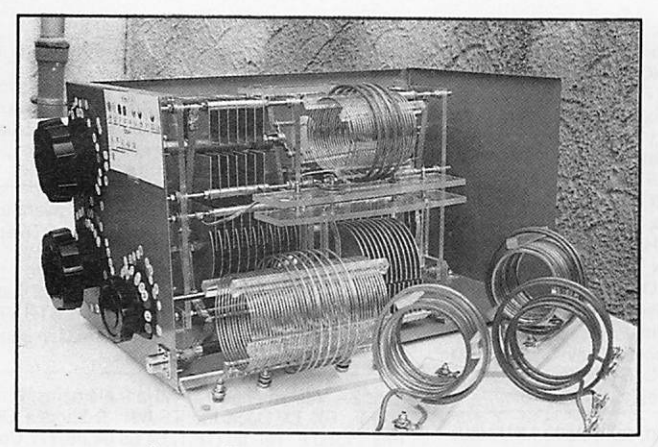

Les selfs montées sur plexiglass.

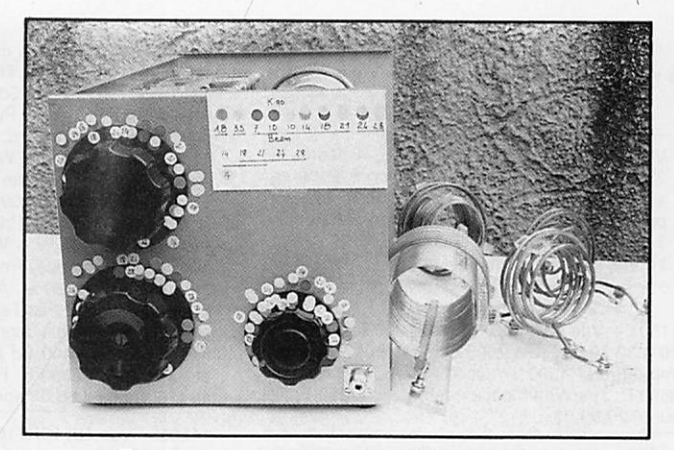

Pastilles de couleur pour réglage rapide.

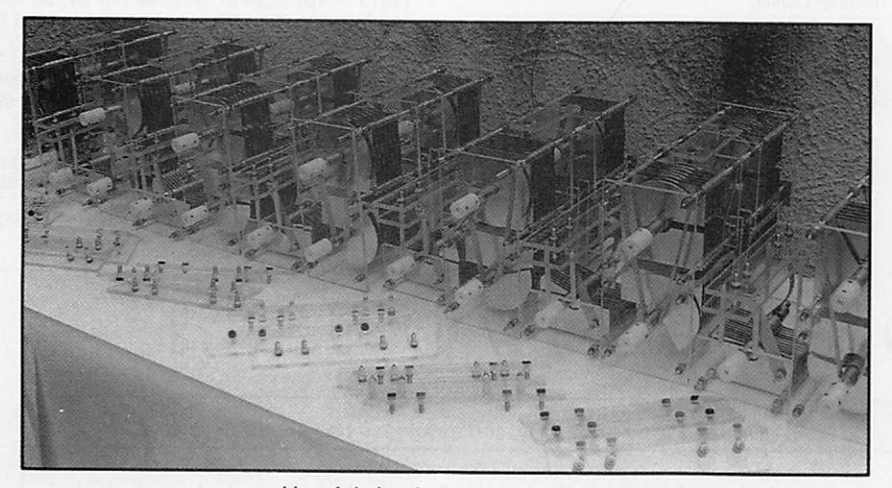

Une fabrication en petite série.

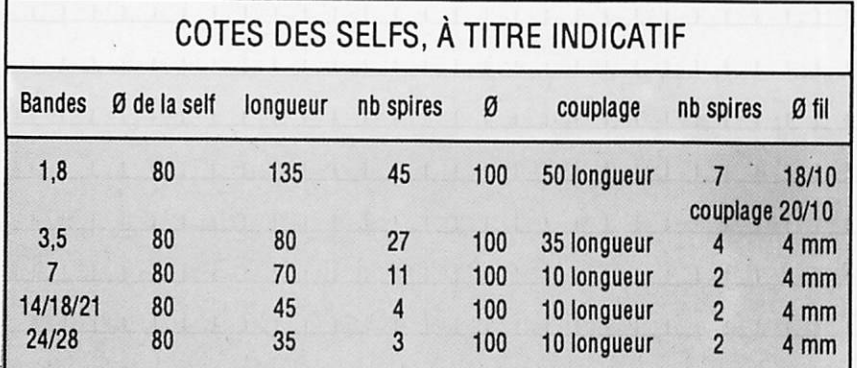

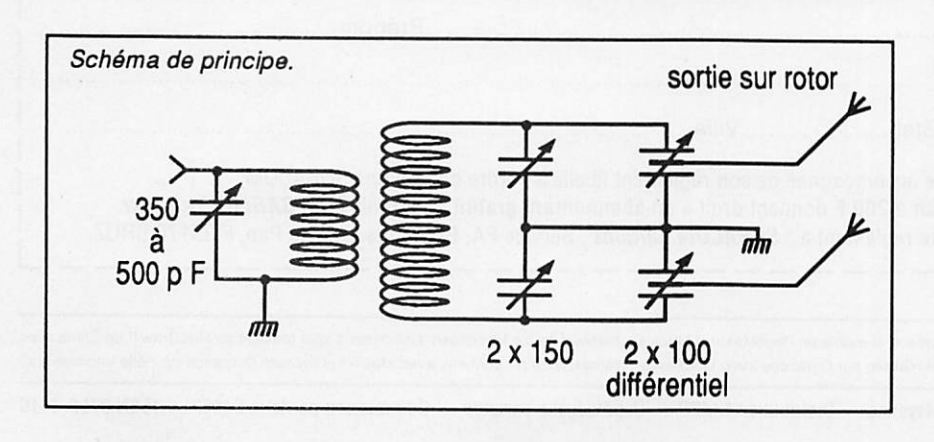

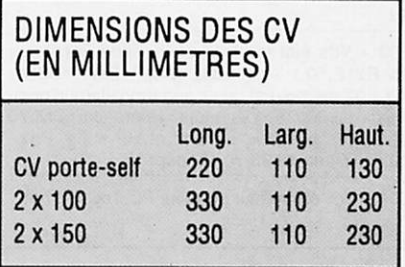

Les entretoises sont de 9 mm et la sor tie HF s'effectue sur ie rotor des 2 x 100 pF, ce qui garantit un équilibre constant des brins rayonnants, d'où une plus grande souplesse de réglage. Le transfert d'énergie est meilieur qu'avec un transmatch.

Notez la petite astuce utilisée pour le réglage ; des pastilles de couleur (gommettes) permettent de retrouver du premier coup d'œil, la bonne posi tion des CV.

La boîte convient à divers types d'an tennes (Lévy, loop, beam avec boite d'accord etc...) et couvre, avec 5 selfs l'ensemble des bandes radioamateurs. Pour une beam, 2 selfs suffisent (14- 18-21 et 24-28).

L'auteur, F5UU, reste à la disposition des amateurs intéressés (renseigne ments contre enveloppe affranchie selfadressée). Il peut en outre fournir le kit complet de CV et porte-selfs à un prix intéressant. Il ne reste plus, pour l'amateur, qu'à construire les selfs et le boîtier.

Il faut bien bricoler un peu, n'est-ce pas ?

> Jacques AUMONT, F5UU Retranscrit par F6GKQ

### PETITES ANNONCES

### **0000000000000**

Vds portable 2M M Icom IC-26E, 4 postes + 2 antennes Sirtel 2M + alimentation 5 ampères micro Icom EM464 + adapt, fixe Icom. Les portables sont complets, batterie + chargeur. Téléph. aux heures de bureau au 97.27.77.50. Le tout : 10000 F, matériel neuf.

11501 - Vds FT-1000. Prix ; 27000 F. RCI 2950, 26 à 33 MHz. Prix : 2000 F. Tono 9000E + visu + impr. Prix : 4500 F. Oscillo CDA, 92.06. Prix : 3500 F. Tos/Watt/Moduio/mètre. Prix : 250 F. Tél. au 20.29.39.03.

11502 - Vds superbe récepl. Sony ICF 6700L, 0 à 30 MHz + FM-LSB-BLU-AM. excellent état. Va leur : 4500 F, cédé ; 2000 F. Cf M. Jabeur, 17, rue Ozanam, 69001 Lyon. Tél. au 78.27.85.94. très beau.

11503 - Vds état neuf, très peu servi, récepteur Icom R71E, 0.1 - 30 MHz (AM - CW • SSB - RTTY - 32 mémoires), avec son emballage d'origi ne. Prix : 6200 F. Décodeur Telereader CD670 (CW-RTTY) avec alimentation et HP supp. Prix ; 2700 F. Tél. au 46.38.70.45, dépl 17.

11504 - Vds ordinateur portable PC Toshiba note

r

book T1000XE, disque dur 20 Mo + disquette 3,5 + DOS 3.3 en ROM + TNG Packet PK232 + logi ciel Packratt. Prix : 8250 F. Caméra noir & blanc Sanyo + moniteur 12". Prix : 300 P. Caméra Sony<br>avec viseur noir & blanc 1" et 3" (HS) + moniteur<br>12" OK : 800 F. Vds WatchTV Sony VHF/UHF, norme France n/b, écran 5 cm. Prix : 500 F. Le lot TV ensemble, prix : 2000 F. Tos/wattmètre Hansen FS660 (RMS). Prix : 400 F, Vds TX/RX Kenwood UHF 35 W & VHF, 50 W, FM, TM721 + duplexeur + antenne. Prix : 3500 F. Vds scanner, 25-1300 MHz, AM/FM, AOR 2002. Prix : 3500 F. Codeur/décodeur Fax Telereader FXR 660, toutes vitesses sur vidéo + moniteur. Prix : 3500 F. Mo dem Fax/Data 2400 Bd pour PC avec logiciel fax et data. Prix ; 2000 F. FClEYG, Sylvain, téléph. au (16.1) 30.64.66.08 après 19 heures

11505 - Vds RX ICR7100, 25 à 2000 MHz, tous modes, 02.92, sous garantie. Prix 8500 F, négo ciable. Tél. au 87.95.26.49, après 16 heures, de mander Daniel.

11506 - Vds décodeur Pocom 2010, CW - RTTY -ARO/FEC, matériel Pro, automatique. Prix ; 5000 F + port. Tél. au (16.1) 69.09.57.06, après 18 heures

11507 - Urgent vds PK-232 MBX, très peu servi. Prix : 2500 F. Tél. au 98.71.92.57.

11508 - Recherche logiciels aide à la navigation sur PC et tout ce qui concerne la navigation. Re

cherche routeur pour contact. Téléphon. au 35.02.09.70.

11509 - Vds exemplaires de MEGAHERTZ MAGAzwe du N°75 au N°110, complets, en excellent<br>état. Prix : 525 F. Tél. le soir après 19 heures, ou laisser message, au 74.90.81.01.

11510 - Vds TRX UHF DJ 460 Alinco, ayant très peu servi. Prix : 1500 F. En excellent état. Téléph. au 54.27.30.30. hr,

11511 - Recherche coupleur Yaesu FC-102 + tou tes infos et schémas de TX Thomson ATR 680, 400 MHz Pro synthé 145156 pour formation bande amateur. FE1JPL, tél. 53.68.81.84.

11512 - Vds antenne 144 MHz 9 éléments. Prix : 200 F. RX TX Déca trio TS-801, 5 bandes OM. Prix ; 1300 F. Tél. au (16.1) 64.65.04.08. (77 Coulommiers).

11513 - Vds scanner portable Pro 34, 68-174, 380-512, 806-960 MHz, état neuf. Prix : 2000 F. Tél. au (16.1)34.73.01.19.

11514 - Recherche logiciel de décodage d'émis sions CW-RTTY pour PC-AT. Tél. au 90.83.77.09, dépt 84.

11515 - Vds une boîte de couplage Annecke avec balun 1/4. Téléphon. au 74.68.06.48, Fo. Dépt 69.

11516 - Vds portable UHF FT811 House FNB12,

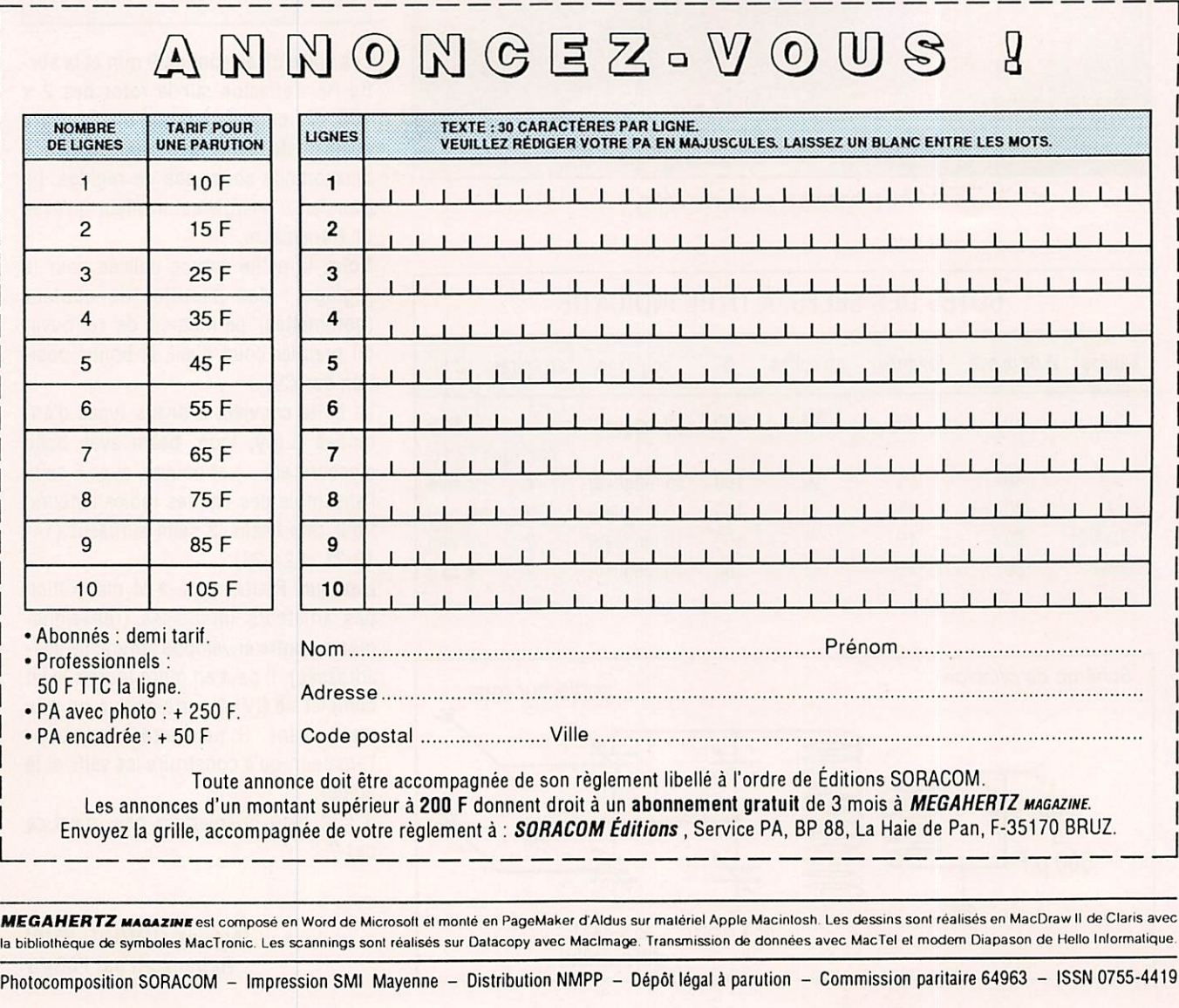

Vds FT-757 GX II, RX-TX, 0 à 30 MHz avec boîte accord FC-700. Prix : 7000 F. Téléph. au (16.1) 30.92.55.98, le soir ou province 51.90.95.57 (août). Emballage d'origine.

chargeur, micro MH12. Prix ; 2300 F. IC745 avec filtres CW FL52 FL44\*. Prix : 6500 F. F6GIG, dépt 93. Tél. au 48.31.96.26.

11517 - Vds FT-757 GX. bon état. Prix : 5000 F, Tél. au 97.39.61.17. 56 Pontivy.

11518 - Vds cause double emploi. 2 récepteurs-émetteurs Icom IC2S. 144-146 MHz. état neuf. Prix : 2 x 1200 F = 2400 F. Tél. au 93.61.84.79, département 06.

 $11519 - Vds$  FT-980 + doc maintenance + boîte de couplage Daïwa CNW419 + micro Yaesu MD1 + keyer électronique Daïwa DK210 + antenne déca CHAS, l'ensemble en très bon état. Prix ; 10000 F. Tél. au 48.96.23.29, après 20 heures. Dépt 18.

11520 - Vds Yaesu FT-4700 RH, bi-bandes, 144/ 432 + options. Prix : 4500 F. Tél. au 86.61.46.83. Dépt 58.

11521 - Vds FT-757 révisé. Prix : 6000 F. Turner + 3 6. alim. 20-22 amp. Tél. au 50.34.33.83, au heures repas.

11522 - Cause cessation définitive vds RX FRG7700 + mémoires + convert. VHF FRT7700 + boîte accord FRV7700, décodeur RTTY, CW, RX FRG9600, 60 à 905 MHz + convert. HF 0 à

A L'ATTENTION DE NOS LECTEURS

Afin qua la publication de votre PA vous soit profitable, lors de sa rédaction, prenez le plus grand soin à respecter l'orthographe des nomenclatures des matériels que vous désirez vendre ou acheter, n'utilisez que des abréviations courantes, écrivez le plus lisiblement possible et n'hésitez pas à joindre la traduc tion en clair de votre annonce. En effet, les clavistes qui assurent la saisie informatique de vos textes n'ont que des connaissances limi tées dans le domaine amateur et ne peuvent donc, de ce fait, assurer toutes les corrections. En un mot : l'économie d'une ligne de texte, donc de 10 F. peut se traduire par l'incompré hension de l'acheteur potentiel et, ainsi, vous faire perdre la totalité de votre investissement !

60 MHz, RX - TX FT301D + aliment. FP301 + boite accord FC301, CB TS310, AM, CW. BLD. portatif FT208R. booster 144, 30 W, 12 V. mobile bibande FT4007. Téléph. au 93.79.59.71 ou fax 93.79.64.94.

11523 - Vds Tono 5000 (TTY, CW. TOR). Prix ; 3000 F. Tél. au 43.70.68.30.

11524 - Achète récepteur Sony iCF SW 7600 ou Icom IC R1. Ecrire à Fautous Jean-Maris, Toutin, 33830 Belin Beliet.

11525 - Vds antenne 4 éléments Create 318 JR. Prix : 2500 F. Tél. au 67.71.92.14, hb. Matériel CM divers.

11526 - Vds ampli déca IC-2KL, 500 W. Prix : 1500 F. Déca IC-730, E/R 3 à 30 MHz. Prix : 3500 F. Alim. 20 A IC-P515. Prix : 1000 F. PC portable, 2 drives. Prix : 3000 F. Téléph. au 93.58.85.31 ou 93.58.81.97

11527 - Vds scanner Yupeieru 25. 550, 800, 1300 MHz. Prix : 2500 F. Ecrire à Jean-Marie Fautous, Toutin. 33830 Belin Beliet.

11528 – Vds décodeur automatique Pocom 2010.<br>matériel Pro., RTTY - CW - ARQ/FEC. Prix<br>5000 F + port. Tél. au (16.1) 69.09.57.06, après 18 heures.

11529 - Vds scanner portable. Prix : 850 F + 1 paire portable 400 MHz UHF. Téléphon. au 70.34.61.97, après 20 heures.

11530-Vds IC-751, 100 kHz à 30 MHz, sans trou + micro de table + clavier ICR10. Prix : 8200 F. RX mesureur de champ Golterman SPM-60, de 6 kHz à 18.6 MHz, affichage digital. Prix : 2000 F. Echange contre TX 1.2 GHz, manuel #3 modifs. TX : 180 F. Téléph. au (16.1)46.64.79.36, Irénée, F6GAL.

11531 - Vds Lincoln, très bon état. Prix : 1500 F. Une alimentation 20 A. Prix : 500 F. Deux antennes de toit avec système de fixation + coax + une ML 145 + un telex PTT. Tél. au 83.26.48.67, après 19 heures. Dépt 54.

11532 - Vds ou échange Yaesu FT-980 panne emis contre PC AT ou autre materiel. Vas 6128<br>couleur + RS-232 + logiciel. Prix : 2000 F. Poss. échange. Tél. au 22.78.82.21, le soir.

11533 - Vds E/R Ranger AR-3300. 26 à 30 MHz, tout mode, état neuf. Prix : 3000 F. Téléph. le soir au 25 82 18 67

11534- Vds tubes neufs. Prix OM 8l3 : 100 F. 4 x

Vds les numéros 1 à 30 de la revue MEGA-HERTZ MAGAZINE. Téléph. au 99.44.67.33, le soir après 20 heures.

150 A. Prix : 150 F. 6883 / 6146B. Prix ; 80 F et nombreux tubes BF + RX ; 6V6, 6AQ5. 12AU7. 5Z3, etc... Téléphon. au 27.33.41.18, 59 Valen ciennes.

11535 - Vds RX Drake DSR2, 0 à 30 MHz US N«925, très bon état + doc. Prix : 5200 F. Tél. au (16.1) 48.66.31.43. Dépt 93.

 $11536 - V$ ds TX IC-781 + micro SM8 + RS-232 + antenne Cushcraft R7. Prix de l'ensemble : 30000 F (mars 92). Téléphon. au 83.56.54.00, M. P. Welsch, FOiSGG. aux heures de bureau. 54 Nancy.

11537 - Echange TX/RX 2M Kenwood 751 E, tous modes contre Amiga 500 ou AOR 3000. Tél. au 73.62.35.80.

11538 - Vds antenne 5 éléments Delta Loop Agrimpex, super état. Prix ; 3000 F. Téléphon. au 65.99.08.48.12400 Saint-Affrique.

11539 - Vds décodeur CWR610E. CW, ASCII. Baudot + CD660 idem + Amtor et scanner Pro 2010, 68. 88. 108, 174. 380. 512 MHz. Prix à débattre. Tél. le soir au 41.42.74.75. 49460 Montreuil-Juigne.

11540 - Vds mât téléscopique 17 m, très bon état, complet, avec accessoires. Prix : 2800 F. Antenne Delta Loop 3 éléments. 27 MHz, servi 4 mois. Prix : 1000 F. Tél. au 88.89.90.00 ou 88.89.96.56. 67340 Reipertswiller.

11541 - Vds IC-725. 1C-R72. FC-700. Téléph. au (16.1) 60.85.00.38.91 St-Germain-les-Arpajon.

11542 - Vds PK1 dans son boîtier -t- alimentation et cordon de liaison, très bon état. Vds rotor Kenpro KH200 RC avec boîtier de commande, très bon état. Tél. au 61.27.75.66, hr.

11543 - Vds Ten-Tec Paragon, excellent état, ré visé Batima, couverture générale TX/RX, mic filt 500 et 1,8. Valeur actuelle ; 25000 F. cédé : 11000 F. Tél. au 91.50.66.79. 13003 Marseille.

Vds PK-232 : 2600 F. Imprimante Centronics Brother M-1009 : 900 F. Matériel ayant peu servi. Port compris. Tél. au 99.52.79.30, aux heures de bureau.

LIVRES EN ANGLAIS V H F / U H F M a n u a l 1 4 5 . 0 0 ' C a l l B o c k U S A 2 9 0 . 0 0 V H F / U H F M a n u a l ( R S G B ) — 3 4 5 . 0 0 , C a l l B o o k M o n d e ( s a u f U S A ) 2 9 0 , 0 0 W i r e A n t e n n a s ( R M B ) — 1 7 0 , 0 0 ARRL Electronics Data Book (2<sup>6</sup> édition) 120,000<br>ARRL Interference Handbook (2<sup>6</sup> édition) 120,000 Your Gateway to Packet Radio (2\* édition) 120,00. LIVRES EN FRANÇAIS A fl R L I n t e r t e r e n c e H a n d b o o k 1 2 0 , 0 0 Devenir Radioamateur licence A/B Soracom ........................... 95,00<br>Devenir Radioamateur licence C/D Soracom ....................175,00 A fl fi L O p e r a t i n g M a n u a l 1 5 0 , 0 0 C o n fi d e n t i a l F r e q u e n c y L i s t 2 4 0 , 0 0 Devenir Radioamateur licence C/0 Sorscom 175,00 HF Antennas for all Locations (RSGB) ...................... 180,00<br>Latin America by Badio 260,00 L a M é t é o d e A à Z - 1 2 0 . 0 0 La Pratique des Satellites Amateurs<br>La Pratique des Satellites Amateurs<br>Les Antennes (de Ducros)<br>1995,000 minimum en la Pacifica de Lucros L a t m A m e r i c a b y R a d i o 2 6 0 , 0 0 Les Antennes (de Ducros)<br>Nomenclature RFF 80.00 P i r a t e R a d d S t a t i o n 1 4 0 , 0 0 Radio Communication Handbook (RSGB) 335,000<br>Scanner & Shortwave Answer Book 325,000 N o m e n c l a t u r e R E F - 8 0 , 0 0 Scanner & Sbortwave Answer Book 150,00 Q u e s t i o n s - r é p o n s e s 1 4 5 , 0 0 Radio Communication (maritimes mobiles) 162,00 Shortwave Directory (6<sup>\*</sup> édition) 225,00<br>Standard Communications Manual 250,000 Standard Communications Manual 150,00 Technique de la BLU<br>Cours CW 4 Cassettes + Manuel The DXer's Directory 90-91 39,00 The HF Aeronautical Communication Handbook .... 190,00 Cours CW 4 Cassettes + Manuel T h e P a c k e t R a d i o H a n d b o o k 1 4 5 , 0 0 The Complete DXer's (2<sup>\*</sup> édition) **120,000**<br>Time Signal Stations (2<sup>\*</sup> édition) 120,00 CARTES Carte Azimutale  $32.00$ T i m e S i g n a l S t a t i o n s 1 2 0 , 0 0 Carte QRA Locator Europe 17.00 Tr a n s m i s s i o n L i n e Tr a n s f o r m e r s 2 0 0 , 0 0 C a r t e R a d i o a m a t e u r Y A E S U 4 0 , 0 0 Transmitter Hunting .... Prix TTC à notre magasin au 1<sup>er</sup> décembre 1990 **GENERALE** 172, RUE DE CHARENTON SERVICES TELECTRONIQUE TELECTRONIQUE TELECTRONIQUE TELECTRONIQUE TELECTRONIQUE TELECTRONIQUE TELECTRONIC DE L'ESTADE **ELECTRONIQUE**<br>**SERVICES** Télex : 215 546 F GESPAR

ditepe-1

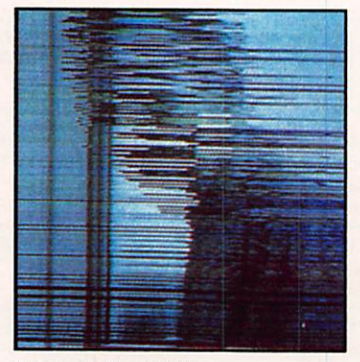

L'image brouillée grâce au système Nagravision.

# Système<br>d'embrouillage Nagravision

CANAL+ change de décodeur. Fonctionnant de façon complexe en voici quelques détails.

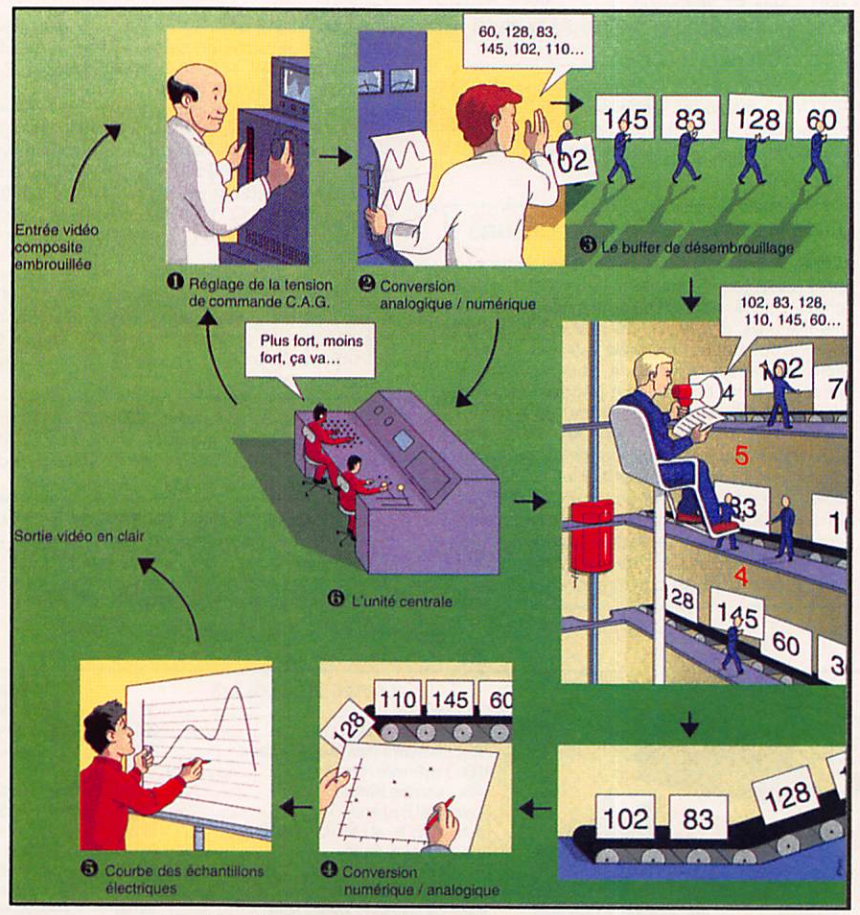

Le cheminement du signal vidéo à travers Syster.

en quelques années, la technologie des systèmes d'em-<br>brouillage s'est considérablement améliorée. Entre les décodeurs Discret, mis au point au début des an nées 1980, et Syster, qui arrive actuel

lement sur le marché, l'augmentation des performances est importante. Le système de Discret avait été concu sur le principe d'un décalage du contenu de certaines lignes par rapport au signal de synchronisation (d'une valeur

de 0,9 ou de 1,8 microseconde), cela suivant une séquence pseudo-aléatoi re. On observait, alors, qu'une ligne verticale à l'image apparaissait hachée en trois parties, tandis que chaque ligne horizontale restait à sa place. Le code d'embrouillage était changé chaque mois et adressé par courrier à l'utilisa teur. Aujourd'hui, ce mode de fonc tionnement est largement dépassé. Le nouveau système Nagravision effectue une permutation aléatoire des lignes dans la trame, sans décalage horizontal. Le code d'embrouillage est, cette fois, modifié toutes les deux secondes ! Et toutes les informations nécessaires au contrôle d'accès (droit d'accès, net toyage des droits périmés) sont trans mises dans le signai vidéo, de sorte que toute cette gestion du système soit totalement transparente pour l'abonné. Ces nouvelles capacités impliquent forcément un fonctionnement assez complexe de décodeur. Syster doit, en effet, effectuer toutes les opérations inverses de l'embrouilleur, afin de remettre toutes les lignes là où elles doi vent être, et cela à la vitesse d'environ 13 millions de points d'image par se conde !

### SYSTER, PAS À PAS

O Syster intègre une Commande Auto matique de Gain (CAG). Cette boucle de commande est nécessaire, dans la mesure où les sorties tuner des récep teurs TV délivrent parfois un signai vi déo inégal.

La CAG permet dès lors de transmettre à un convertisseur analogique / numé rique un signai calibré. Le réglage de la tension de commande s'opère alors par une mesure du niveau de gris (280 mV), inséré par CANAL+ dans la ligne 9.

e Syster convertit le signai analogique en données numériques. Deux raisons à cela : des circuits analogiques ne pourraient en aucun cas mémoriser et traiter les lignes permutées ; par ailleurs, la technologie numérique per met une stabilité des réglages excel lente et une meilleure reproductibillté des opérations.

e Le buffer de désembrouillage. Les

valeurs représentant le contenu des li gnes vidéo sont stockées en mémoire dans un certain ordre (embrouillé) et relues dans un ordre différent (désembrouillé), suivant les instructions fournies par l'unité centrale,

o et  $\odot$  La conversion numérique / analogique (O) permet alors de re constituer des échantillons électriques d'amplitude proportionnelle à la valeur indiquée.

Ensuite, la courbe obtenue est lissée par filtrage vidéo (O).

0 L'unité centrale (microprocesseur 16 bits) envoie les ordres aux différents circuits, gère l'affichage des droits, ainsi que le dialogue avec la clé à puce et la commutation lente. Le son est désembrouilié suivant le même principe que dans le cas de Discret, c'est-à-dire qu'il subit un simple retournement du spectre.

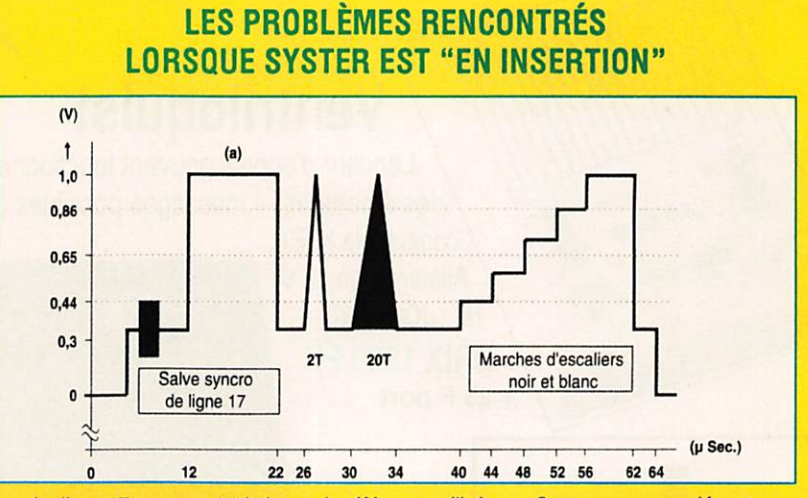

La ligne 17, avec en (a) la barre de référence utilisée par Syster, avec une clé verte.

Tout ce processus est donc parfaitement efficace lorsque Syster traite les données venant d'une chaîne cryptée. C'est la raison pour laquelle, dans un fonctionnement habituel sur un téléviseur ou bien un magné toscope compatibles, le décodeur est "commuté" seulement sur CANAL+. En revanche, les choses sont moins évidentes dans le cas de branchements particuliers. On rencontre, en effet, certaines configura tions pour lesquelles la seule solution appa rente consiste à brancher le décodeur de sorte que l'ensemble des chaînes recues transitent continuellement à travers lui. Il s'agit ;

des magnétoscopes munis de prises d'entrée / sortie "à coupures" (le plus sou vent quatre prises RCA) ;

-des boîtiers d'usagers de certains réseaux câblés en fibre optique ;

- de nombreux démodulateurs satellite qui ne gèrent pas encore la commutation lente du décodeur.

Dans ces situations, si l'on regarde une autre chaîne que CANAL\*, on peut constater des variations brutales de luminosité. En effet, les autres chaînes n'insèrent aucun signai de référence sur la ligne 0 - on peut même

parfois y trouver des données télétexte -, ce qui se traduit par un effet de "pompage" de la CAG de Syster. Pour pallier ces désagréments, il existe deux solutions. D'une part, CANAL+ a développé une clé spéciale.

Reconnaissabie à la couleur verte de son logo "CANAL+", elle a pour rôle de faire fonctionner la CAG du syster, non plus sur la ligne 9, mais grâce à une analyse du palier de blanc de la ligne-test internationale 17, normalement présente sur toutes les chaînes (voir schéma ci-dessus). Cette solution est surtout valable en cas de réception satellite : la transmission en modulation de fréquence permet, par conséquent, une bonne stabili té du signai.

D'autre part, confrontée à de tels phénomè nes de "pompage", la solution radicale con siste, en fait, à restituer au décodeur son rôle normal ; c'est-à-dire à configurer l'ins tallation de sorte que le décodeur n'ait à traiter que CANAL+. Il suffit pour cela d'ajouter un boîtier de commutation auto matique.

Dans toutes les situations, la meilleure façon d'éviter les problèmes est de ne jamais perdre de vue qu'un décodeur n'est utile que pour recevoir une chaîne cryptée !

Bibliographie : Relais CANAL+.

# **RADIOAMATEURS et CIBISTES** améliorez vos liaisons

## testés dans MEGAHERTZ

## **Ventriloquist**

Lanceur d'appels pouvant fonctionner avec la plupart des émetteurs. 4 messages possibles (20 secondes). compatible K1EA.

Alimentation 12 V. réf : JCOM 001 **PRIX 1320 FF**  $+25$  F port

## **Magic Notch**

Eliminez automatiquement les porteuses gênantes. Filtre notch BF automatique s'intercalant dans le circuit HP ou casque Alimentation 12 volts. réf : JCOM 002 PRIX 1092 FF + 25 F port

Radioamateurs ! Limitez les risques ! Plus de détérioration, plus de vol... **Avec Stealth Antenna.** 

 $j$ -Com

Puissance admissible 50 watts.

 $\Theta$ 

Antenne plate adhésive se collant à l'intérieur sur le pare-brise ou sur la vitre arrière de votre véhicule.

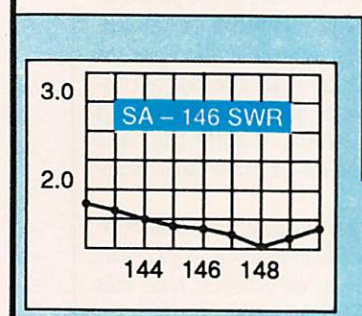

Polarisation multiple. Large bande livrée avec coaxial sans connecteur. **PRIX 600 FF + 30 F port** 

Courbe TOS JCOM 146 Réf : JCOM 146

Utilisable avec les Radiotéléphones SFR. Courbe TOS JCOM 430 Réf : JCOM 430

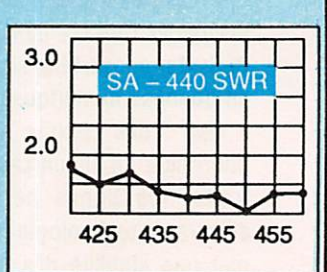

Utilisez le bon de commande SORACOM ! Matériel d'importation susceptible d'avoir des délais de livraison.

# CARTE D'IMPLANTATION DES BBS<br>EN FRANCE

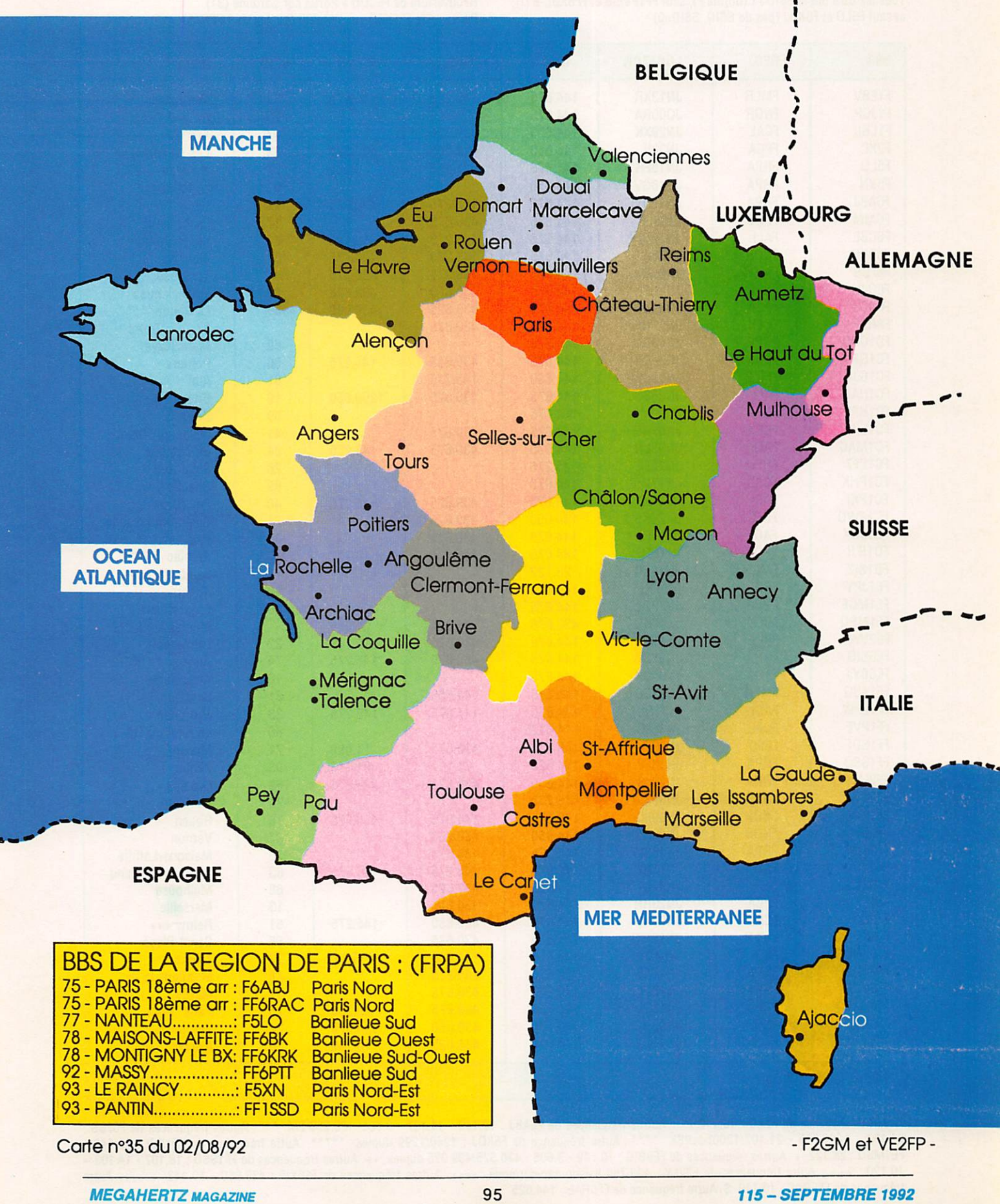

### LISTE DES BBS FRANCAIS permanents, ouverts 24H/24 Nouvelles:<br>Edition 35 du 02/08/92 par Michel F2GM Ouverture ouverture

Ouverture de FF6KBF à Maisons-Laffitte (78) Ouverture de FE1MSQ à Muides sur Loire (41)<br>Tous les BBS ont le SSID -1 (norme F), sauf FF1PVE-8 et FF6KDL-8 (!), Réouverture de F6CDD à Portet sur Garonne<br>Passage de FF6KED sur 144.625 (au lieu de 144.6 Passage de FF6KED sur 144.625 (au lieu de 144.675)

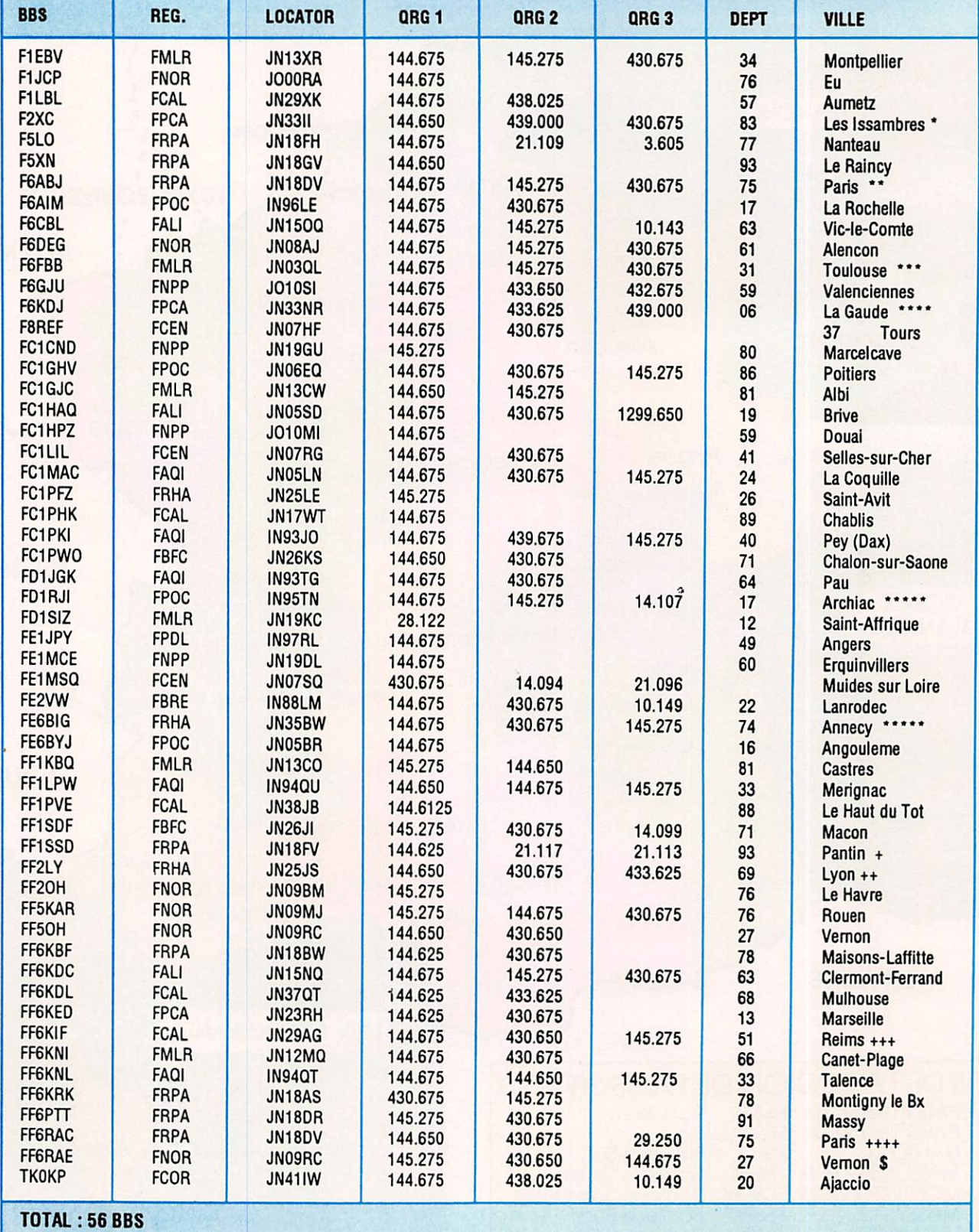

Autre fréquence de F2XC : 10.140 \*\* Autres fréquences de F6ABJ : 10.149 - 14.107 - 3.605 - 29.250 FM \*\*\* Autres fréquences de F6FBB : 21.107 - 1299.675 - 21.107/1200bdsPSK \*\*\*\* Autre fréquence de F6KDJ : 1240/1299 duplex \*\*\*\*\* Autre fréquence de FD1RJI : 10.140 -FE1MSQ : 28.122 + Autres fréquences de FE6BIG : 10.149 - 3.605 - 430.525/439.925 duplex ++ Autres fréquences de FF1SS0 ; 18.107 -14.103 - 10.120 +++ Autre fréquence de FF2LY ; 430.750 liaison serveur/node ++++ Autres fréquences de FF6KIF • 439 950 • 10 143 +++++ Autre fréquence de FF6RAC : 10.140 \$ Autre fréquence de FF6RAE : 144.625

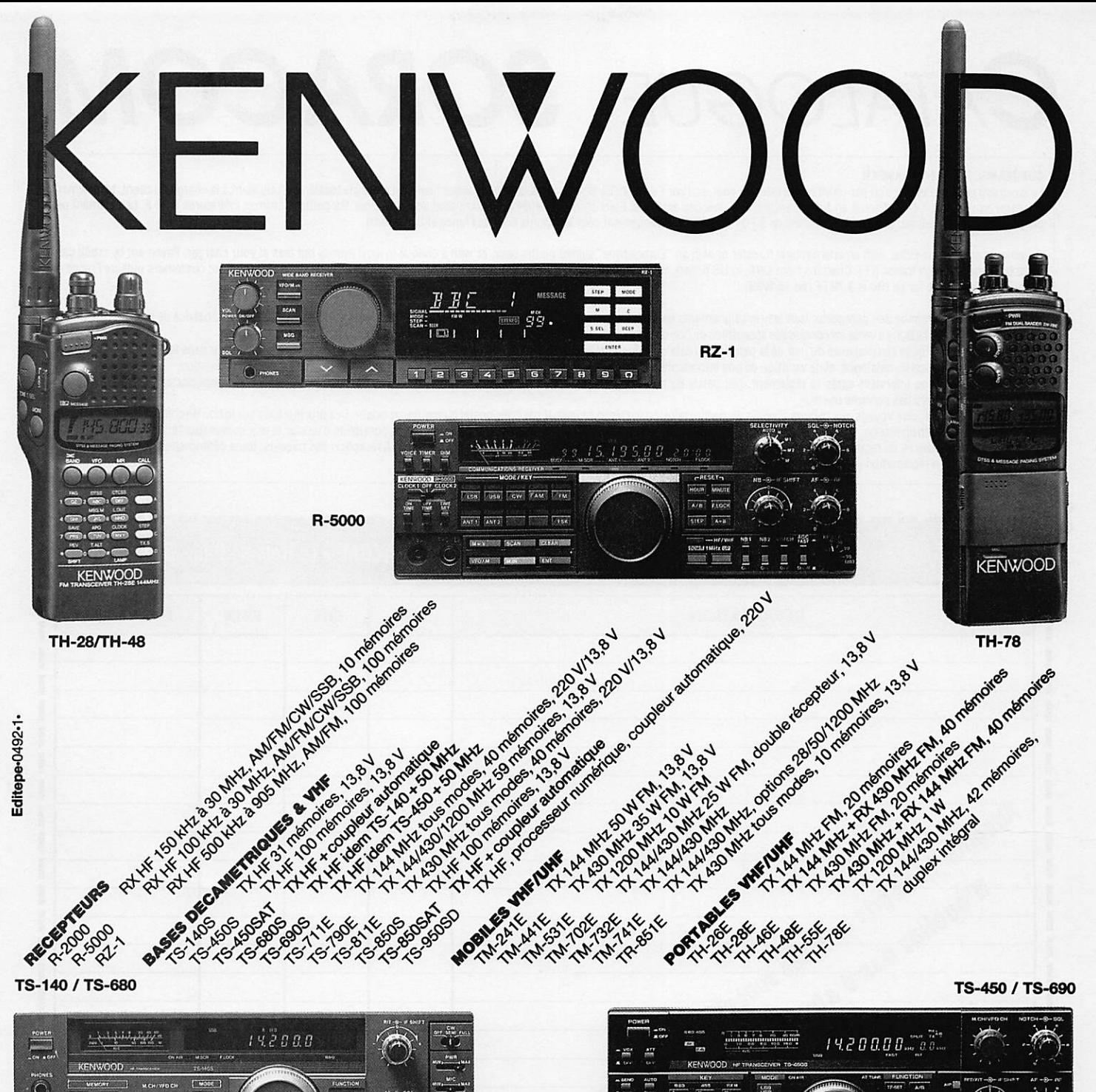

 $\ddot{\circ}$ 

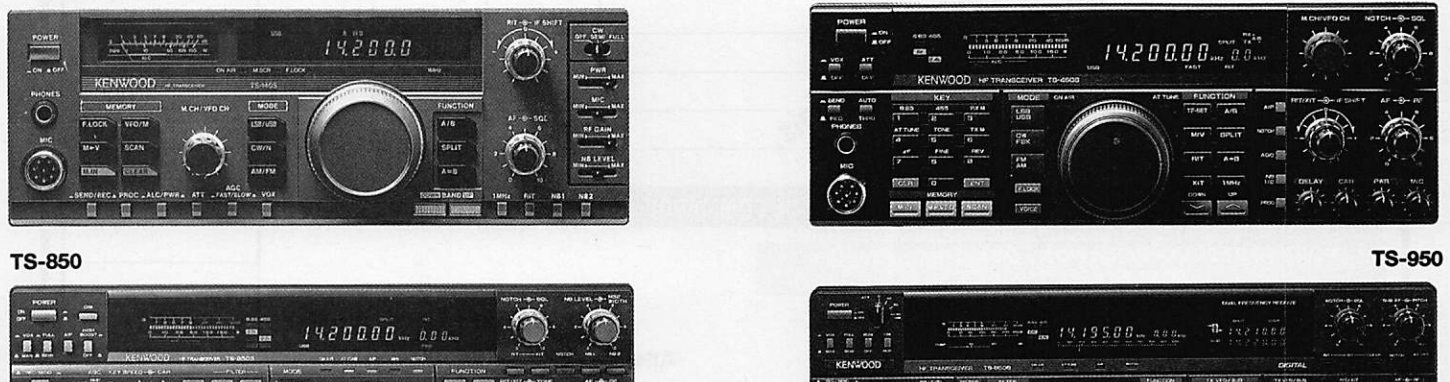

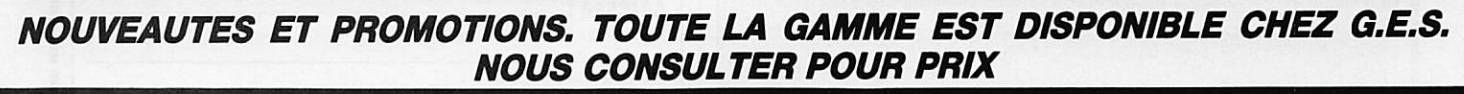

 $\overline{\circ}$ 

 $\tilde{\circ}$ 

**75012 PARIS** 

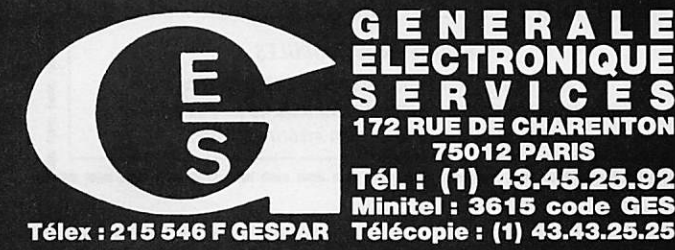

 $\overline{u}$ 墨

 $\begin{tabular}{|c|c|} \hline \rule{0pt}{2.5ex} \rule{0pt}{2.5ex} \rule{0pt}{2$ **TEN** 

 $\overline{\phantom{a}}$ 

G.E.S. OUEST : 1, rue du Coin, 49300 Cholet, tél. : 41.75.91.37 **G.E.S. LYON :** 5, place Edgar Quinet, 69006 Lyon, tel. : 78.52.57.46 G.E.S. COTE D'AZUR : 454, rue Jean Monet • B.P. 87 • 06212 Mandelieu Cdx, tél. ; 93.49.35.00 G.E.\$. MIDI : 126-128, avenue de la TImone, 13010 Marseille, tél. : 91.80.36.16 G.E.S. NORD : 9, rue de l'Alouette, 62690 Estrée-Cauchy, tél. : 21.48.09.30 & 21.22.05.82 G.E.S. PYRENEES : 5, place Philippe Olombel. 81200 Mazamet, tél. : 63.61.31.41 G.E.S. CENTRE : Rue Raymond Boisdé, Val d'Auron, 18000 Bourges

**EXTREMENTS** 

**DON'T HAVE DON'T** 

÷.  $\overline{u}$ m.

tél. : 48.20.10.98 matin & 48.67.99.98 après-midi<br>Prix revendeurs et exportation. Garantie et service après-vente assurés par nos soins. Vente directe ou par correspondance aux particuliers et aux revendeurs. Nos prix peuvent varier sans préavis en fonction des cours monétaires internationaux. Les spédfications tectiniques peuvent être modiTrées sans [Wéavis des constructeurs.

## ATALOGUE SORACOI

### COMMANDE POUR L'ÉTRANGER

Le paiement peut s'effectuer soit par un virement international, soit par Eurochèque signé au dos, soit par chèque libellé en monnaie locale, les frais étant à la charge du client. Le paiement par carte bancaire doit être effectué en franc français. Les chèques émis aux Etats-Unis et libellés en dollars sont acceptés pour les petites sommes inférieures à 36 F. Le paiement par coupon-réponse est admis. La valeur de l'IRC est de 3,70 F au 15/B/89 (uniquement pour les clients hors de France et Dom-Tom).

Payement can be done either with an international transfer or with an "Eurocheque" signed on the back, or with a cheque in local inotial flories at your charger. Fayement in by credit can<br>must be done in french francs (FF) Dom-Tom). The value for an IRC Is 3,70 FF (on 15/8/89).

Commande : La commande doit comporter tous les renseignements demandés sur le bon de commande (désignation et référence si celle-ci existe). Toute absence de précisions est sous la responsabilité de l'acheteur. La vente est conclue dès acceptation du bon de commande par notre société, sur les articles disponibles uniquement.<br>Les prix : Les prix indiqués sont valables du jour de la parution du cata

LBS PITT : LES PITT MONDUS SONT VALADISE OU JOUT DE 18 PARTULON DU CALADQUE JUSQU AU MOIS SURANT OU IE NOUVE DA PARTULON NOVEAU CALADQUE, SAU STEDI TANS IS NOSTED 18 AS<br>MOMENT de la fabrication du catalogue, et de variatio

Livraison : La livraison intervient après le réglement. Les délais de livraisons étant de 10 à 15 jours environ, SORACOM ne pourra être tenu pour responsable des retards du aux

transporteurs ou greves des services postaux.<br>Transport : La marchandise voyage aux risques et périls du destinataire. La livraison se faisant par colis postal ou par transporteur. Les prix indiqués sur le bon de commande de celui-ci. Pour bénéficier de recours possible nous invitons notre aimable clientèle à opter pour l'envoi en recommandé. A réception des paquets, toute détérioration doit être signalée. Réclamation : Toute réclamation doit intervenir dans les dix jours suivants la réception des marchandises.

 $\mathcal{L}$ 

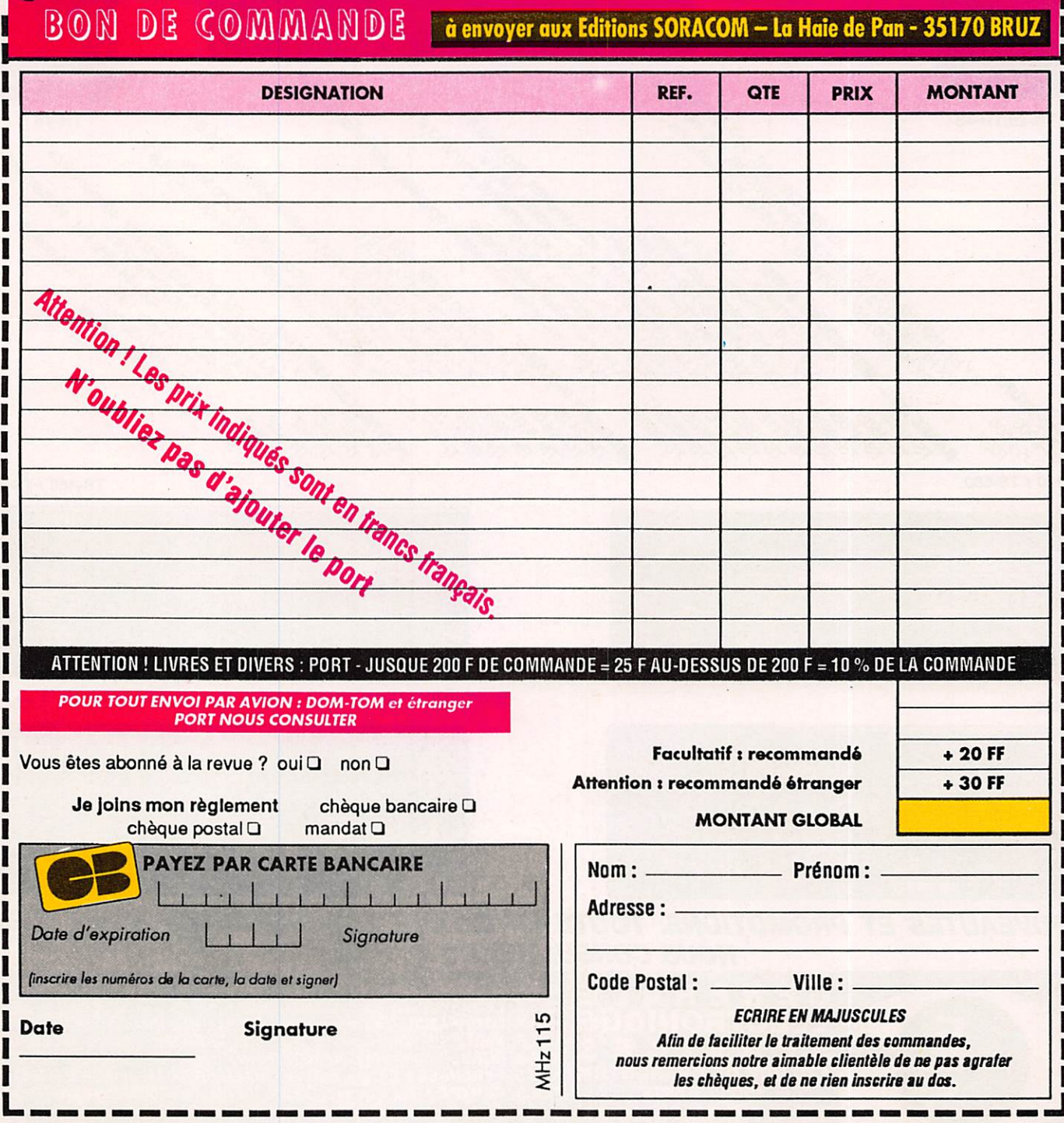

TONNA 132 boulevard Dauphinot - 51100 Reims<br>Tél. 26 07 00 47 USINE FERMÉE DU 31/07/92 AU 31/08/92

## TARIF RADIOAMATEUR 1992

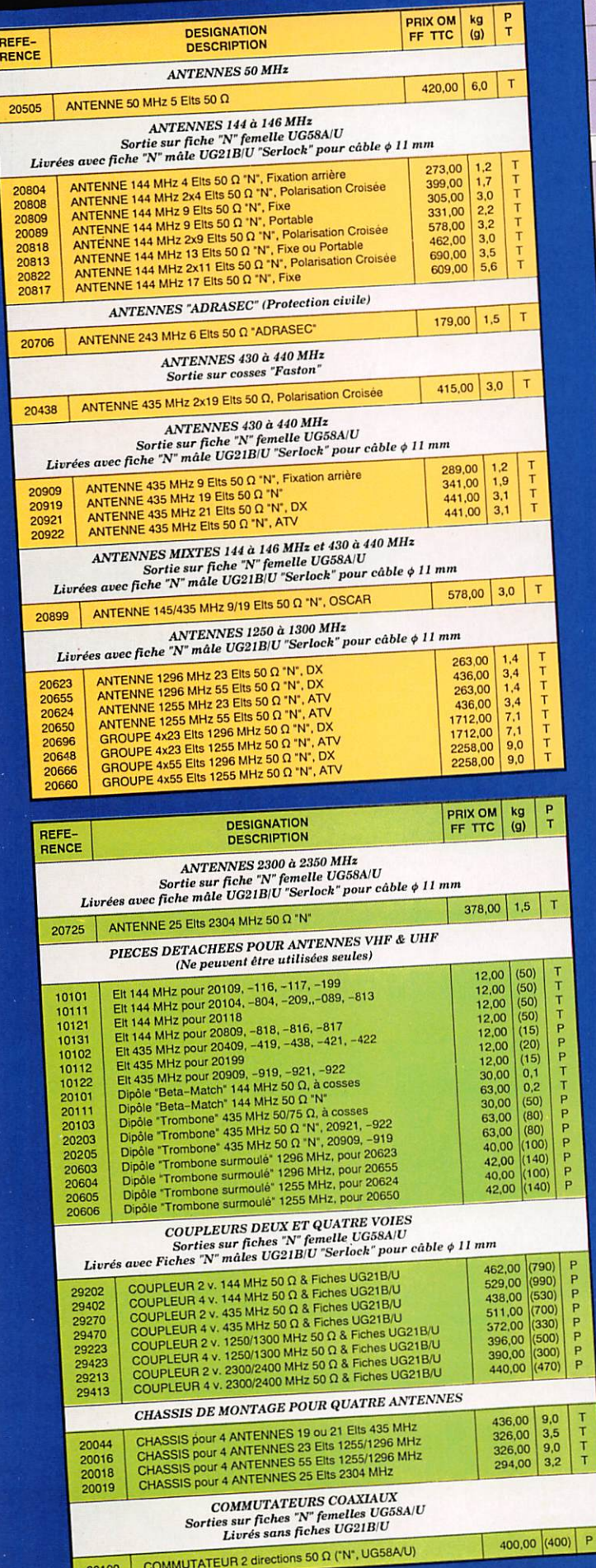

 $\mathbf{a} \ \mathbf{a} \ \mathbf{a} \ \mathbf{a} \ \mathbf{a} \ \mathbf{a} \ \mathbf{a}$ 

 $\begin{array}{c}\nT \\
T \\
T\n\end{array}$ 

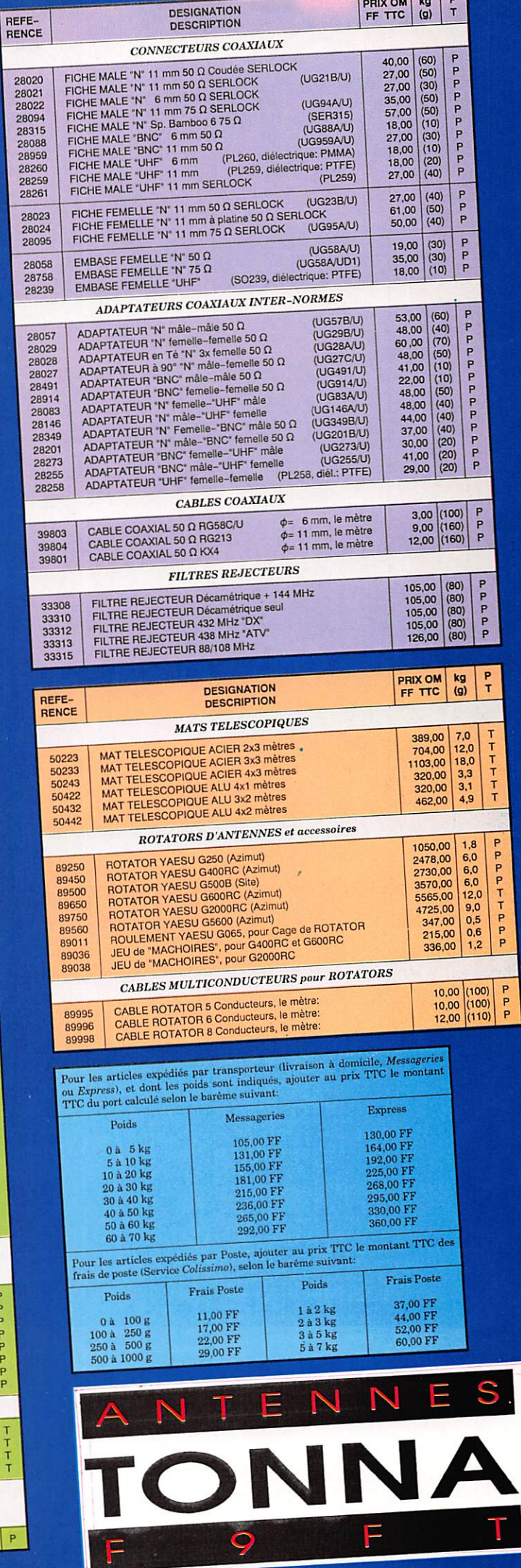

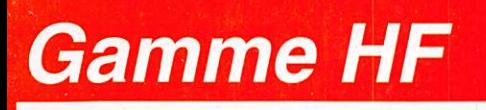

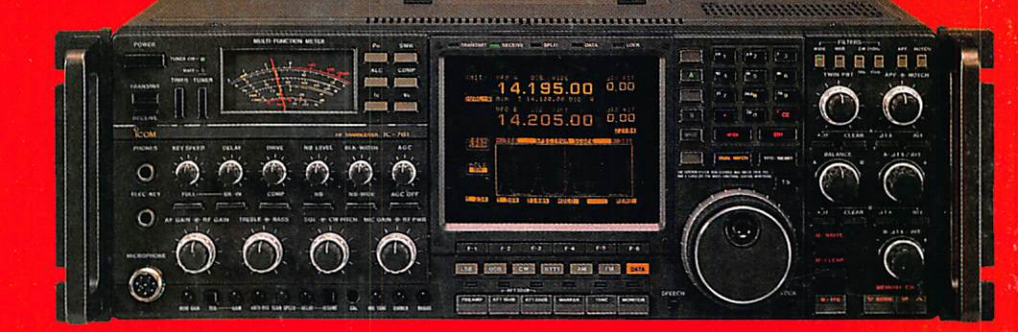

# Le réflexe DX!

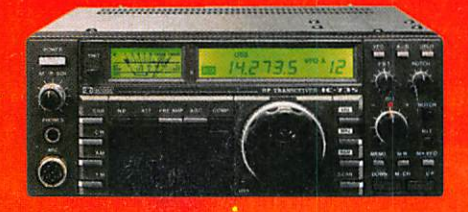

**IC-735F** 

**E/R HF Tous modes 100W Réception continue** de 0.1 à 30 MhZ  $-$  PBT - Notch

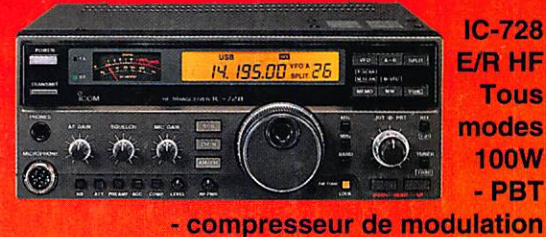

- système DDS

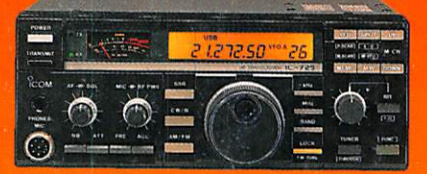

IC-725 E/R Tous modes 100W Réception continue de 0,1 à 30 MhZ - système DDS

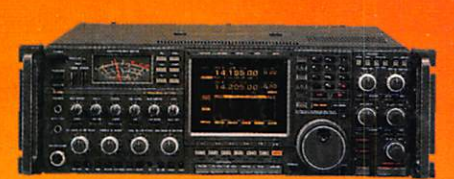

IC-781 **E/R HF Tous modes** 150W - filtres hautes performances - analyseur de spectre incorporé

- alimentation secteur

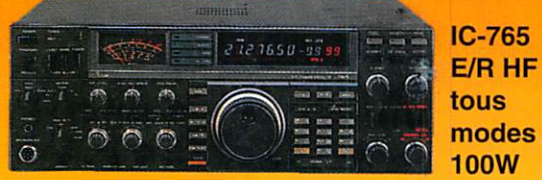

- boîte de couplage incorporée
- full break-in
- alimentation secteur

**ICOM FRANCE SA** ZAC DE LA PLAINE 1, RUE BRINDEJONC DES MOULINAIS **BP 5804** 31505 TOULOUSE CEDEX TEL : 6136 03 06 - FAX : 61 34 05 91 - TELEX : 521515F

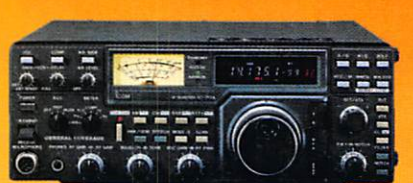

IC-751AF **E/R Tous modes** 10DW Réception continue de 0,1 à 30 MhZ - keyer électronique

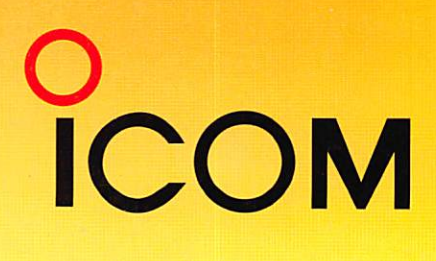